# **ORIENTAÇÕES DE PROCEDIMENTOS DA ÁREA FINANCEIRA E DE MATERIAIS DA FEA-RP / USP**

# **MODELO DE GESTÃO**

**Sérgio Henrique Salles Paschoal Coordenador**

**Autores**

**André Luis Salgado Áurea Aparecida Siscati Fernanda Aline Desidério Sérgio Henrique Salles Paschoal**

**9ª Edição**

**Janeiro de 2019**

**Os procedimentos aqui descritos podem sofrer alterações, sendo que as atualizações estarão disponibilizadas no site** 

**da FEA-RP**

# **INDICE**

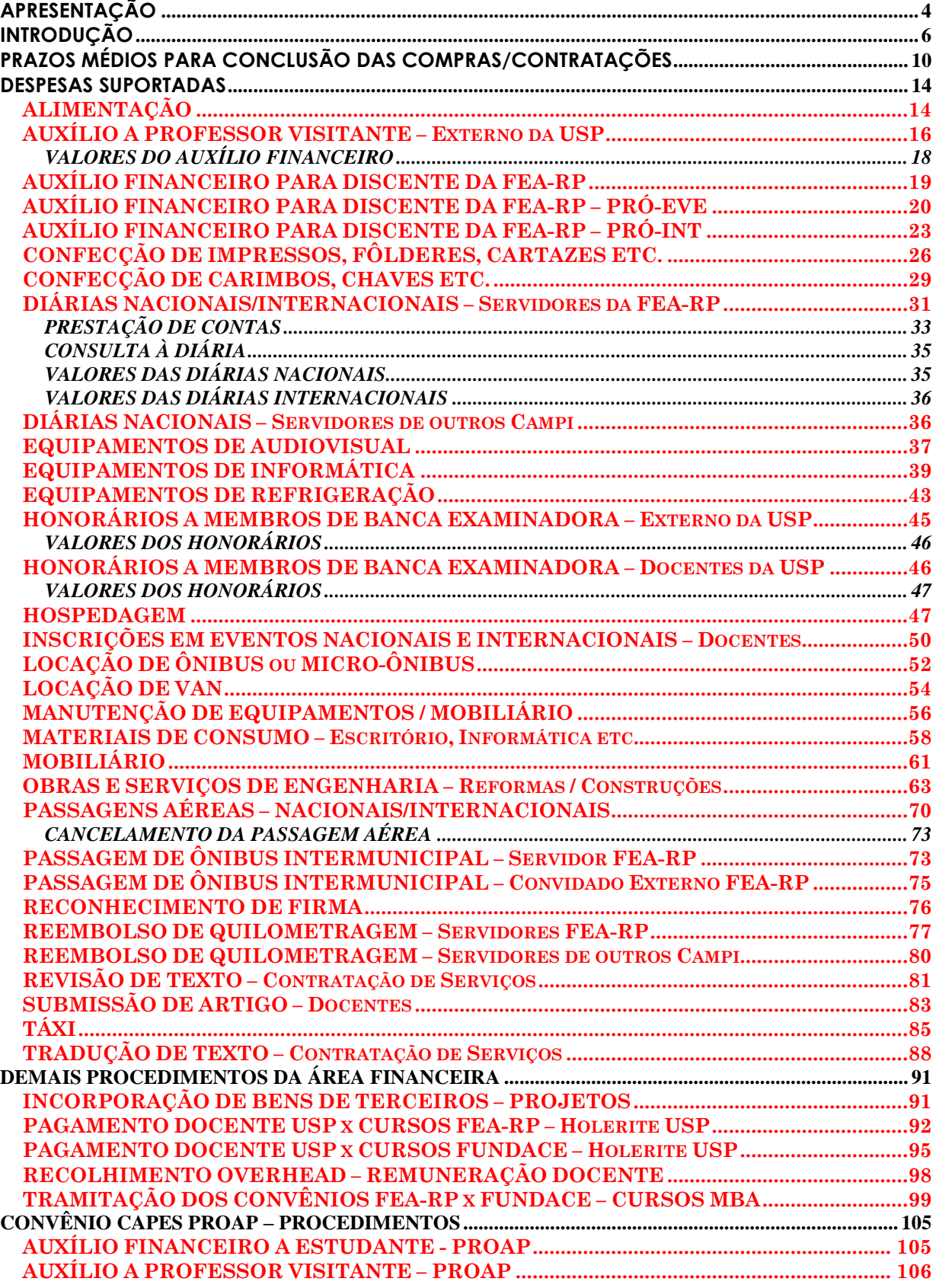

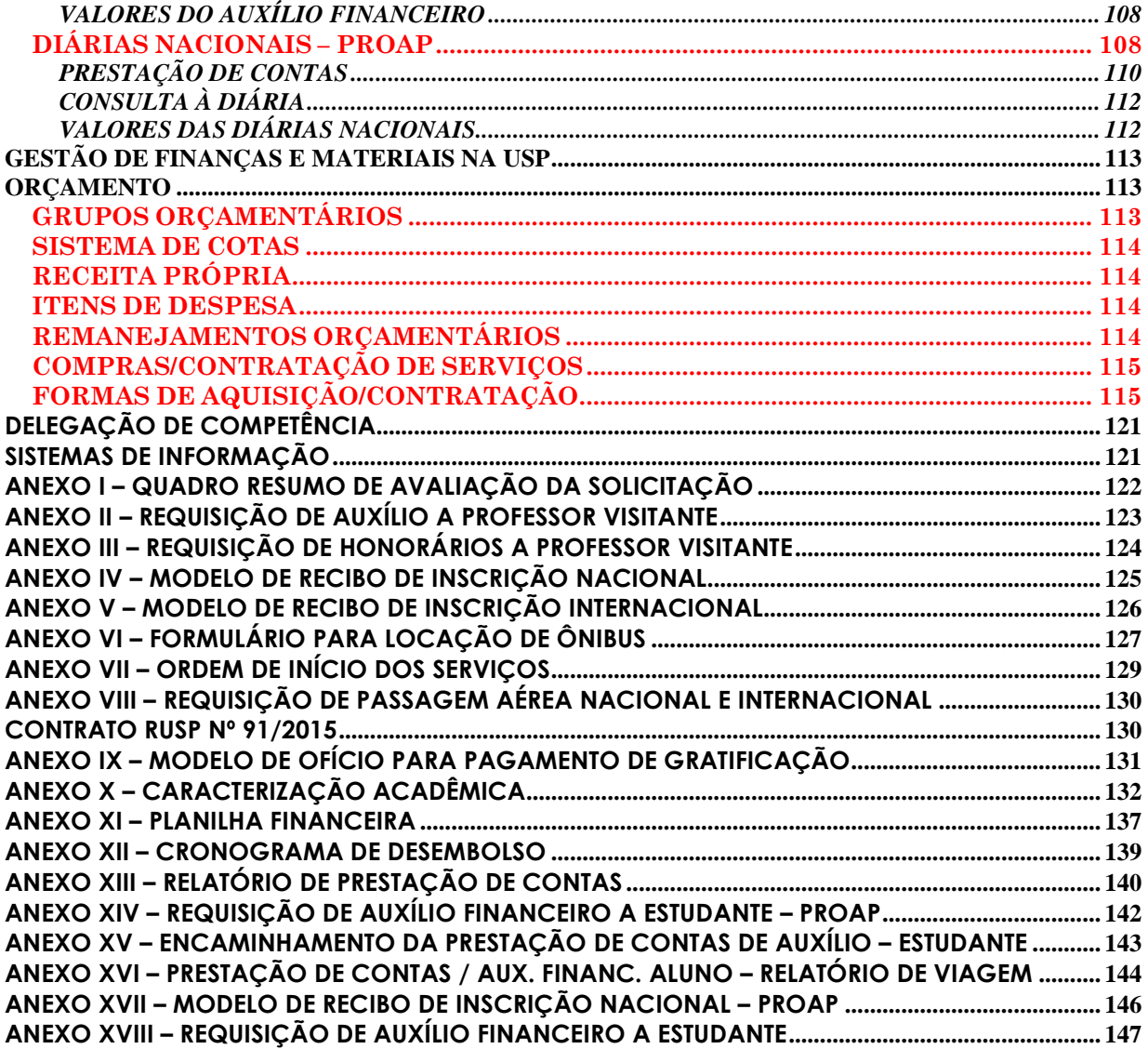

**9ª Edição**

**Janeiro de 2019**

# <span id="page-3-0"></span>**APRESENTAÇÃO**

A boa administração pública é a arte de tornar o "estado" uma organização eficiente para cumprir com seus objetivos sociais. No entanto, a organização pública obrigatoriamente está inserida em um amplo campo de leis e normas que visam assegurar a essa administração a necessária probidade na aplicação de recursos públicos provenientes dos impostos recolhidos da população e que devem gerar os serviços de qualidade esperados pelo governo.

Na Faculdade de Economia, Administração e Contabilidade de Ribeirão Preto da Universidade de São Paulo, a preocupação com a probidade administrativa originou um processo de planejamento estratégico, no qual participaram professores, funcionários, alunos e ex-alunos para se identificar as áreas e ações necessárias, bem como um projeto de Mapeamento de Processos administrativos que se iniciou mapeando as funções da área financeira.

Essas ações iniciais orientaram então algumas atividades importantes como, pela primeira vez, a pratica de auditoria independente em todas as contas da escola, que foi realizada por anos seguidos, sendo a escola então indicada, pelos auditores, como uma das unidades da USP de menor "risco" e de melhor administração financeira. Também pela primeira vez, as contas da escola foram disponibilizadas no website, de forma que a transparência de contas para a sociedade civil fosse completa.

Mas isso não bastava, pois se tinha o diagnóstico de que muitos dos problemas de compras, requisições e procedimentos ocorriam em função do fato de que os funcionários da FEA-RP e os professores da FEA-RP pouco conheciam as particularidades da lei, bem como, pouco conheciam os procedimentos internos necessários quanto à administração financeira e de compras para a realização de seus projetos.

Assim, foi solicitado ao Assistente Financeiro da FEA-RP - Sérgio Henrique Salles Paschoal – que escrevesse um "Manual da Área Financeira". O Sérgio, servidor de longa data e experiência da FEA-RP de imediato assumiu o desafio e coordenou e organizou não somente toda a obra como envolveu de forma participativa todos os seus experientes funcionários.

Assim, essa obra se iniciou e suas primeiras versões foram disponibilizadas na forma eletrônica para toda a comunidade da FEA-RP e logo obteve a

atenção de outras unidades que solicitaram a possibilidade de consulta a esse "Manual".

Como Diretor da FEA-RP, parabenizo em particular toda a equipe da Assistência Financeira que colaborou para essa excelente obra, bem como em particular parabenizo o coordenador, o Sérgio, pela forma experiente, profissional e eficiente com que assumiu e cumpriu esse desafio. Não fosse o esforço do Sérgio, essa obra não existiria. Portanto, a FEA-RP deve muito a ele e a todos os servidores dedicados que colaboraram com ele.

Fico particularmente feliz porque a FEA-RP também pode contribuir com a USP na difícil jornada de tornar nossa administração pública eficiente.

> Sigismundo Bialoskorski Neto Diretor da FEA-RP

# <span id="page-5-0"></span>**INTRODUÇÃO**

A Universidade de São Paulo – USP, por ser uma autarquia, deve seguir o que determina a Constituição Federal, no que diz respeito à utilização de seus recursos públicos. Para regulamentar o Art. 37, inciso XXI da Constituição Federal foi instituída a Lei de Licitações nº 8.666, em 21.06.1993 que, apresenta uma série de particularidades e torna a administração pública algo muito complexo.

Este livro surgiu da necessidade de se aprimorar a administração pública na Faculdade de Economia, Administração e Contabilidade de Ribeirão Preto – FEA-RP em decorrência de seu processo de planejamento estratégico e mapeamento de processos, que identificou que o corpo de professores e funcionários deveriam compreender as particularidades dessa lei.

O Prof. Dr. Sigismundo Bialoskorski Neto, então Diretor da Faculdade de Economia, Administração e Contabilidade de Ribeirão Preto – FEA-RP, indicou então para que fosse, inicialmente, elaborado um manual visando orientar os servidores da Faculdade (docentes e não docentes) que não têm familiaridade com os procedimentos financeiros e com a referida Lei, a fim de servir de base para as solicitações de compras e contratações de serviços.

Oportunamente, o Assistente Financeiro Sérgio Henrique Salles Paschoal, a Contadora Áurea Aparecida Siscati e os Chefes das Seções de Materiais, Fernanda Aline Desidério, e Tesouraria, André Luís Salgado, ficaram encarregados da elaboração e organização do trabalho, que, a princípio, não tinha o vulto que passou a ter, uma vez que se pensava apenas em um "Manual da Área Financeira".

Para a elaboração do Manual foram realizados vários encontros entre os participantes da organização para discutir os procedimentos mais requisitados pelos servidores.

Assim, espera-se que este volume sirva para guiar as atividades dos servidores públicos que têm a necessidade de um roteiro prático para consulta, lembrando que se trata de um modelo de Gestão Financeira utilizado na FEA-RP e que não contempla, ainda, todos os procedimentos existentes na Universidade.

Por derradeiro, não poderíamos deixar de registrar a colaboração do Auditor da Universidade de São Paulo, Fábio Vicente Paleta, que, com muita eficiência, dedicou-se à revisão das legislações e dos procedimentos financeiros, bem como da colaboração das colegas Marjory Cristina

Rovarotto Cardoso de Sales e Rita de Cássia Diniz Saraiva (servidoras da FEA-RP), Aline Patrícia Rossato e Ellen Maria Terra Fiod (funcionárias da Fundação para Pesquisa e Desenvolvimento da Administração, Contabilidade e Economia – FUNDACE) na elaboração da "Tramitação dos Convênios FEA-RP x FUNDACE".

> Sérgio Henrique Salles Paschoal Assistente Técnico Financeiro da FEA-RP

> > Áurea Aparecida Siscati Contadora da FEA-RP

# GESTÃO DE COMPRAS NA FEA-RP

Como em toda e qualquer Organização, o planejamento é de suma importância para o exercício de suas atividades, não sendo diferente na Administração Pública, devendo este ser realizado conforme a aprovação do orçamento anual.

O planejamento tem como objetivo evitar o fracionamento de despesas de mesma natureza, observando que o valor limite para as modalidades licitatórias é cumulativo ao longo do exercício financeiro, a fim de não extrapolar os limites estabelecidos na Lei de Licitações.

Considerando toda esta preocupação legal, a FEA-RP adota medidas no sentido de atender as legislações vigentes, elaborando o planejamento anual de toda demanda previsível, bem como a uma programação de compras mensal, nos termos abaixo:

- 1. Há diversas compras em diversos tempos. A Seção de Materiais possui um número limitado de funcionários (compradores). Se todos enviarem suas requisições a todo o momento e em tempos diferentes, tanto o Sistema como os funcionários não serão suficientes para atender toda a demanda. Neste caso a FEA-RP realiza os seguintes procedimentos:
	- Centralização dos pedidos:
		- o As requisições de Compras/Serviços são liberadas sempre no dia 20 de cada mês (exceção para os Meses de Novembro e Dezembro – Encerramento do Exercício Financeiro).
		- o As requisições de Almoxarifado são liberadas todas as sextasfeiras (exceto no mês de Dezembro – Encerramento do Exercício Financeiro)
	- Concentração dos pedidos em períodos trimestrais para aquisições de Equipamentos de Informática (computadores, notebook, impressoras etc.), Equipamentos de Audiovisual, Equipamentos de Refrigeração e Mobiliário.

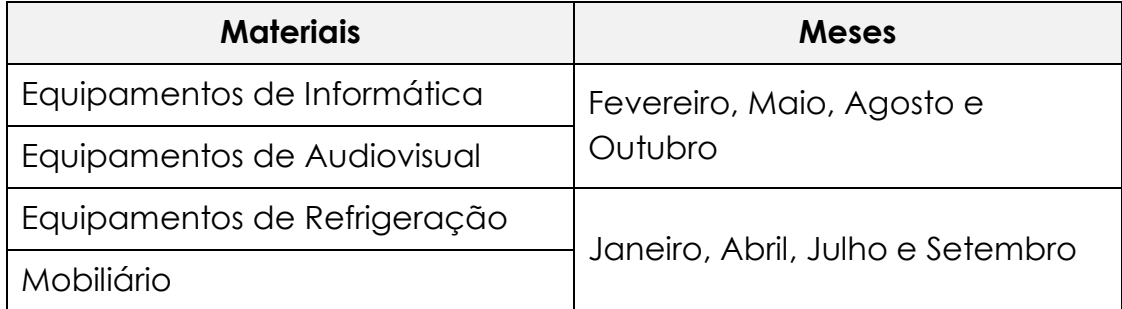

- 2. A FEA-RP é considerada como um todo e devem ser somados os valores de todas as solicitações das Seções/Departamentos, dentro da mesma finalidade, para então se obter a modalidade de licitação (Dispensa de Licitação, Pregão, Convite de Preços etc.).
	- Ex.: *A Secretaria do Departamento encaminha uma requisição para a compra de um notebook para um docente, cujo valor se estima em R\$4.500,00; a Seção de Informática encaminha, no mesmo período, outra requisição para a aquisição de um servidor no valor estimado de R\$6.000,00; outras Seções enviam requisições de cartuchos de impressoras que, somadas atingem o valor de R\$12.500,00. Como todas as solicitações se referem a materiais de "Informática" há a necessidade de agrupar o valor total das compras, que somado atinge o montante de R\$23.000,00. Nesse caso, como ultrapassa o*

*limite de Dispensa de Licitação – art. 24 – inciso II, da Lei de Licitações nº 8666/93, que hoje é de R\$17.600,00, devemos abrir a licitação "Pregão Eletrônico".*

- 3. Casos específicos e urgências são analisados e aprovados pela Diretoria da FEA-RP, devendo então o interessado enviar e-mail para [financeiro@fearp.usp.br](mailto:financeiro@fearp.usp.br) com a devida justificativa.
- 4. Com relação à indicação de MARCA/MODELO, quando da solicitação para aquisição do produto, a Lei de Licitações nº 8.666/93 e suas alterações posteriores, em seu art. 7º, §5º citam:

*"É vedada a realização de licitação cujo objeto inclua bens e serviços sem similaridade ou de marcas, características e especificações exclusivas, salvo nos casos em que for tecnicamente justificável....."*

Motivo pelo qual só é permitido adquirir equipamento mencionando ou direcionando as características para uma determinada marca **se houver justificativa técnica**.

Ex.: *Um docente deseja adquirir um Notebook da marca "X". A Seção Técnica de Informática providencia as especificações técnicas direcionando o produto para a referida marca. Para que a Seção de Materiais possa adquirir este produto é necessário que o docente interessado providencie uma justificativa técnica detalhando o motivo desta marca ser a única a atender suas necessidades.*

Toda compra de material/serviço deve ser precedida de requisição elaborada no sistema mercúrio, utilizando o site: [sistemas.usp.br.](https://sistemas.usp.br/)

Nos casos de Projetos e Auxílios, qualquer requisição ou solicitação só deverá ser encaminhada para a Assistência Financeira após o recurso/dinheiro estar liberado na FEA-RP.

<span id="page-9-0"></span>**As requisições devem ser elaboradas com itens afins**, como exemplo: Equipamentos de Informática, Materiais de Escritório, Serviços de Chaveiro, Serviços de Marcenaria, etc.

# **PRAZOS MÉDIOS PARA CONCLUSÃO DAS COMPRAS/CONTRATAÇÕES**

Para um melhor entendimento elaboramos um resumo dos prazos estimados para a aquisição de materiais e/ou contratação de serviços, devendo ser considerado:

- A correta elaboração da requisição, por parte do interessado, com todas as características especificadas;
- O Fornecedor apresentar os orçamentos de acordo com as solicitações constantes nas requisições;
- O Fornecedor entregar o material/serviço dentro do prazo definido pelo mesmo;
- Em caso de licitações:
	- o Depois de publicado o edital, não haver necessidade de alterações das especificações já definidas;
	- o Os Licitantes não interporem recursos quanto ao julgamento da licitação;
	- o As licitantes vencedoras respeitarem o prazo de apresentação da documentação dentro do prazo estipulado no edital (no caso de pregão eletrônico).

#### **COMPRA À VISTA - Regime de Adiantamento Extraordinário Art. 6º, II, Lei n. 10.320/68.**

Valor até R\$ 750,00 ou despesas extraordinárias\*, devidamente justificadas.

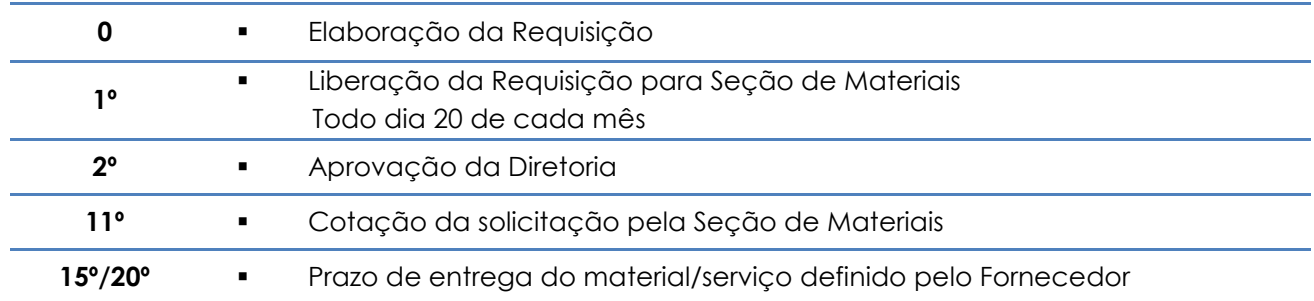

**Obs.:** Prazos não aplicáveis às despesas urgentes submetidas ao regime de adiantamento.

\*Despesas que por sua natureza não podem se sujeitar ao regime normal de empenhamento.

### **DISPENSA DE LICITAÇÃO – COMPRA DIRETA Art. 24, II, Lei n. 8.666/93 e alterações.**

Materiais e Serviços Comuns – Valor até o limite de R\$ 17.600,00. Obras e Serviços de Engenharia – Valor até o limite de R\$ 33.000,00

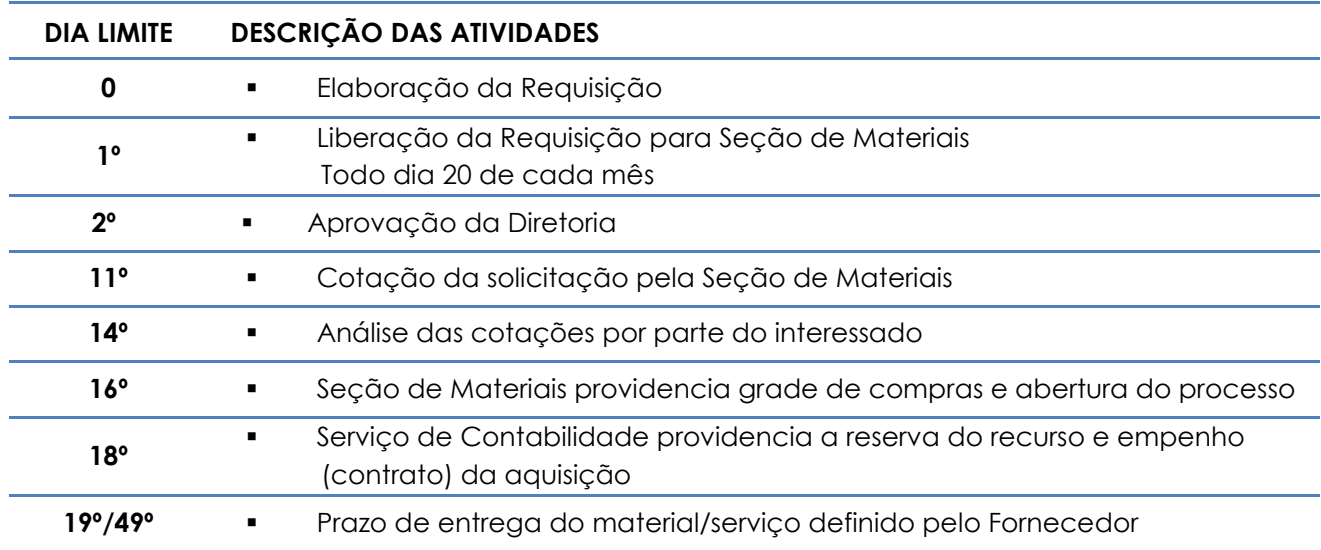

# **LICITAÇÃO - MODALIDADE PREGÃO Decretos n. 47.297/2002 e 57.159/2011; Resolução CEGP n. 10/2002.**

Materiais e Serviços Comuns – Valor acima de R\$ 17.600,00 e abaixo de R\$ 650.000,00

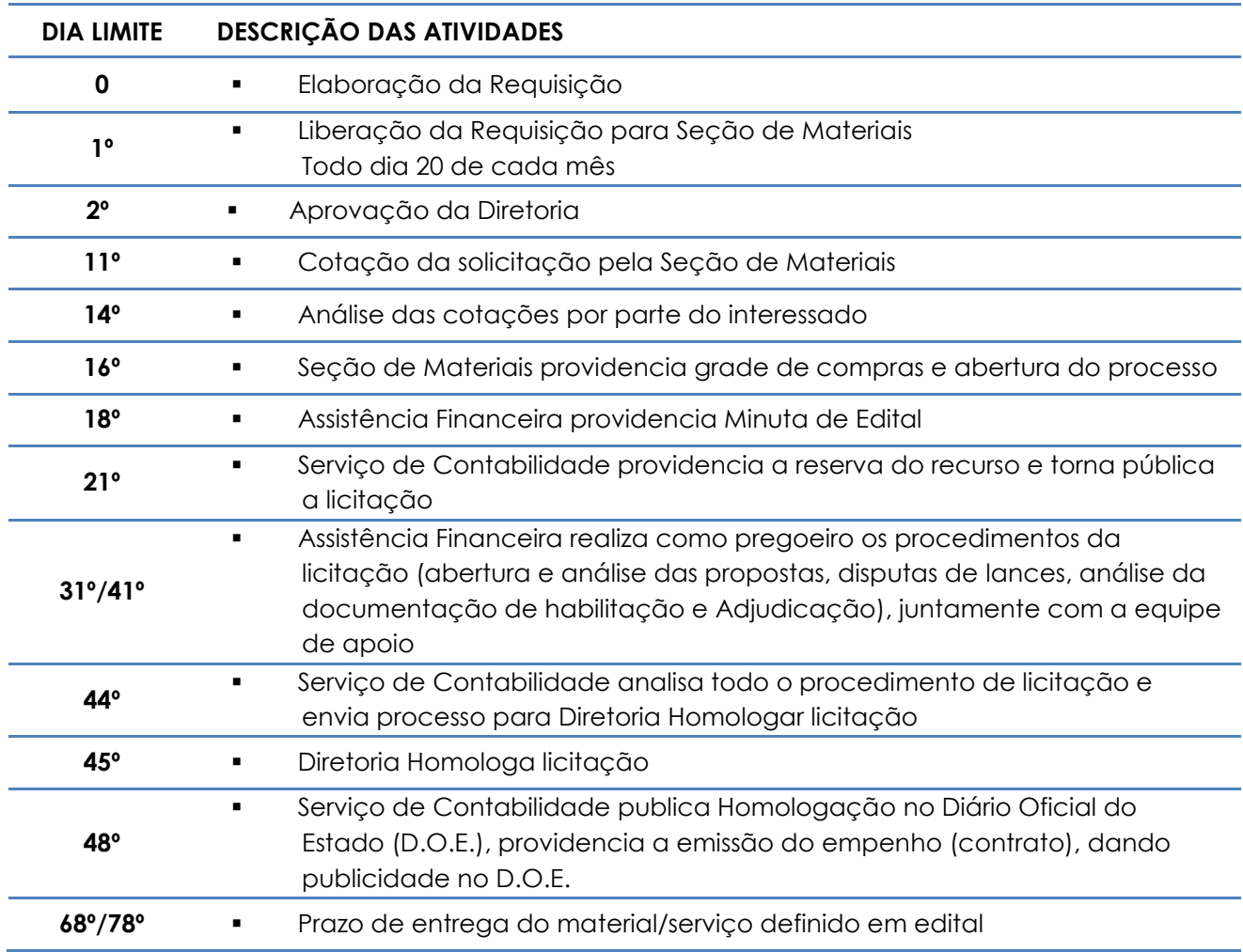

Para valor igual ou superior a R\$ 650.000,00 é de responsabilidade do Reitor da USP autorizar os procedimentos da Licitação (Abertura, Comissão, Homologação etc.).

#### **LICITAÇÃO – MODALIDADE CONVITE Art. 22, III e art. 23, I, a, Lei n. 8.666/93 e alterações.**

Obras e Serviços de Engenharia – Valor de R\$ 33.000,00 até R\$ 330.000,00

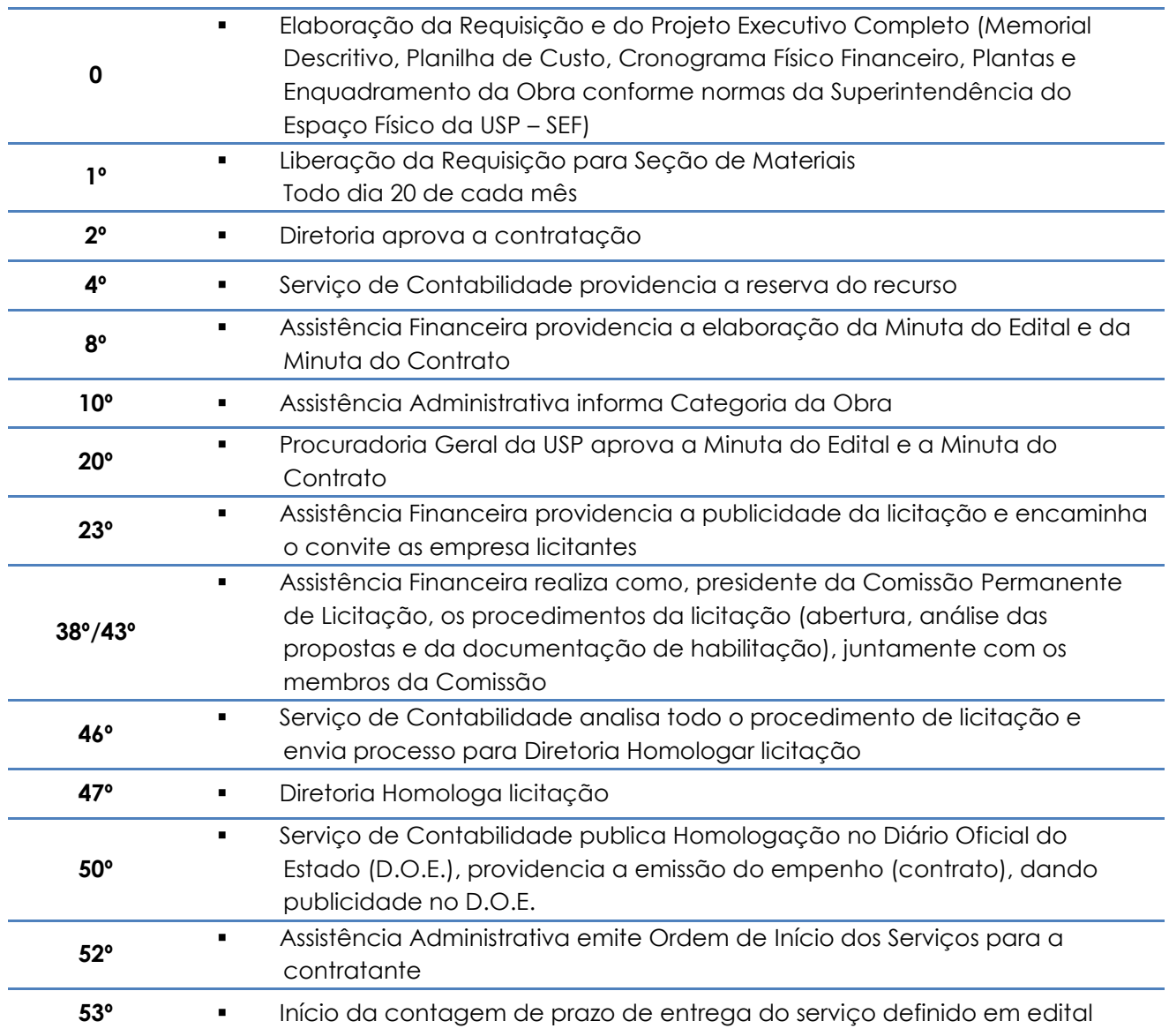

#### **LICITAÇÃO – MODALIDADE TOMADA DE PREÇOS Art. 22, II e art. 23, I, b, Lei n. 8.666/93 e alterações.**

Obras e Serviços de Engenharia – Valor de R\$ 330.000,00 até R\$ 3.300.000,00

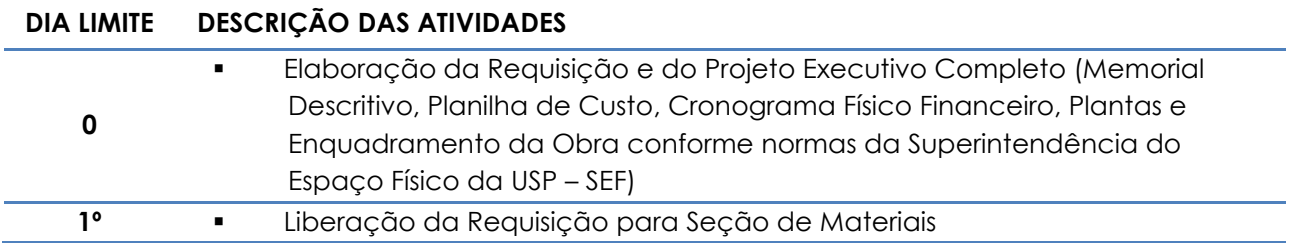

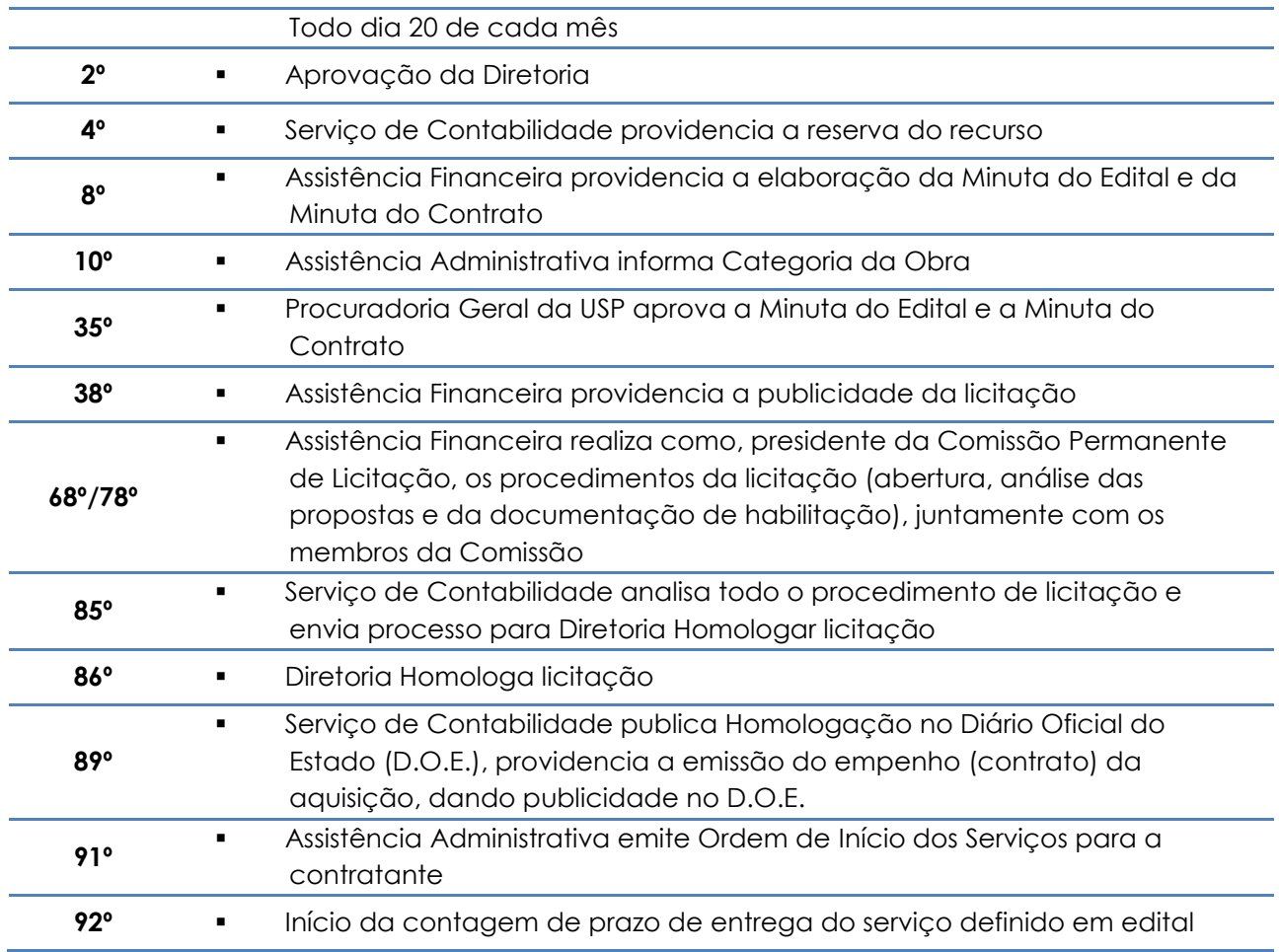

# <span id="page-13-0"></span>**DESPESAS SUPORTADAS**

As despesas são realizadas de acordo com a necessidade de cada atividade ou projeto, visando atingir suas metas e os objetivos ligados à Utilidade Pública.

#### <span id="page-13-1"></span>**ALIMENTAÇÃO**

O gasto com alimentação (almoço / jantar) deverá ser utilizado para a Participação de Professores Visitantes / Palestrantes, que não tenham vínculo com a Universidade de São Paulo e que não tenham recebido Diária ou Auxílio Financeiro.

*OBS.: Servidor da Universidade que participar do almoço ou jantar para o qual recebeu auxílio refeição deve comunicar o fato ao Serviço de Pessoal da sua Unidade para desconto do valor do auxílio referente ao dia não utilizado.*

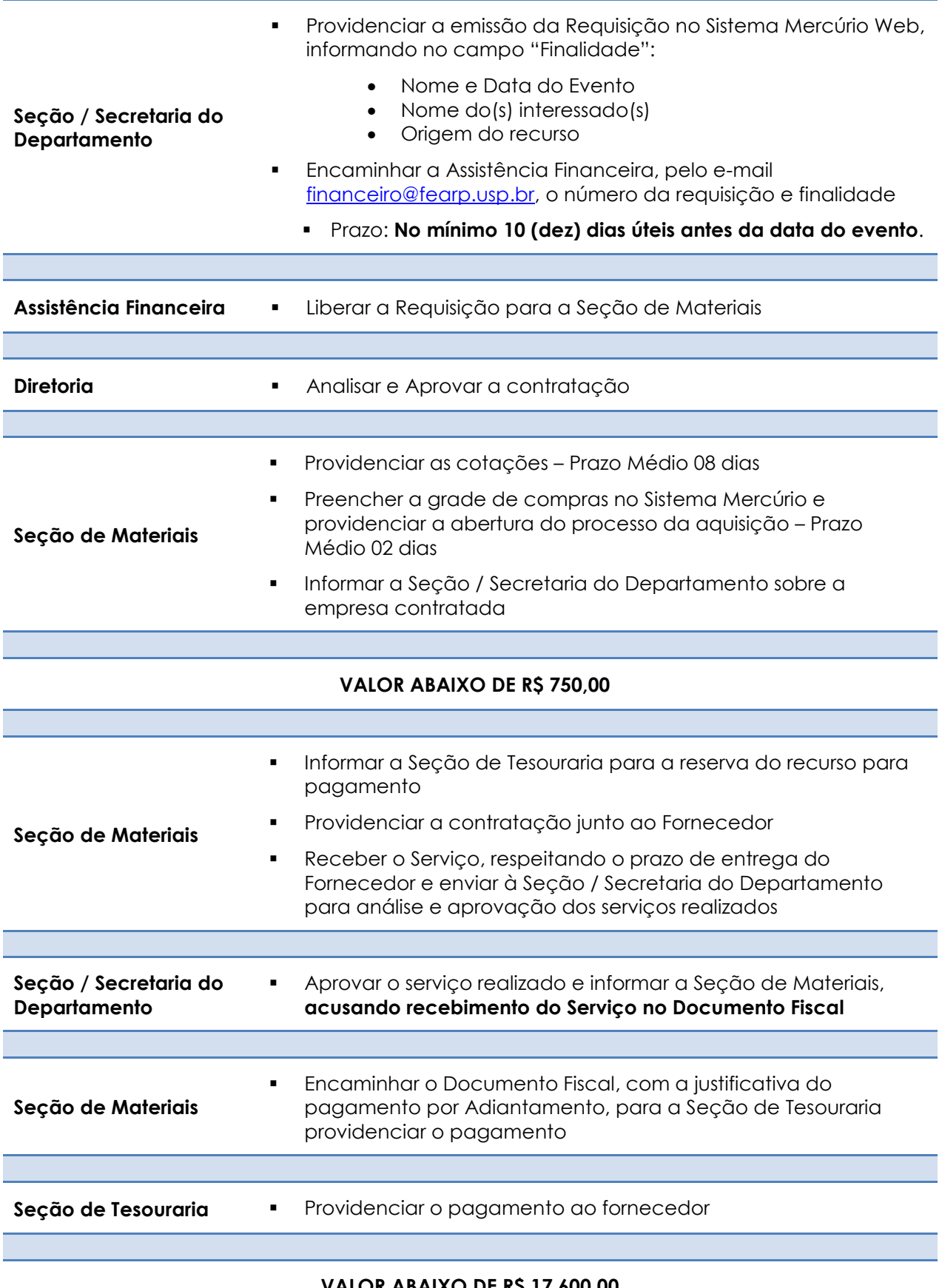

**VALOR ABAIXO DE R\$ 17.600,00 (considerar todas as requisições da mesma finalidade dentro do período)**

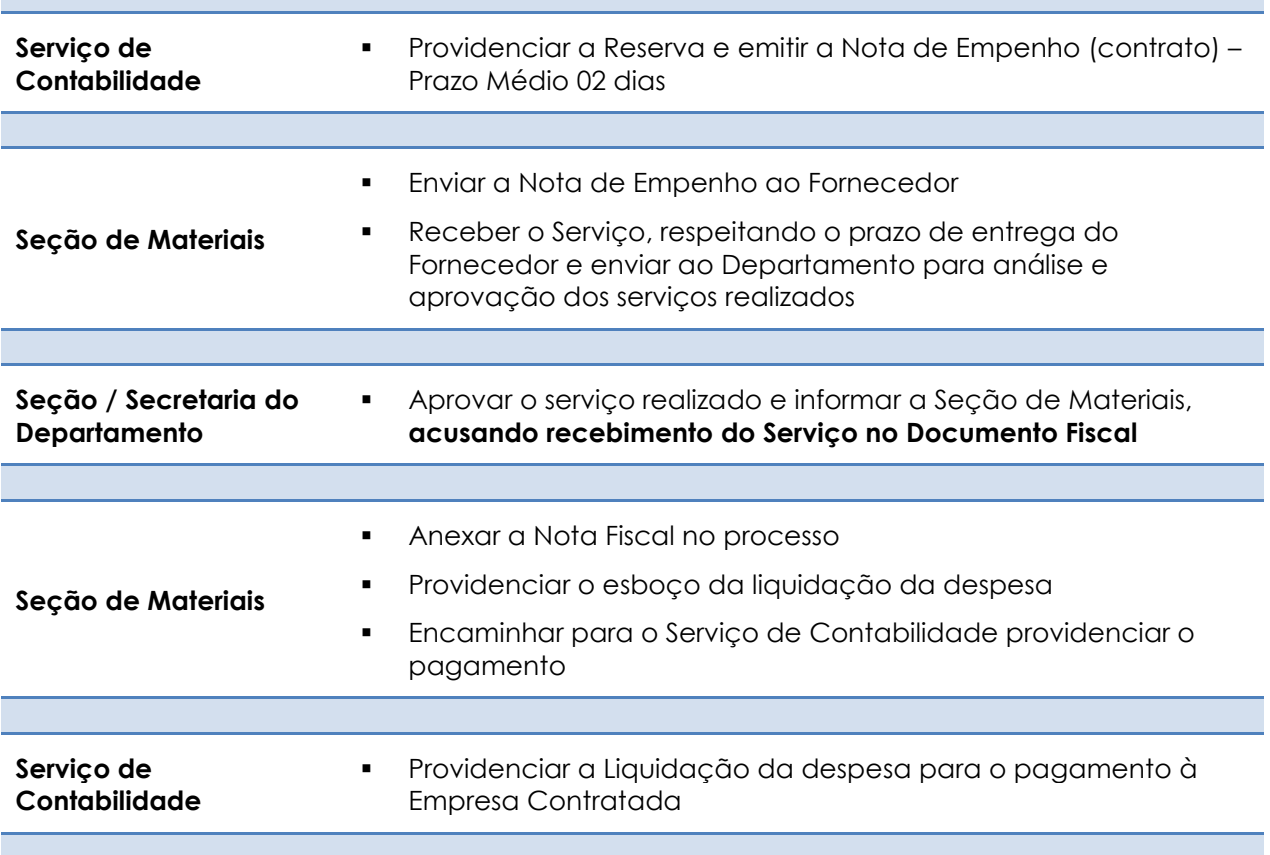

#### <span id="page-15-0"></span>**AUXÍLIO A PROFESSOR VISITANTE – Externo da USP**

Portaria Interna n. 01/1989

A Universidade de São Paulo poderá conceder "Auxílio" a Professor Visitante, nacional ou estrangeiro, para cobrir despesas com Alimentação, Hospedagem e Locomoção Interna, quando convidado a participar/ministrar cursos, conferências e palestras, eventos científicos, prestar assessoria técnica ou consultoria.

Não estão inclusas neste valor as despesas com locomoção (Passagem Aérea ou Ônibus).

O pagamento será efetuado 07 (sete) dias após a realização do evento, na conta corrente do interessado.

*Como a Diretoria pode autorizar apenas viagens e auxílios financeiros a professores visitantes, observado o limite de uma viagem (ida e volta), por ano civil, do professor visitante, o interessado deverá encaminhar e-mail para [financeiro@fearp.usp.br](mailto:financeiro@fearp.usp.br) a fim de consultar se o Auxílio Financeiro a ser pago será o 1º no exercício financeiro.*

*Sendo a 1ª solicitação dentro do exercício, solicitar à Seção / Secretaria do Departamento a emissão da Requisição no Sistema Mercúrio Web, seguindo os*  *demais procedimentos abaixo informados.*

*Após a 1ª viagem (ida e volta), por ano civil, do professor visitante, o interessado deverá encaminhar os documentos abaixo relacionados para a Assistência Financeira, que providenciará a autorização junto à Diretoria da FEA-RP e, após anexá-la a um processo, encaminhará à RUSP para que seja recebido pela Reitoria com antecedência mínima de 20 (vinte) dias, para a devida análise e aprovação, conforme Of.VREA/CIRC/022/2013. Importante salientar que devem ser previstos também os prazos de procedimentos da Unidade antes do evento.*

- *Projeto ou justificativa circunstanciada aprovado pelo Conselho do Departamento ou Conselho Técnico Administrativo da Unidade;*
- *Cronograma de atividades;*
- *ANEXO I – [QUADRO RESUMO DE AVALIAÇÃO DA SOLICITAÇÃO.](#page-121-0)*

*Retornando o processo com a autorização, o interessado, após ciência, deverá encaminhá-lo à Assistência Técnica Financeira e seguir o procedimento abaixo.*

#### **Critérios para pagamento do auxílio:**

- Para deslocamentos cujo período da permanência em visita, compreendendo o tempo de deslocamento de ida e volta seja igual ou superior a 8 horas, em que não haja pernoite, será paga uma diária simples
- Para deslocamentos em que haja pernoite será paga uma diária completa.
	- o Considera-se que há pernoite quando o deslocamento for superior a 12 horas e incluir o período compreendido entre às 20h de um dia e às 4h do dia seguinte.
- No caso de diárias consecutivas, inicia-se nova contagem de tempo, de acordo com as regras acima, somente após o término de 24 horas correspondente à diária anterior.
- Para um mesmo deslocamento não poderão ser pagas duas diárias simples.
- Não é permitido o pagamento de diária cujo período de apuração inicie-se no mesmo dia da diária anterior.

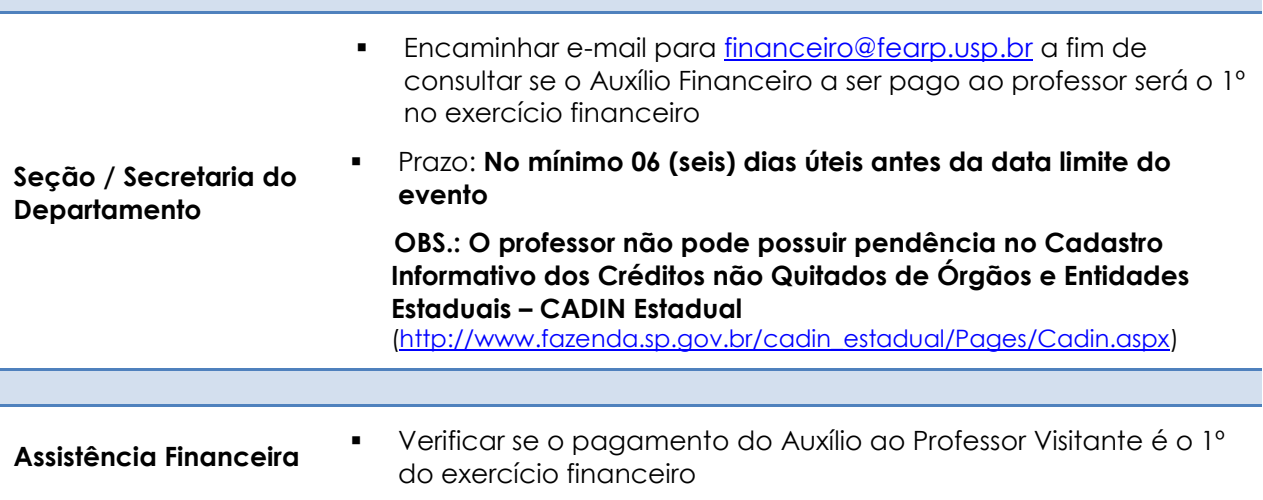

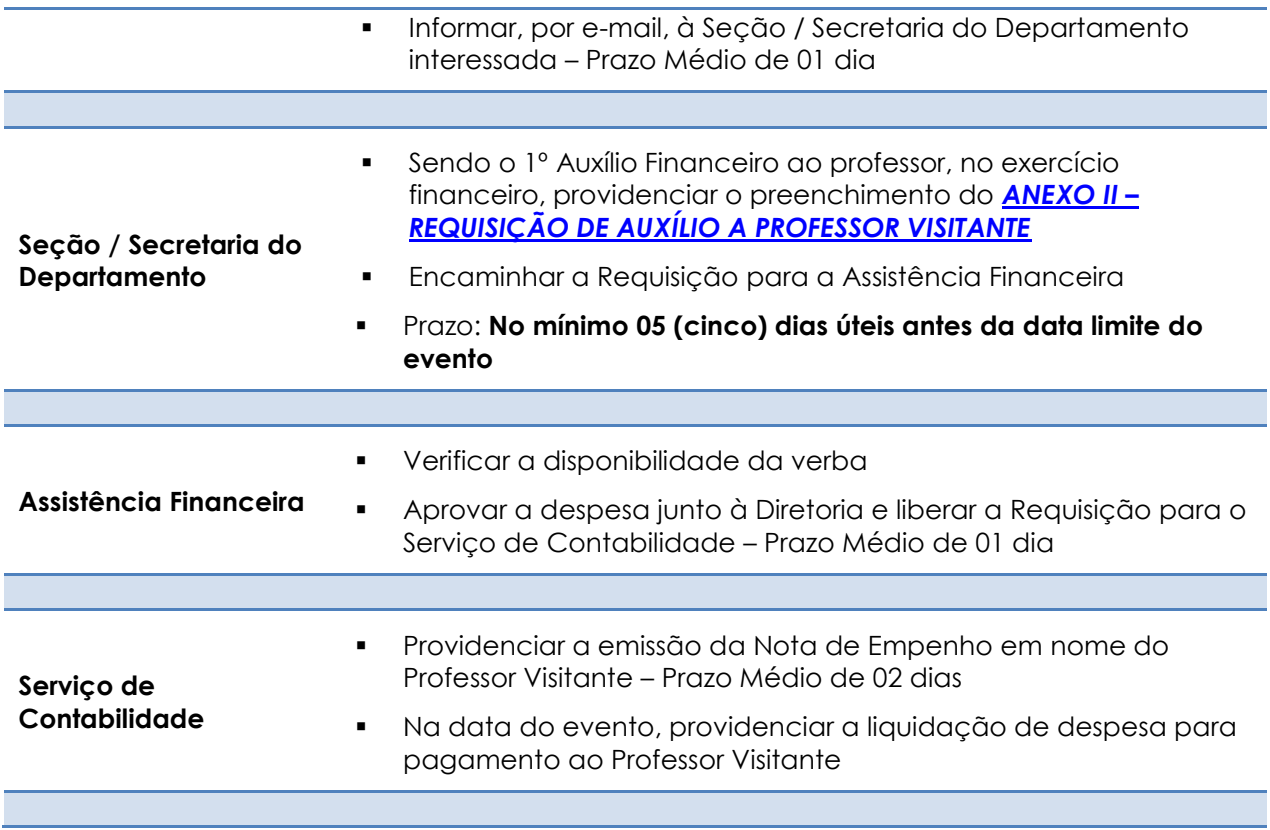

# **VALORES DO AUXÍLIO**

O Auxílio é concedido para os Professores Externos da Universidade de São Paulo nos limites fixados pela legislação e pelas normas da USP. Atualmente, os valores vigentes estão determinados pelo Ofício [CODAGE/CIRC/035/2012,](http://www.usp.br/codage/files/oficio%20vrea%20-%20035-12-%20diarias.pdf) sendo calculados em UFESP.

Valor da UFESP para 2018 é de R\$ 25,70

([http://info.fazenda.sp.gov.br/NXT/gateway.dll/legislacao\\_tributaria/Agendas/ufesp.html?f=te](http://info.fazenda.sp.gov.br/NXT/gateway.dll/legislacao_tributaria/Agendas/ufesp.html?f=templates&fn=default.htm&vid=sefaz_tributaria:vtribut) [mplates&fn=default.htm&vid=sefaz\\_tributaria:vtribut\)](http://info.fazenda.sp.gov.br/NXT/gateway.dll/legislacao_tributaria/Agendas/ufesp.html?f=templates&fn=default.htm&vid=sefaz_tributaria:vtribut)

<span id="page-17-0"></span>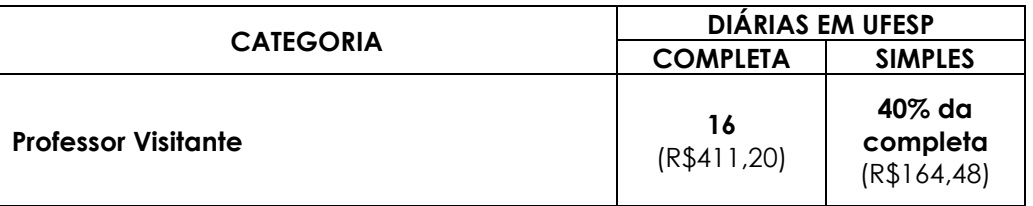

#### VALORES DO AUXÍLIO FINANCEIRO

#### <span id="page-18-0"></span>**AUXÍLIO FINANCEIRO PARA DISCENTE DA FEA-RP**

Procedimentos para que Alunos da FEA-RP recebam Auxílio Financeiro destinado a custear despesas (inscrição, passagem de ônibus, hospedagem e alimentação) para participação em eventos nacionais (passagens aéreas deverão ser adquiridas pelo contrato da FEA-RP mediante envio de Requisição específica)

**A Diretoria da FEA-RP pode conceder auxílio financeiro a aluno regularmente matriculado na Universidade, até o limite de R\$3.000,00 (três mil reais) por ano, destinado exclusivamente à cobertura de despesas decorrentes de sua participação em eventos ou atividades acadêmicas relacionadas ao curso ou ao projeto de pesquisa do aluno, observando-se:**

- **Que a concessão só deverá ser feita com recursos próprios da Unidade ou das Pró-Reitorias;**
- **Que a proposta circunstanciada apresentada pelo interessado deverá ser aprovada no mérito pelos colegiados pertinentes da Unidade e**
- **O limite de concessão de uma viagem (ida e volta) internacional por aluno.**

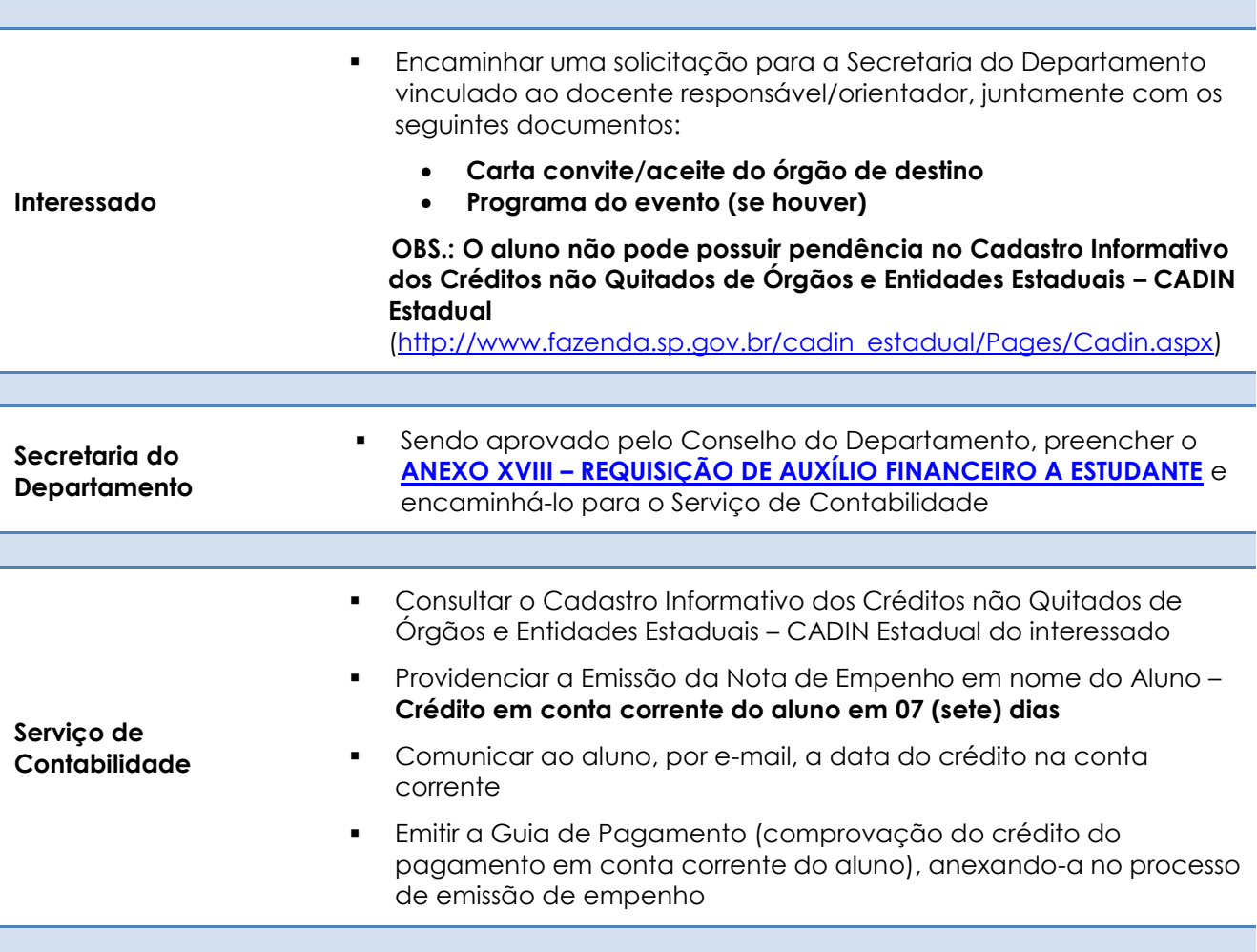

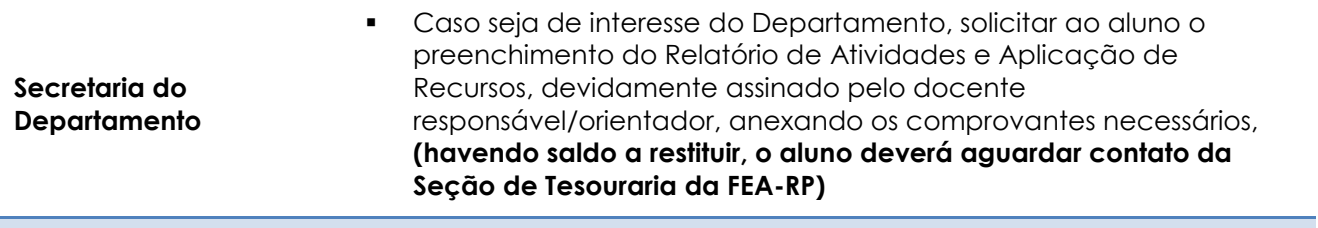

#### **RESTITUIÇÃO DE SALDO**

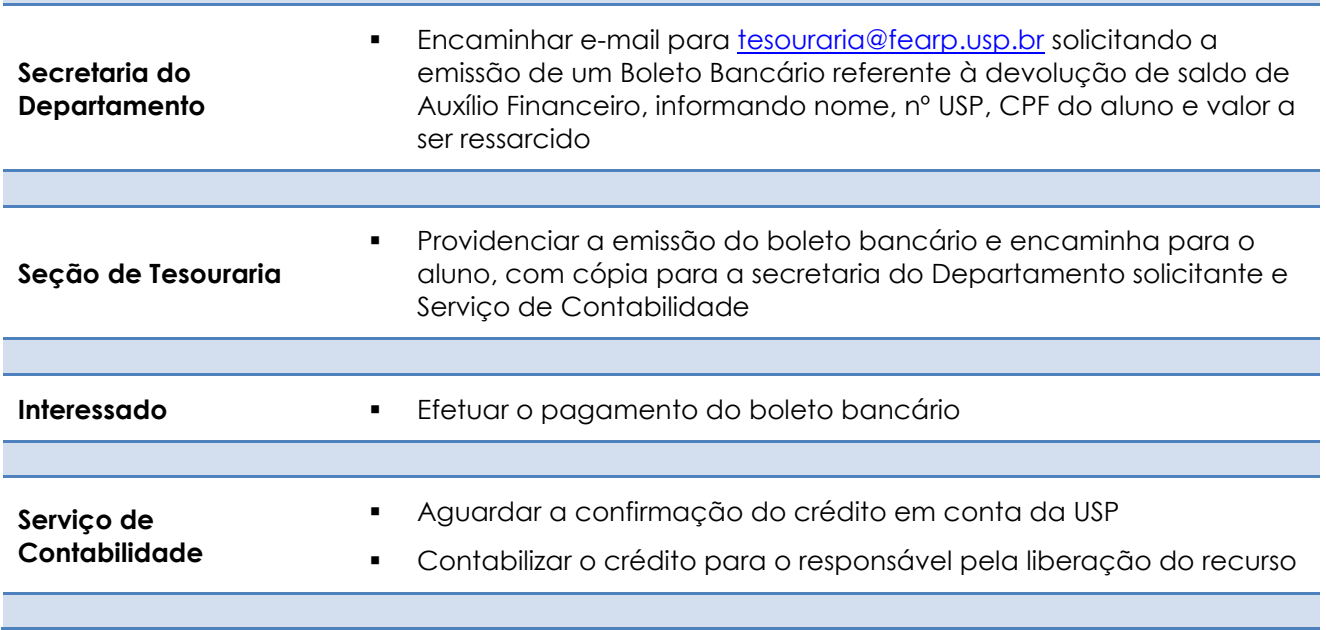

#### <span id="page-19-0"></span>**AUXÍLIO FINANCEIRO PARA DISCENTE DA FEA-RP – PRÓ-EVE**

Procedimentos para que Alunos de Graduação da FEA-RP recebam Auxílio Financeiro destinado a custear despesas (inscrição, passagem de ônibus, hospedagem e alimentação) para participação em eventos nacionais (passagens aéreas deverão ser adquiridas pelo contrato da FEA-RP mediante envio de Requisição específica)

**A Diretoria da FEA-RP pode conceder auxílio financeiro a aluno regularmente matriculado na Universidade, até o limite de R\$3.000,00 (três mil reais) por ano, destinado exclusivamente à cobertura de despesas decorrentes de sua participação em eventos ou atividades acadêmicas relacionadas ao curso ou ao projeto de pesquisa do aluno, observando-se:**

 **Que a concessão só deverá ser feita com recursos próprios da Unidade ou das Pró-Reitorias;**

- **Que a proposta circunstanciada apresentada pelo interessado deverá ser aprovada no mérito pelos colegiados pertinentes da Unidade e**
- **O limite de concessão de uma viagem (ida e volta) internacional por aluno.**

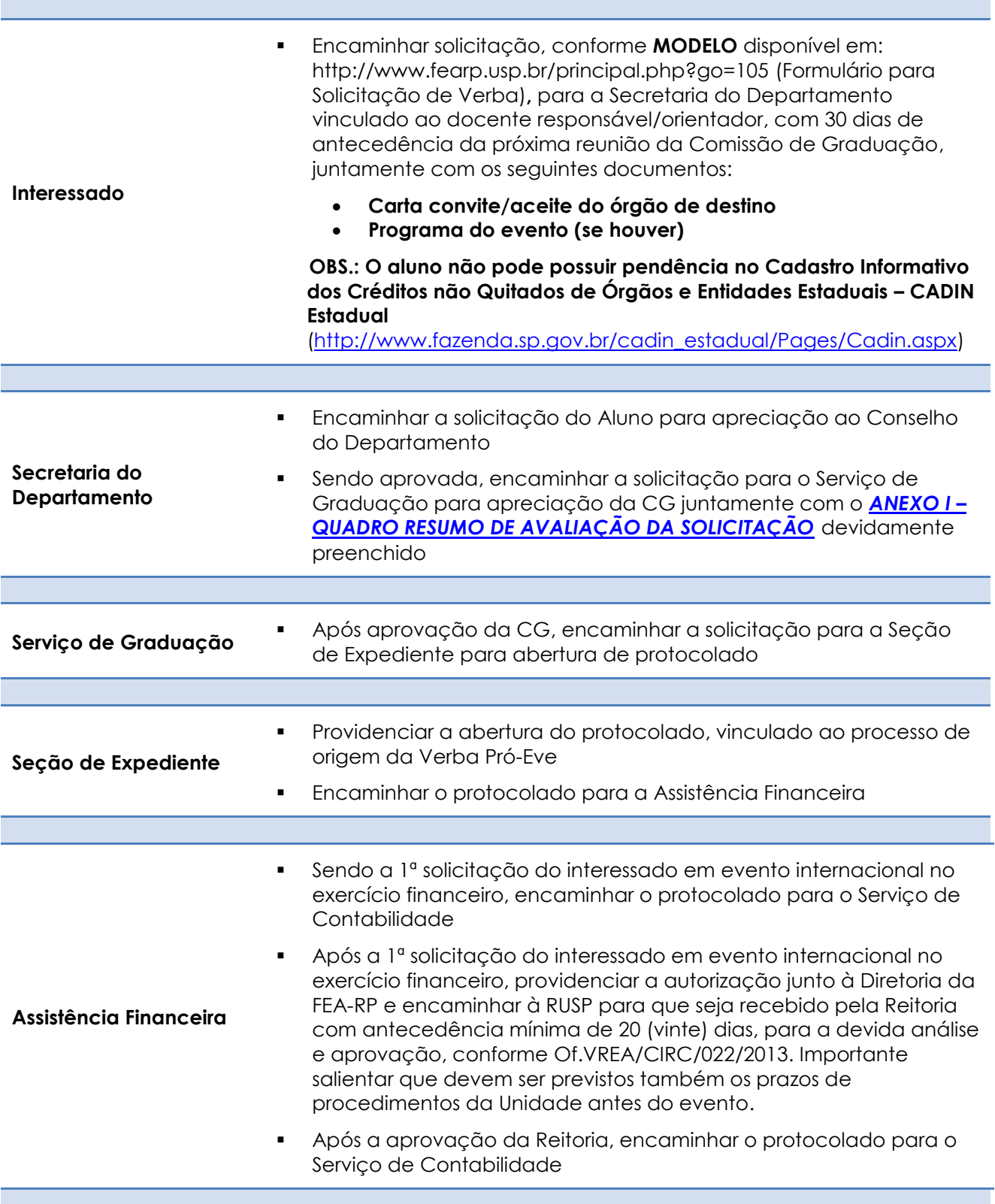

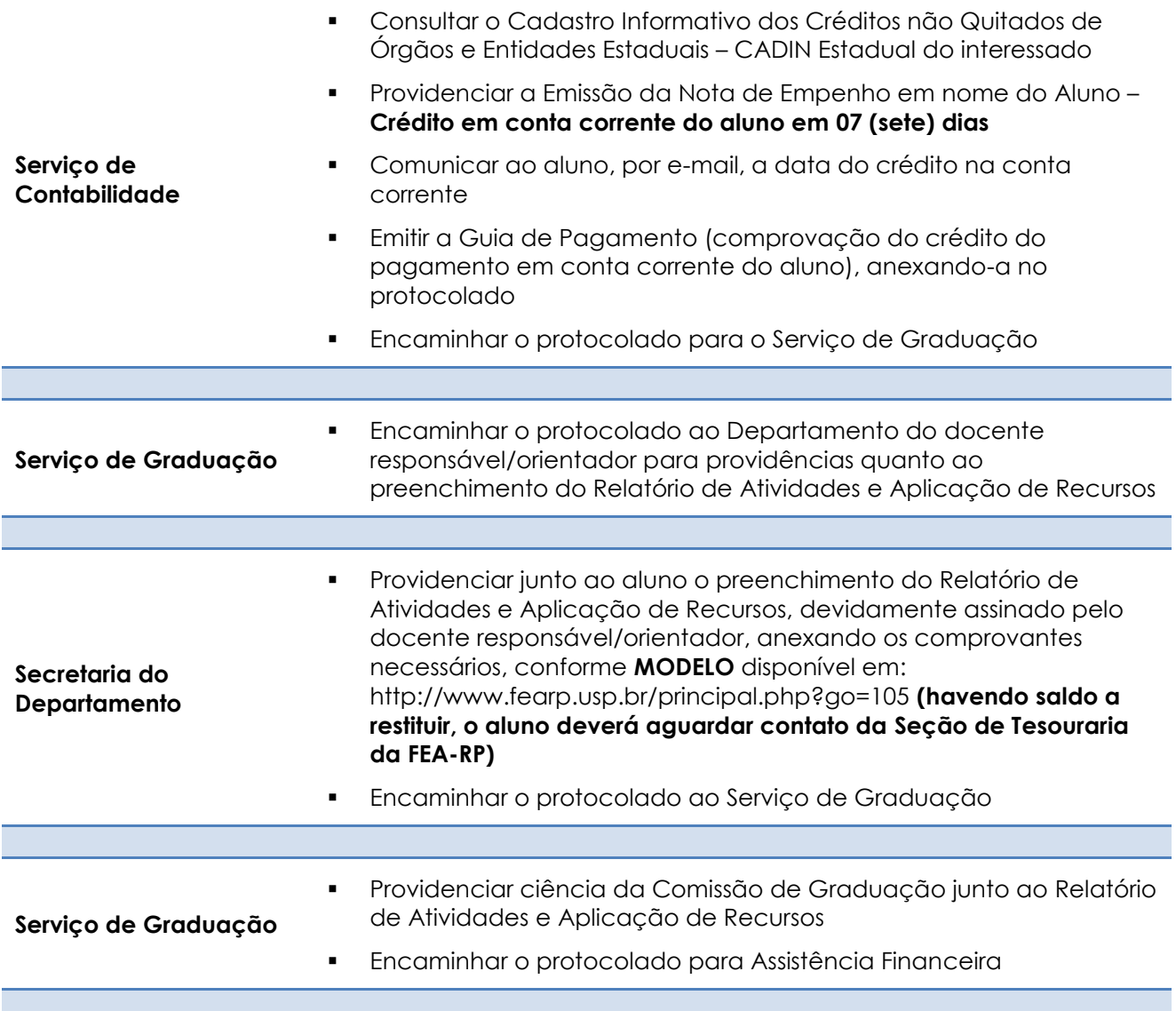

# **SEM RESTITUIÇÃO DE SALDO**

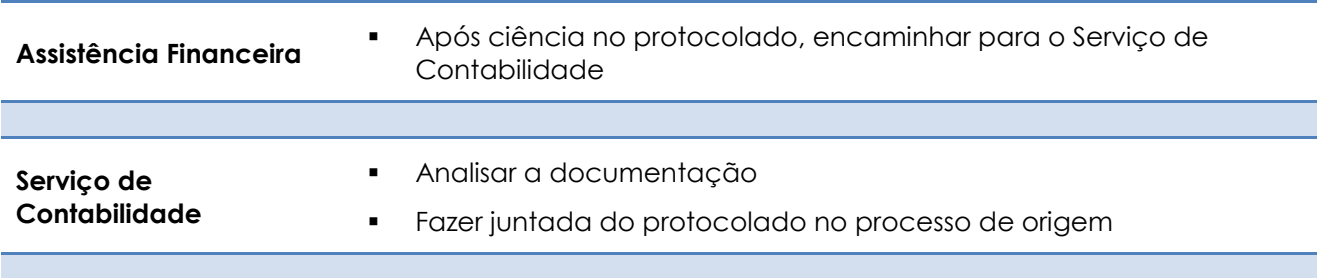

# **COM RESTITUIÇÃO DE SALDO**

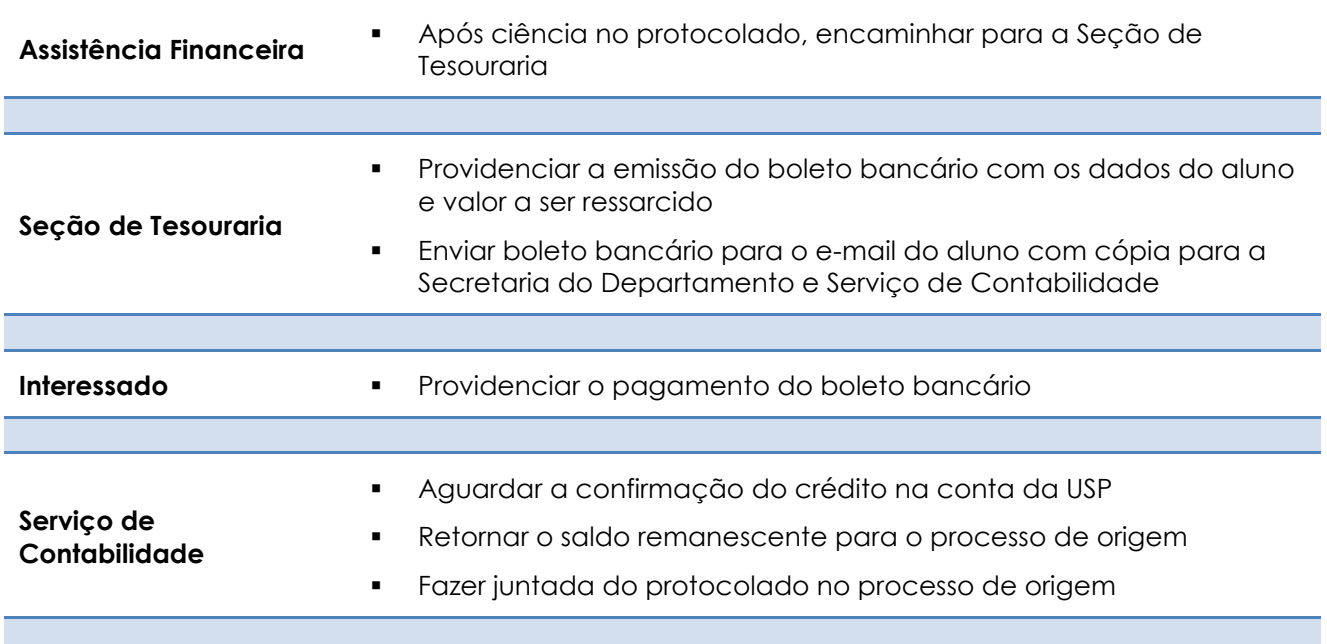

#### <span id="page-22-0"></span>**AUXÍLIO FINANCEIRO PARA DISCENTE DA FEA-RP – PRÓ-INT**

Procedimentos para que Alunos de Graduação da FEA-RP recebam Auxílio Financeiro destinado a custear despesas (inscrição, passagem aérea, hospedagem e alimentação) para participação em eventos internacionais

**A Diretoria da FEA-RP pode conceder auxílio financeiro a aluno regularmente matriculado na Universidade, até o limite de R\$3.000,00 (três mil reais) por ano, destinado exclusivamente à cobertura de despesas decorrentes de sua participação em eventos ou atividades acadêmicas relacionadas ao curso ou ao projeto de pesquisa do aluno, observando-se:**

- **Que a concessão só deverá ser feita com recursos próprios da Unidade ou das Pró-Reitorias;**
- **Que a proposta circunstanciada apresentada pelo interessado deverá ser aprovada no mérito pelos colegiados pertinentes da Unidade e**
- **O limite de concessão de uma viagem (ida e volta) internacional por aluno.**

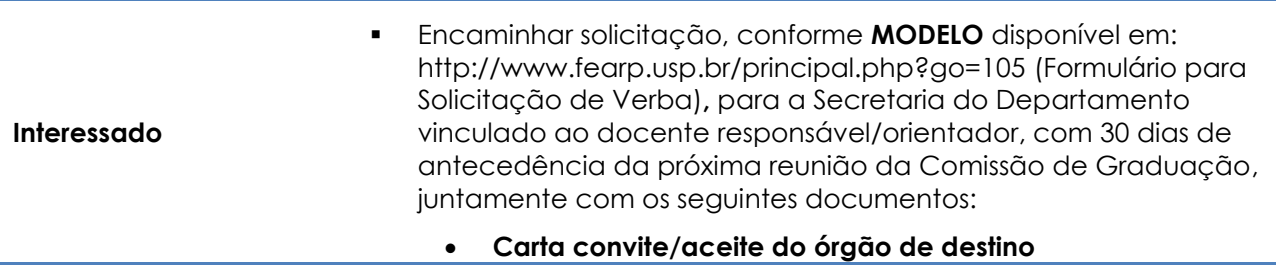

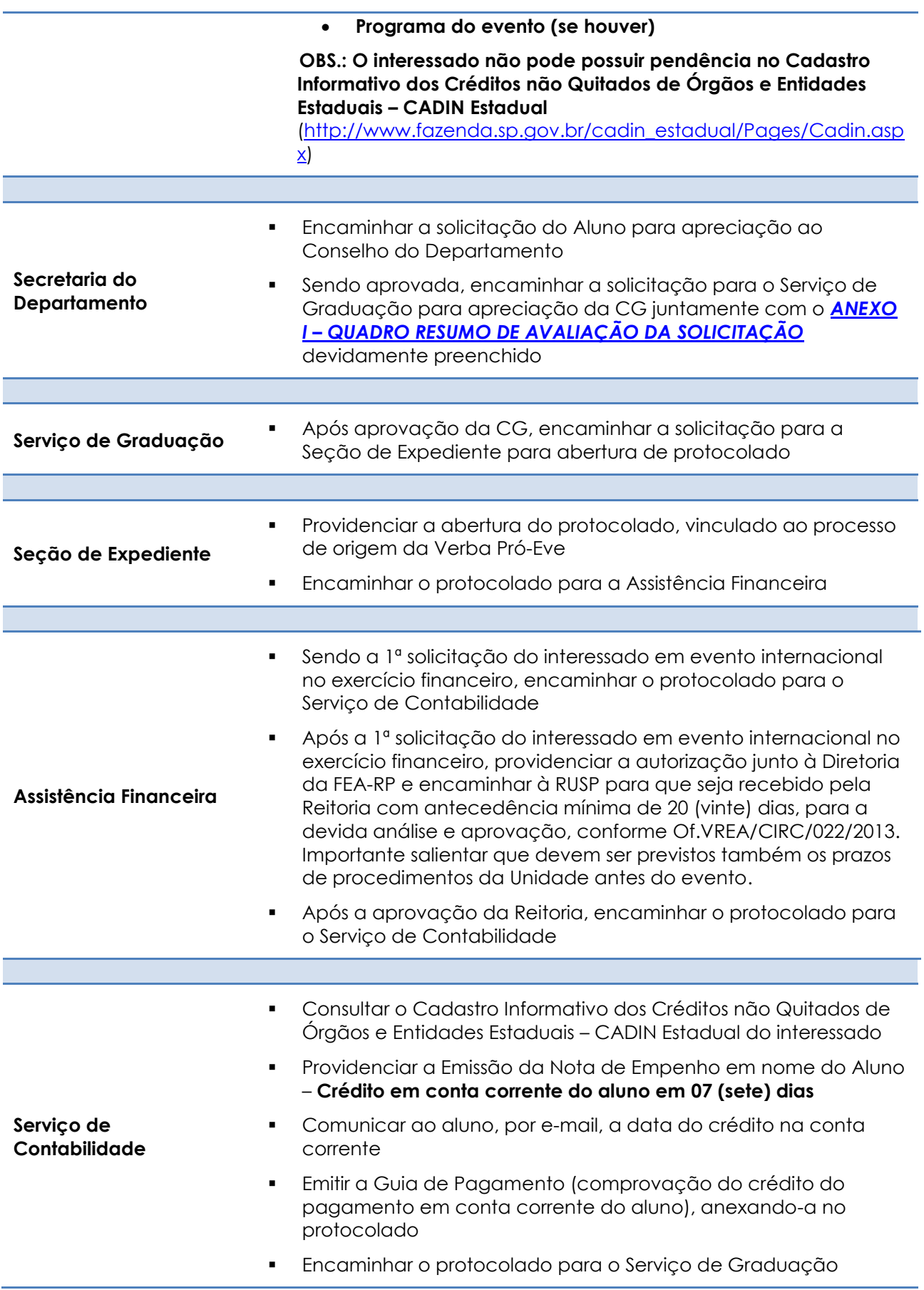

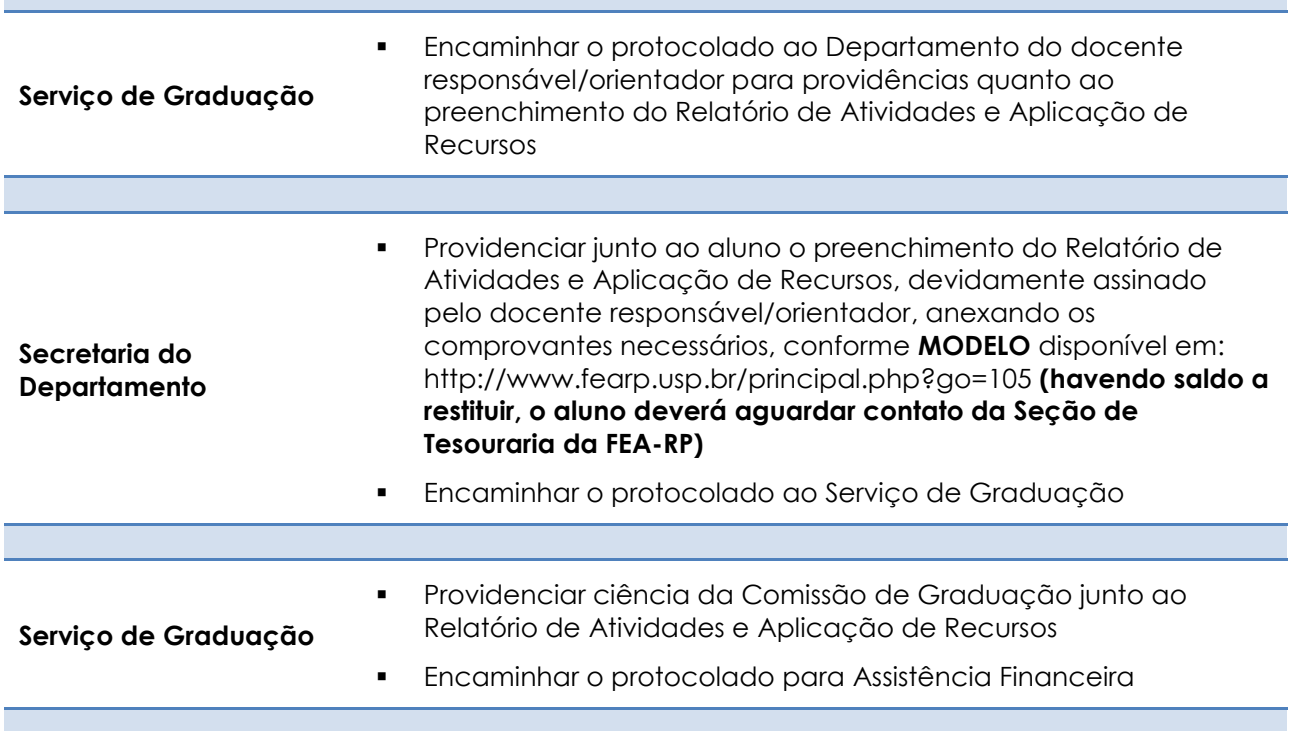

# **SEM RESTITUIÇÃO DE SALDO**

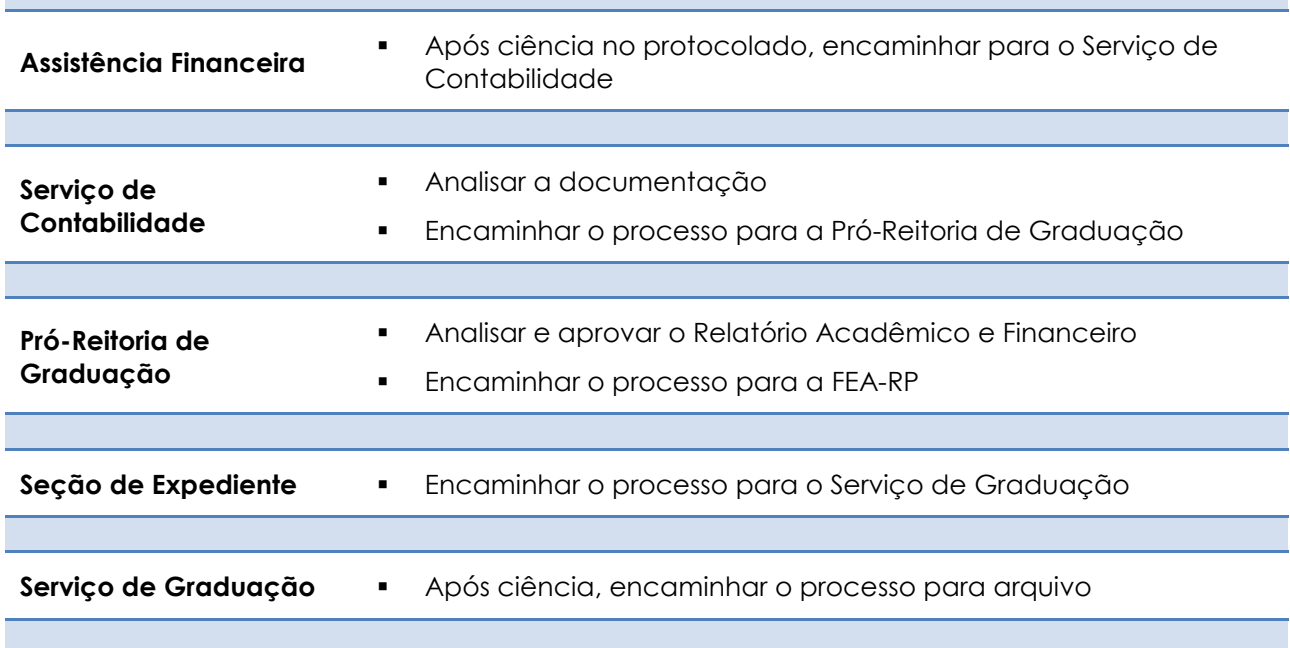

# **COM RESTITUIÇÃO DE SALDO**

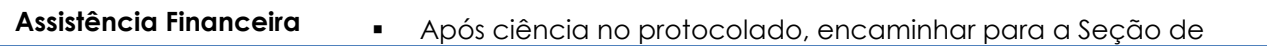

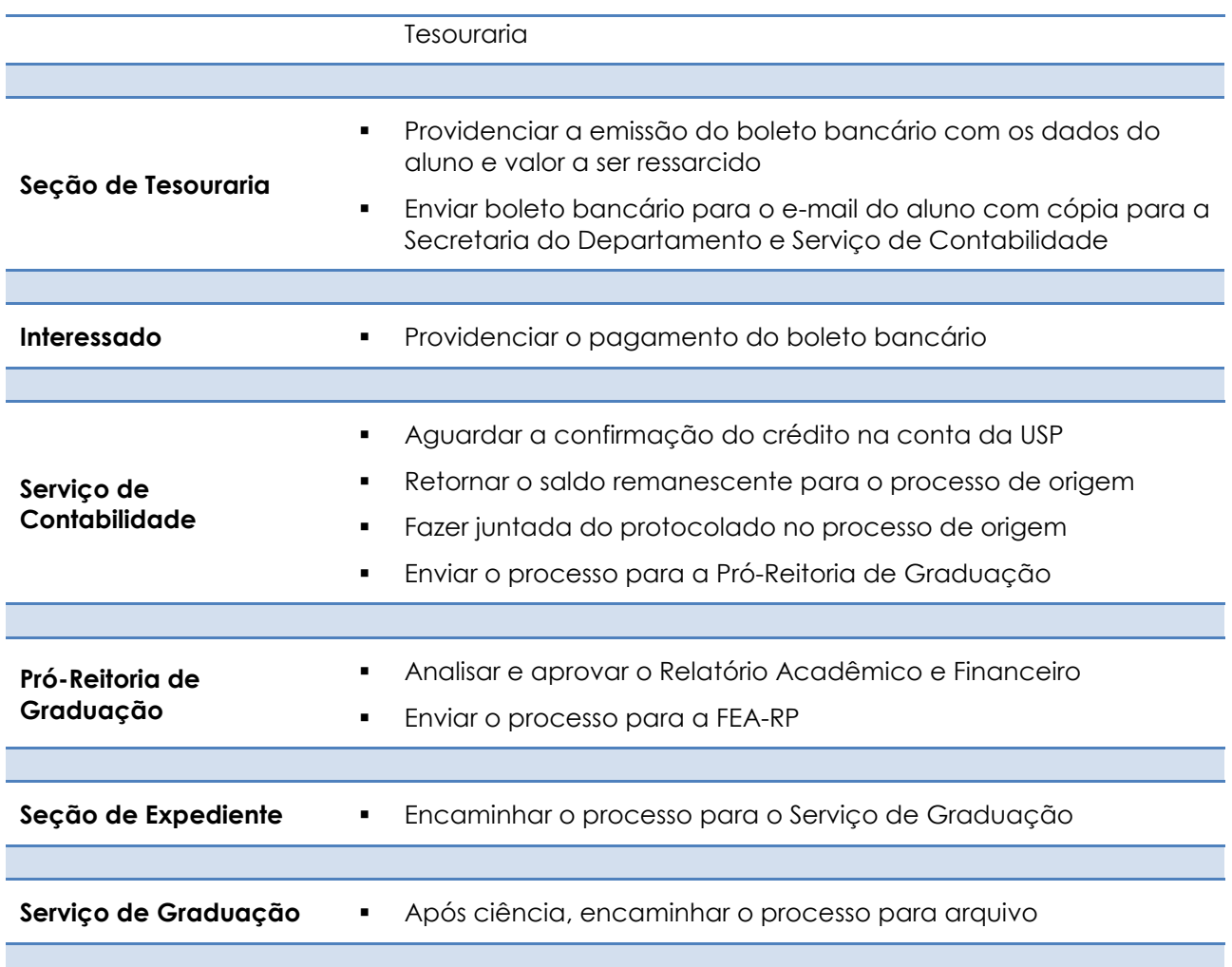

# <span id="page-25-0"></span>**CONFECÇÃO DE IMPRESSOS, FÔLDERES, CARTAZES ETC.**

Contratação de Serviços de Terceiros – Pessoa Jurídica para a confecção de materiais de impressão para divulgação

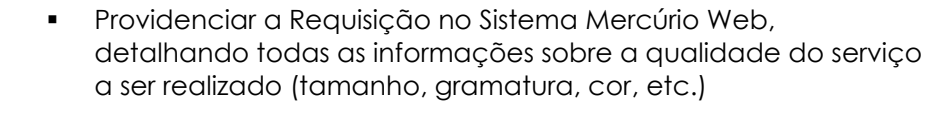

 Sendo verba específica de projeto, deverá mencionar no campo "Finalidade":

**Seção / Secretaria do Departamento**

- *Confecção de Impressos para ser utilizado no evento xxxx, data xx/xx/xx, com recursos da xxxxxx – Projeto xxxxxx – Prof. Dr. (nome), processo nº xx.1.xxxx.81.x*
- Enviar o arquivo do material a ser confeccionado na extensão **COREL DRAW** pelo e-mail [materiais@fearp.usp.br](mailto:materiais@fearp.usp.br)
- Enviar a requisição via Sistema Mercúrio para o Autorizador

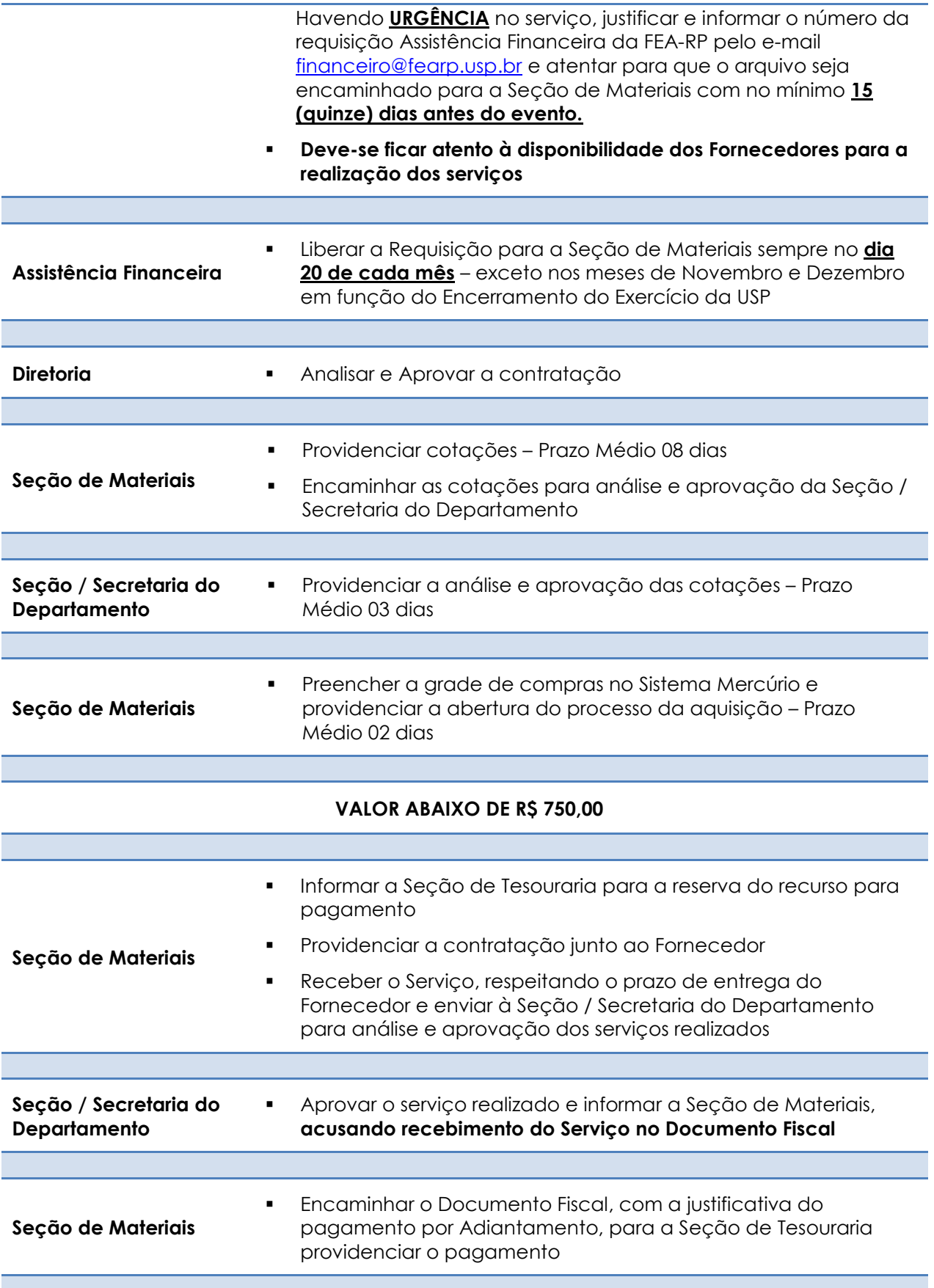

### **VALOR ABAIXO DE R\$ 17.600,00 (considerar todas as requisições da mesma finalidade dentro do período)**

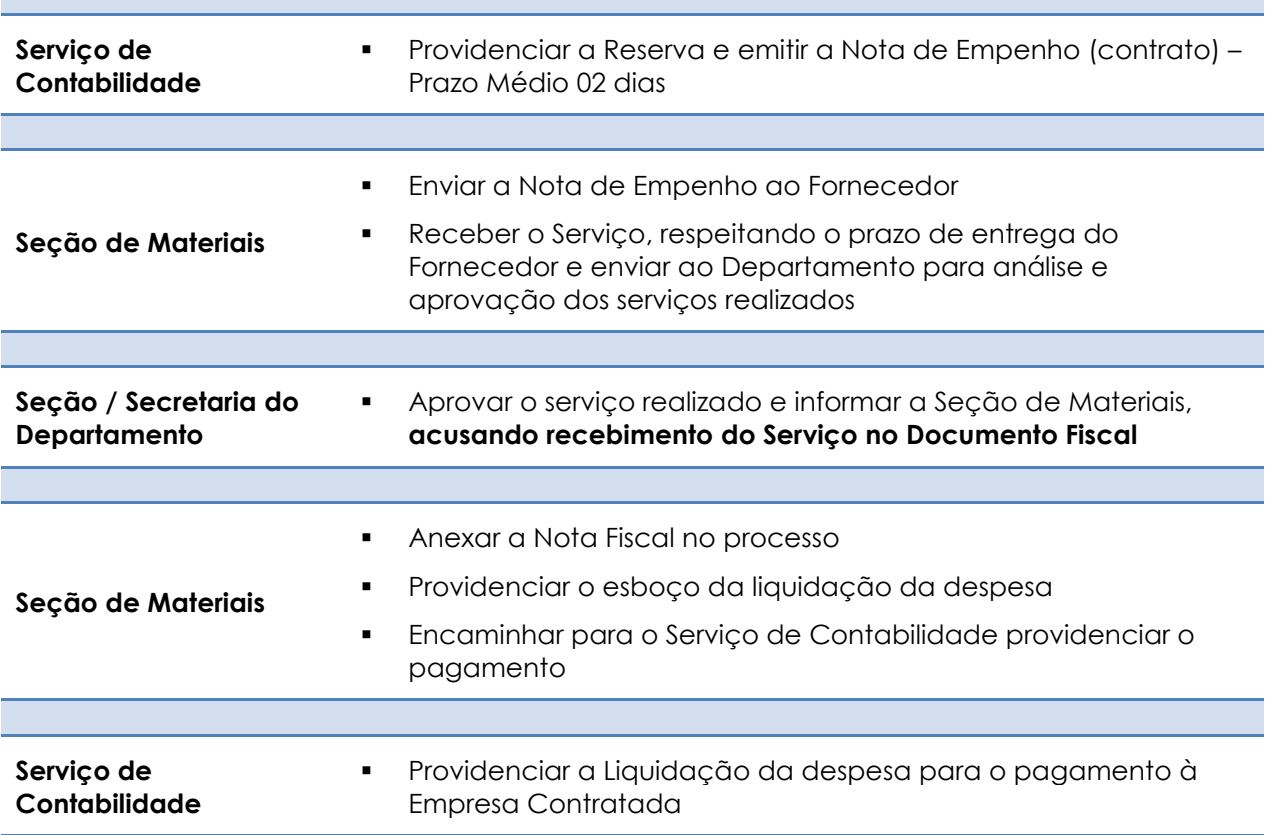

#### **VALOR ACIMA DE R\$ 17.600,00**

**(considera todas as requisições da FEA-RP com a mesma finalidade e dentro do período)**

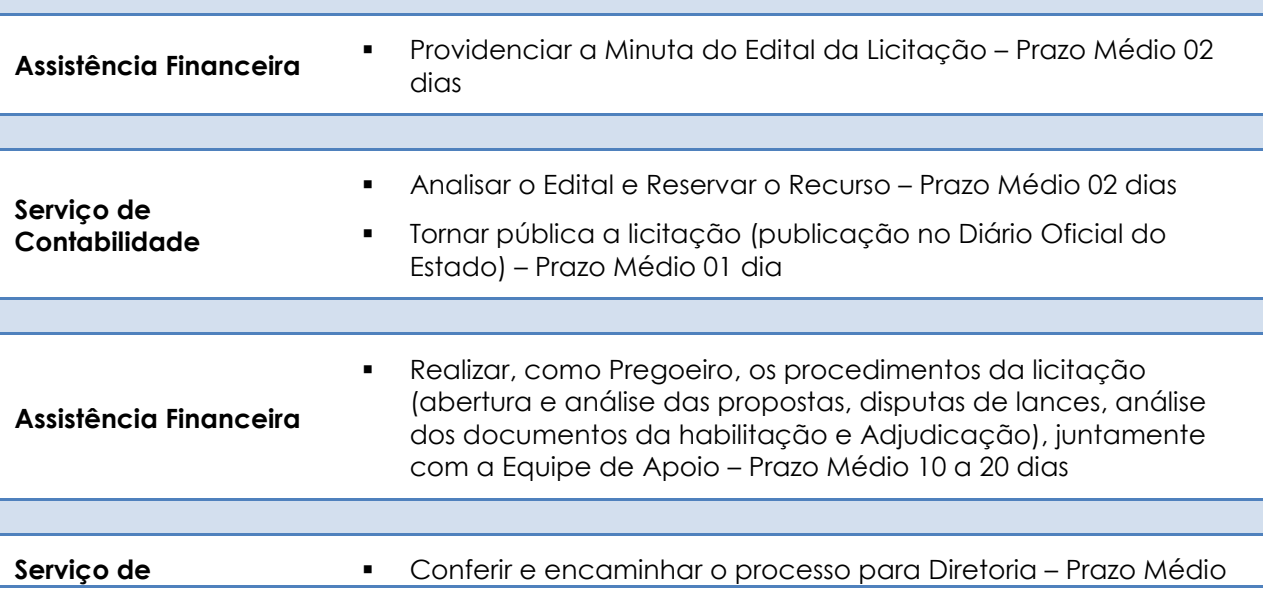

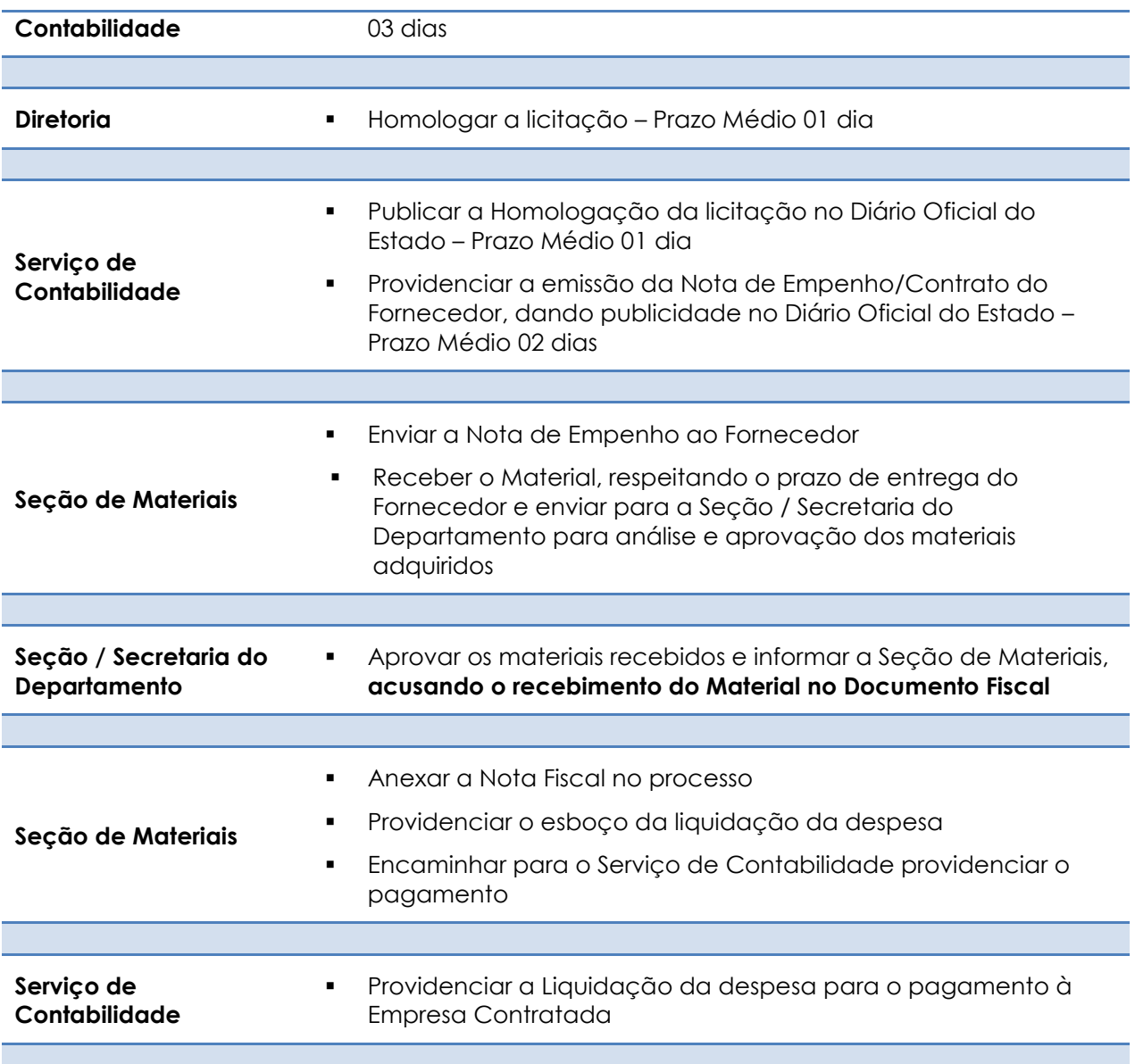

#### <span id="page-28-0"></span>**CONFECÇÃO DE CARIMBOS, CHAVES ETC.**

Contratação de Serviços de Terceiros – Pessoa Jurídica para a confecção de Carimbos, Cópias de Chaves etc.

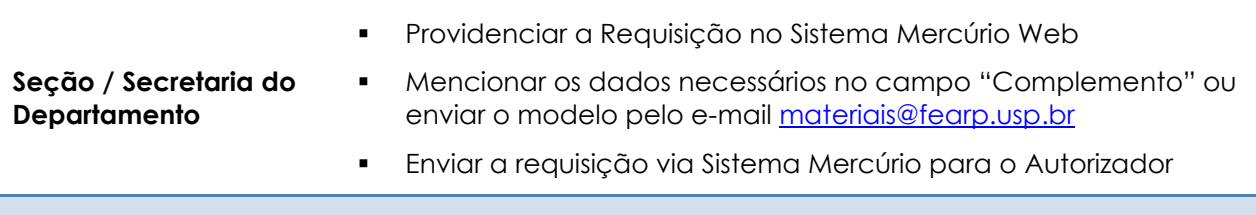

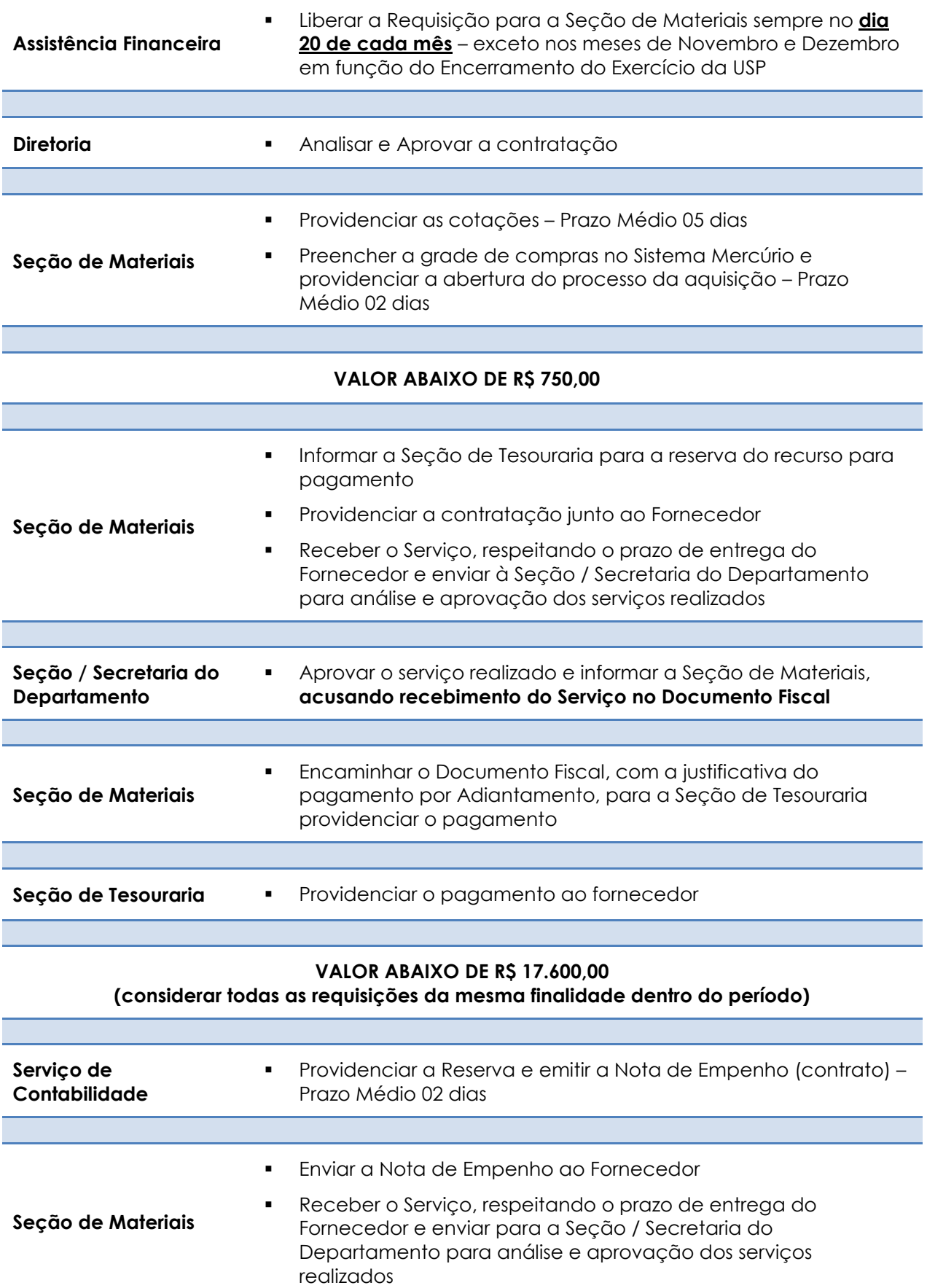

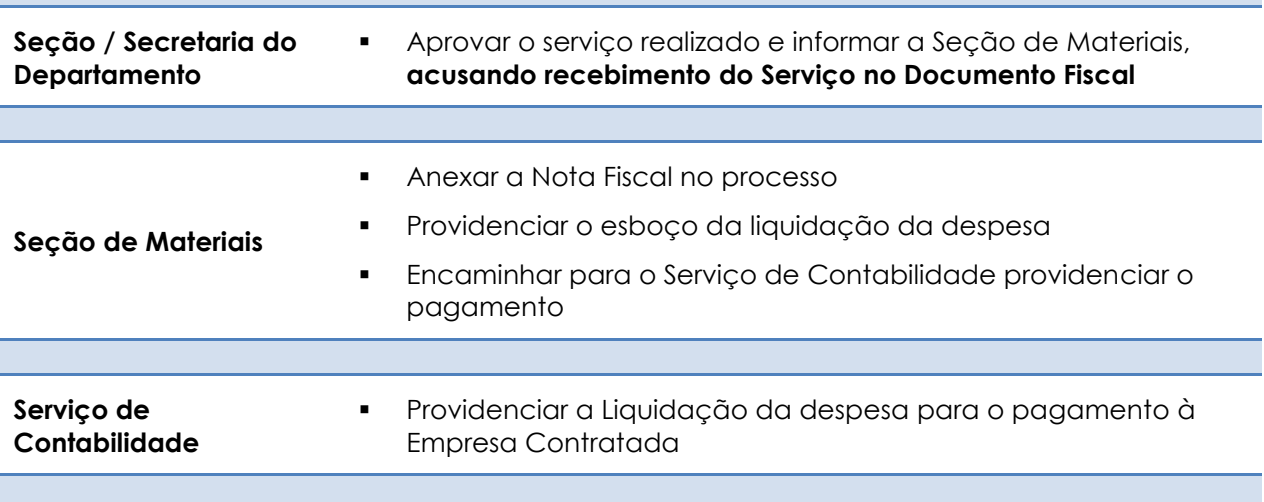

#### <span id="page-30-0"></span>**DIÁRIAS NACIONAIS/INTERNACIONAIS – Servidores da FEA-RP**

Resolução n. 3502/1989; Ofício Circular VREA 031/2010

As diárias são concedidas aos docentes e funcionários da **Universidade de São Paulo – FEA-RP** para custear despesas com hospedagem e alimentação, em viagens de interesse da Instituição.

**Só é possível solicitar nova Diária caso a Prestação de Contas da Diária anterior já tenha sido encaminhada para o Autorizador.**

É vedado o pagamento de diárias simples para deslocamento dentro do município de sede do servidor, municípios que com esse façam fronteira ou pertençam à mesma região metropolitana.

Não estão inclusas neste valor as despesas com locomoção.

*Para a solicitação da 1ª Diária INTERNACIONAL do interessado no exercício financeiro, o mesmo deverá anexar no Sistema Mercúrio Web os seguintes documentos, para a Diretoria aprová-la:*

- *Afastamento autorizado e publicado.*
- *Carta-Convite/cronograma do evento/atividade Quando da utilização de recurso do Departamento anexar documento com aprovação da Chefia do Departamento para custear a despesa, indicando inclusive a quantidade/valor de diárias autorizadas*

*A partir da 1ª solicitação de Diária INTERNACIONAL no exercício financeiro, o interessado deverá anexar no Sistema Mercúrio Web os seguintes documentos, para análise e aprovação do Reitor:*

- *Afastamento autorizado e publicado.*
- *Carta-Convite/cronograma do evento/atividade.*
- *Documento com a Justificativa circunstanciada do motivo da viagem,*

*com a concordância do dirigente da Unidade, indicando inclusive a quantidade de diárias autorizadas.*

*Origem dos recursos.*

#### **Critérios para utilização das Diárias:**

- Não serão pagas diárias cujo período da viagem seja inferior a 8 horas.
- Para deslocamentos cujo período da viagem seja igual ou superior a 8 horas, em que não haja pernoite, será paga uma diária simples.
- Para deslocamentos em que haja pernoite será paga uma diária completa.
	- o Considera-se que há pernoite quando o deslocamento for superior a 12 horas e incluir o período compreendido entre às 20h de um dia e às 4h do dia seguinte.
- No caso de diárias consecutivas, inicia-se nova contagem de tempo, de acordo com as regras acima, somente após o término de 24 horas correspondente à diária anterior.
- Para um mesmo deslocamento não poderão ser pagas duas diárias simples.
- Não é permitido o pagamento de diária cujo período de apuração inicie-se no mesmo dia da diária anterior.
- Não é autorizado pagamento de diárias para docentes da Unidade que, por qualquer motivo, estejam em outra localidade, participarem em eventos em Ribeirão Preto.

**Diárias Nacionais** são depositadas na conta corrente 01 (um) dia útil antes da data da viagem

**Diárias Internacionais** são depositadas na conta corrente 05 (cinco) dias uteis antes da viagem

- Acessar o Sistema Mercúrio Web [\(sistemas.usp.br\)](https://sistemas.usp.br/)
- **Preencher Login (Usuário e Senha)**
- Acessar "Diárias/Nova Diária"
- Preencher os campos:
	- Âmbito da Diária (Nacional/Internacional)
	- País/Estado
	- Cidade de Destino
	- Previsão de Saída (data e hora)
	- Previsão de Término (data e hora)
	- Se recurso de convênio preencher o número deste, constante no Sistema Mercúrio Web – E-Convênio
	- Finalidade
		- **Informar de forma sucinta e objetiva a finalidade da viagem, fazendo constar os dados do evento** (nome, data e local) **ou a descrição da atividade**. Se for utilizar verba específica, deverá também ser mencionada neste campo: *Recursos da xxxxxx – Projeto xxxxxx – Prof. Dr. (nome), processo nº xx.1.xxxx.81.x*

*Para a solicitação da 1ª Diária INTERNACIONAL do interessado no exercício financeiro, o mesmo deverá anexar no Sistema Mercúrio Web os seguintes documentos:*

- *Afastamento autorizado e publicado.*
- *Carta-Convite/cronograma do evento/atividade*

**Interessado**

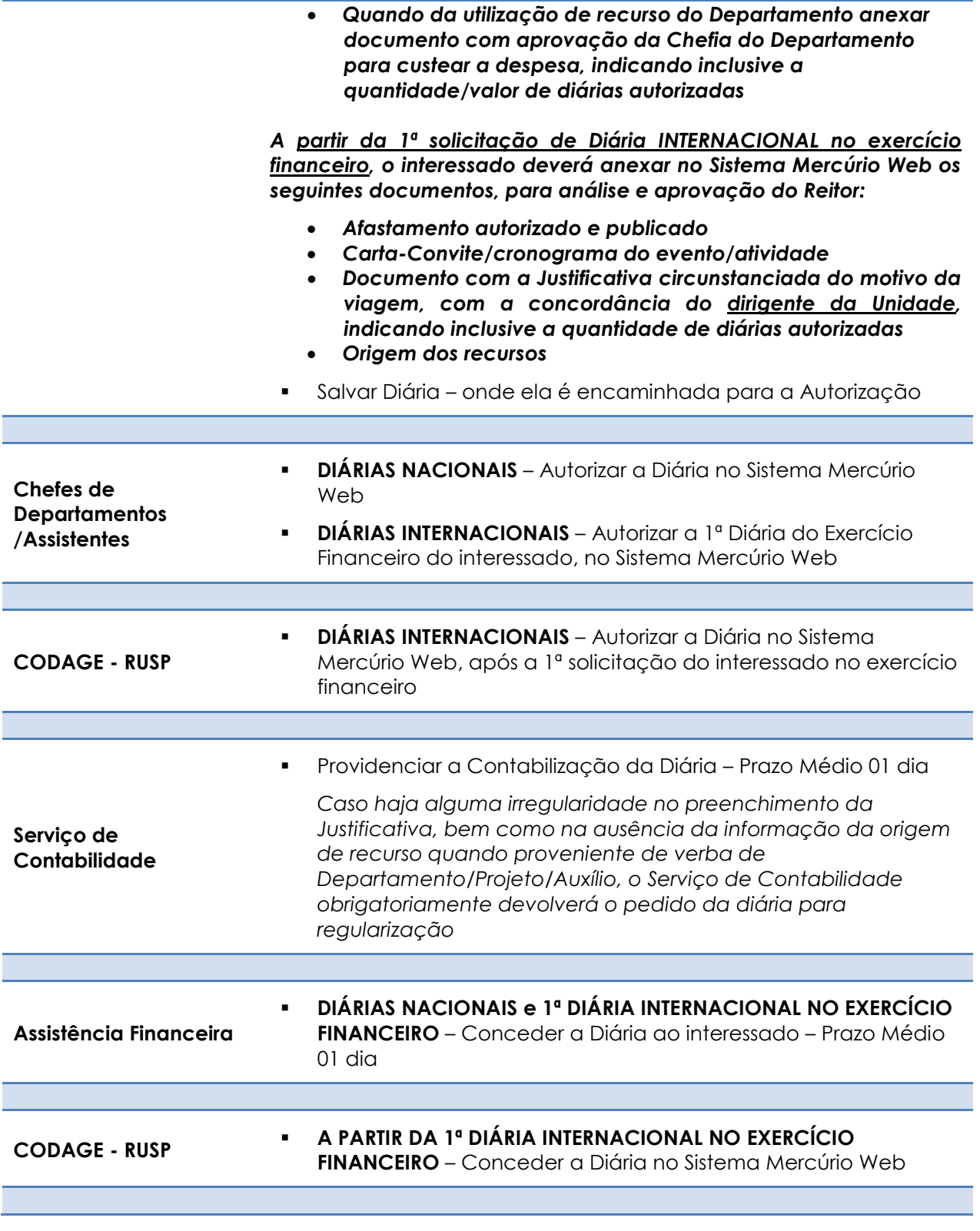

# <span id="page-32-0"></span>**PRESTAÇÃO DE CONTAS**

**Viagem Realizada**

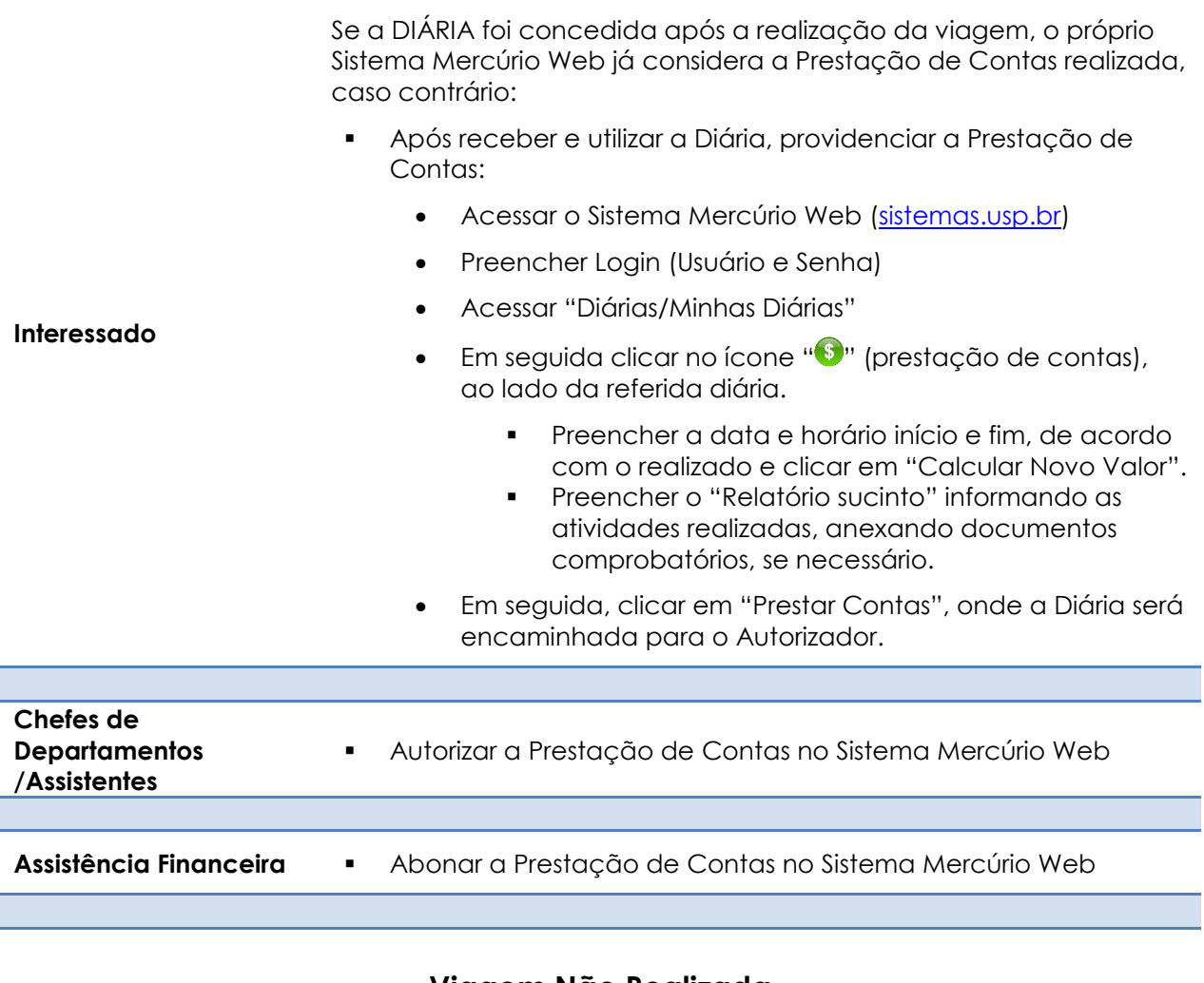

#### **Viagem Não Realizada**

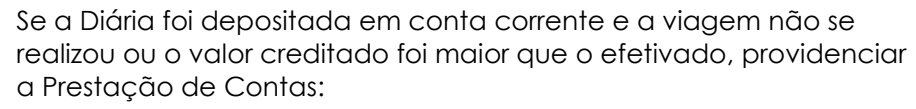

- Acessar o Sistema Mercúrio Web [\(sistemas.usp.br\)](https://sistemas.usp.br/)
- Preencher Login (Usuário e Senha)
- Acessar "Diárias/Minhas Diárias"

**Interessado**

**Em seguida clicar no ícone "<sup>1</sup>0"** (prestação de contas), ao lado da referida diária.

 Deixar **em branco** os campos "data e horário início e fim", e clicar em "A viagem não foi efetuada/Não cabe pagamento de diária.".

- Preencher o "Relatório sucinto" justificando a não realização da viagem.
- Clicar em "Prestar Contas", onde a Diária será encaminhada para o Autorizador
- Em seguida, receberá por e-mail o Boleto Bancário, que deverá imprimi-lo e providenciar o pagamento

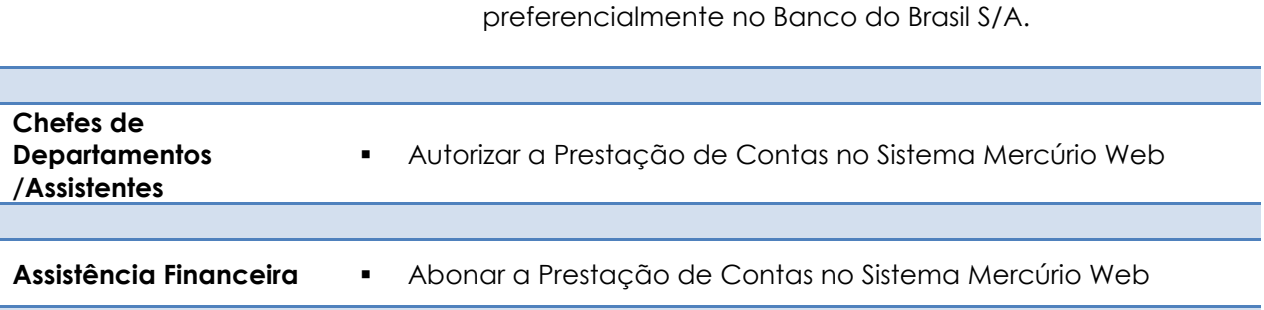

# **CONSULTA À DIÁRIA**

<span id="page-34-0"></span>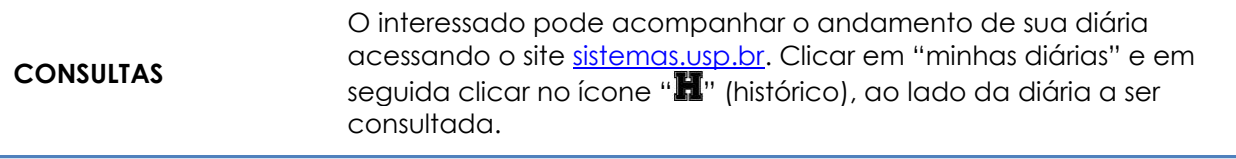

# **VALORES DAS DIÁRIAS**

As Diárias são concedidas para os servidores da Universidade de São Paulo nos limites fixados pela legislação e pelas normas da USP. Atualmente os valores vigentes estão determinados pelo Ofício [CODAGE/CIRC/035/2012,](http://www.usp.br/codage/files/oficio%20vrea%20-%20035-12-%20diarias.pdf) sendo calculados em UFESP.

Valor da UFESP para 2019 é de R\$ 26,53

([http://info.fazenda.sp.gov.br/NXT/gateway.dll/legislacao\\_tributaria/Agendas/ufesp.html?f=te](http://info.fazenda.sp.gov.br/NXT/gateway.dll/legislacao_tributaria/Agendas/ufesp.html?f=templates&fn=default.htm&vid=sefaz_tributaria:vtribut) [mplates&fn=default.htm&vid=sefaz\\_tributaria:vtribut\)](http://info.fazenda.sp.gov.br/NXT/gateway.dll/legislacao_tributaria/Agendas/ufesp.html?f=templates&fn=default.htm&vid=sefaz_tributaria:vtribut)

<span id="page-34-1"></span>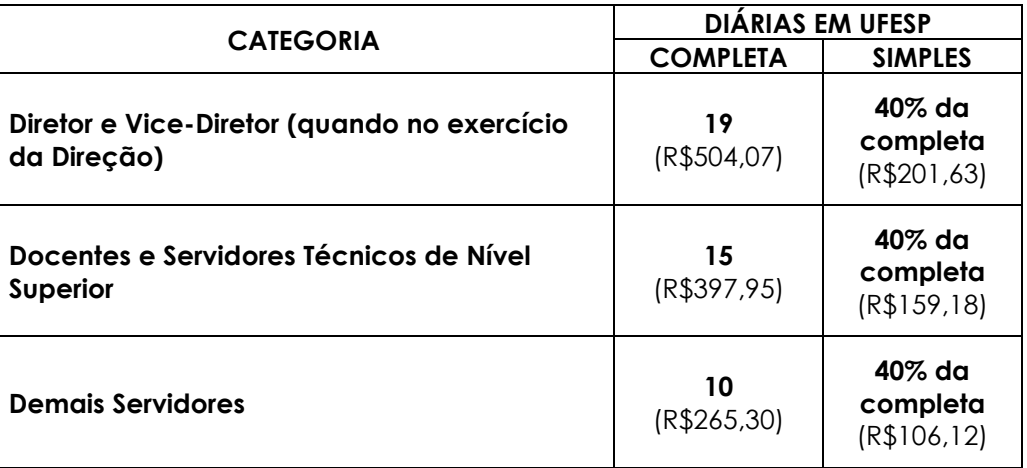

#### **VALORES DAS DIÁRIAS NACIONAIS**

#### **VALORES DAS DIÁRIAS INTERNACIONAIS**

<span id="page-35-0"></span>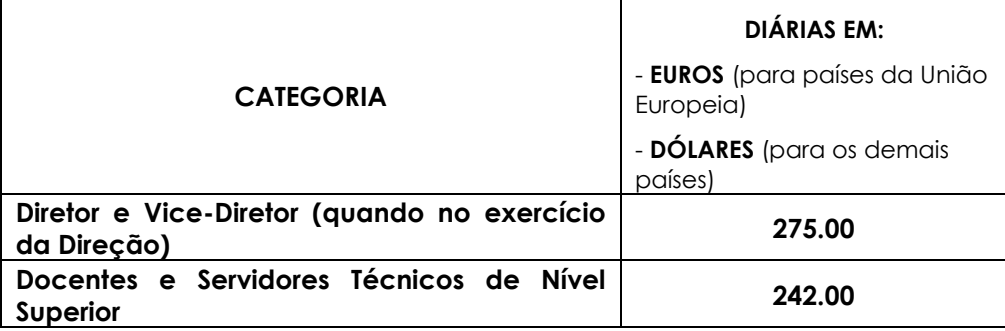

#### <span id="page-35-1"></span>**DIÁRIAS NACIONAIS – Servidores de outros Campi**

Os **Servidores de outros Campi da Universidade de São Paulo** poderão receber Diárias para custear despesas com hospedagem e alimentação, quando da participação em eventos na FEA-RP.

Há necessidade de disponibilidade de recursos financeiros na FEA-RP (somente recurso orçamentário ou receita própria).

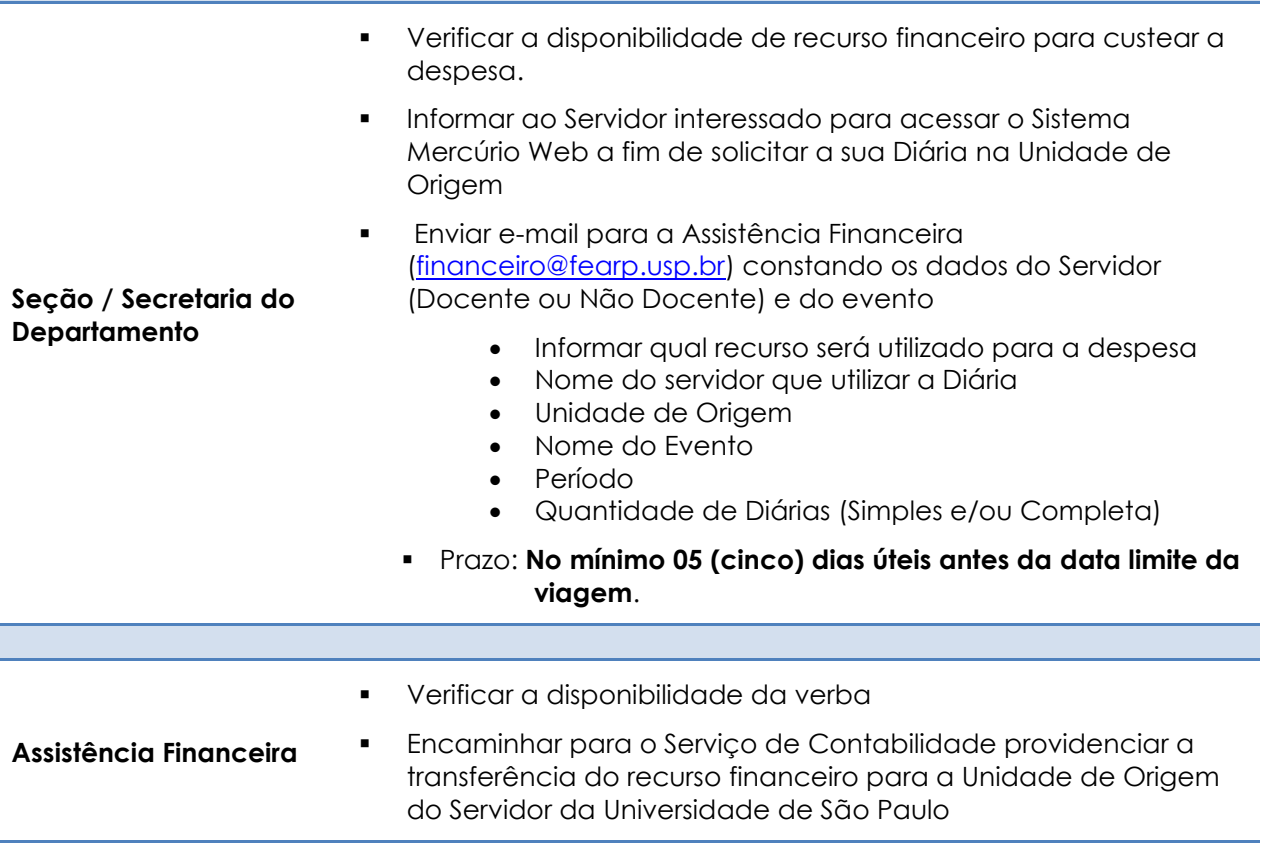
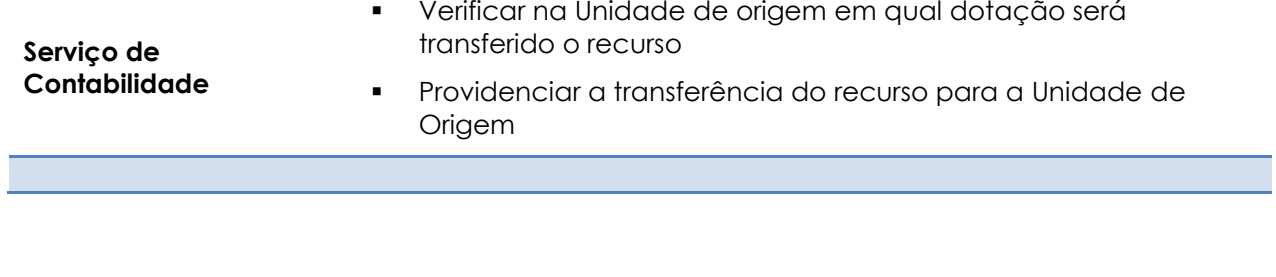

# **EQUIPAMENTOS DE AUDIOVISUAL**

**EQUIPAMENTOS:** Projetor Multimídia, Lousa Interativa etc.

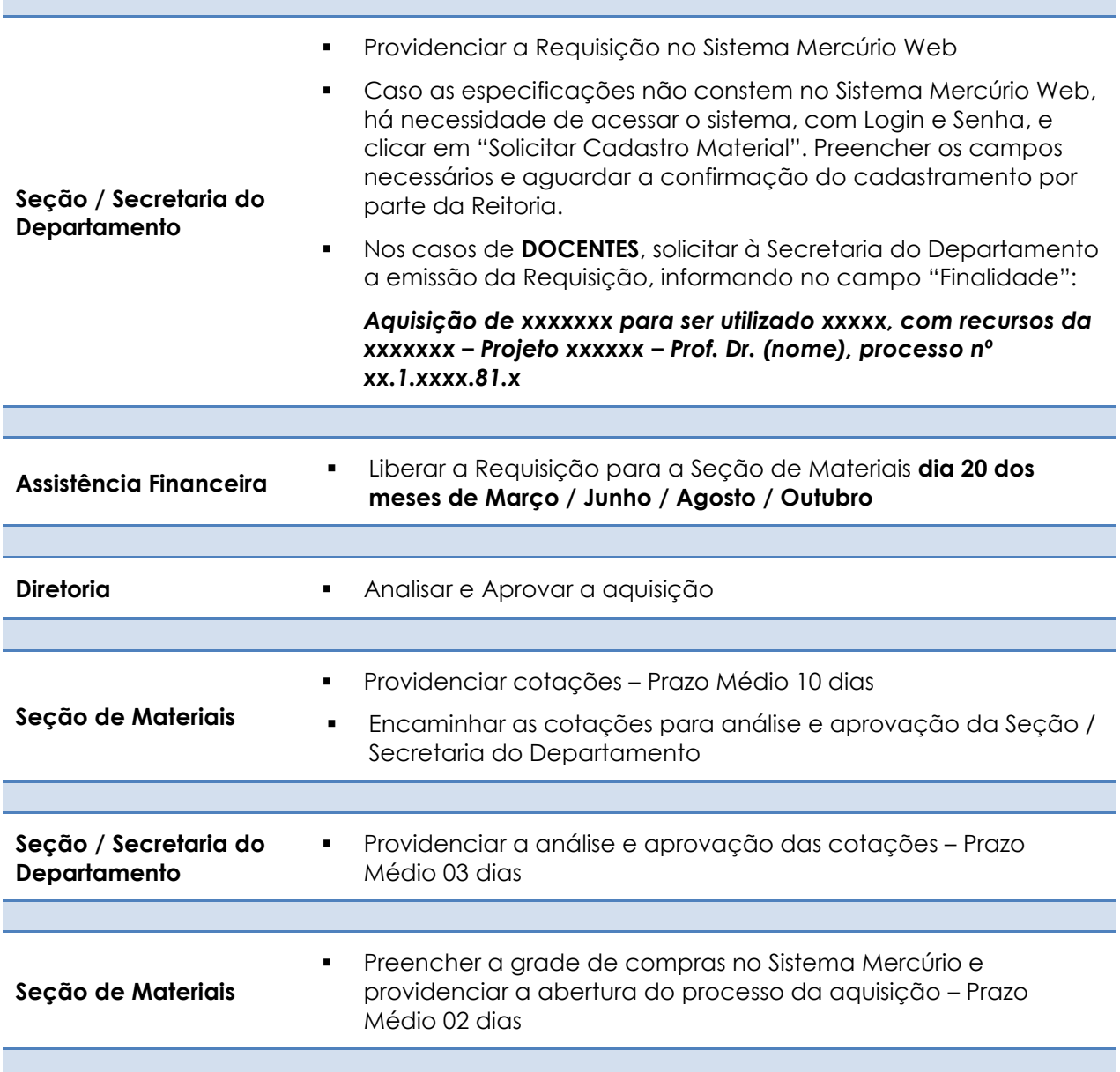

**VALOR ABAIXO DE R\$ 17.600,00 (considerar todas as requisições da FEA-RP com a mesma finalidade e dentro do período)**

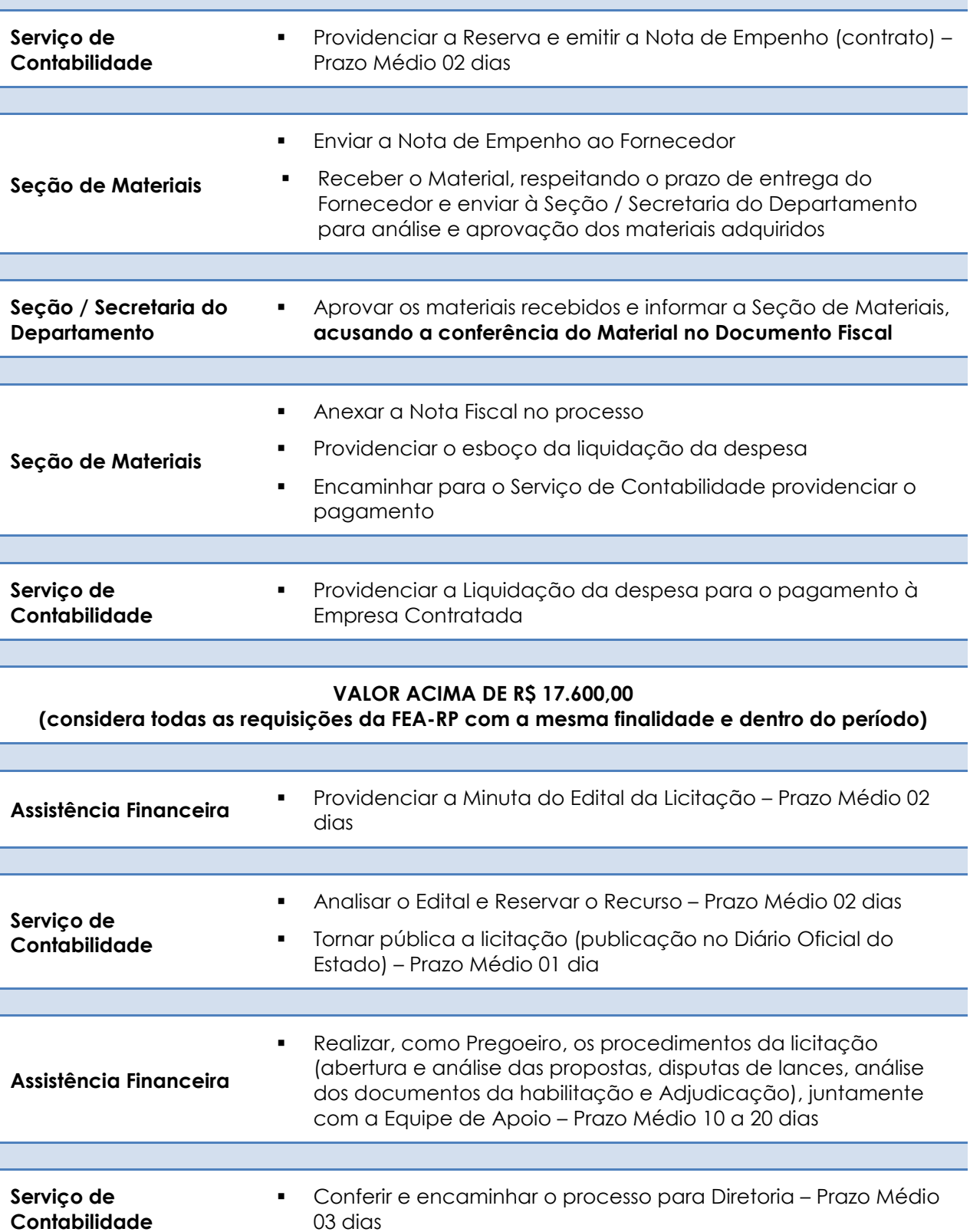

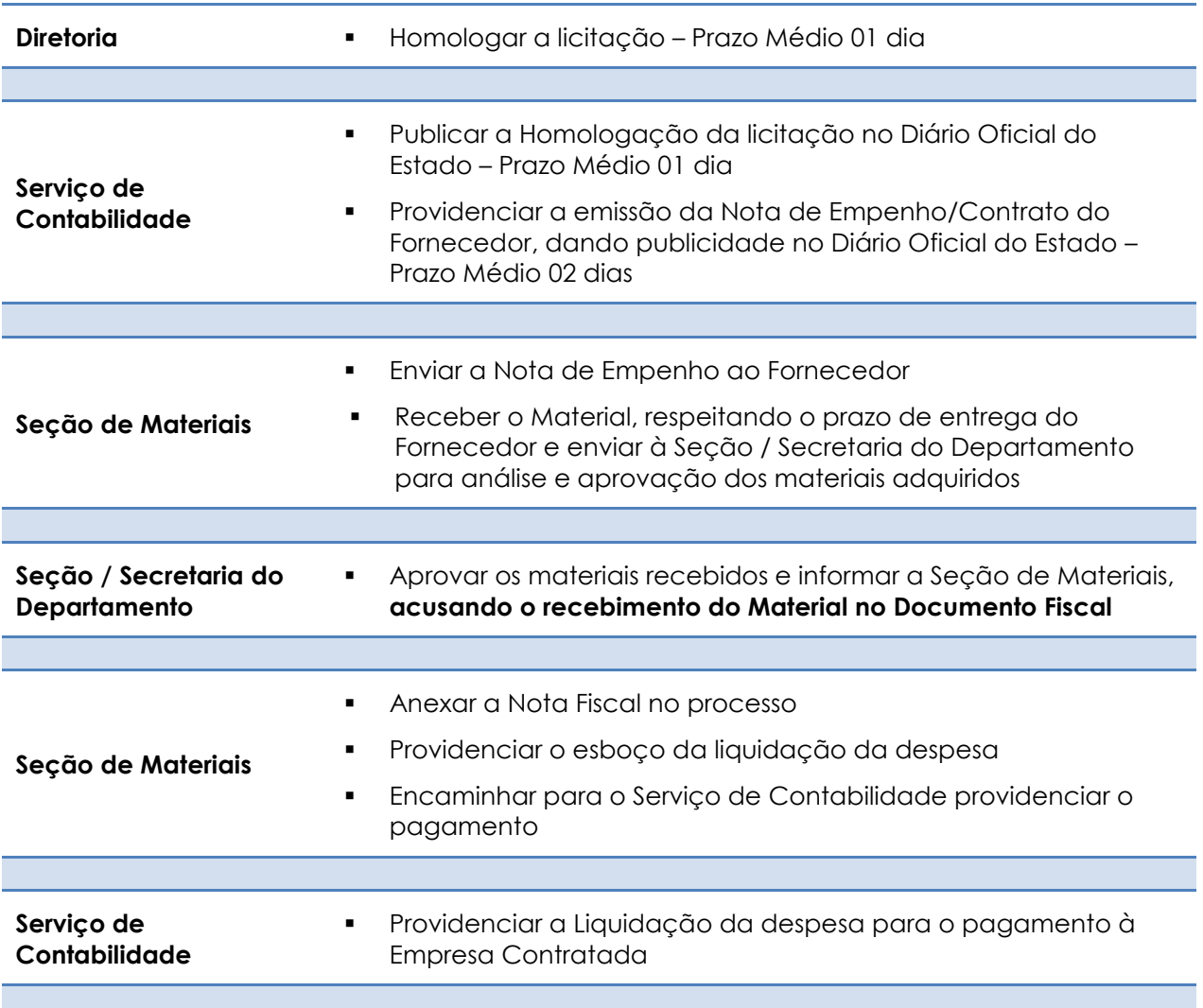

# **EQUIPAMENTOS DE INFORMÁTICA**

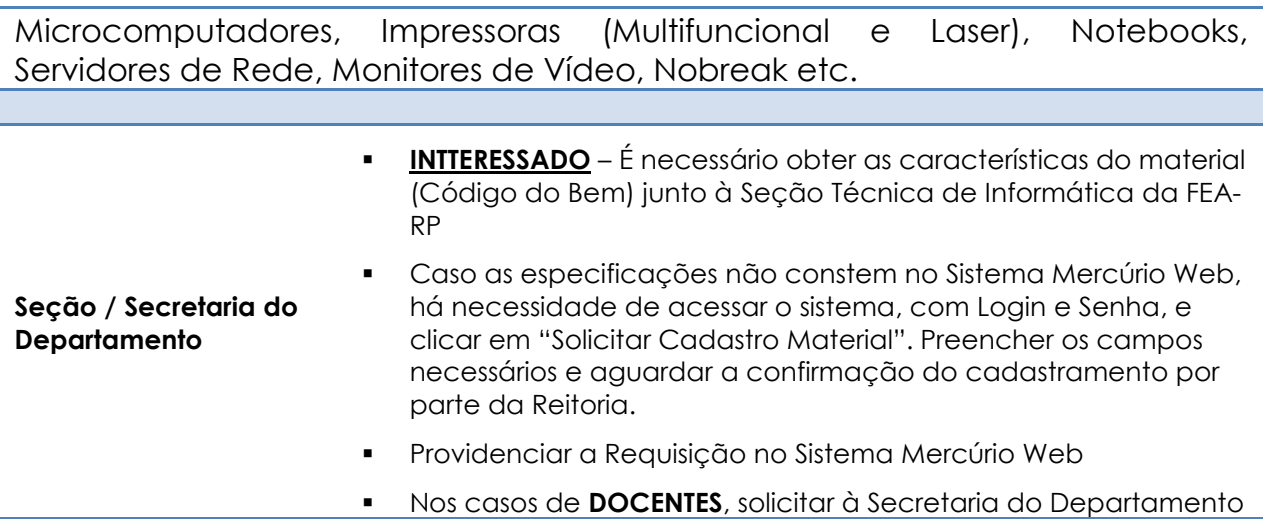

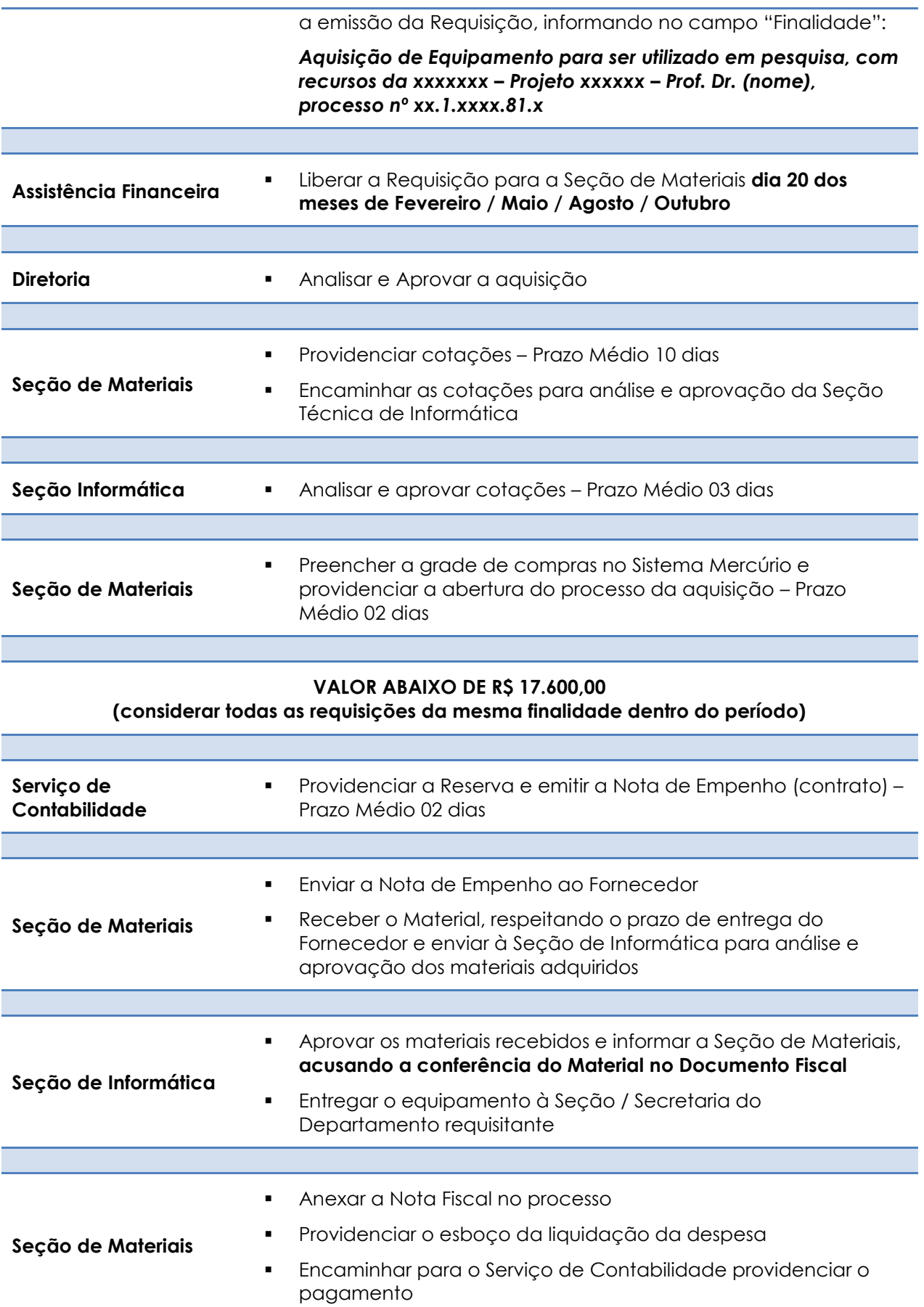

**Serviço de Contabilidade**  Providenciar a Liquidação da despesa para o pagamento à Empresa Contratada

#### **VALOR ACIMA DE R\$ 17.600,00 (considerar todas as requisições da mesma finalidade dentro do período)**

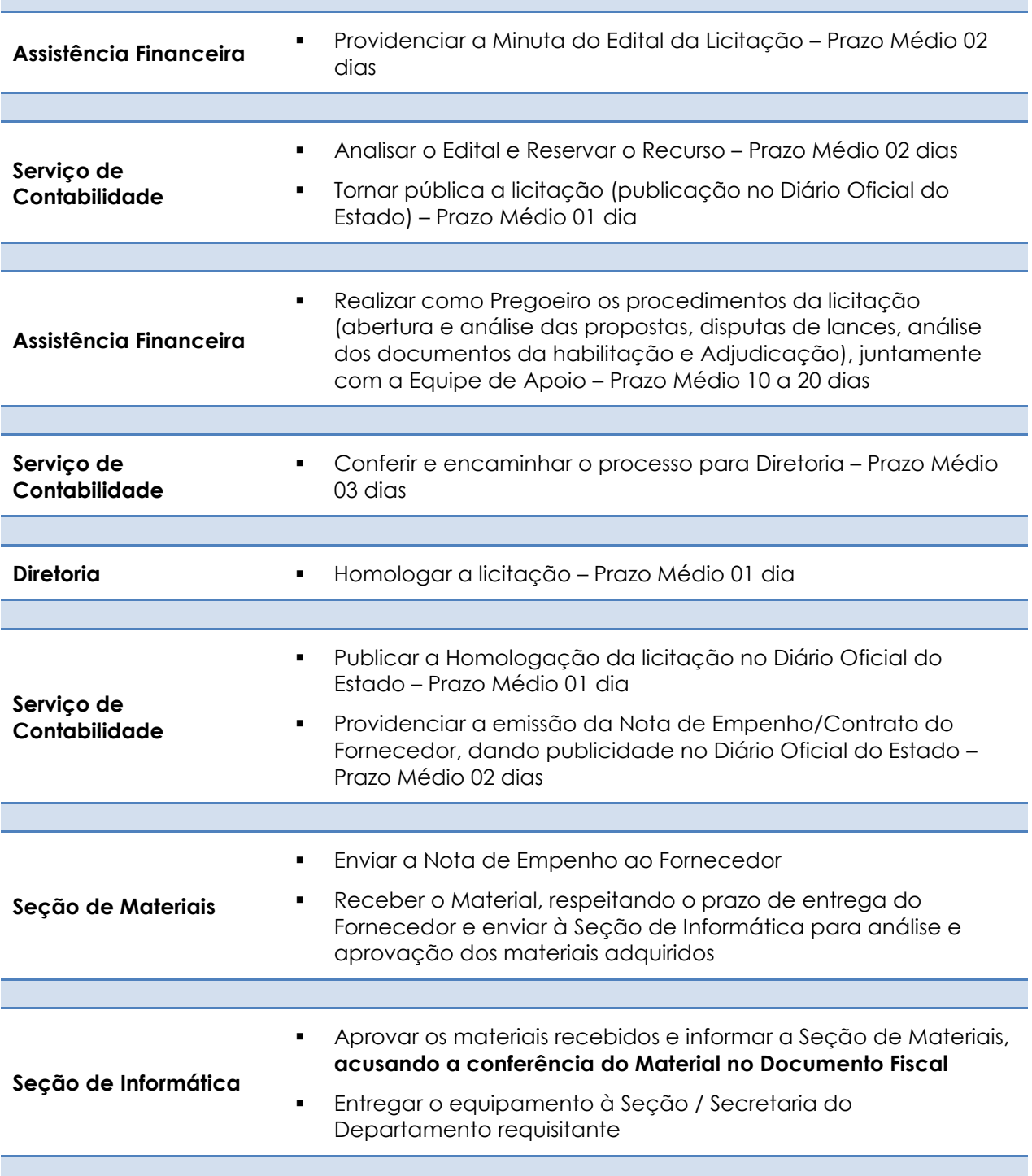

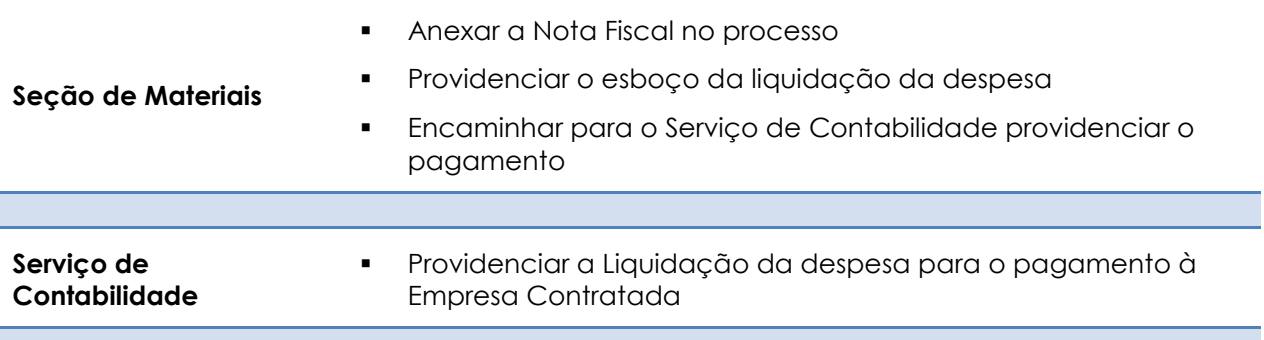

# **INFORMAÇÕES ADICIONAIS**

A Seção / Secretaria do Departamento deverá solicitar a aquisição do item através da Requisição no Mercúrio Web [\(www.sistemas.usp.br\)](http://www.sistemas.usp.br/). As aquisições de Equipamentos de Informática são liberadas pela Assistência Financeira somente dia 20 dos meses de **FEVEREIRO, MAIO, AGOSTO e OUTUBRO.**

Mencionar no campo "Finalidade" a justificativa para a aquisição do bem, o Bloco, a Sala e o Nome do Responsável pelo bem (caso não seja o próprio requisitante) e, sendo verba proveniente de Projetos, deve-se mencionar o nome do docente responsável, o nome do projeto e o nº do processo de concessão da verba, exemplo:

### Finalidade: *Aquisição de Equipamento para ser utilizado em pesquisa, com recursos da xxxxx – Projeto xxxxxx – Prof. Dr. (nome), processo nº xx.1.xxx.81.x*

**CÓDIGO DO BEM** – O interessado deverá obter junto à Seção Técnica de Informática, de acordo com as especificações do equipamento. Como não é permitido mencionar MARCA e MODELO, as características são imprescindíveis para a perfeita aquisição.

*Alertamos para o fato de que as características dos equipamentos de informática sofrem mudanças constantes, então aconselhamos a obter o CÓDIGO DO BEM apenas no momento da solicitação.*

MARCA/MODELO – Só é permitido por Lei que seja mencionada a Marca e o Modelo do equipamento a ser adquirido caso haja JUSTIFICATIVA TÉCNICA do solicitante.

[SÚMULA Nº 5](http://www.tce.sp.gov.br/legislacao/sumulas/delibera-2005-12-15-sumulas.shtm) do Tribunal de Contas do Estado de São Paulo - A prova de exclusividade na aquisição de material, como justificativa de dispensa de licitação, não deve se limitar à declaração da própria firma, mas deve ser demonstrada através de patentes ou atestados dos órgãos de classe.

# **EQUIPAMENTOS DE REFRIGERAÇÃO**

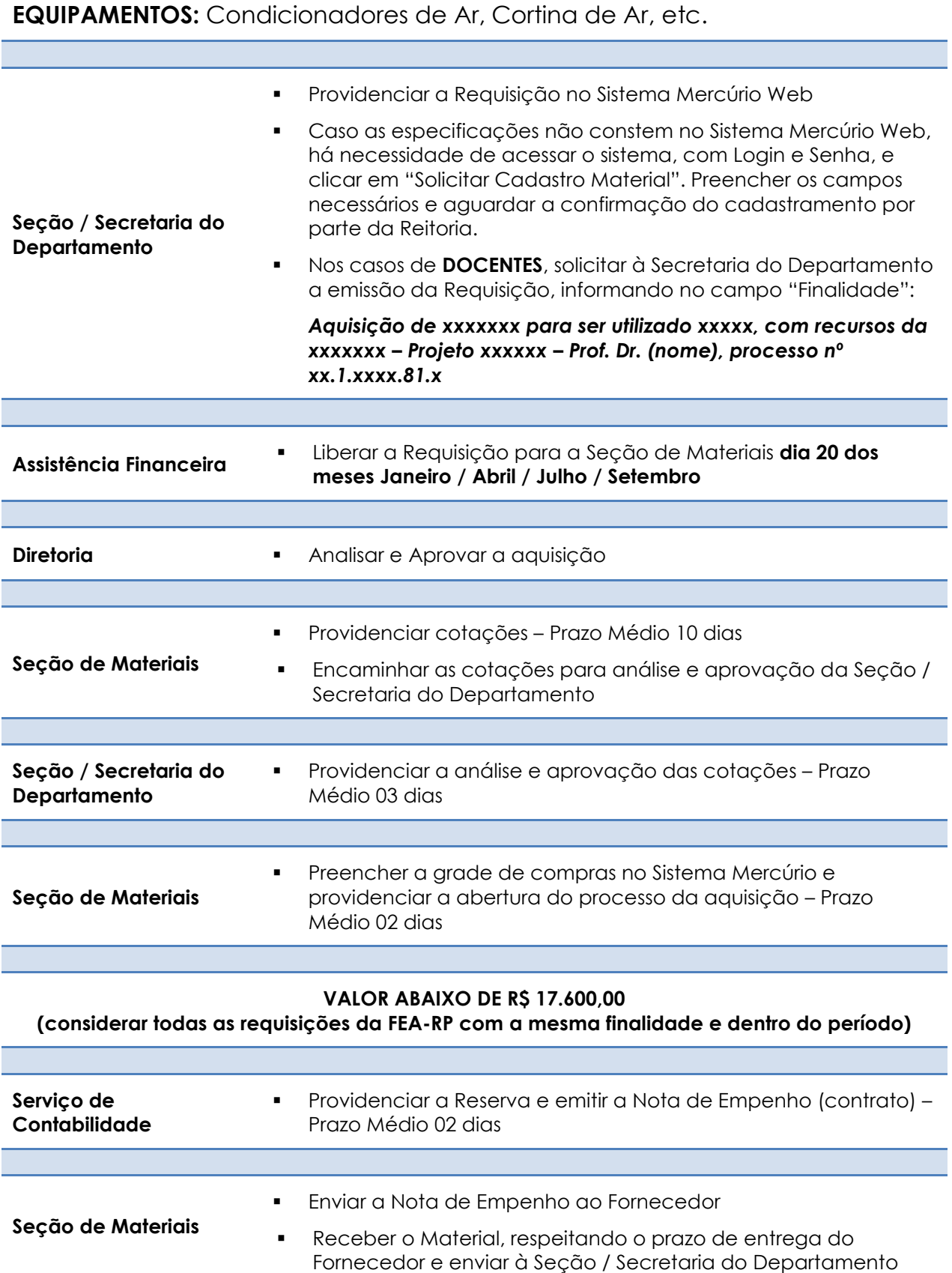

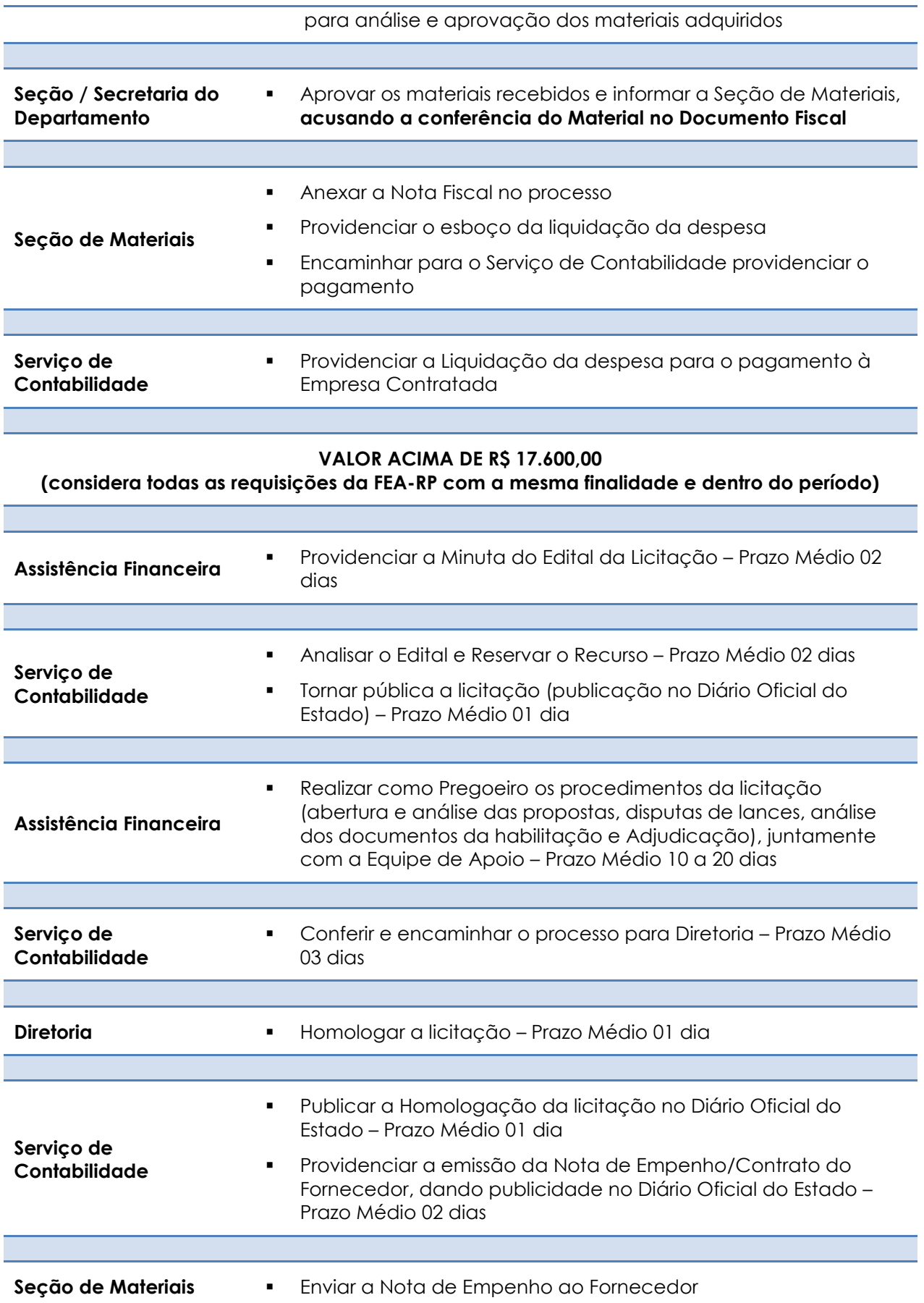

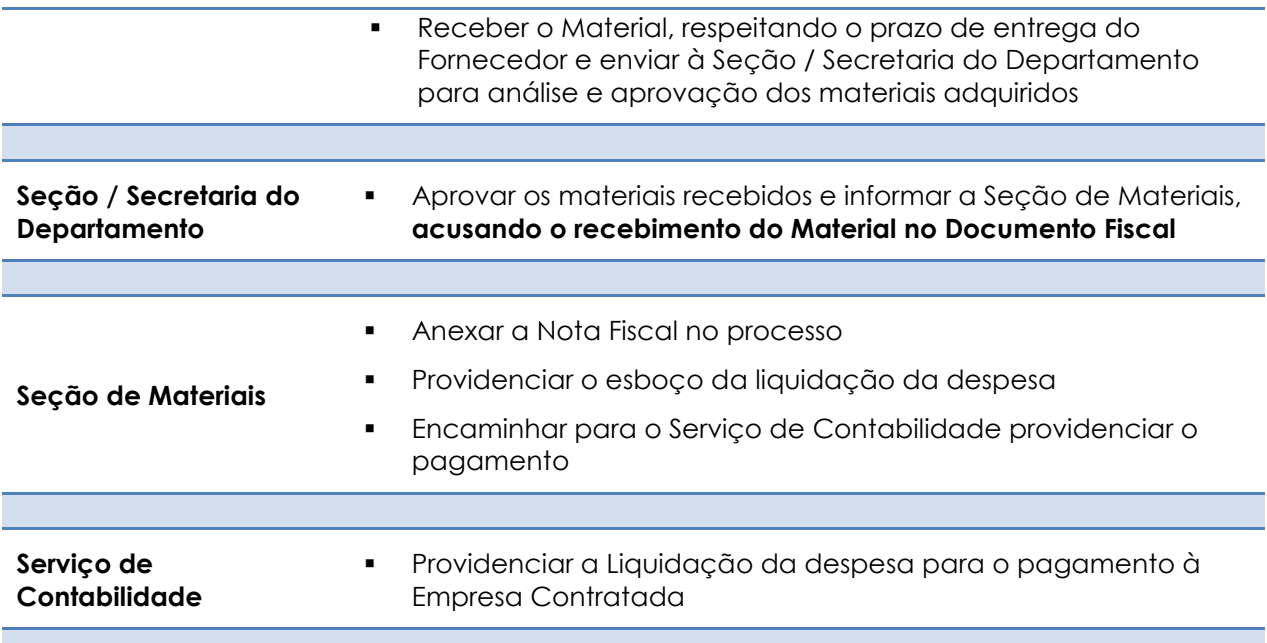

## **HONORÁRIOS A MEMBROS DE BANCA EXAMINADORA – Externo da USP**

A FEA-RP permite o pagamento de "Honorário" a Membros Externos de Comissão Julgadora de Concursos de pessoal docente e defesas de mestrado e doutorado realizados por Unidades da USP referente aos serviços prestados.

As solicitações referentes a Bancas de Mestrado/doutorado são efetuadas pelas Secretarias dos Departamentos, e as de Concurso são efetuadas somente pela Seção de Apoio Acadêmico.

O pagamento será efetuado 07 (sete) dias após a realização do evento, na conta corrente do interessado.

OBS.: A Unidade poderá realizar as despesas com locomoção (Passagem Aérea ou Ônibus), alimentação e hospedagem.

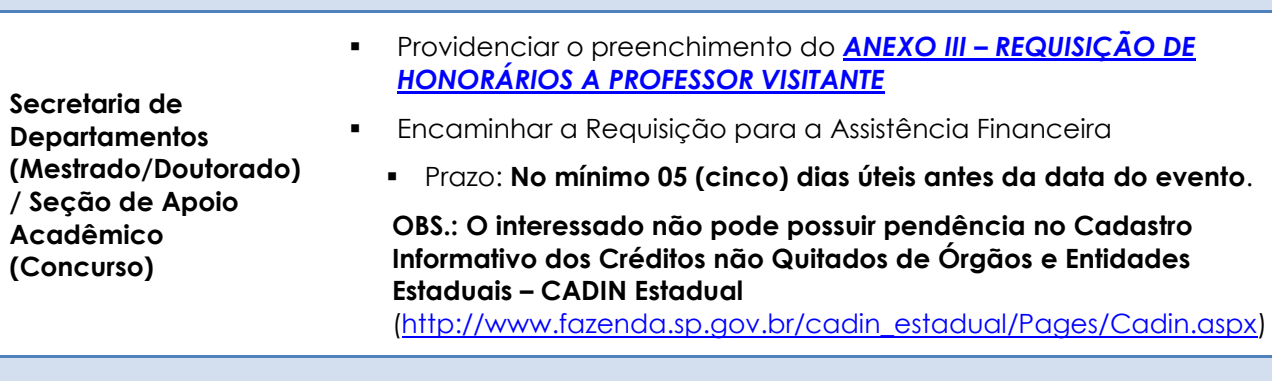

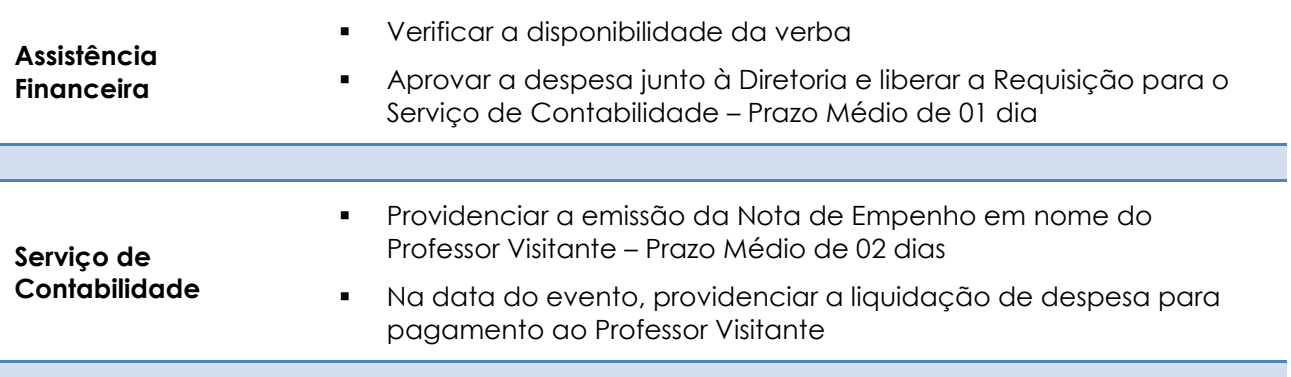

## **VALORES DOS HONORÁRIOS**

O Honorário é concedido a Professores Externos que participam de Bancas de Concurso, sendo que os valores definidos pelo Conselho Técnico Administrativo da FEA-RP são:

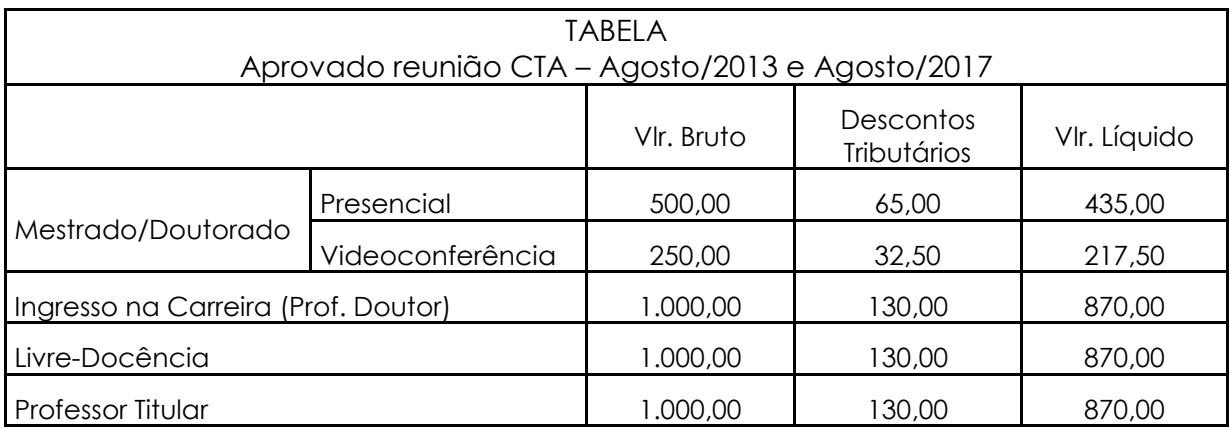

#### VALORES DOS HONORÁRIOS

## **HONORÁRIOS A MEMBROS DE BANCA EXAMINADORA – Docentes da USP**

A FEA-RP permite o pagamento de "Honorário" a Membros da USP, externos da Unidade, participantes de Comissão Julgadora de Concursos de pessoal docente e defesas de mestrado e doutorado realizados por Unidades da USP. As solicitações são efetuadas somente pelo Serviço de Pós-Graduação e Seção de Apoio Acadêmico.

Não estão inclusas neste valor as despesas com locomoção (Passagem Aérea ou Ônibus), alimentação e hospedagem.

#### **Critérios para pagamento do auxílio:**

Recursos provenientes da Reitoria da USP

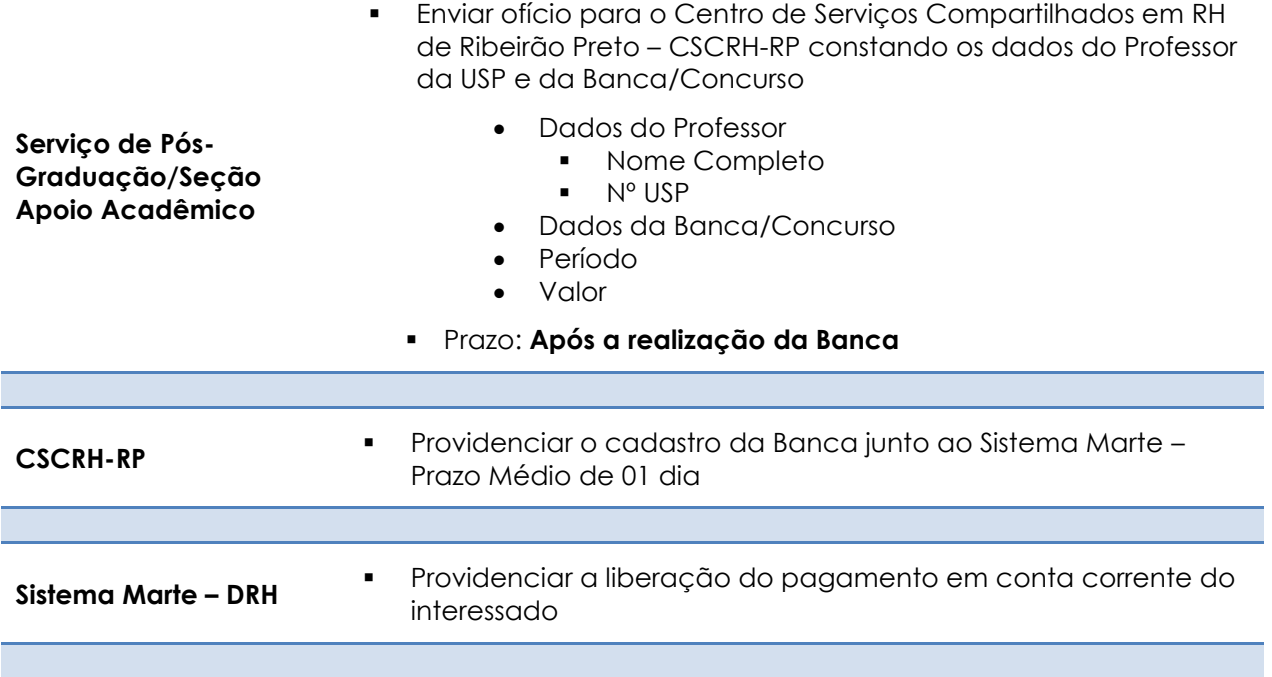

## **VALORES DOS HONORÁRIOS**

O Honorário é concedido a Professores da USP que participam de Bancas de Concurso, sendo que os valores definidos pelo Conselho Técnico Administrativo da FEA-RP são:

#### VALORES DOS HONORÁRIOS

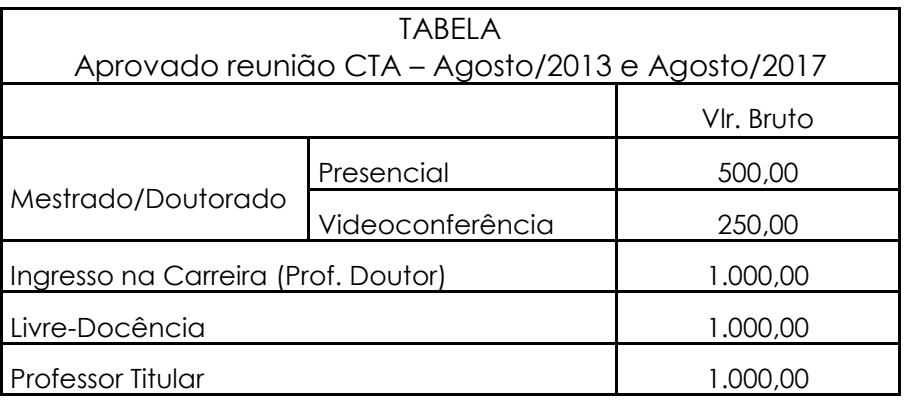

### **HOSPEDAGEM**

A despesa com hospedagem deverá ser utilizada para a Participação de Professores Visitantes / Palestrantes em eventos realizados da FEA-RP e que não tenham recebido Diária ou Auxílio Financeiro com Pernoite

*Como a Diretoria pode autorizar apenas despesas de viagens a professores visitantes, observado o limite de uma viagem (ida e volta), por ano civil, do professor visitante, o interessado deverá encaminhar e-mail para [financeiro@fearp.usp.br](mailto:financeiro@fearp.usp.br) a fim de consultar se a Despesa a ser paga será a 1º no exercício financeiro.*

*Sendo a 1ª solicitação dentro do exercício, solicitar à Seção / Secretaria do Departamento a emissão da Requisição no Sistema Mercúrio Web, seguindo os demais procedimentos abaixo informados.*

*Após a 1ª despesa, por ano civil, do professor visitante, o interessado deverá encaminhar os documentos abaixo relacionados para a Assistência Financeira, que providenciará a autorização junto à Diretoria da FEA-RP e, após anexá-la a um processo, encaminhará à RUSP para que seja recebido pela Reitoria com antecedência mínima de 20 (vinte) dias, para a devida análise e aprovação, conforme Of.VREA/CIRC/022/2013. Importante salientar que devem ser previstos também os prazos de procedimentos da Unidade antes do evento.*

- *Projeto ou justificativa circunstanciada aprovado pelo Conselho do Departamento ou Conselho Técnico Administrativo da Unidade;*
- *Cronograma de atividades;*
- *ANEXO I – [QUADRO RESUMO DE AVALIAÇÃO DA SOLICITAÇÃO.](#page-121-0)*

*Retornando o processo com a autorização, o interessado, após ciência, deverá encaminhá-lo a Assistência Técnica Financeira e seguir o procedimento abaixo.*

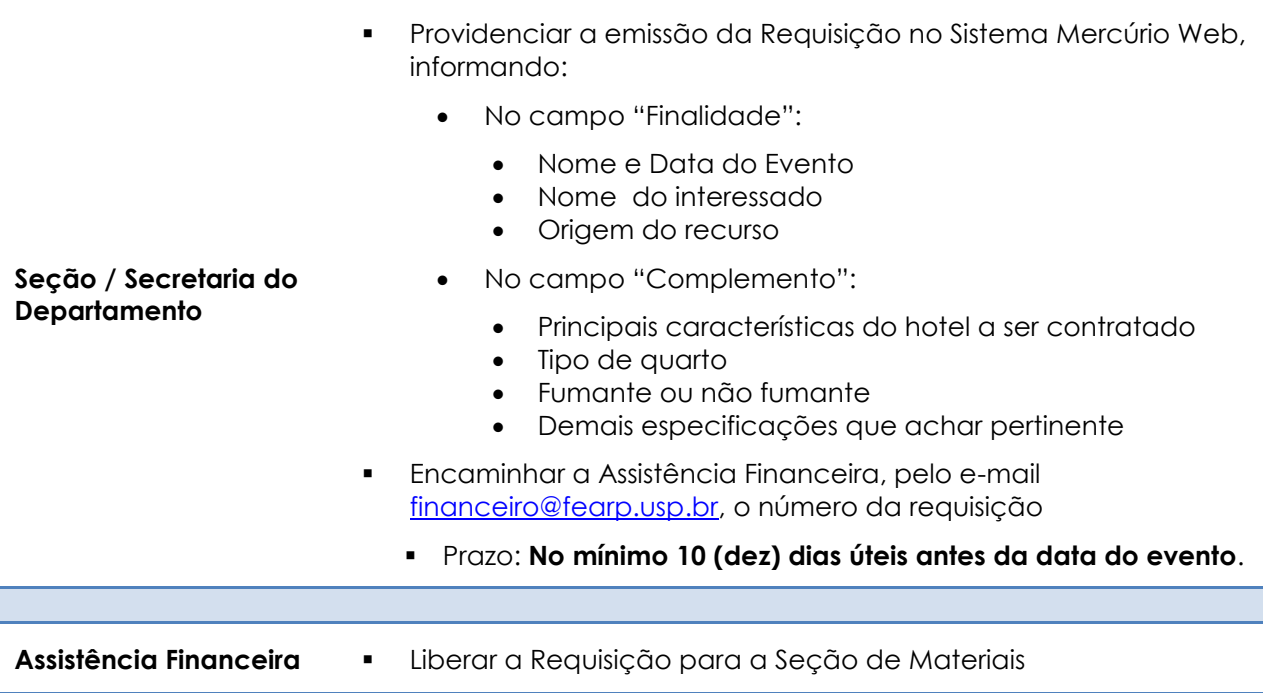

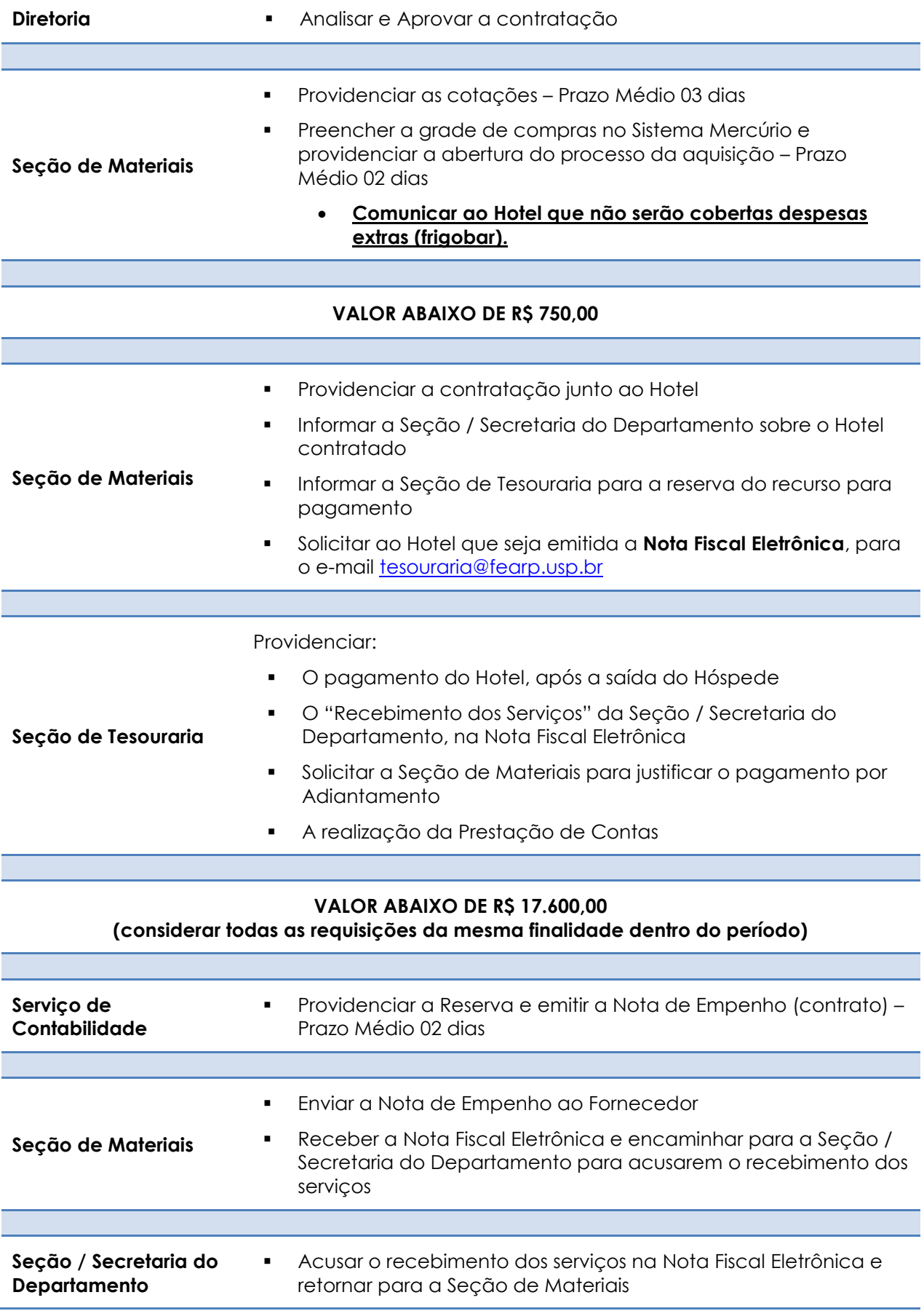

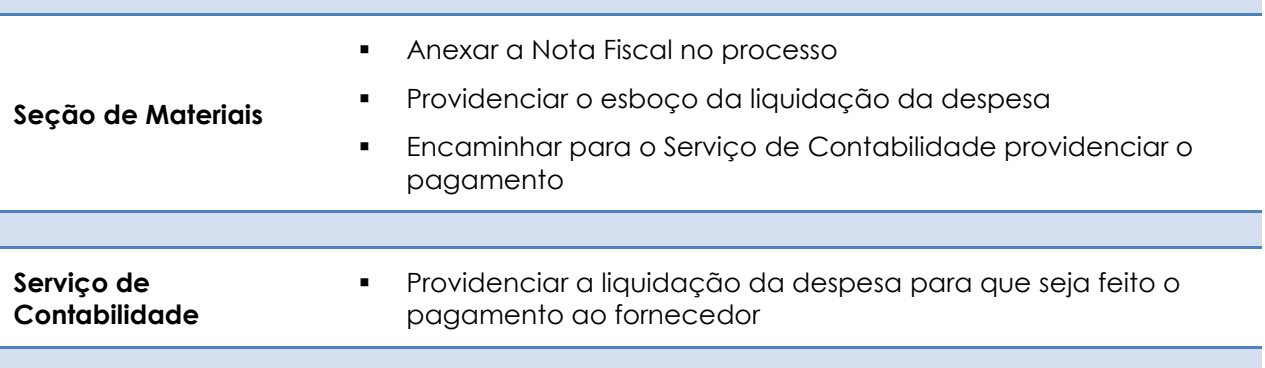

## **INSCRIÇÕES EM EVENTOS NACIONAIS E INTERNACIONAIS – Docentes**

Para a realização da inscrição em Evento Nacional ou Internacional é necessário que o dinheiro do Projeto (Novos Docentes, Projeto 1, CCInt etc.) esteja disponível na conta corrente da Faculdade.

## **A Inscrição deverá ser paga pelo interessado após a confirmação pela Seção de Tesouraria da FEA-RP**

*Para Inscrição INTERNACIONAL o docente responsável deverá encaminhar para a Assistência Técnica Financeira os seguintes documentos:*

- *Carta convite/aceite do órgão de destino e programa do evento, se houver;*
- *Justificativa circunstanciada assinada pelo pleiteante e aprovada no Conselho do Departamento ou Conselho Técnico Administrativo da Unidade;*
- *Detalhamento das despesas a serem custeadas pela USP;*
- *ANEXO I – [QUADRO RESUMO DE AVALIAÇÃO DA SOLICITAÇÃO.](#page-121-0)*

*Sendo a 1ª participação do interessado em evento internacional no exercício financeiro, a Assistência Financeira providenciará a autorização junto à Diretoria da FEA-RP e solicitará ao Departamento a emissão da Requisição no Sistema Mercúrio Web, seguindo os demais procedimentos abaixo informados.*

*A partir da 1ª participação do interessado em evento internacional no exercício financeiro, a documentação será anexada a um processo e a Assistência Técnica Financeira providenciará, após colher a assinatura da Diretoria no QUADRO RESUMO, o envio para que seja recebido pela Reitoria com antecedência mínima de 20 (vinte) dias, para a devida análise e aprovação, conforme Of.VREA/CIRC/022/2013. Importante salientar que devem ser previstos também os prazos de procedimentos da Unidade antes do evento.*

*Retornando o processo com a autorização, o interessado, após ciência,* 

# *deverá encaminhá-lo a Assistência Técnica Financeira e seguir o procedimento abaixo.*

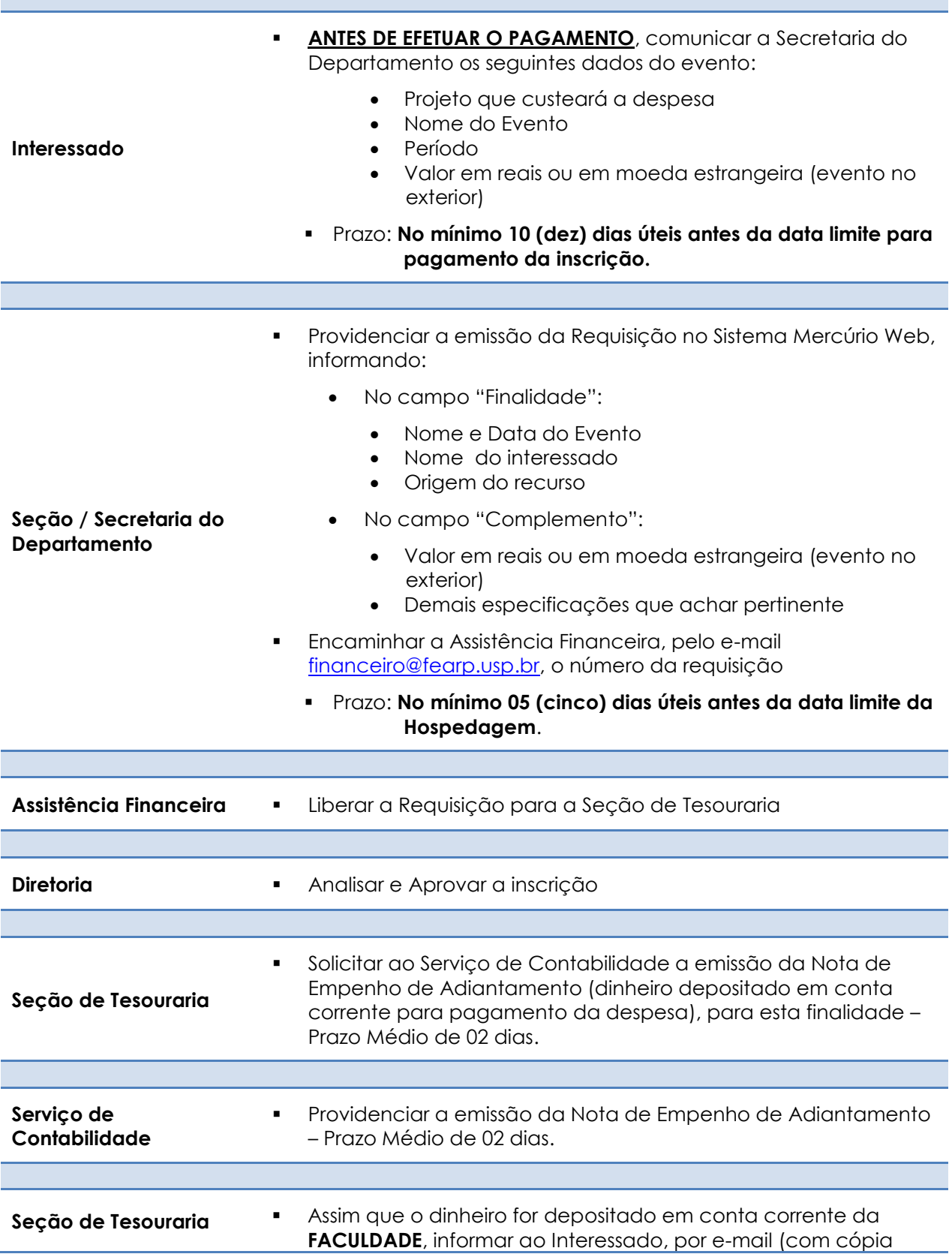

۳

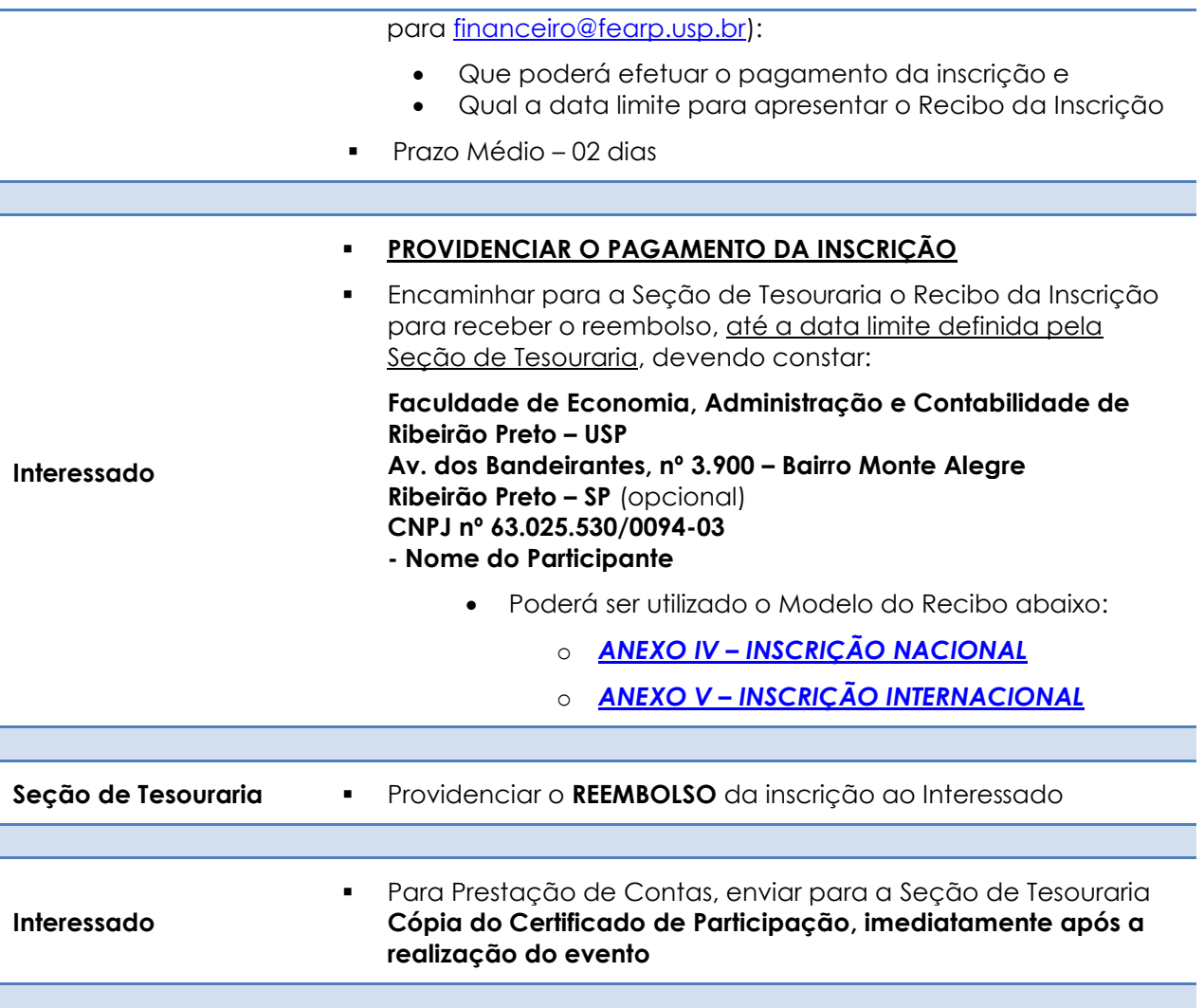

# **LOCAÇÃO DE ÔNIBUS ou MICRO-ÔNIBUS**

Contratação de Prestação de Serviço de Transporte para docentes, alunos e funcionários, com a utilização de ônibus ou micro-ônibus, tipo rodoviário, destinado a atender viagens para estudos de campo, excursões didáticas, atividades administrativas, participação em eventos ou outras atividades de ensino, pesquisa e extensão universitária.

#### **Cada viagem deverá ser coordenada por um responsável que, necessariamente, deverá ser um DOCENTE da FEA-RP.**

Capacidade do Micro-ônibus: A partir de 16 (dezesseis) passageiros.

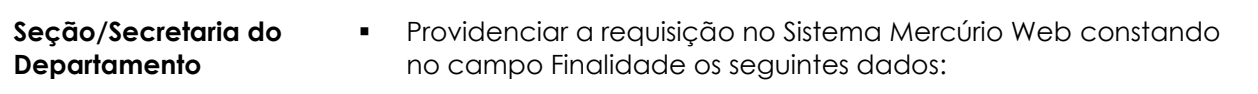

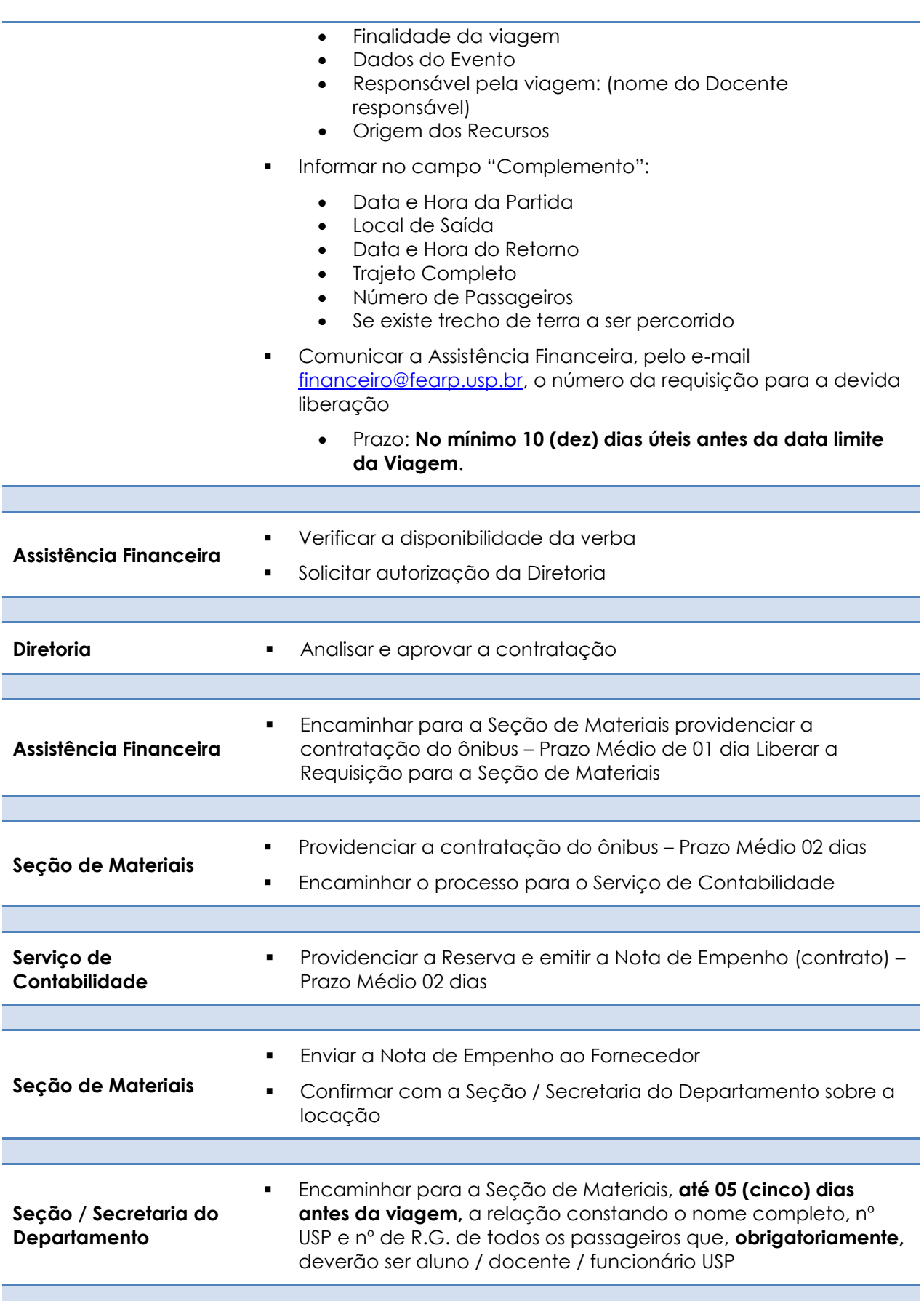

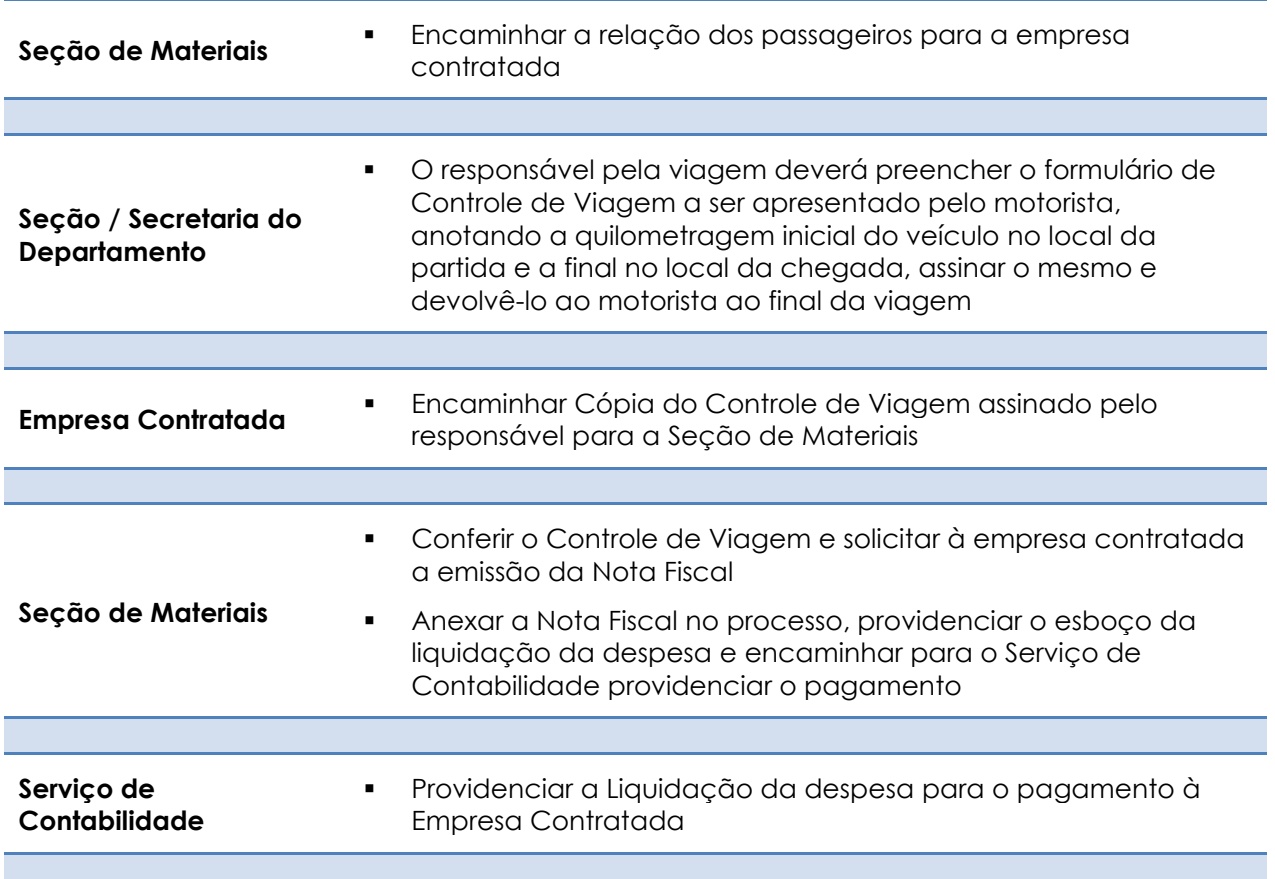

# **LOCAÇÃO DE VAN**

Contratação de Prestação de Serviço de Transporte para docentes, alunos e funcionários, com a utilização Van – **capacidade até 15 (quinze) passageiros**, destinado a atender viagens para estudos de campo, excursões didáticas, atividades administrativas, participação em eventos ou outras atividades de ensino, pesquisa e extensão universitária.

#### **Cada viagem deverá ser coordenada por um responsável que, necessariamente, deverá ser um DOCENTE da FEA-RP**

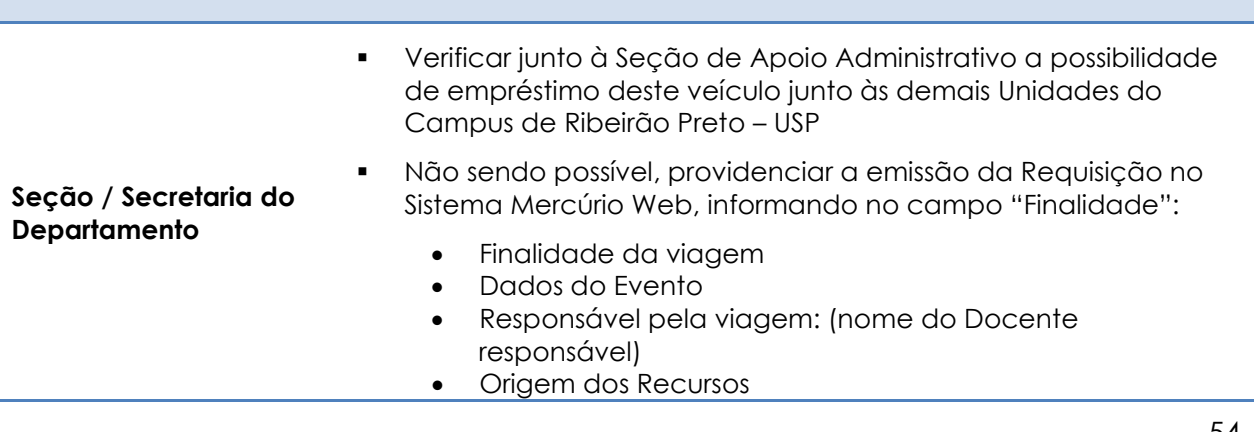

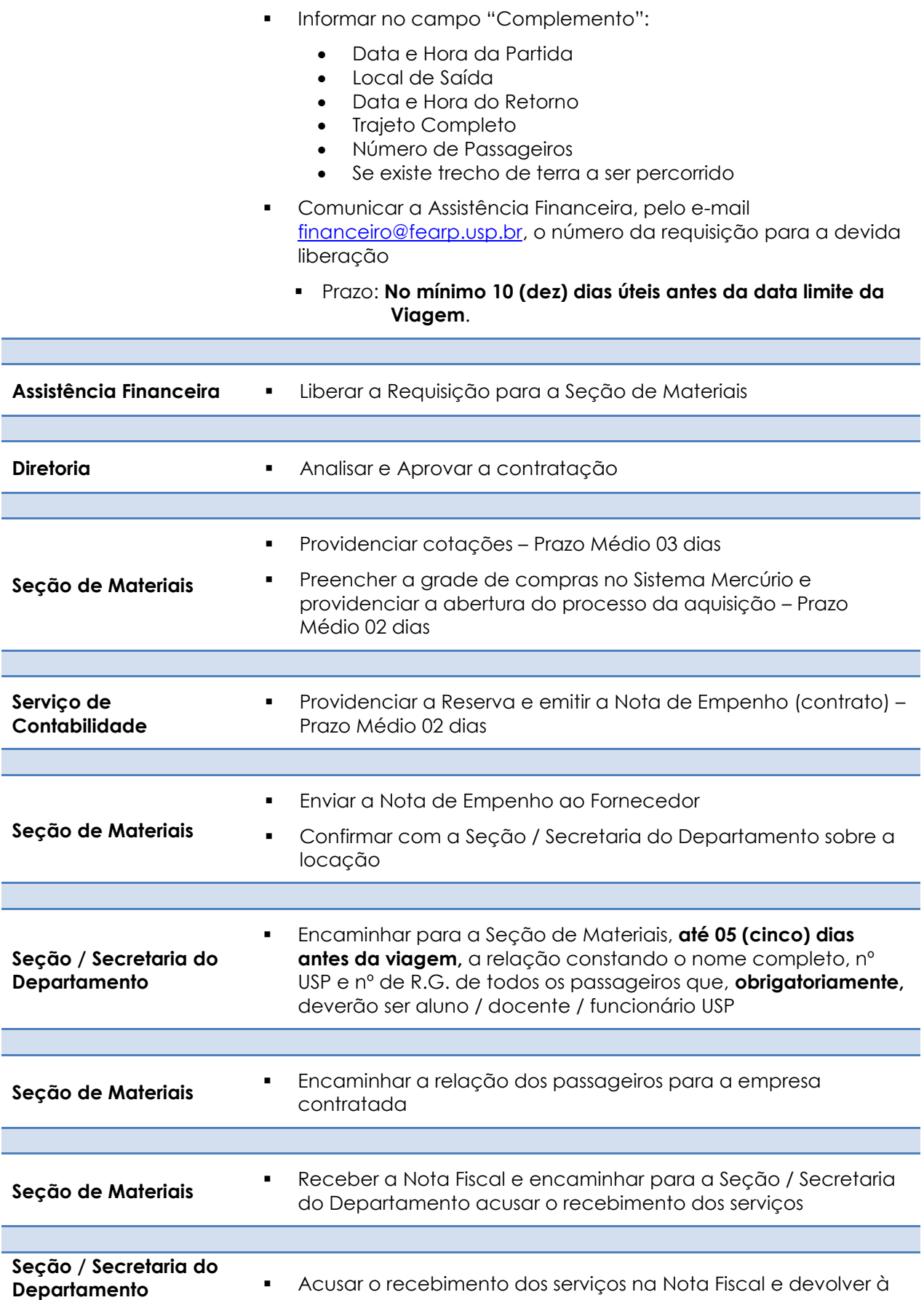

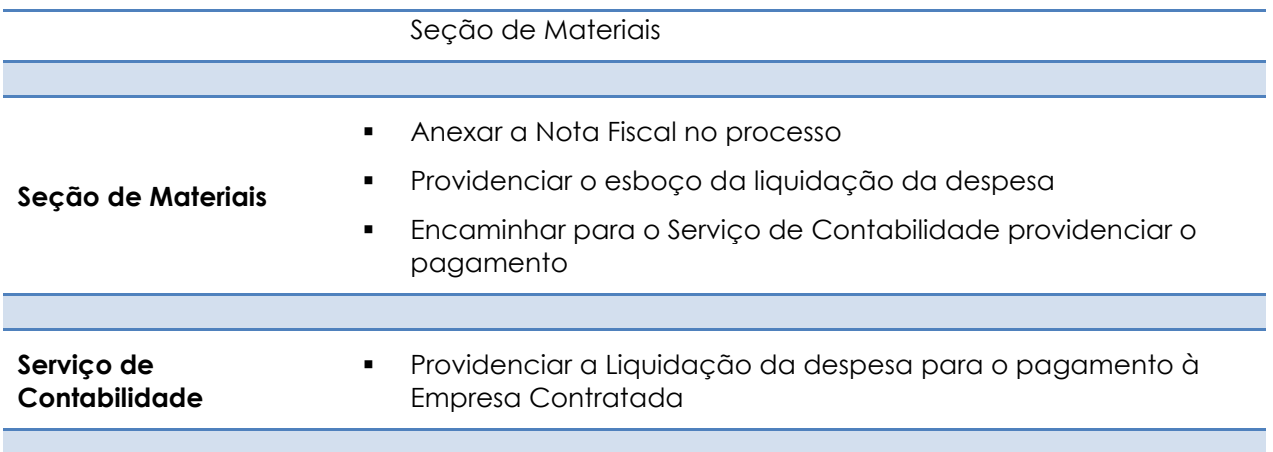

# **MANUTENÇÃO DE EQUIPAMENTOS / MOBILIÁRIO**

A Manutenção de Equipamentos / Mobiliário só pode ser realizada quando o mesmo possuir **Chapa Patrimonial FEA-RP** e será sempre custeada pela Diretoria da FEA-RP

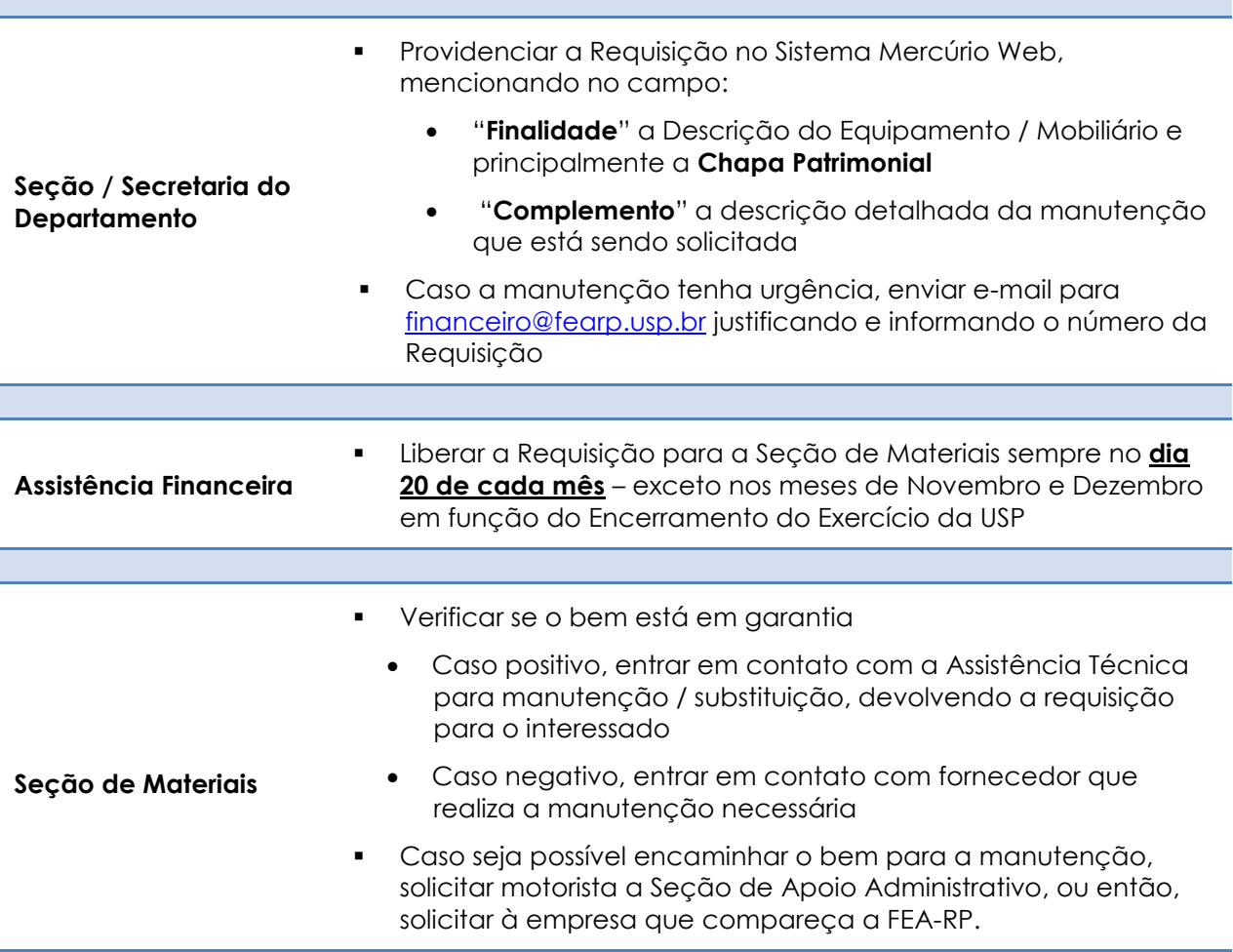

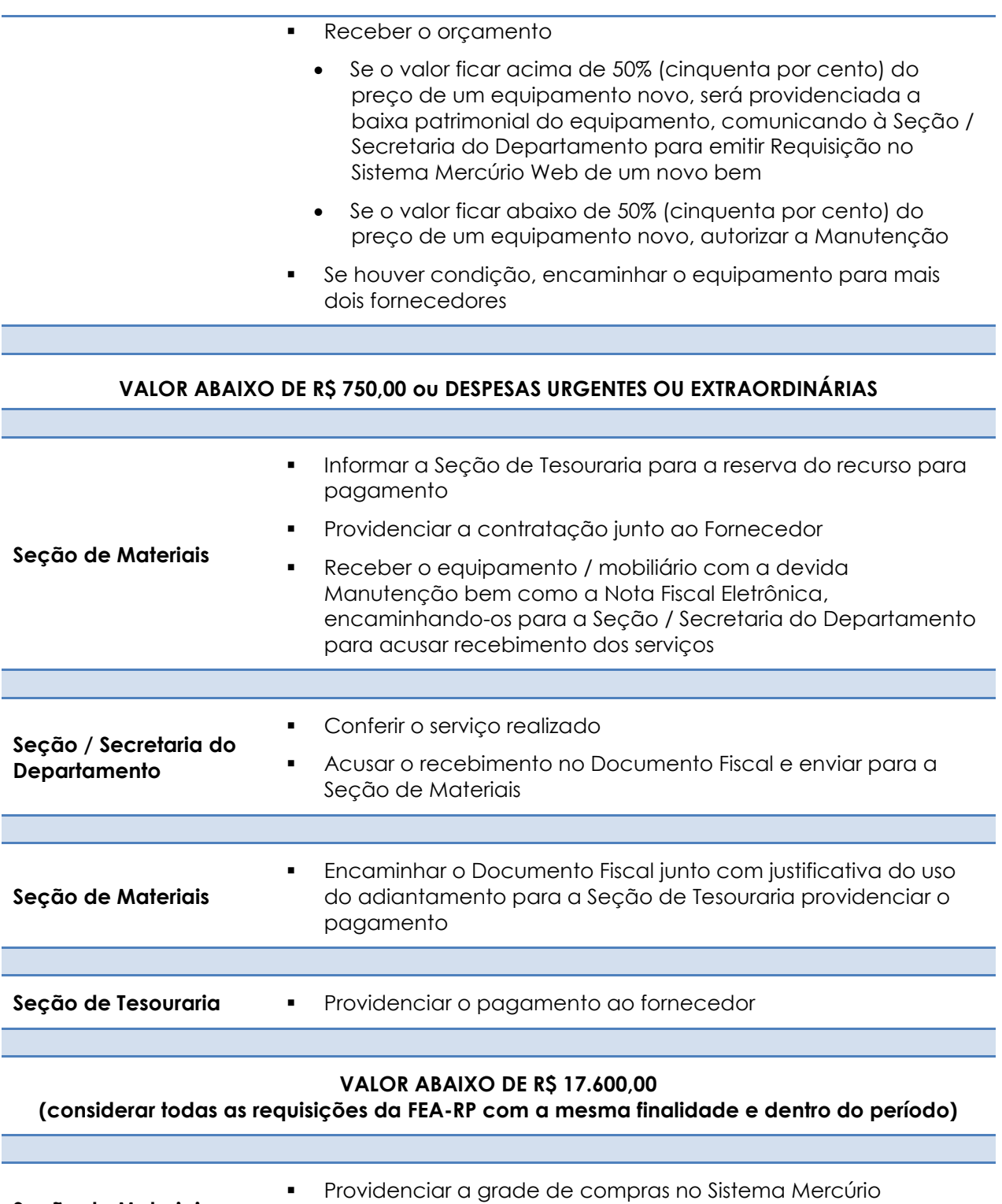

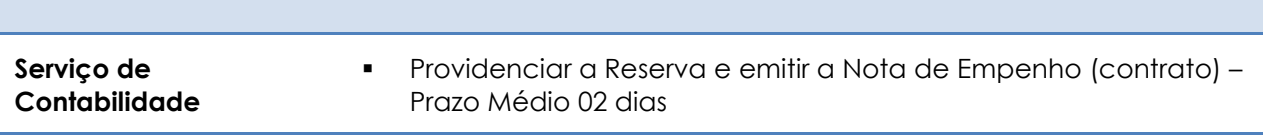

Enviar o processo para o Serviço de Contabilidade

**Seção de Materiais**

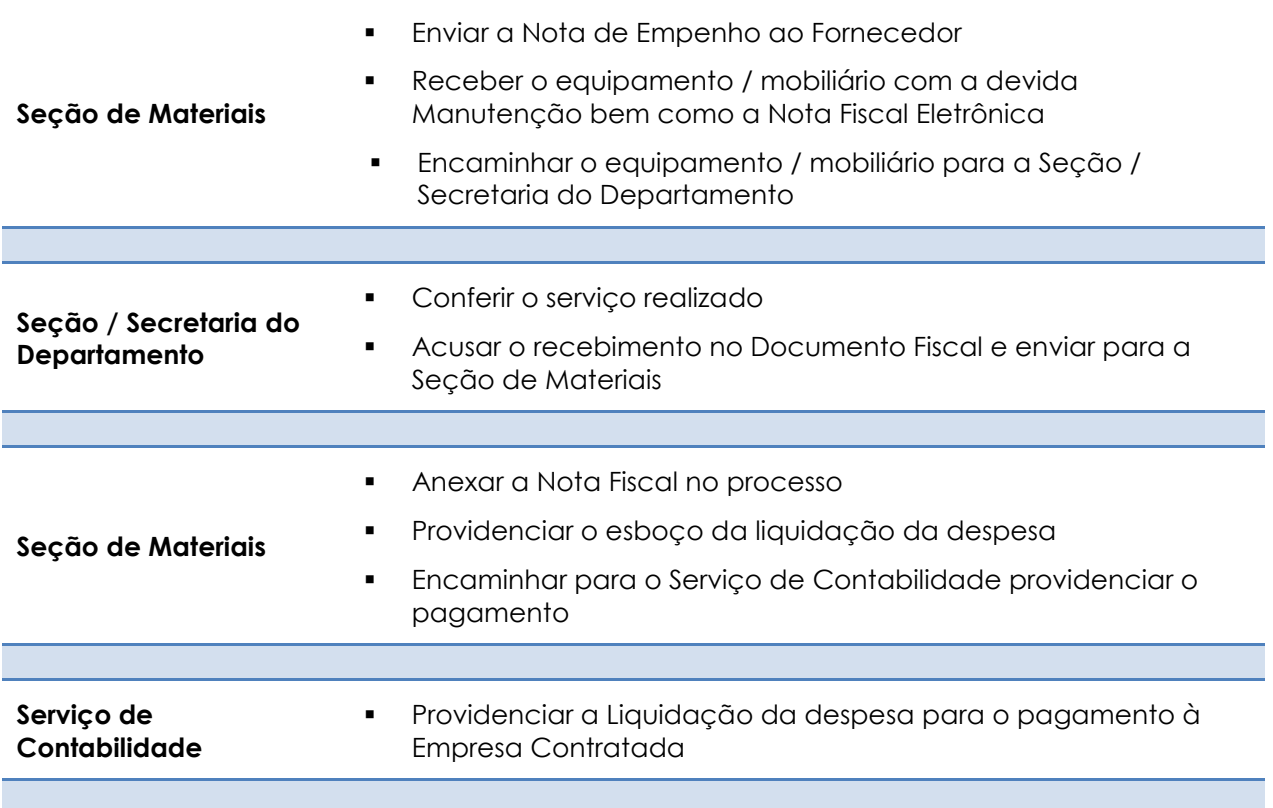

## **MATERIAIS DE CONSUMO – Escritório, Informática etc.**

**MATERIAIS DE CONSUMO:** Papel, Caneta, Lápis, Porta Utensílios, Envelopes, Pen Drive, CD/DVD, Cartuchos de Impressão etc.

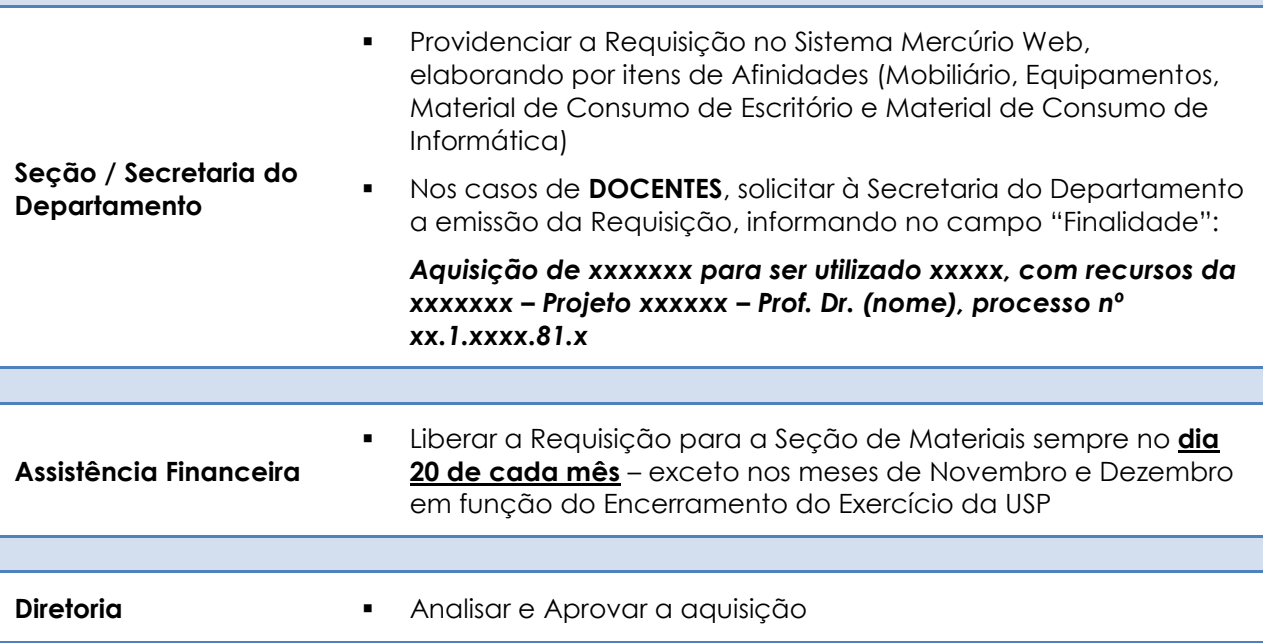

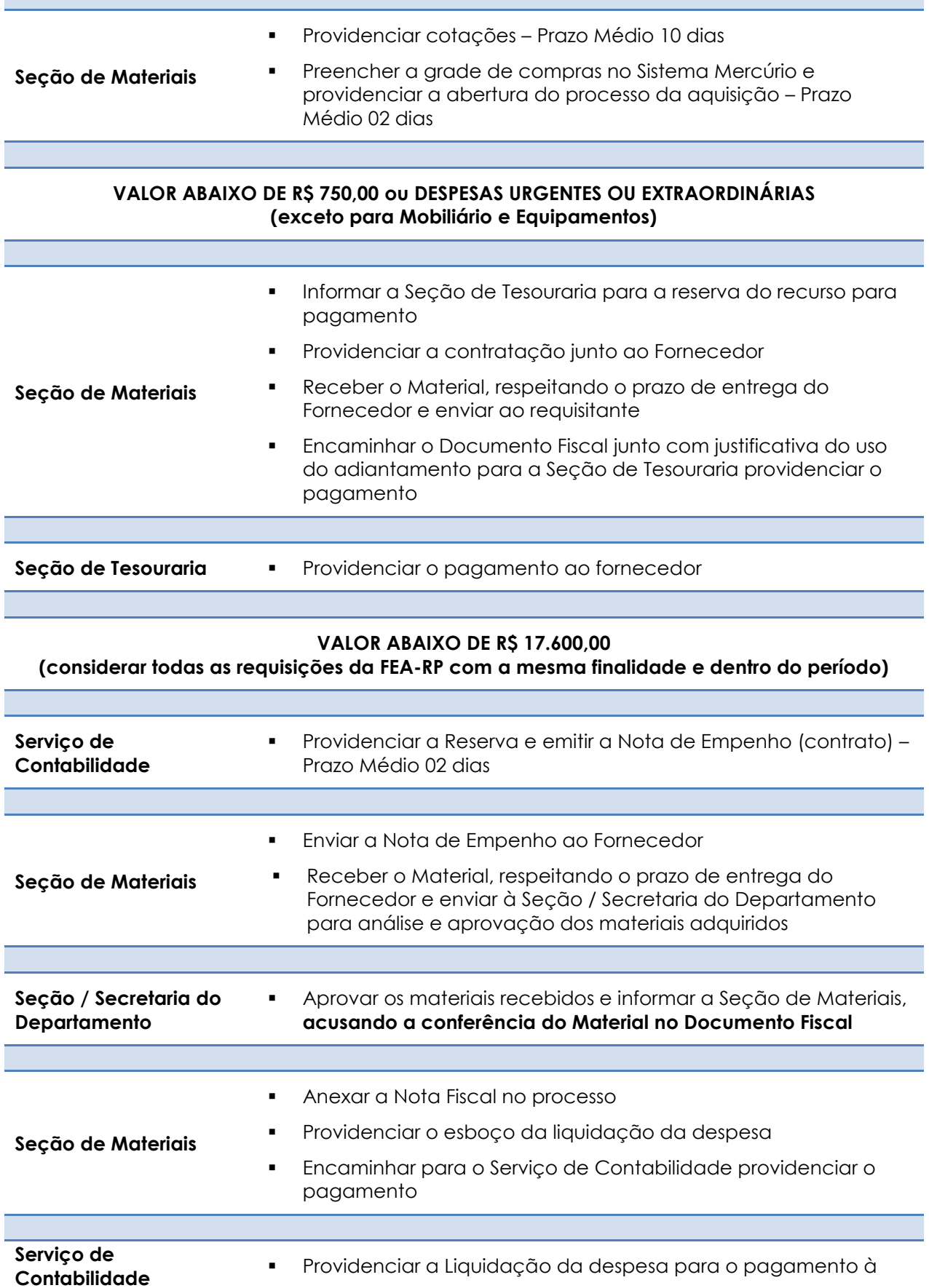

#### Empresa Contratada

#### **VALOR ACIMA DE R\$ 17.600,00**

**(considera todas as requisições da FEA-RP com a mesma finalidade e dentro do período)**

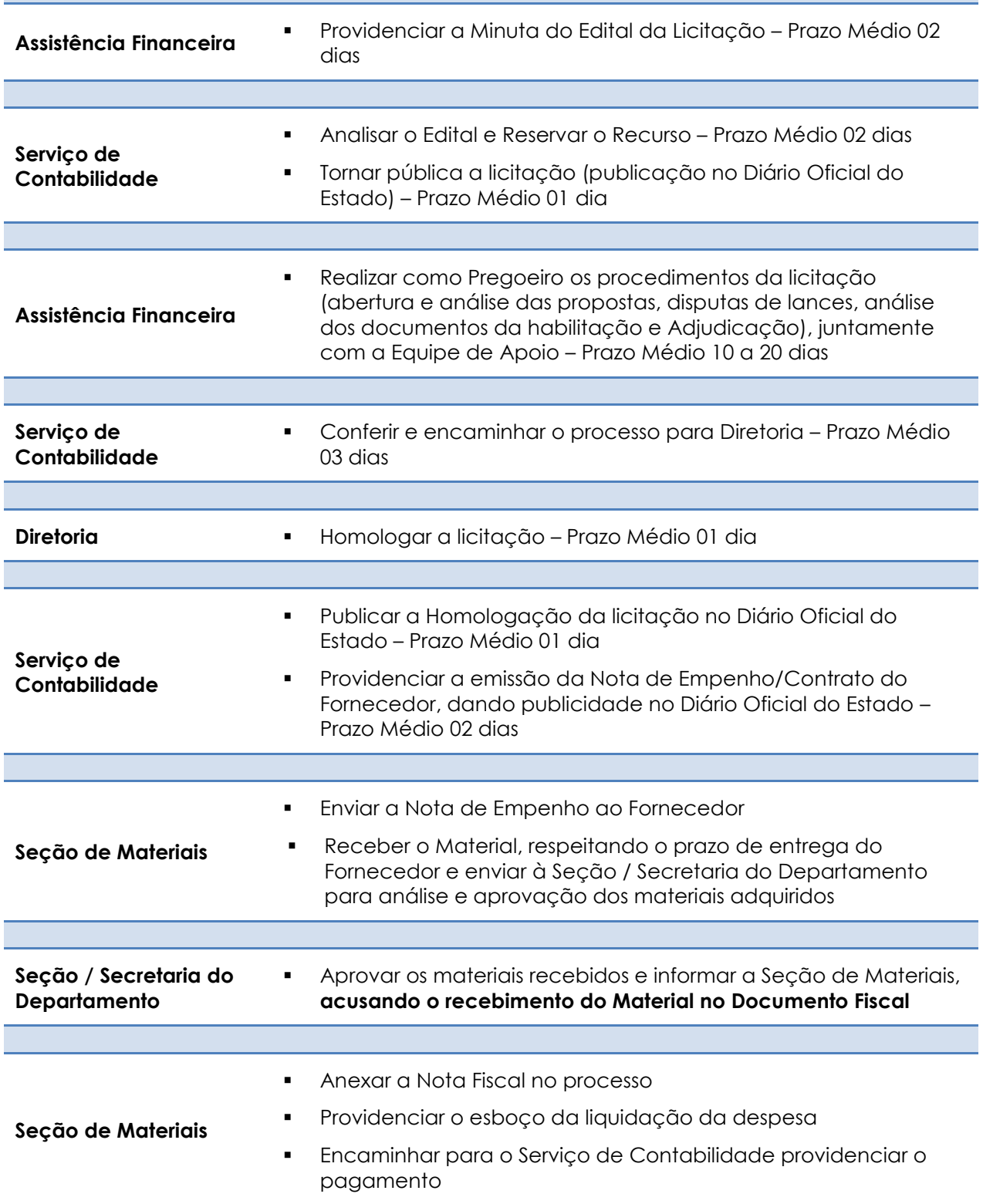

**Serviço de Contabilidade**  Providenciar a liquidação da despesa para que seja feito o pagamento ao fornecedor

# **OBSERVAÇÃO**

MARCA/MODELO – Só é permitido por Lei que seja mencionada a Marca e o Modelo do equipamento a ser adquirido caso haja JUSTIFICATIVA TÉCNICA do solicitante.

#### **MOBILIÁRIO**

Para aquisição de Mesas, Cadeiras, Armários, Arquivos de Aço, Geladeira, Fogão, Frigobar etc.

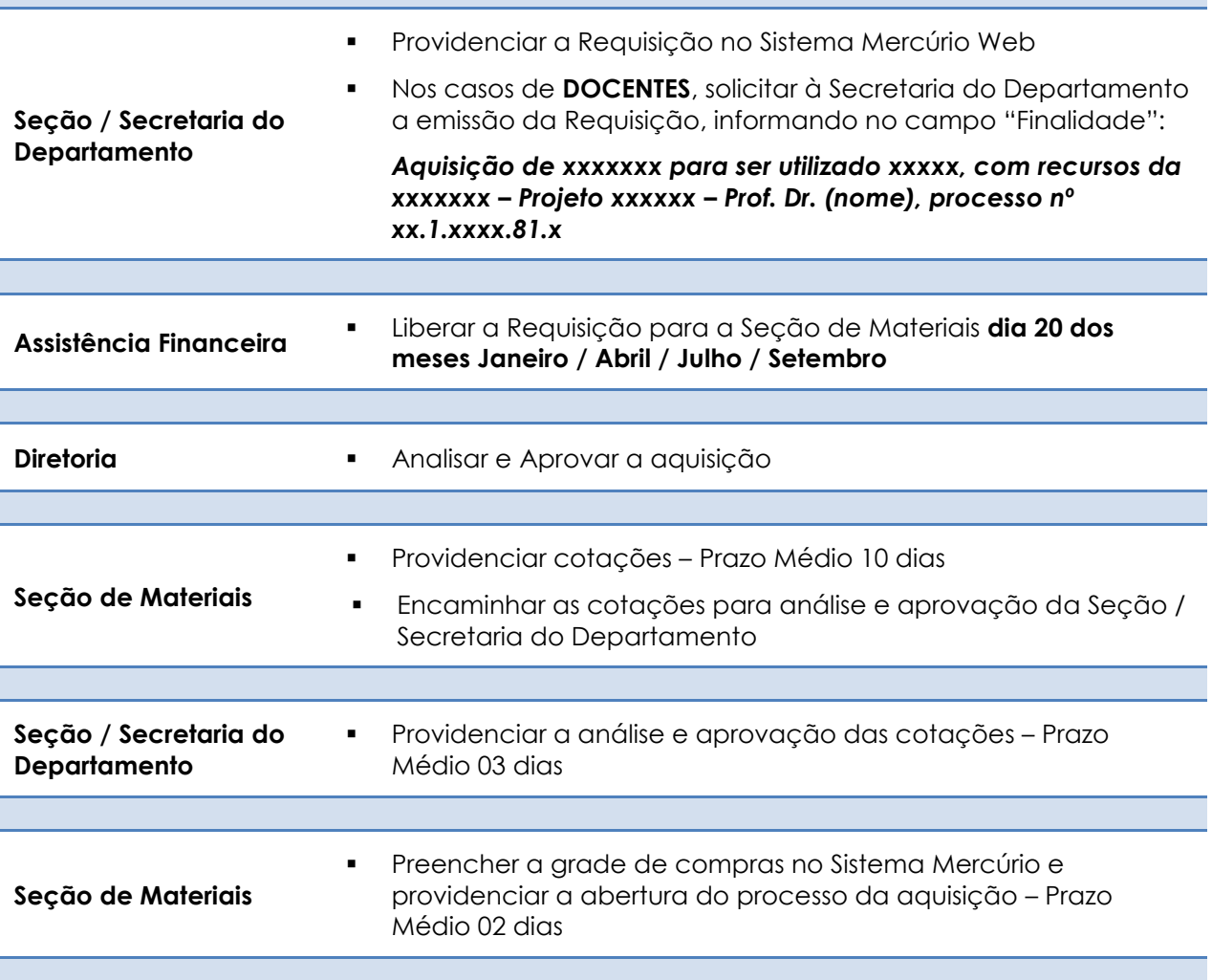

**VALOR ABAIXO DE R\$ 17.600,00 (considerar todas as requisições da FEA-RP com a mesma finalidade e dentro do período)**

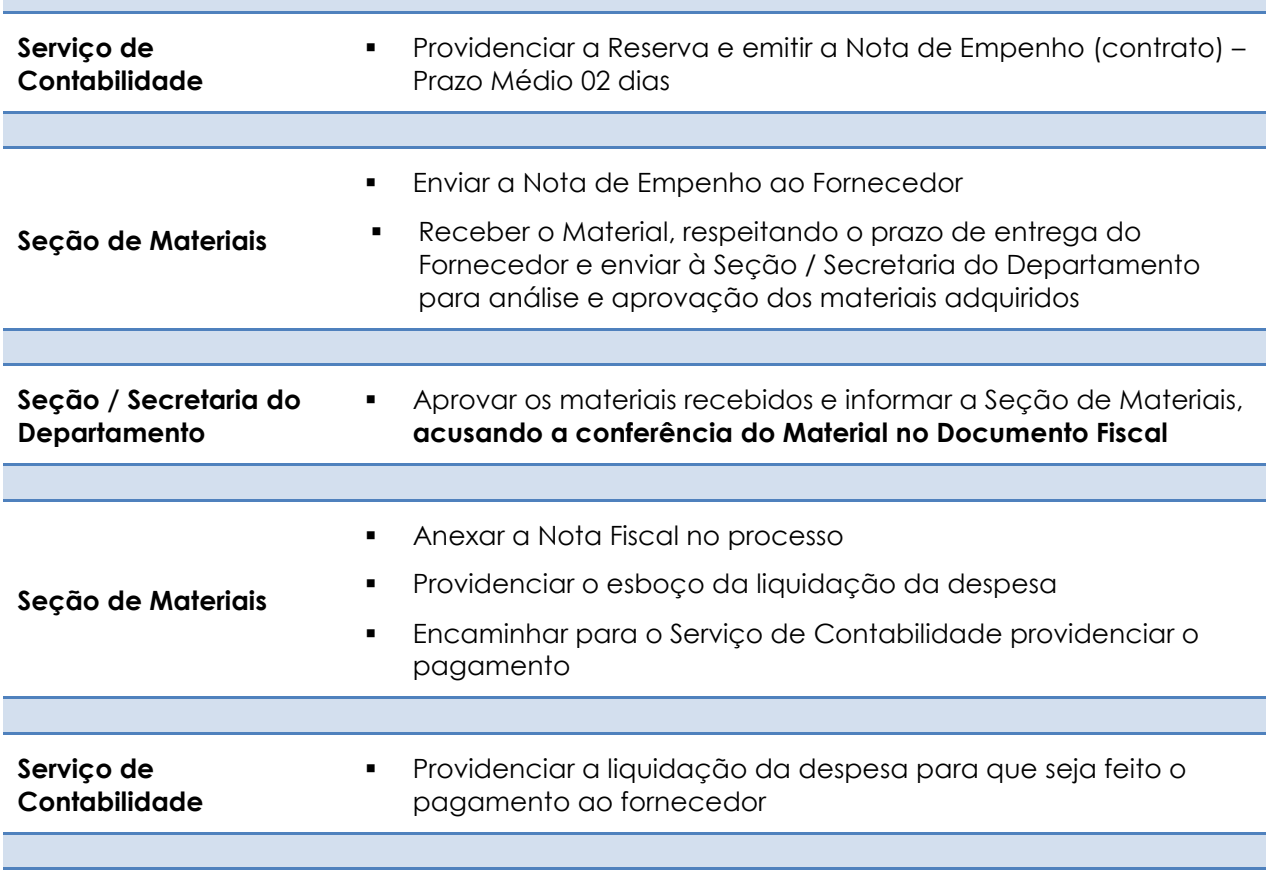

#### **VALOR ACIMA DE R\$ 17.600,00**

**(considera todas as requisições da FEA-RP com a mesma finalidade e dentro do período)**

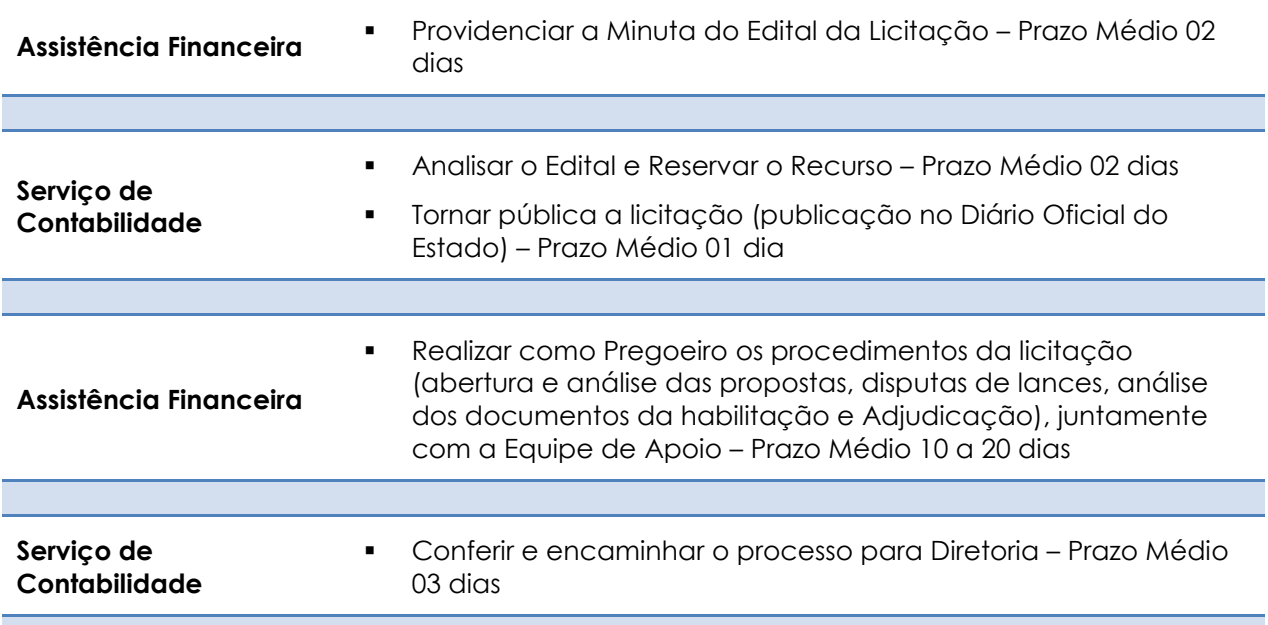

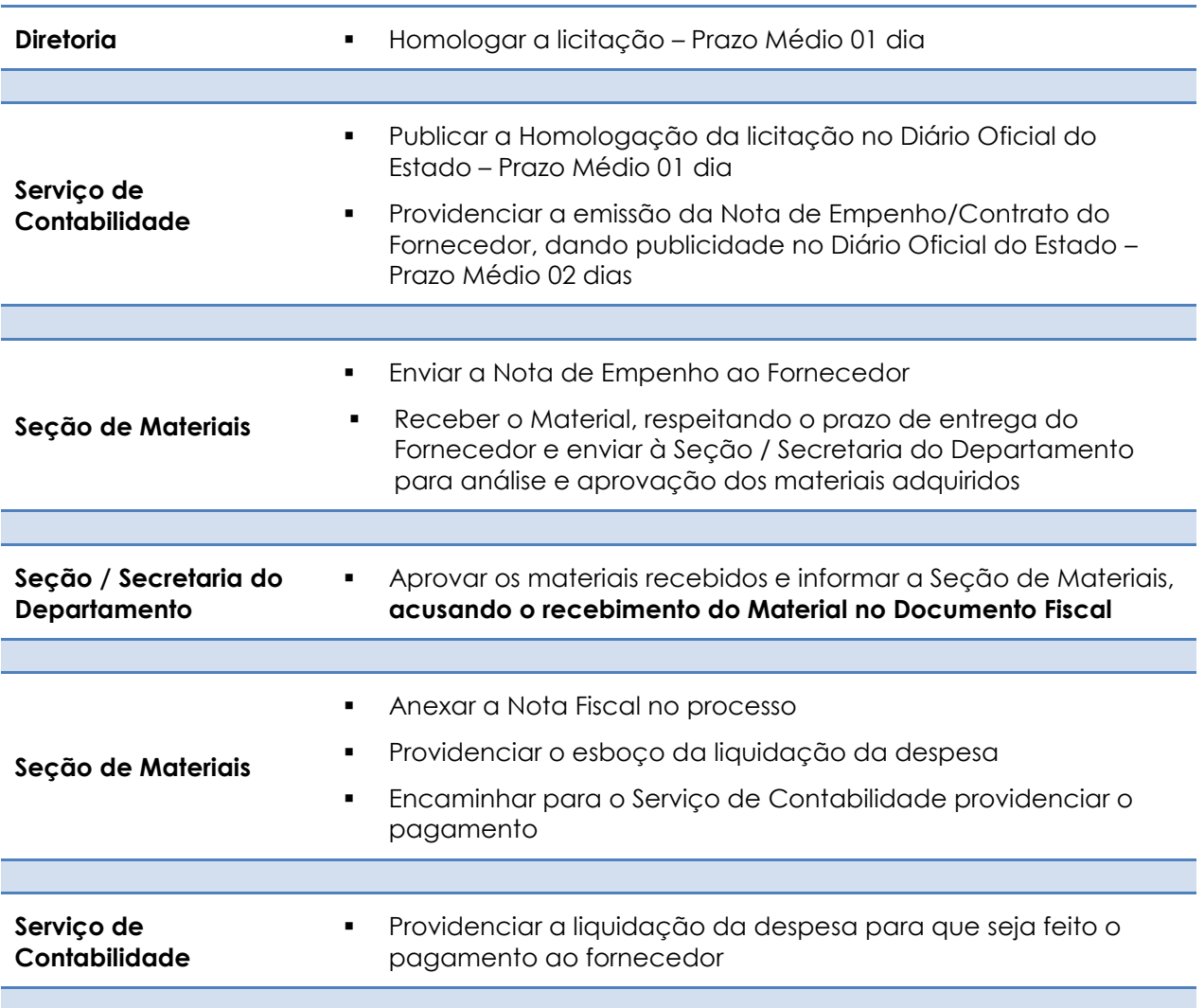

# **OBSERVAÇÃO**

MARCA/MODELO – Só é permitido por Lei que seja mencionada a Marca e o Modelo do equipamento a ser adquirido caso haja JUSTIFICATIVA TÉCNICA do solicitante.

## **OBRAS E SERVIÇOS DE ENGENHARIA – Reformas / Construções**

Serviços de pequenos reparos (manutenção predial) e demais Obras e Serviços de Engenharia nos prédios da FEA-RP

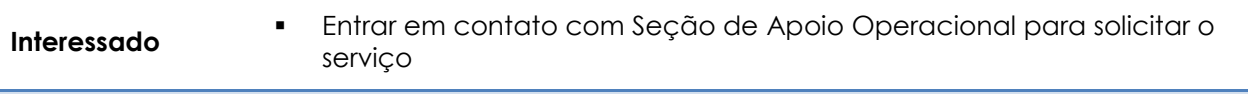

Providenciar a Requisição no Sistema Mercúrio Web

PARA PEQUENOS REPAROS

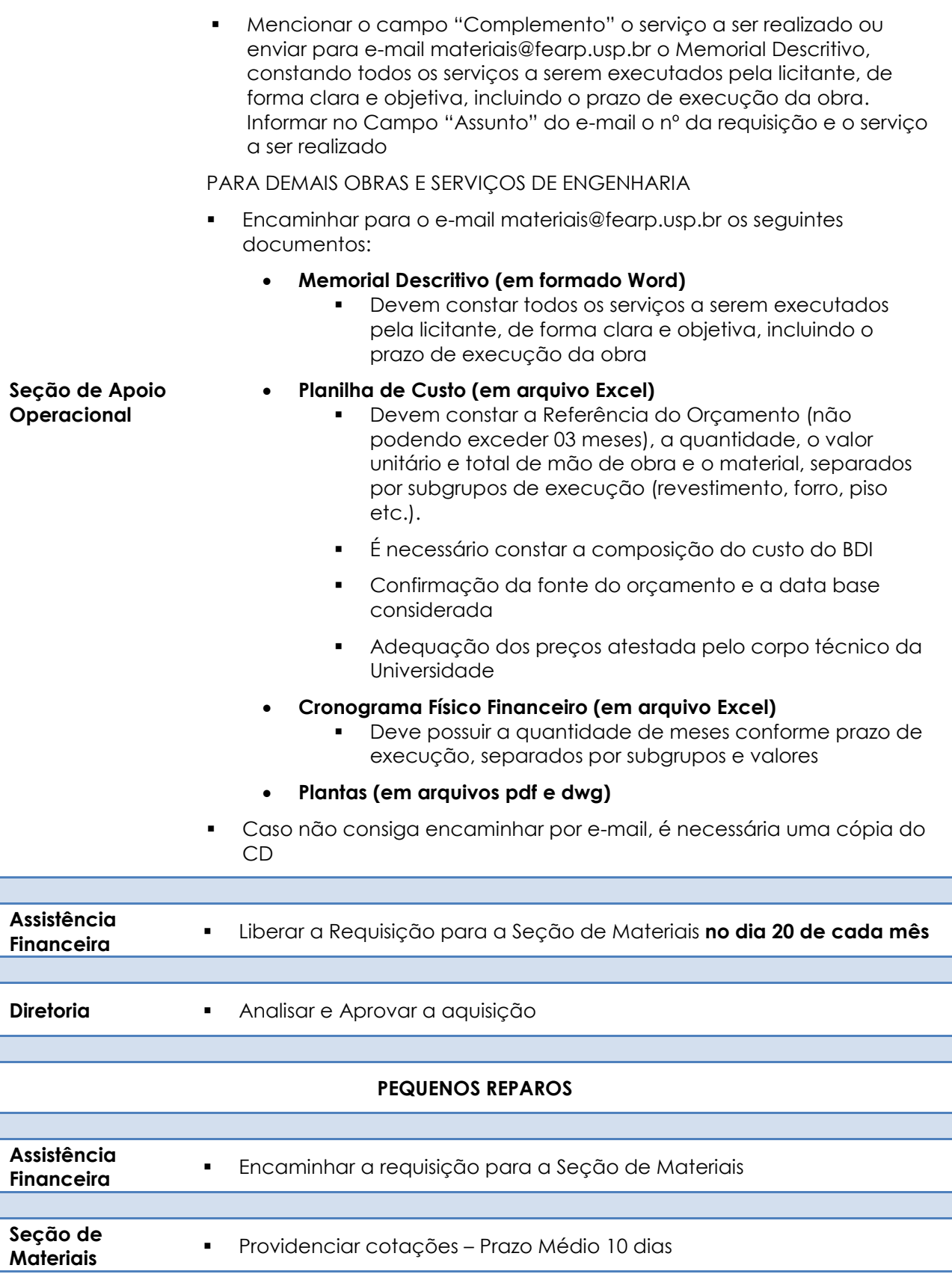

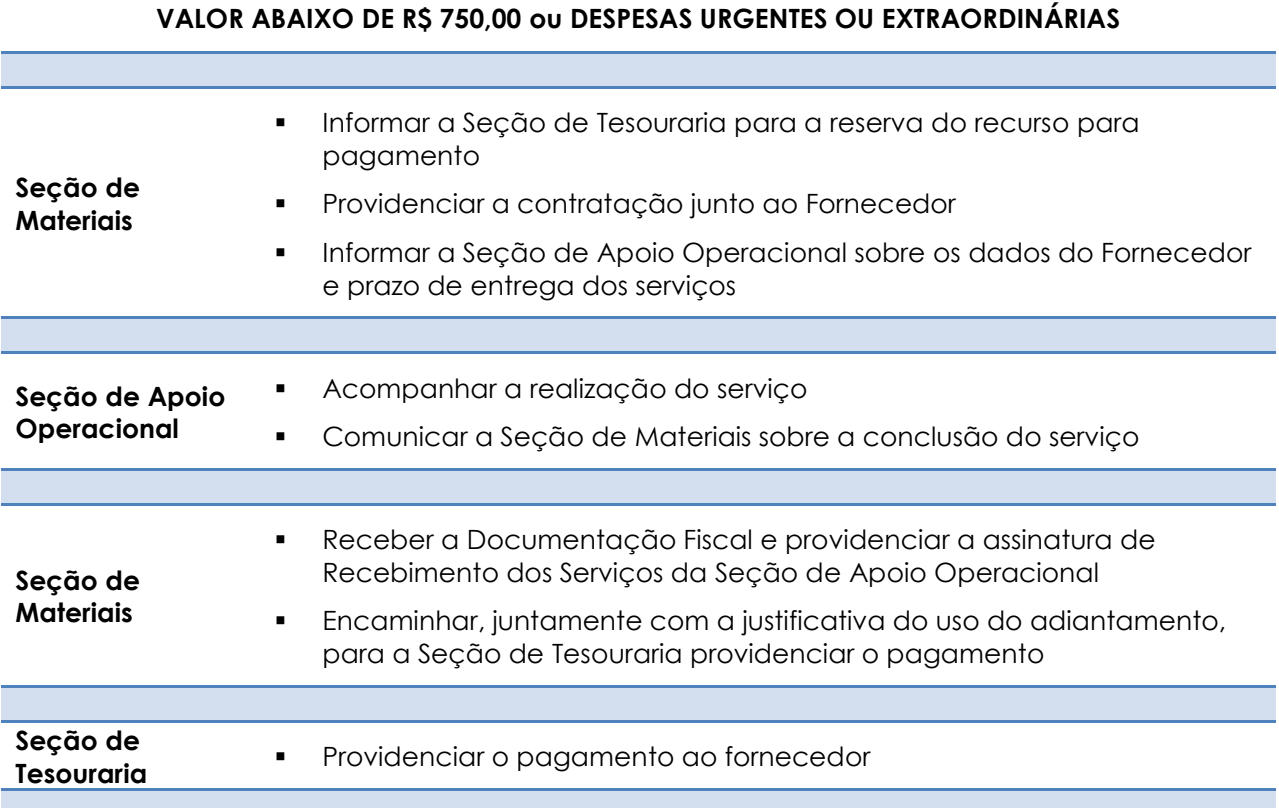

#### **VALOR ABAIXO DE R\$ 33.000,00**

**(considerar todas as requisições da FEA-RP com a mesma finalidade e dentro do período)**

۲

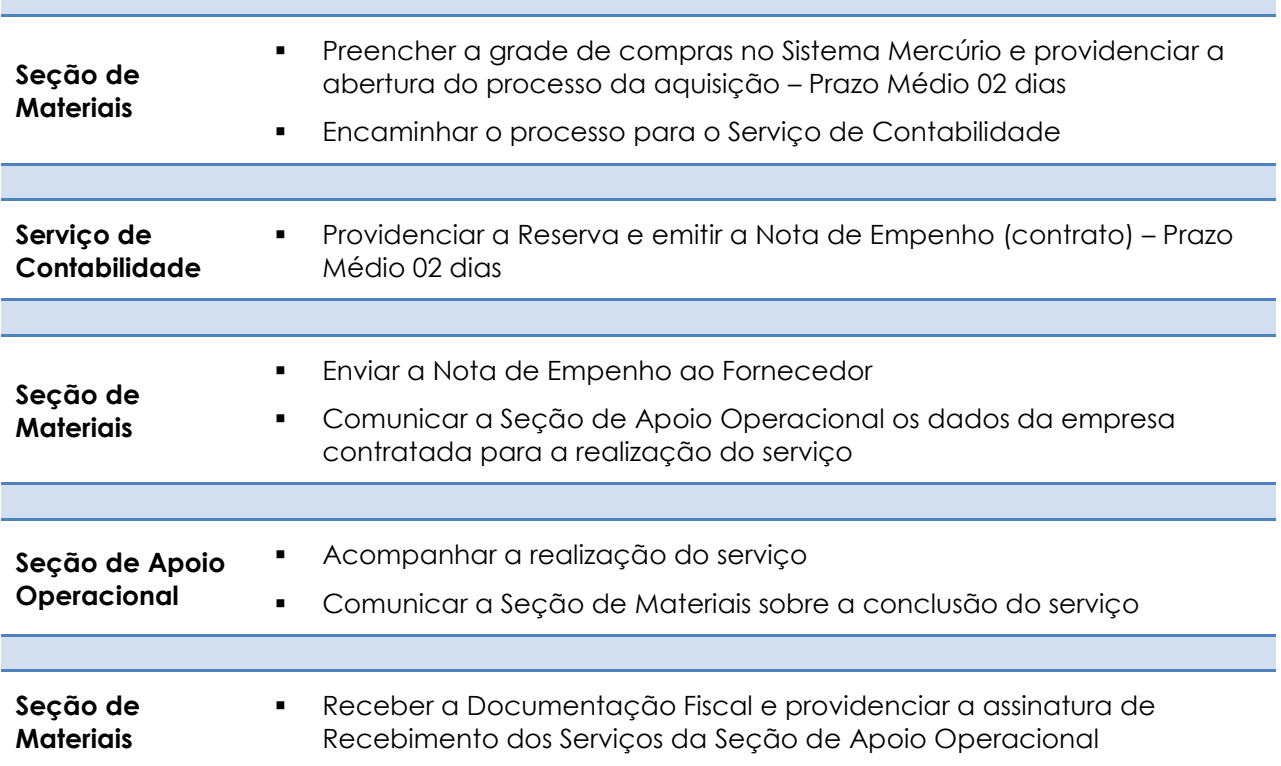

Ξ

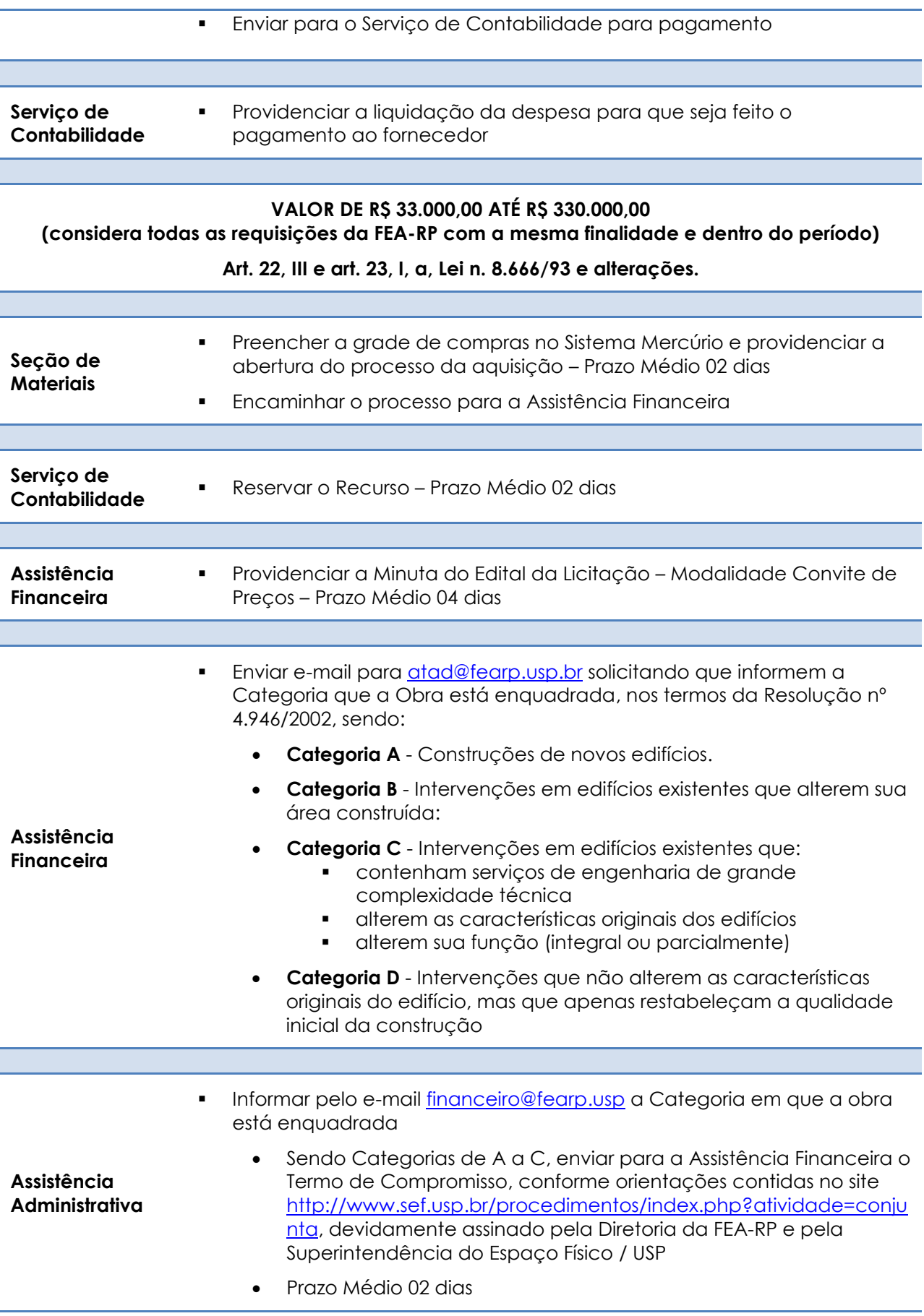

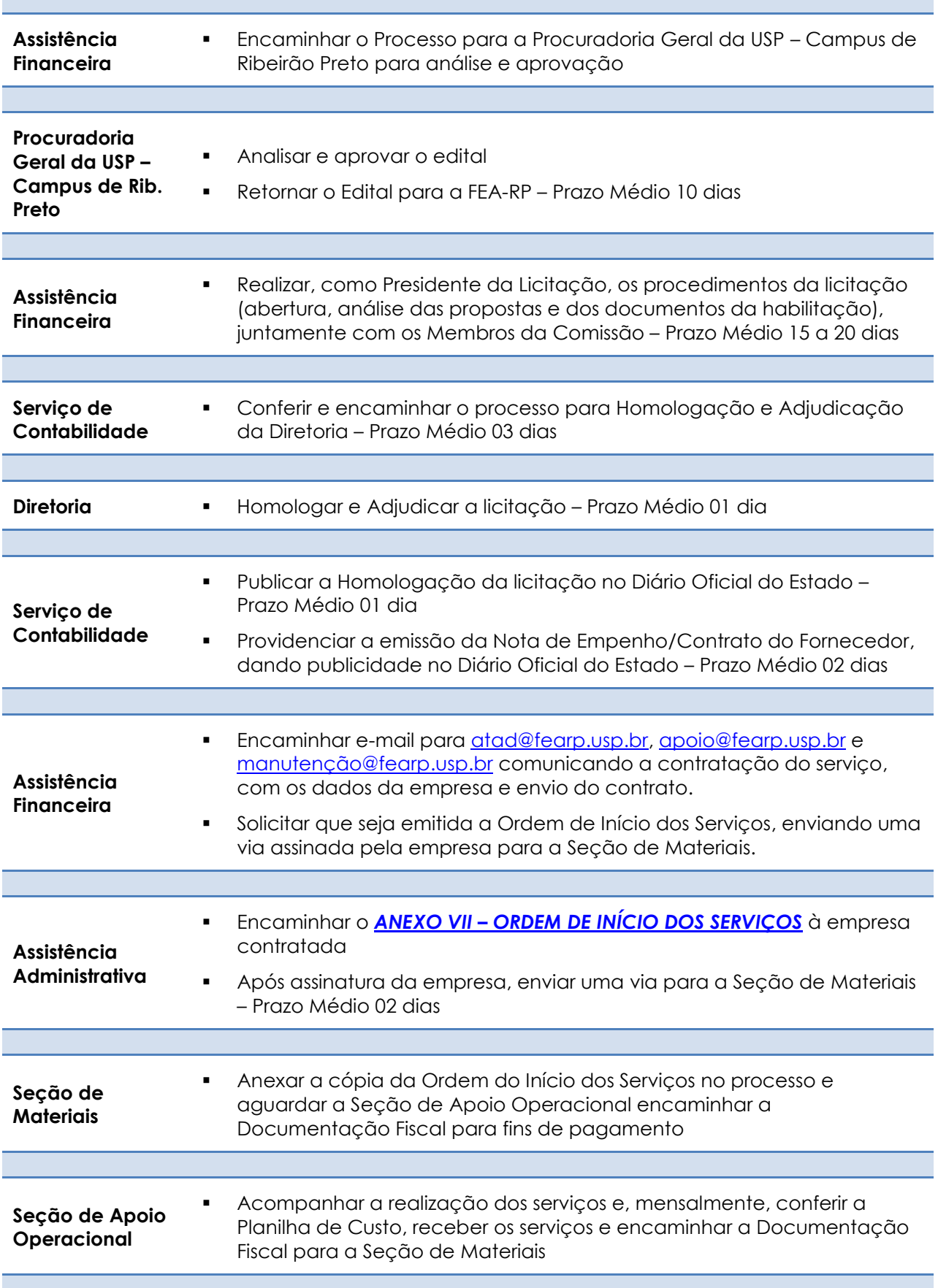

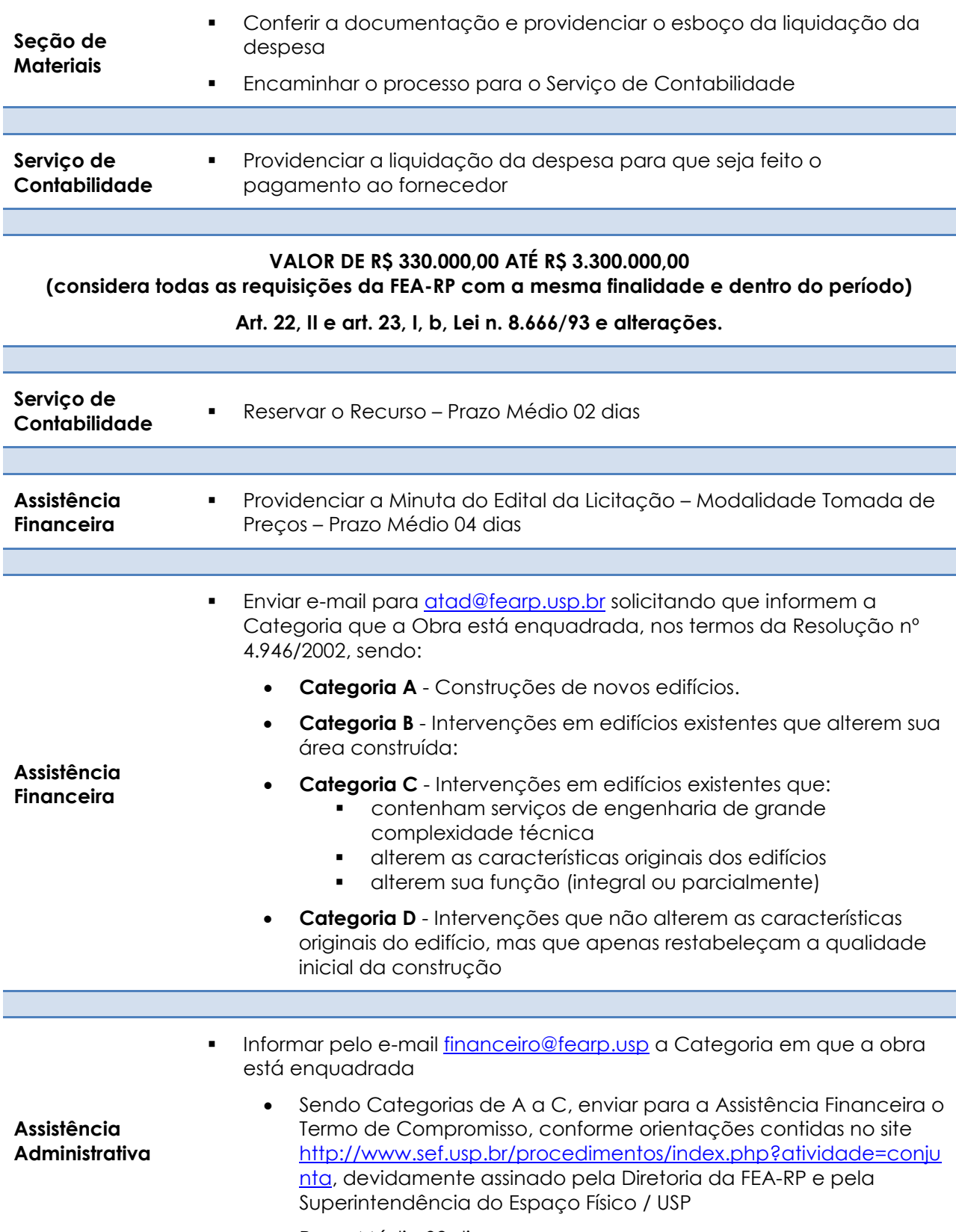

Prazo Médio 02 dias

**Assistência Encaminhar o Processo para a Procuradoria Geral da USP – Campus de** 

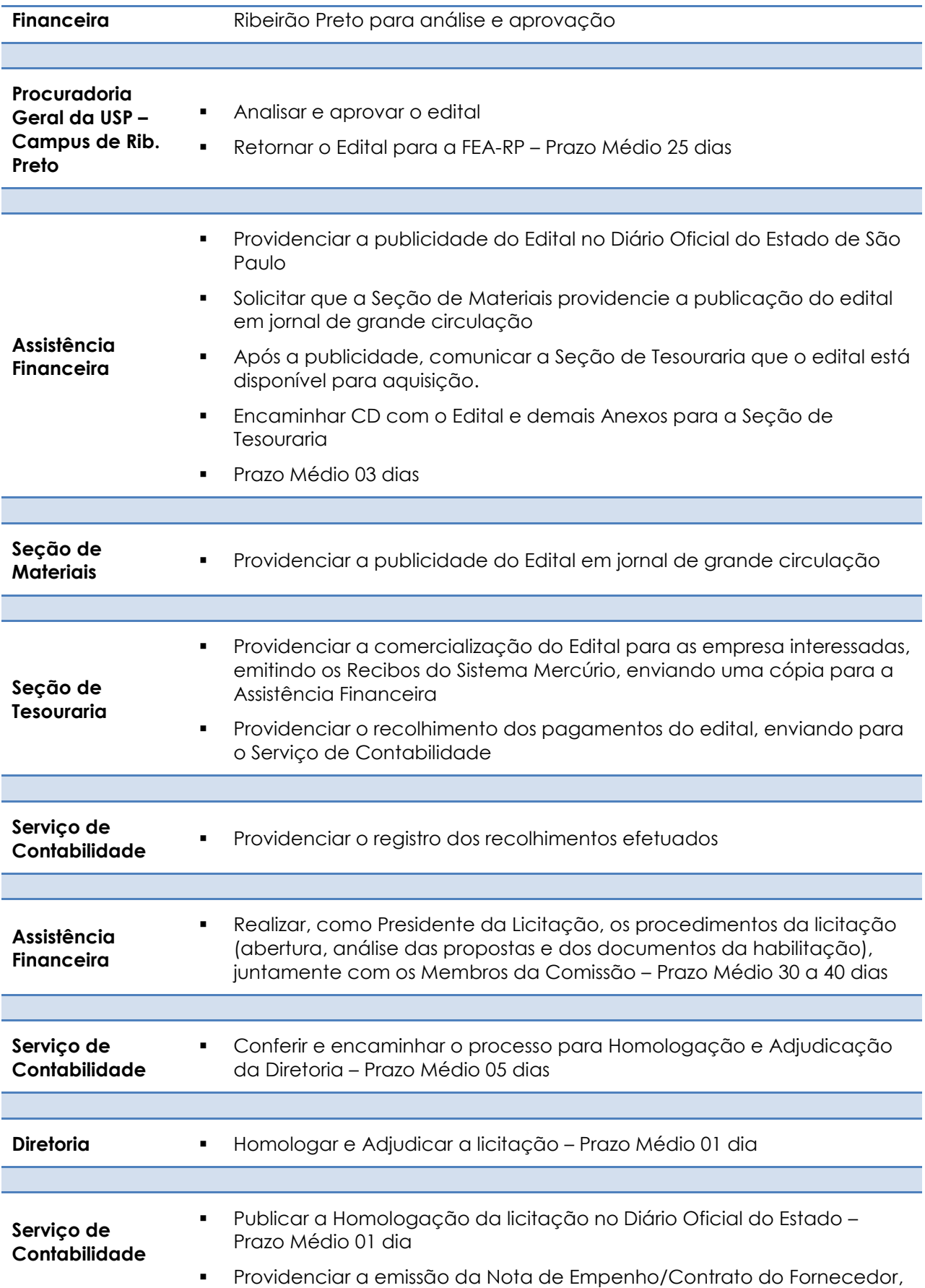

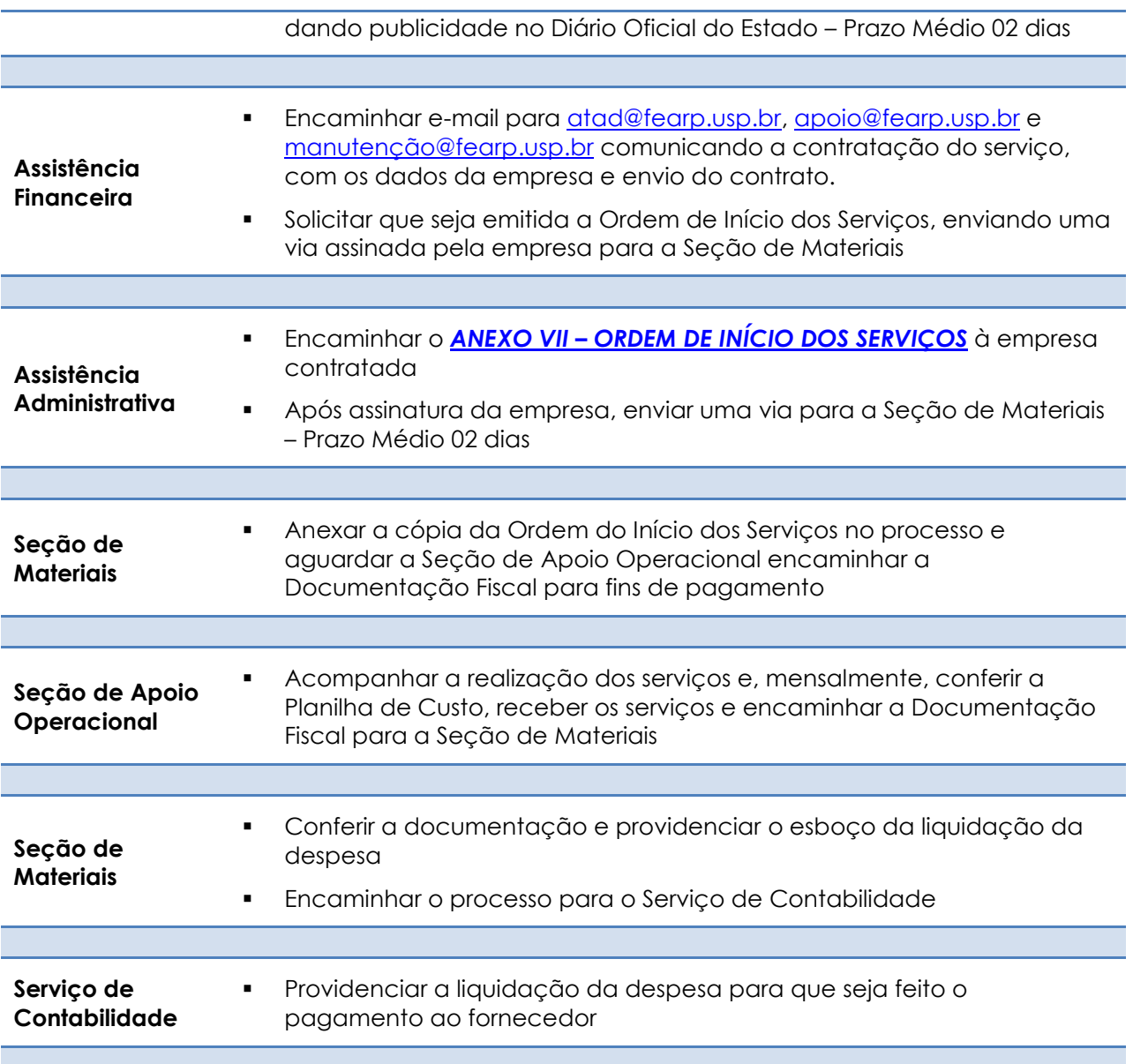

# **PASSAGENS AÉREAS – NACIONAIS/INTERNACIONAIS**

A aquisição de passagens aéreas deverá ser utilizada para as seguintes finalidades:

- Participação de Docentes/Funcionários/Alunos em eventos/reuniões de interesse da Unidade em outro município
- Participação de Docentes/Professores Visitantes (que não sejam do *Campus* de Ribeirão Preto) em eventos realizados na Unidade (Bancas, Palestras, Seminários etc.)

## A FEA-RP realiza anualmente licitação para a contratação de empresa para

emissão de Bilhetes de Passagens Aéreas Nacionais e Internacionais.

*Para Passagem Aérea INTERNACIONAL a Seção/Departamento responsável deverá encaminhar e-mail para [financeiro@fearp.usp.br](mailto:financeiro@fearp.usp.br) para confirmar se é a 1ª viagem internacional do interessado. Obtendo o retorno positivo, a Seção/Departamento deverá seguir os procedimentos informados abaixo.*

*Sendo a 2ª solicitação do interessado no exercício financeiro, a Seção/Departamento deverá providenciar os seguintes documentos:*

*- Nos casos relativos a Servidores:*

- *Carta convite/aceite do órgão de destino e programa do evento, se houver;*
- *Justificativa circunstanciada assinada pelo pleiteante e aprovada no Conselho do Departamento ou Conselho Técnico Administrativo da FEA-RP;*
- *Detalhamento das despesas a serem custeadas pela USP;*
- *ANEXO I – [QUADRO RESUMO DE AVALIAÇÃO DA SOLICITAÇÃO](#page-121-0)*

*- Nos casos relativos a Professores Visitantes:*

- *Projeto ou justificativa circunstanciada aprovado pelo Conselho do Departamento ou Conselho Técnico Administrativo da FEA-RP;*
- *Cronograma de atividades*
- *ANEXO I – [QUADRO RESUMO DE AVALIAÇÃO DA SOLICITAÇÃO](#page-121-0)*

*- Nos casos relativos a Passagem Aérea NACIONAL/INTERNACIONAL para Alunos:*

- *Carta convite/aceite do órgão de destino e programação do evento, se houver;*
- *Justificativa circunstanciada assinada pelo pleiteante e aprovada na Comissão de Graduação / Comissão de Pós-Graduação da FEA-RP;*
- *Aprovação pelo Conselho Técnico Administrativo da FEA-RP;*
- *Manifestação das agências de fomento;*
- *ANEXO I – [QUADRO RESUMO DE AVALIAÇÃO DA SOLICITAÇÃO](#page-121-0)*

*A documentação será anexada a um processo e a Assistência Técnica Financeira providenciará o envio para que seja recebido pela Reitoria com antecedência mínima de 20 (vinte) dias, para a devida análise e aprovação, conforme Of.VREA/CIRC/022/2013. Importante salientar que devem ser previstos também os prazos de procedimentos da Unidade antes do evento.*

*Retornando o processo com a autorização, o interessado, após ciência, deverá encaminhá-lo a Assistência Técnica Financeira e seguir o procedimento abaixo.*

*OBS: Por determinação do Tribunal de Contas do Estado de São Paulo é obrigatória a apresentação do COMPROVANTE DE EMBARQUE utilizado pelo interessado.*

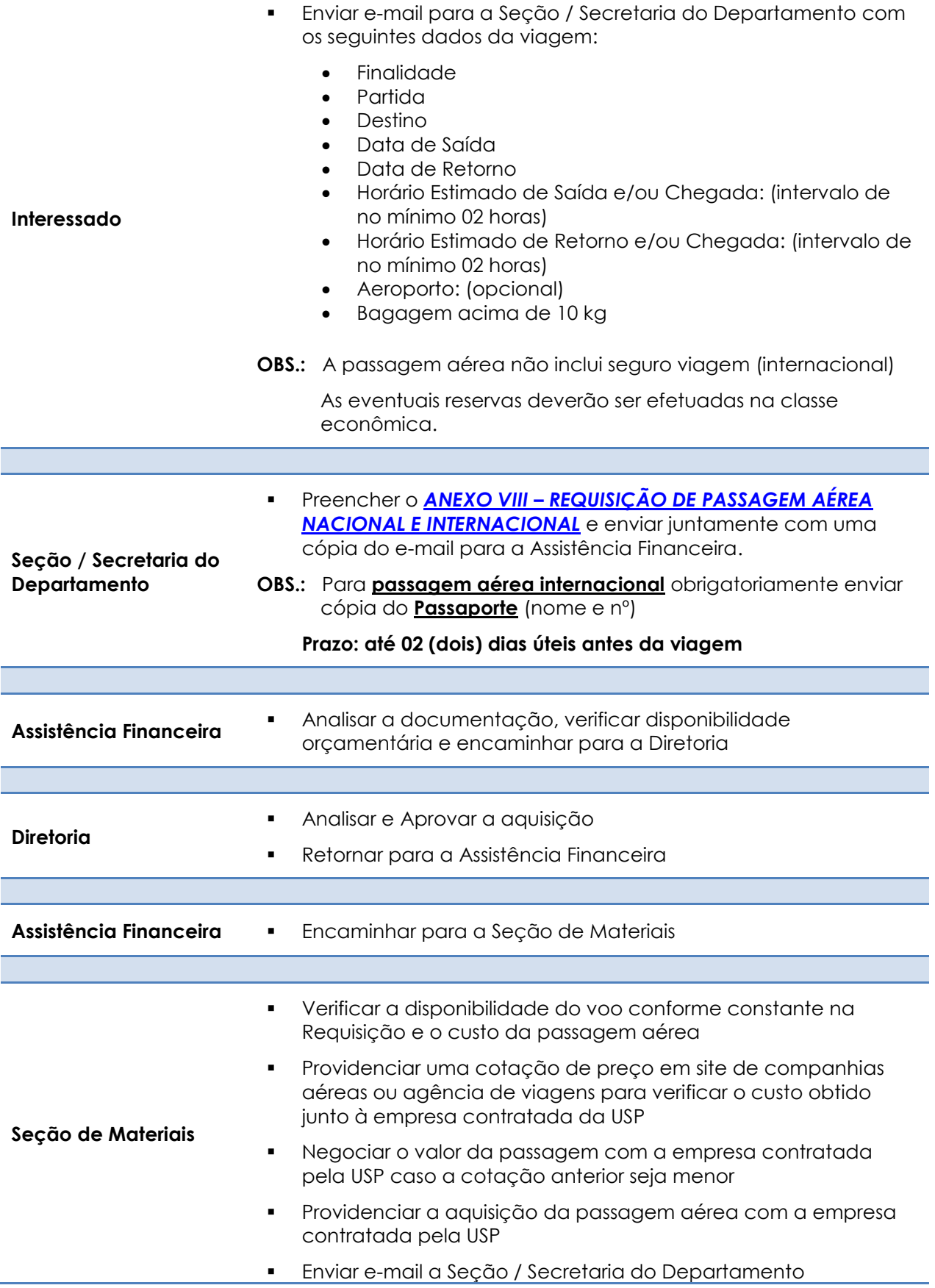
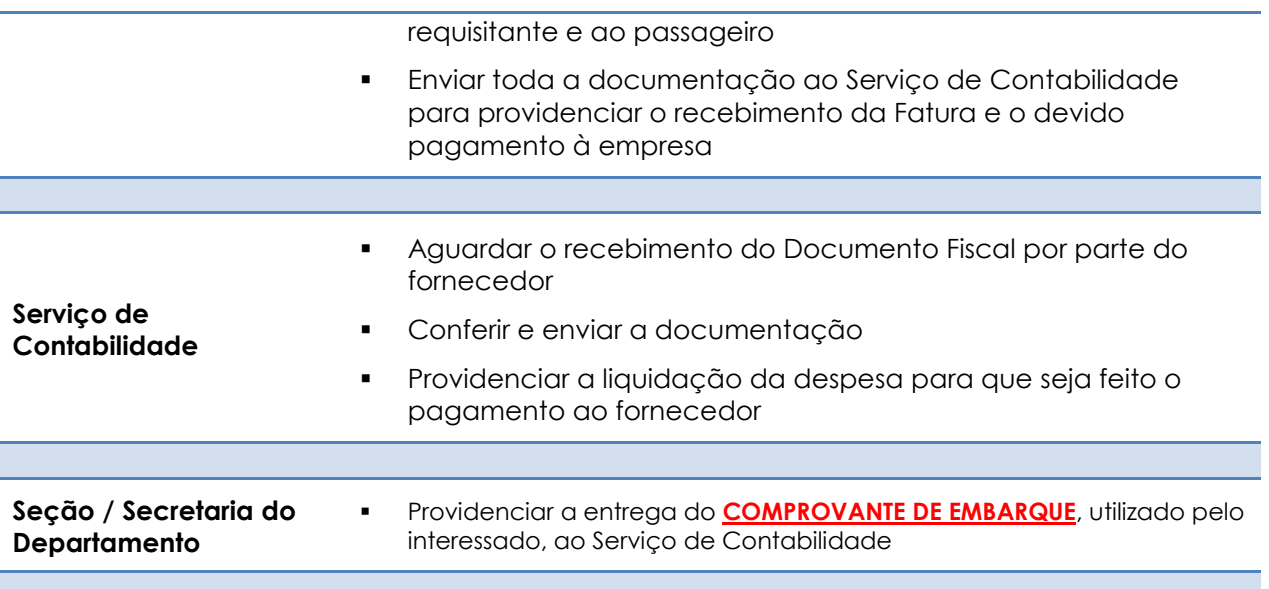

# **CANCELAMENTO DA PASSAGEM AÉREA**

- As passagens emitidas poderão ser canceladas desde que a motivação do pedido seja apresentada dentro dos prazos estabelecidos pelas Companhias aéreas, devidamente justificadas pelo solicitante e com anuência do Superior **(ofício encaminhado à Diretoria da FEA-RP)**.
- O documento deverá ser encaminhado à Assistência Técnica Financeira para anexar ao processo, conforme determinação contratual.

#### **MULTA POR ALTERAÇÕES**

- A eventual multa decorrente de mudança de horário/data da viagem/cancelamento após emissão da passagem, correrá por conta e risco do passageiro
- Caso qualquer alteração ocorra por interesse da FEA-RP, a Seção / Secretaria do Departamento, com anuência do Superior, deverá encaminhar ofício para Assistência Financeira

## **PASSAGEM DE ÔNIBUS INTERMUNICIPAL – Servidor FEA-RP**

A aquisição de passagens intermunicipais deverá ser utilizada para as seguintes finalidades:

 Participação de Docentes/Funcionários/Alunos em eventos/reuniões de interesse da Unidade em outro município

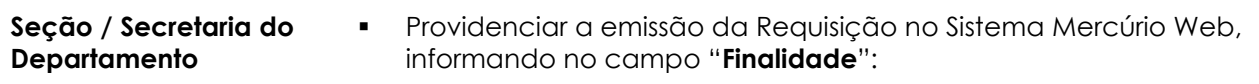

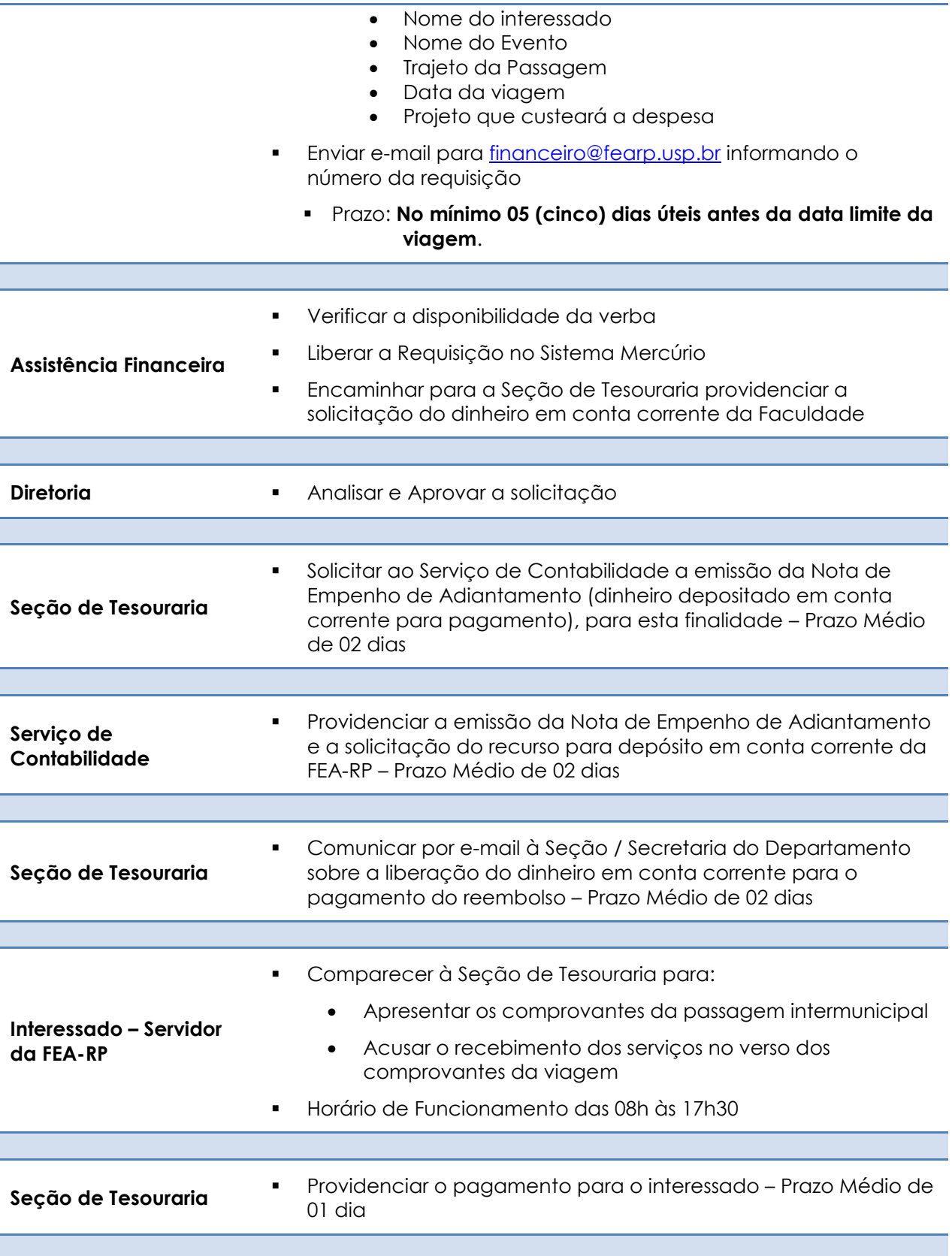

### **PASSAGEM DE ÔNIBUS INTERMUNICIPAL – Convidado Externo FEA-RP**

A aquisição de passagens intermunicipais deverá ser utilizada para as seguintes finalidades:

 Participação de Docentes/Professores Visitantes (que não sejam do *Campus* de Ribeirão Preto) em eventos realizados na Unidade (Bancas, Palestras, Seminários etc.)

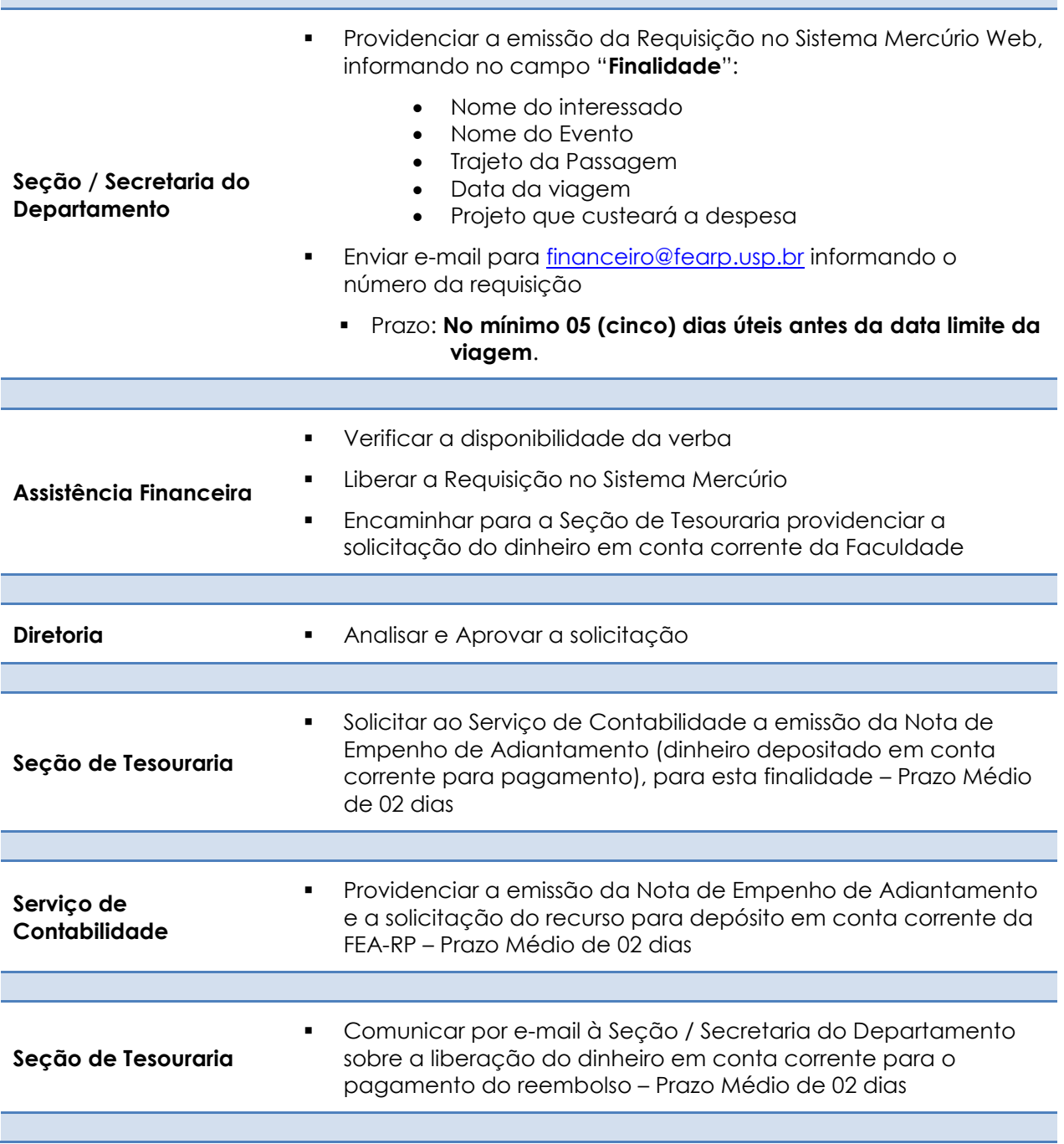

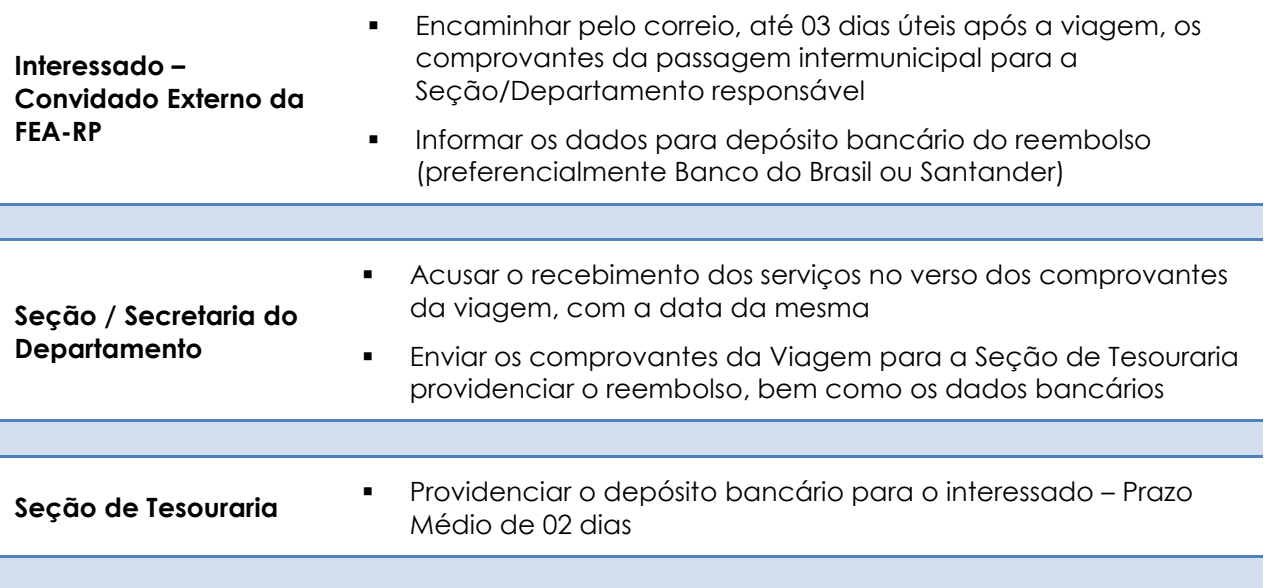

## **RECONHECIMENTO DE FIRMA**

 A despesa é utilizada somente quando exigido por Entidades Externas o reconhecimento de firma de documentos assinados por representantes legais da FEA-RP

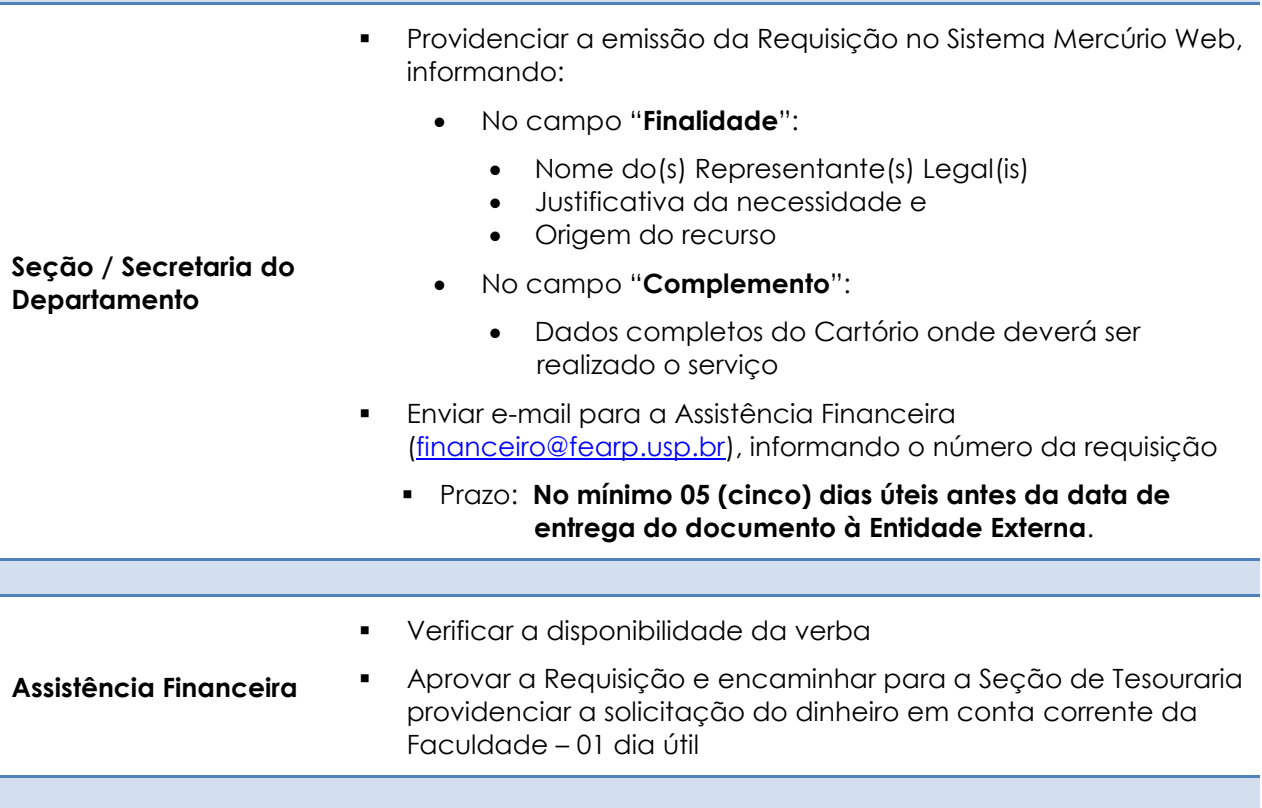

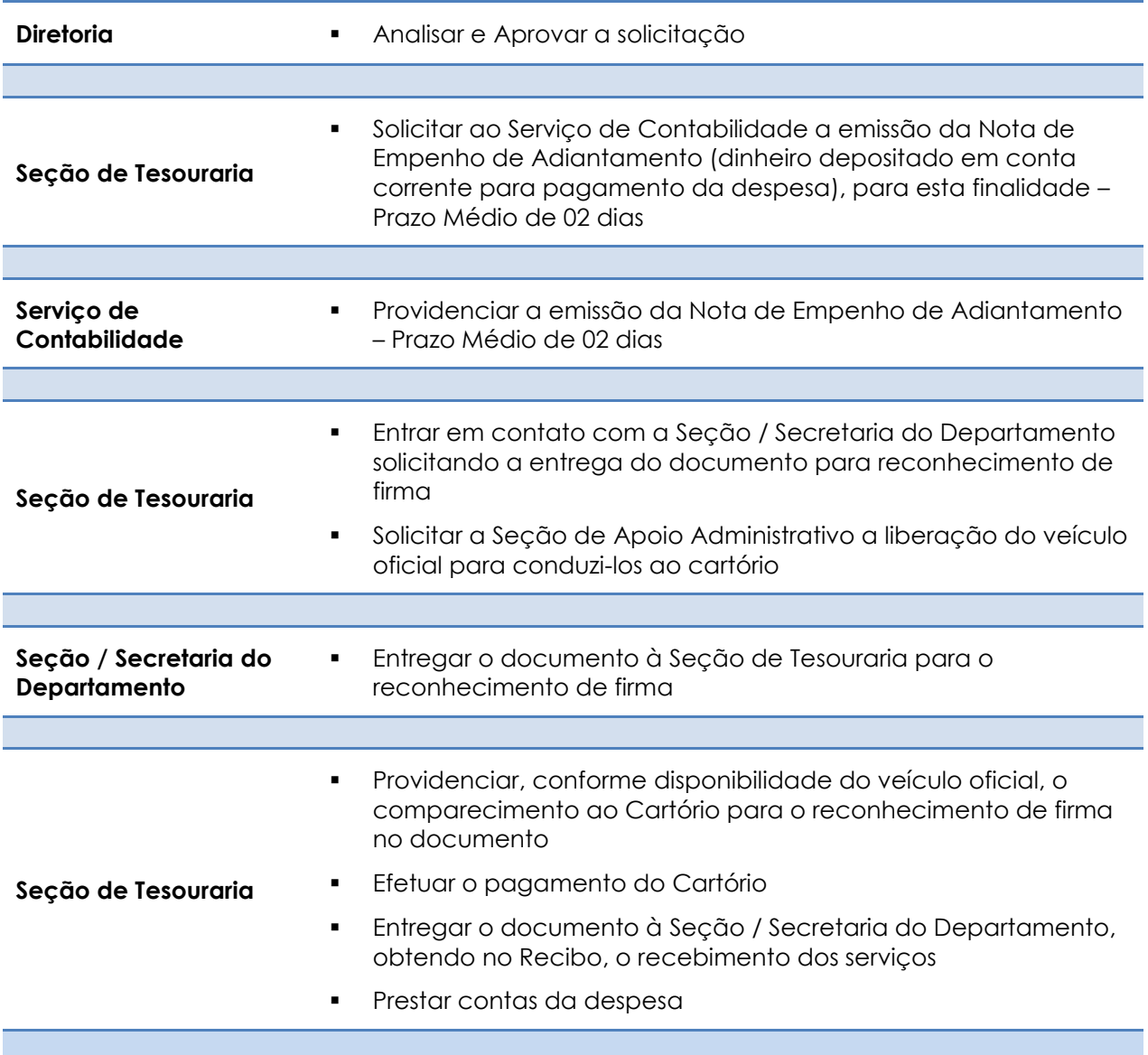

### **REEMBOLSO DE QUILOMETRAGEM – Servidores FEA-RP**

### **A Universidade de São Paulo autoriza o reembolso de quilometragem somente aos servidores da própria Universidade**

- Os **Servidores da Universidade de São Paulo** poderão ser ressarcidos das despesas com veículo próprio em **viagens entre** *Campus*, em regime de quilometragem, desde que previamente autorizados pela Administração de sua Unidade de origem e exclusivamente quando a serviço, de acordo com a [Portaria GR nº 3320 de 14.01.2002.](http://www.usp.br/leginf/port/pgr3320.htm)
- Quando a serviço da USP, o veículo somente poderá ser conduzido por seu proprietário.
- Não poderá ser concedida autorização a mais de um veículo para a mesma viagem, salvo quando o número de passageiros for maior que 3.
- Condições para inscrição do veículo:
	- Possuir o Certificado de Registro e Licenciamento de Veículo emitido no Estado de São Paulo em nome do servidor.
	- Não ter mais que 10 anos e estar em boas condições de uso, obrigando-se o proprietário a mantê-lo em perfeito estado de funcionamento
	- Estar segurado contra acidentes, furto e incêndio.
	- Não possuir pendência no Cadastro Informativo dos Créditos não Quitados de Órgãos e Entidades Estaduais – CADIN Estadual [\(http://www.fazenda.sp.gov.br/cadin\\_estadual/Pages/Cadin.aspx\)](http://www.fazenda.sp.gov.br/cadin_estadual/Pages/Cadin.aspx)

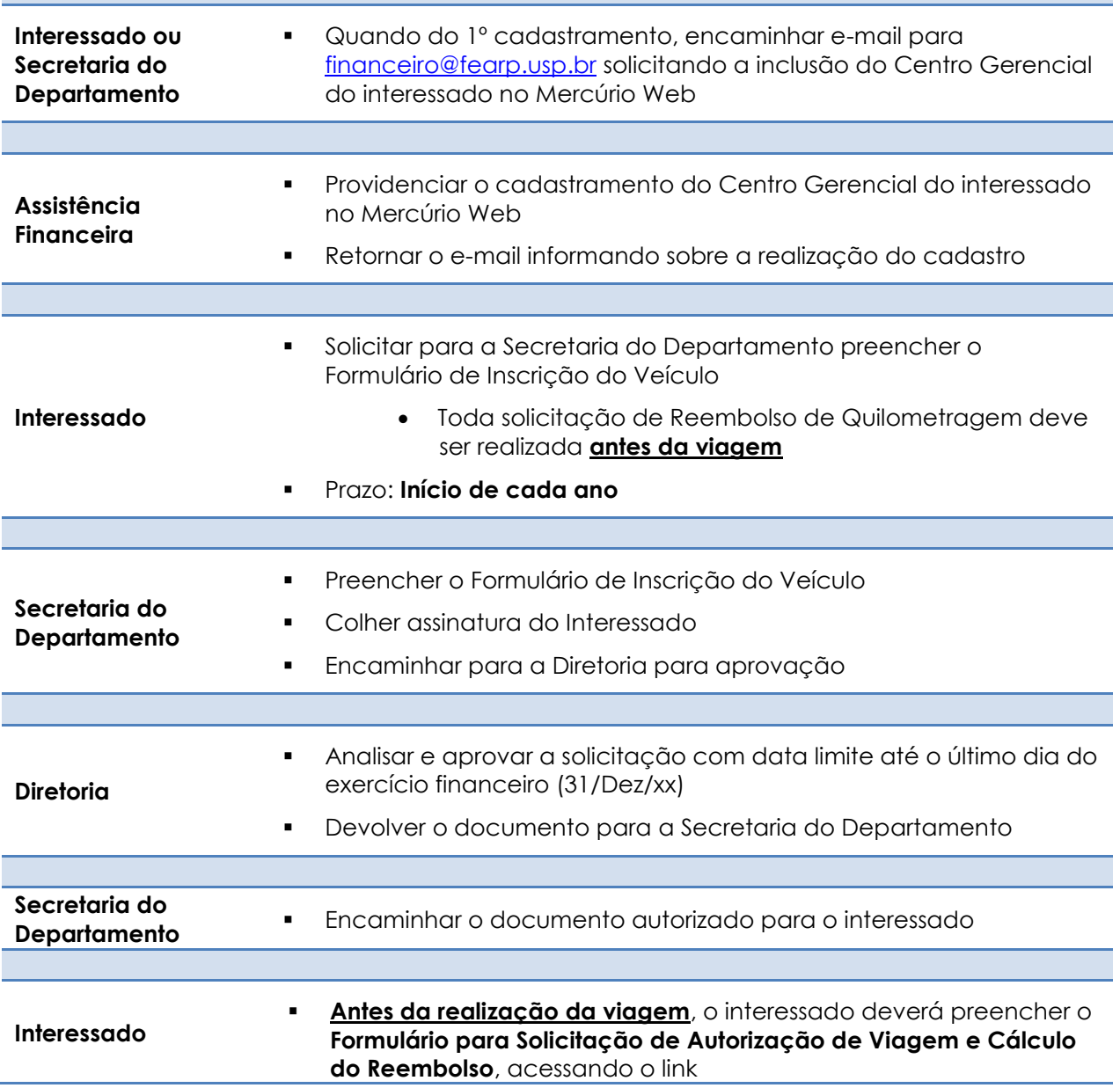

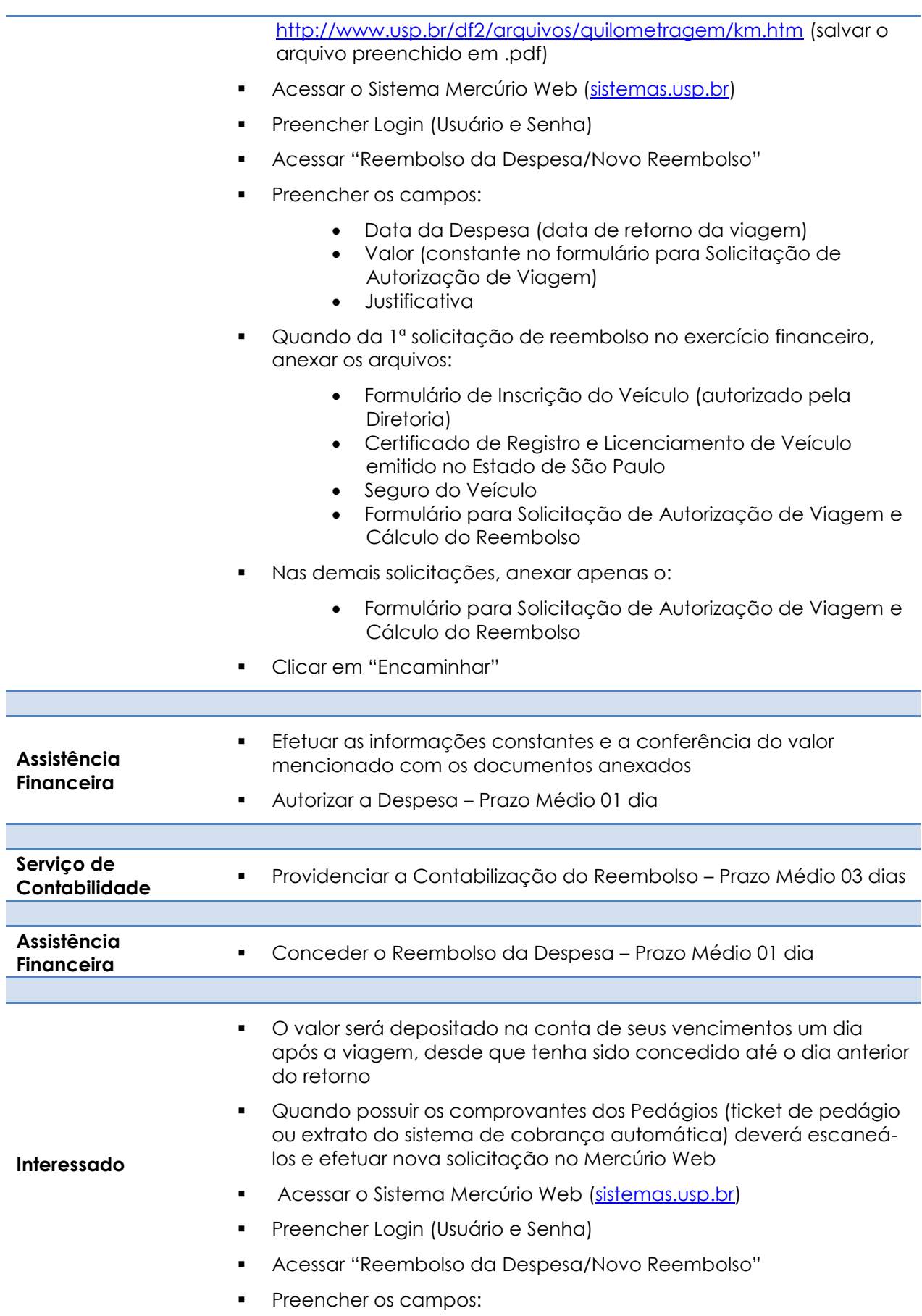

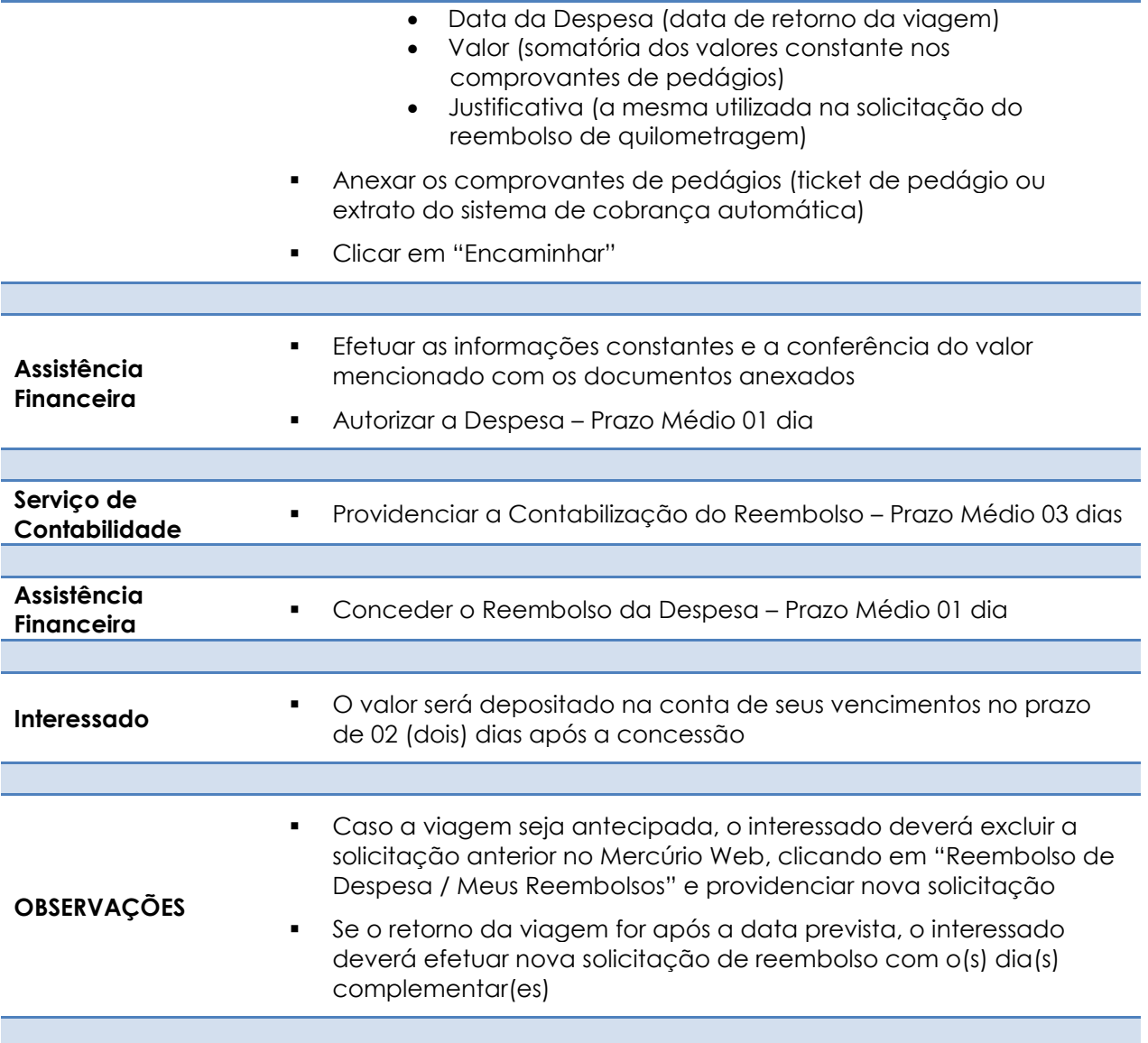

## **REEMBOLSO DE QUILOMETRAGEM – Servidores de outros Campi**

Não é permitido para veículos de **pessoas externas da Universidade**

Os **Servidores da Universidade de São Paulo** poderão ter ressarcidas as despesas com veículo próprio em **viagens entre** *Campus*, em regime de quilometragem, desde que previamente autorizados pela **Administração de sua Unidade** de origem e exclusivamente quando a serviço, de acordo com a [Portaria GR nº 3320 de 14.01.2002.](http://www.usp.br/leginf/port/pgr3320.htm)

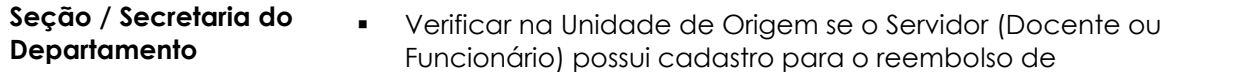

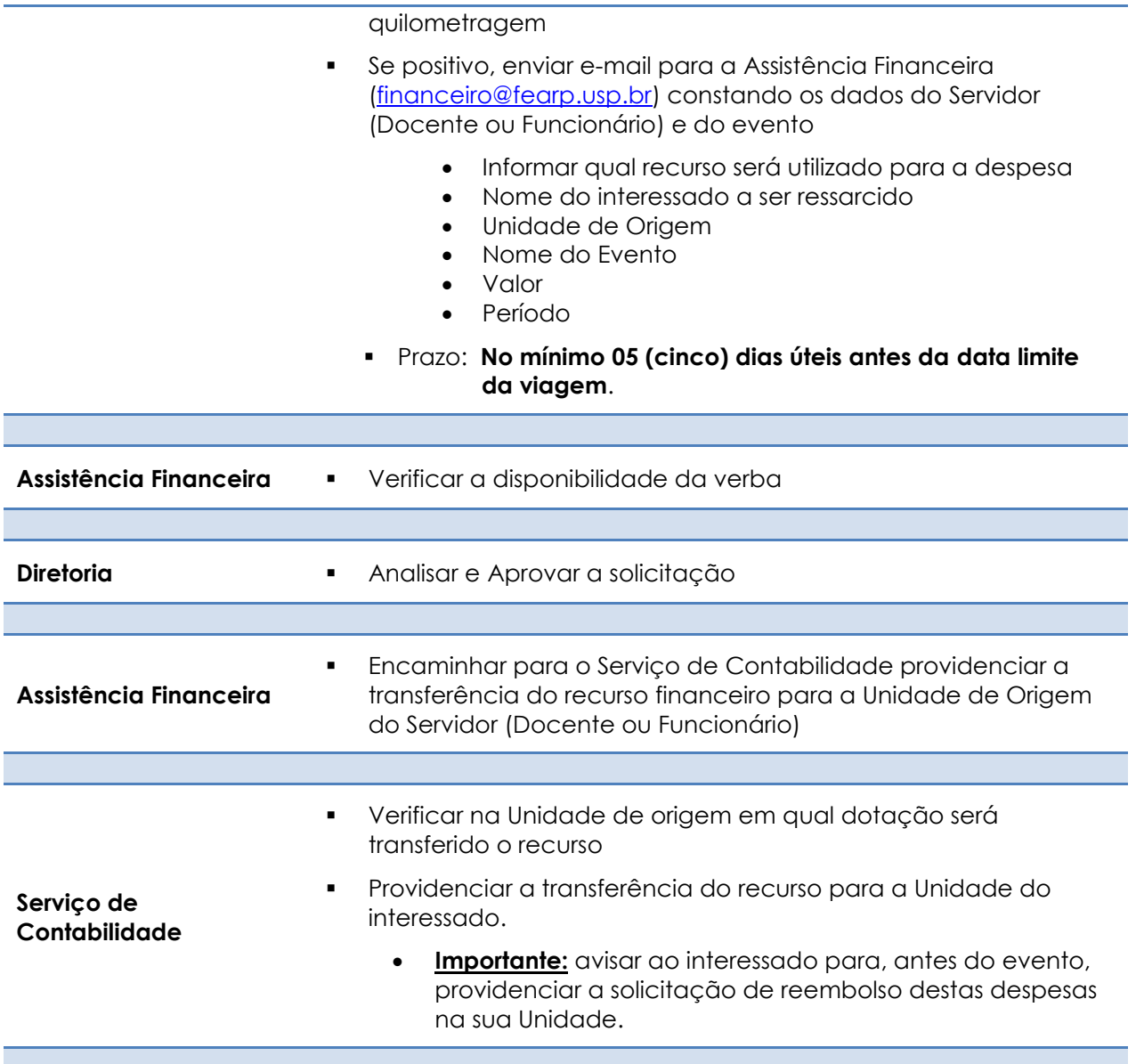

# **REVISÃO DE TEXTO – Contratação de Serviços**

Contratação de Serviços de Terceiros – Pessoa Jurídica para a realização de Revisão de Textos

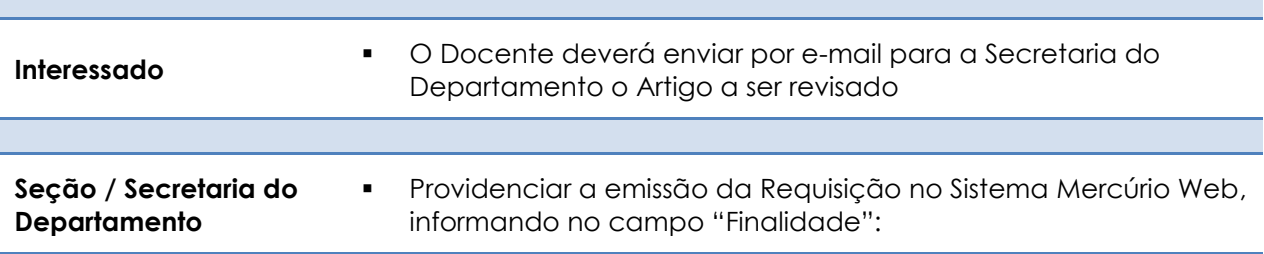

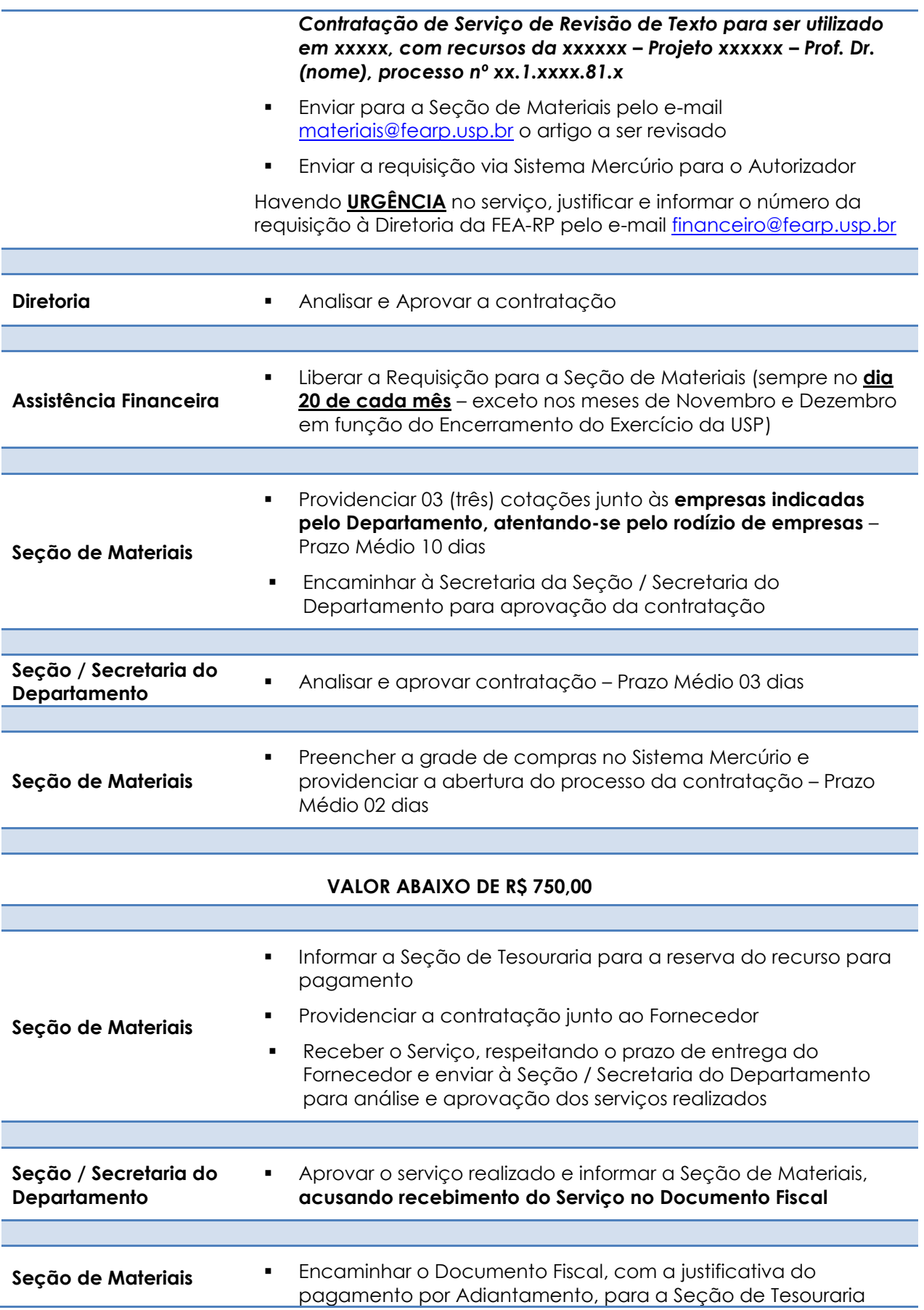

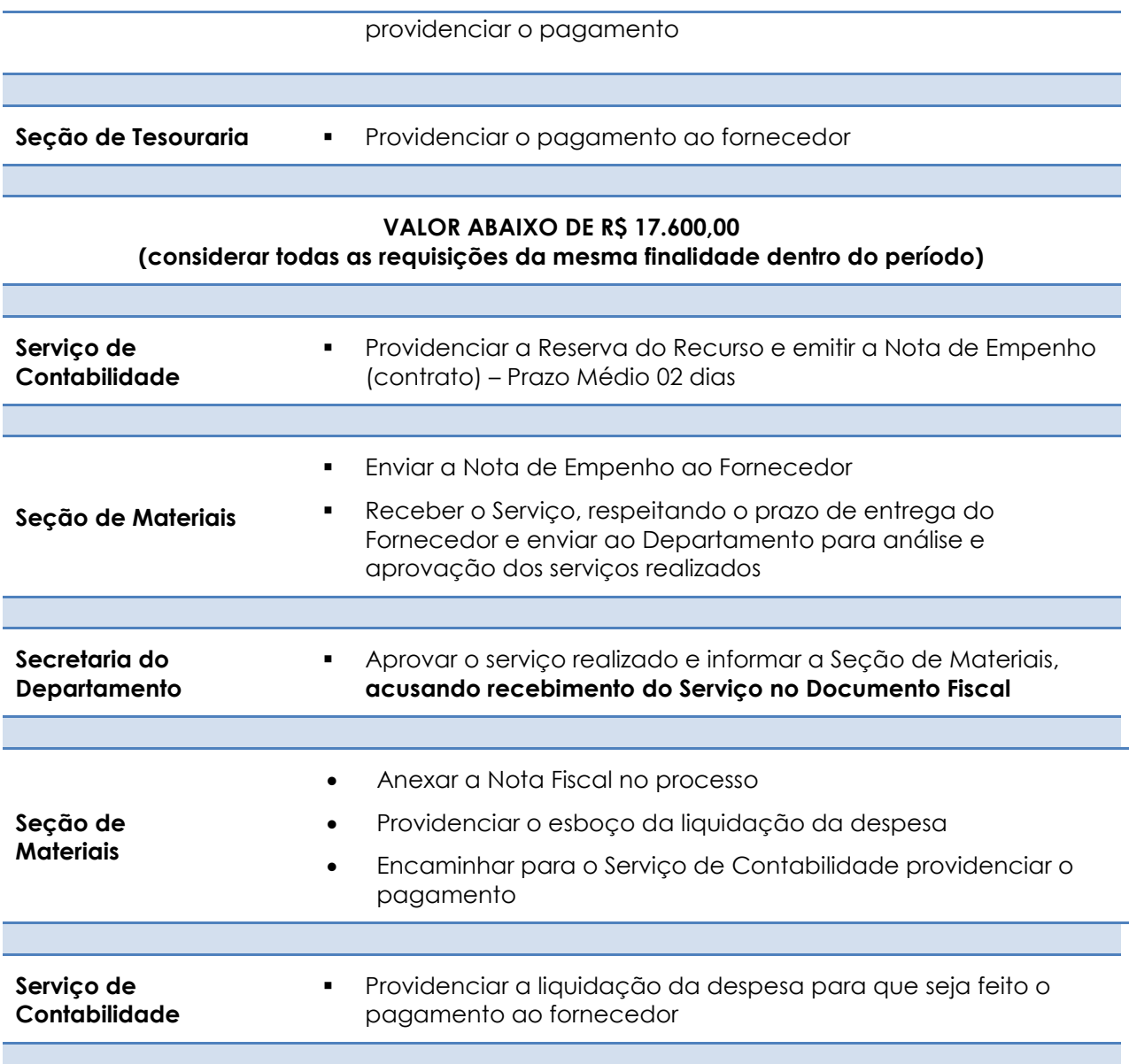

## **SUBMISSÃO DE ARTIGO – Docentes**

Para pagamento de submissão de artigos científicos nos principais Congressos e Revistas, nacionais e internacionais é necessário que o dinheiro do Projeto (Novos Docentes, Projeto 1, CCInt etc.) esteja disponível na conta corrente da Faculdade.

**A Submissão deverá ser paga pelo interessado após a confirmação pela Seção de Tesouraria da FEA-RP**

**Interessado ANTES DE EFETUAR O PAGAMENTO**, comunicar a Secretaria do

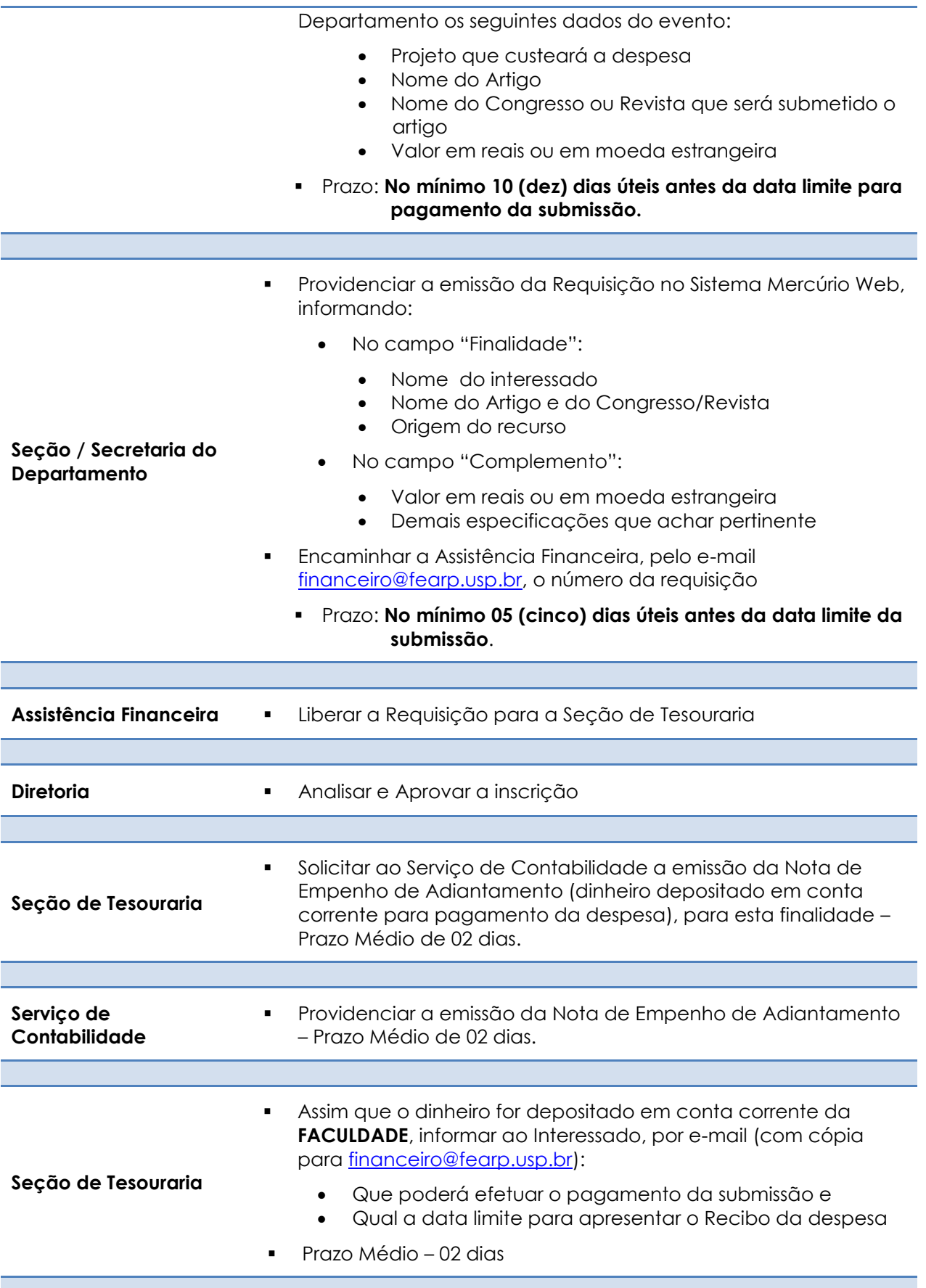

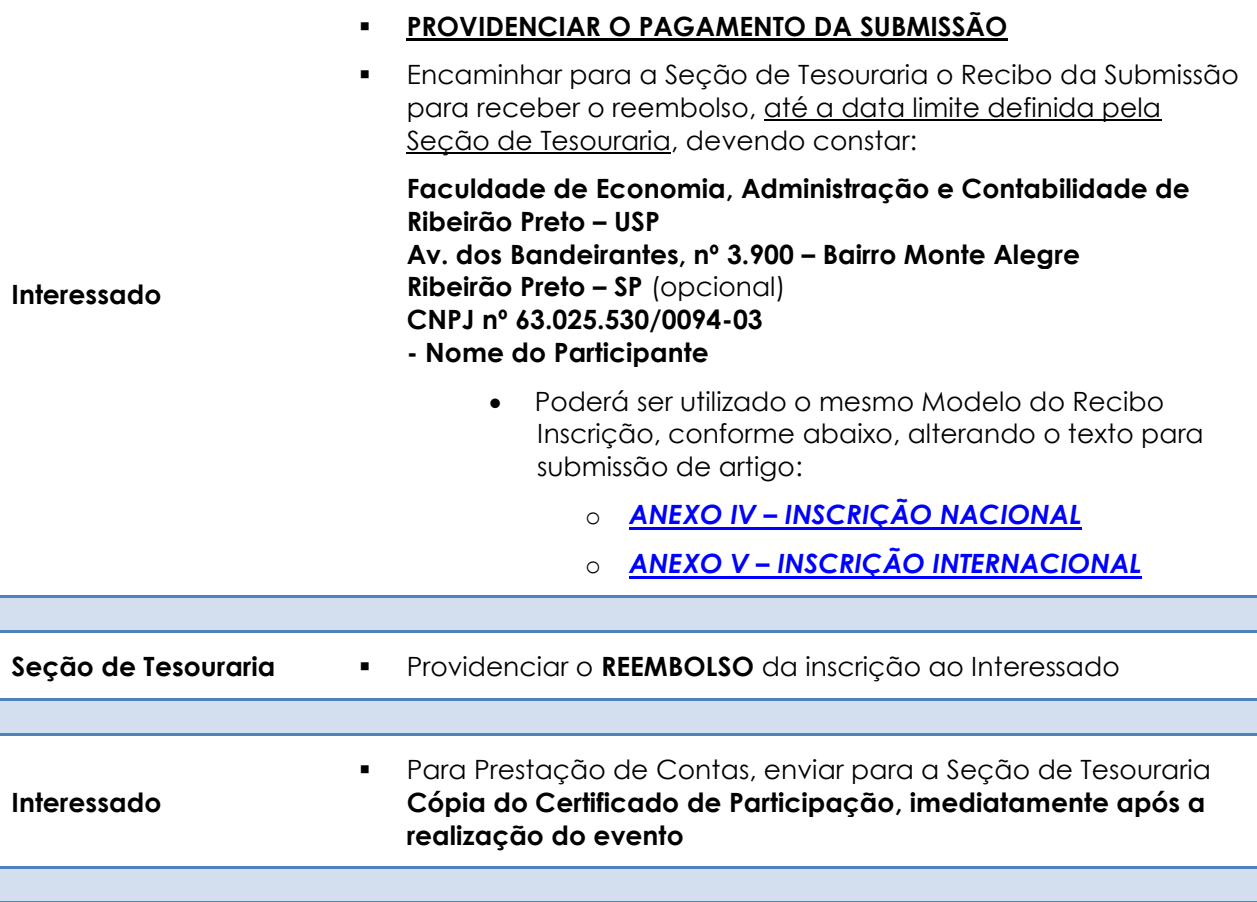

## **TÁXI**

- A despesa de Táxi poderá ser efetuada nos seguintes casos:
	- Para servidores da FEA-RP quando em viagem a outro Município
	- Para Professores externos da FEA-RP quando em participação de evento na Unidade (utilizar somente Cooperativa de Táxi)

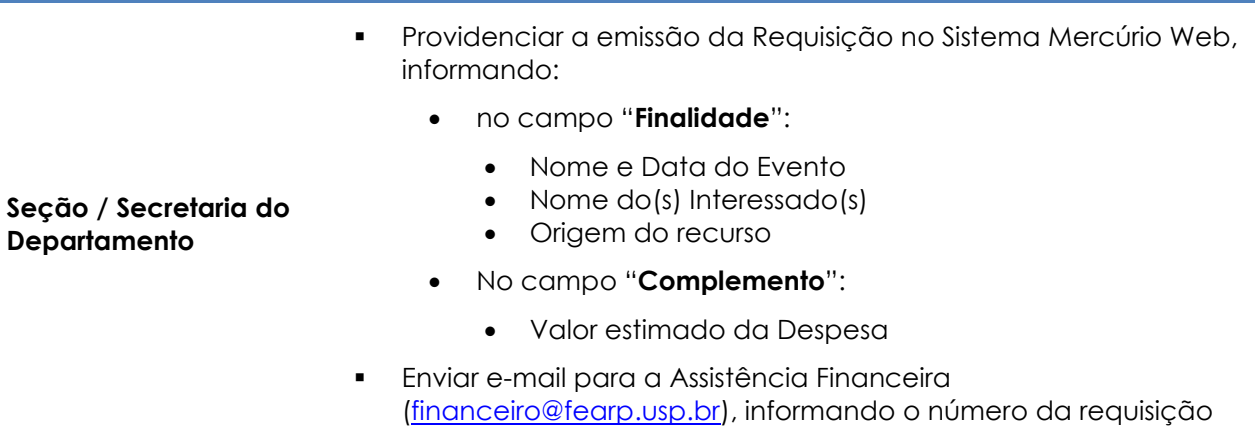

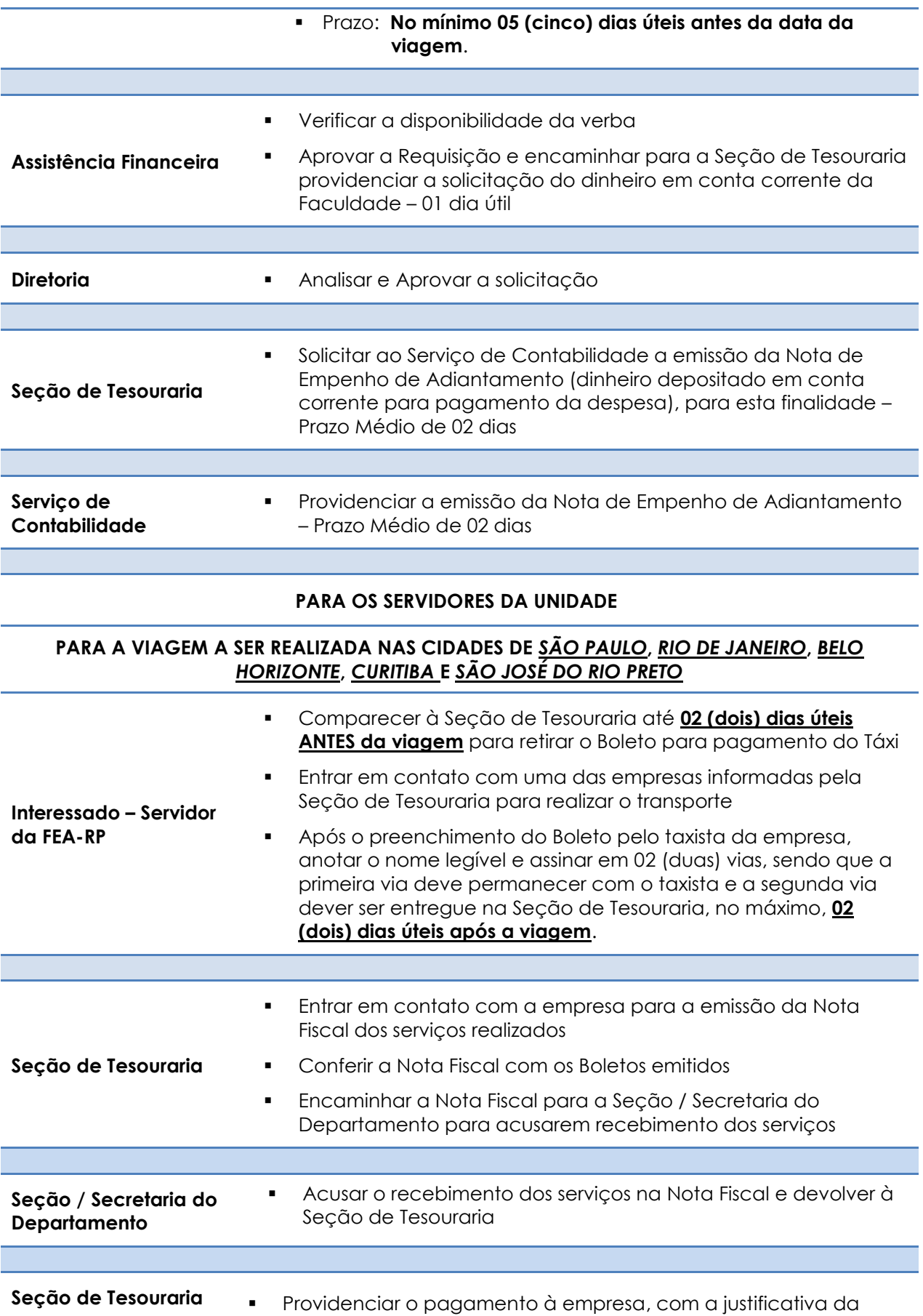

### despesa por Adiantamento Prestar Contas da Despesa **PARA A VIAGEM A SER REALIZADA NAS DEMAIS CIDADES Interessado – Servidor da FEA-RP** Comparecer à Seção de Tesouraria até **02 (dois) dias úteis após a viagem** para: Apresentar os comprovantes da despesa de táxi, **sem rasuras,** devendo constar as seguintes informações: Valor numérico Interessado: *FEA-RP* Trajeto (origem e destino) **Data da viagem Placa do Carro**  Assinatura do Motorista Nº do R.G. do Motorista • Retirar o cheque nominal Horário de Funcionamento das 08h às 17h30 **Seção de Tesouraria •** Providenciar: Pagamento do serviço ao interessado "Recebimento dos Serviços" no Relatório da Viagem e Prestação de Contas **PARA PROFESSORES EXTERNOS – Cooperativa de Táxi Seção / Secretaria do Departamento** Agendar com a **Cooperativa de Táxi** para buscar / levar o professor visitante Informar a Cooperativa que o pagamento será efetuado pela FEA-RP após o transporte, devendo ser emitida a Nota Fiscal Eletrônica, conforme dados abaixo, e enviada ao e-mail [tesouraria@fearp.usp.br](mailto:tesouraria@fearp.usp.br) **Faculdade de Economia, Administração e Contabilidade de - Ribeirão Preto – USP Av. dos Bandeirantes, nº 3.900 – Bairro Monte Alegre Ribeirão Preto – SP CNPJ nº 63.025.530/0094-03 Seção de Tesouraria** Providenciar: Pagamento do serviço junto à Cooperativa "Recebimento dos Serviços" na Nota Fiscal Eletrônica do requisitante

Prestação de Contas

# **TRADUÇÃO DE TEXTO – Contratação de Serviços**

Contratação de Serviços de Terceiros – Pessoa Jurídica para a realização de Tradução de Textos

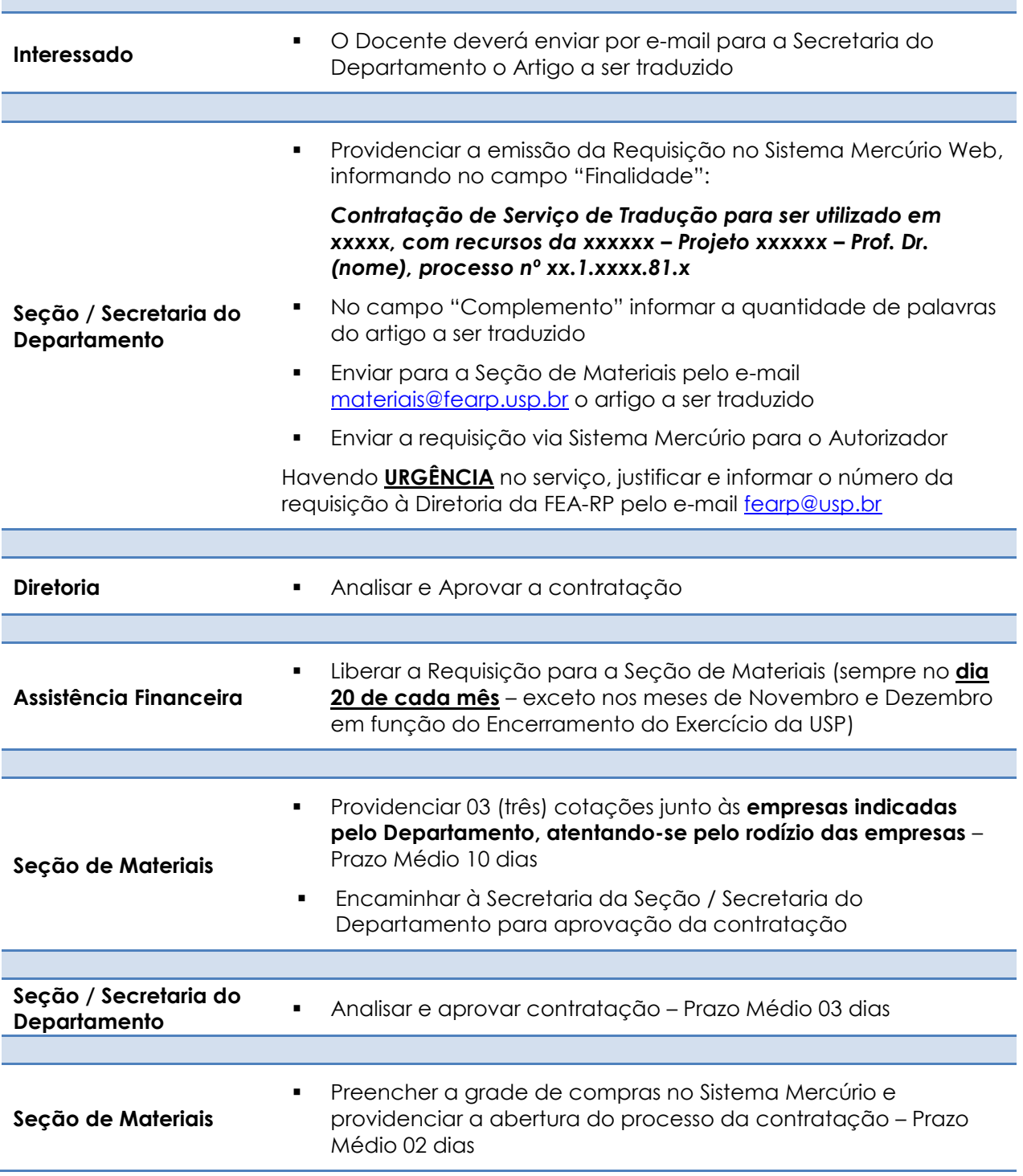

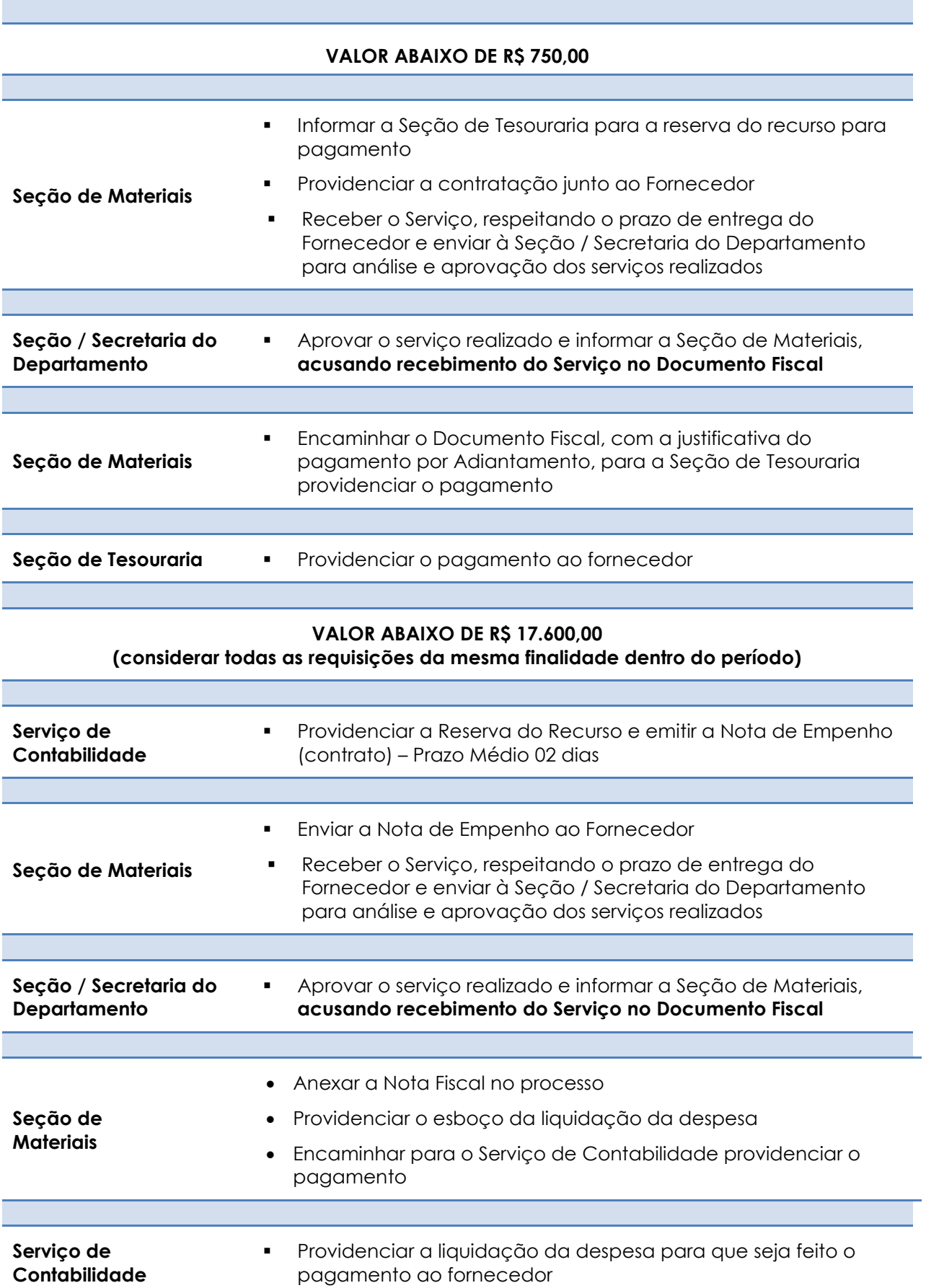

# **DEMAIS PROCEDIMENTOS DA ÁREA FINANCEIRA**

A Assistência Financeira da Faculdade de Economia, Administração e Contabilidade de Ribeirão Preto – FEA-RP, além de esclarecer algumas despesas suportadas, possui certos procedimentos que são de interesse de toda a Comunidade FEA-RP.

## **INCORPORAÇÃO DE BENS DE TERCEIROS – PROJETOS**

Bens de Terceiros, Convênios e Outros: procedimento para todo material permanente ingressado na Universidade através de contrato de CESSÃO DE USO/DEPÓSITO e quando o órgão financiador é o detentor da propriedade do bem. O mesmo empresta para a Universidade por um tempo determinado

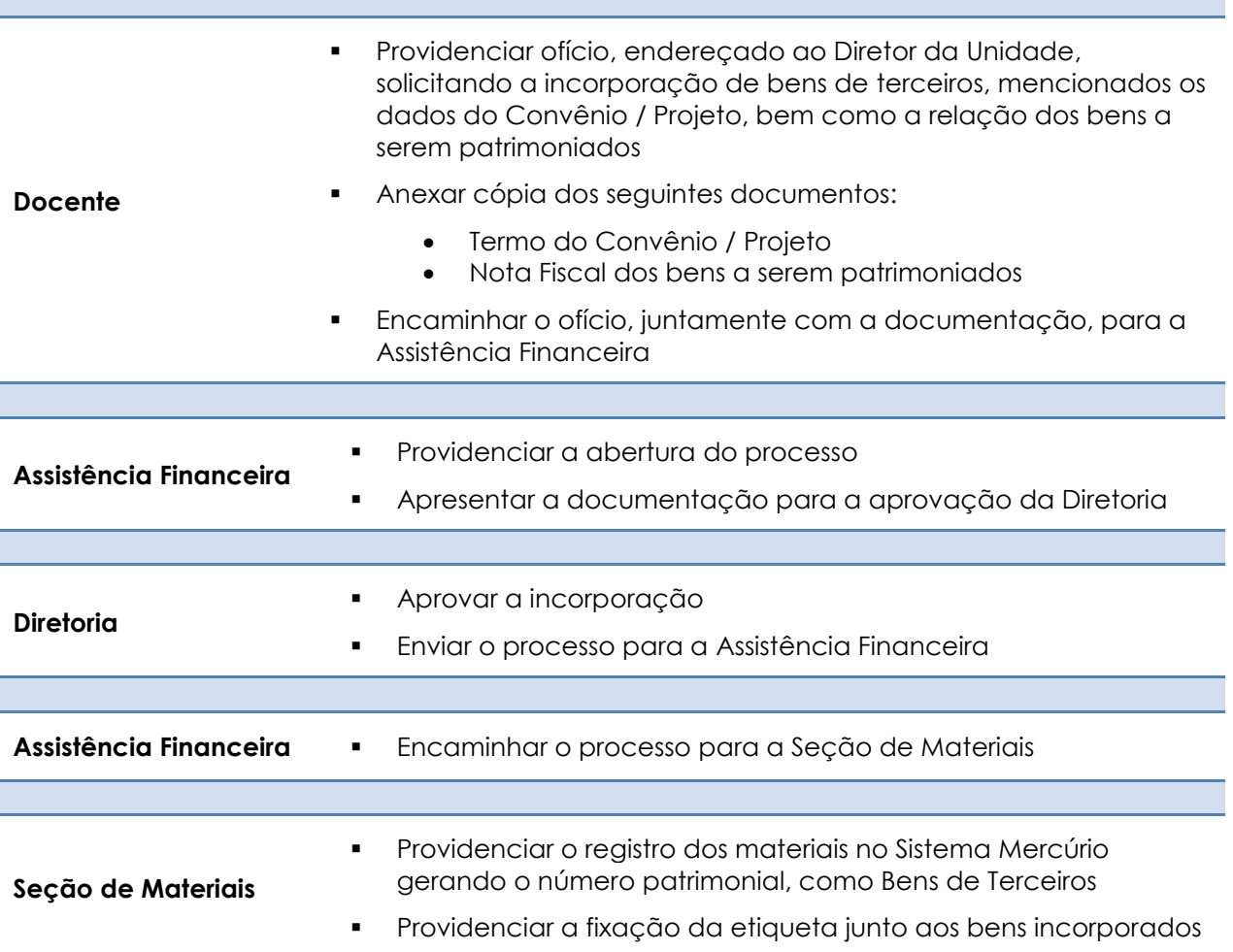

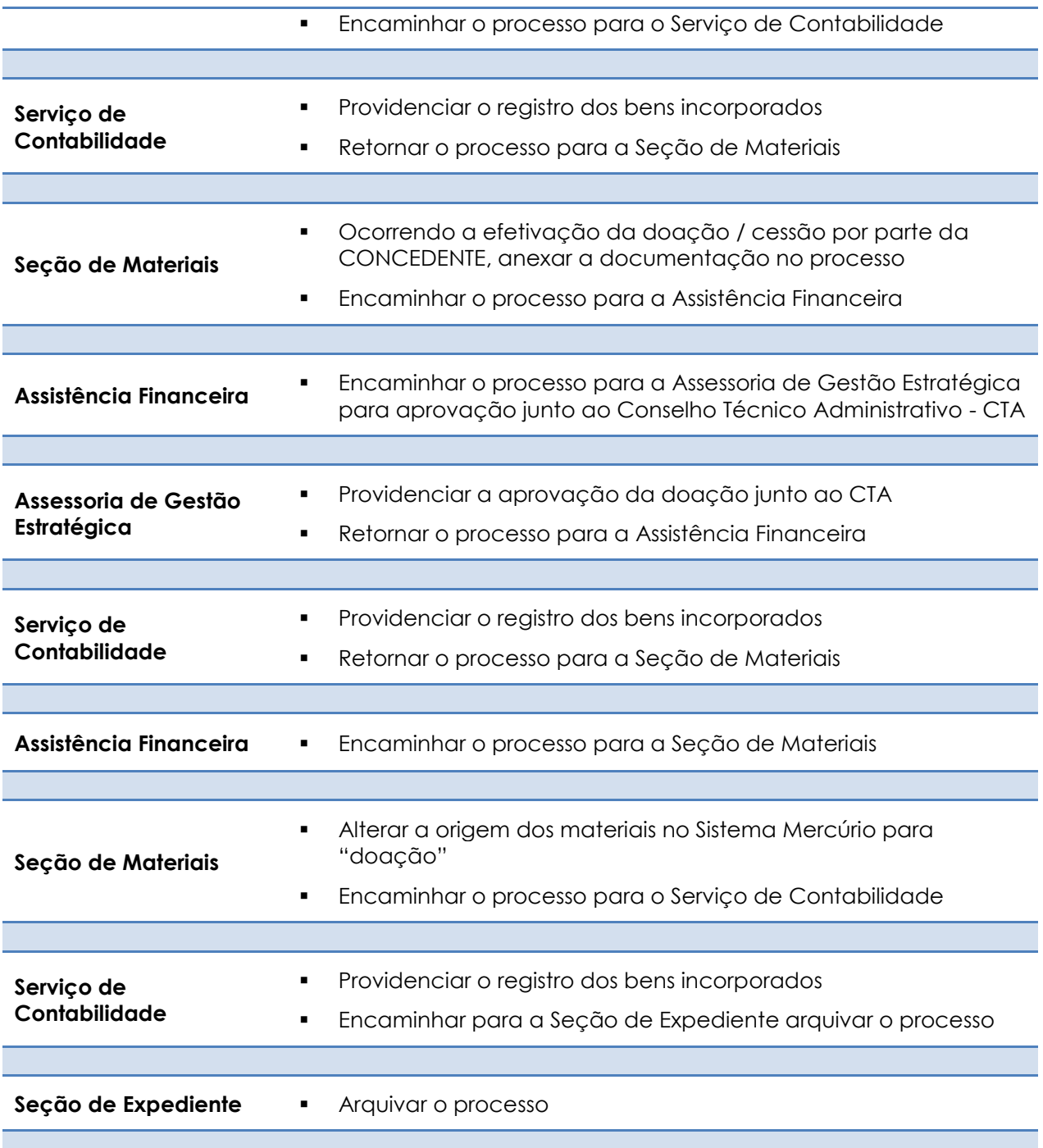

## **PAGAMENTO DOCENTE USP x CURSOS FEA-RP – Holerite USP**

Procedimentos para que Docente USP, que presta serviço (coordenação e/ou aula) em cursos de Extensão ou Convênios administrados financeiramente pela FEA-RP, possa receber os proventos no Holerite USP

#### **Critérios para cadastrar os proventos do docente no Sistema:**

- O Curso / Convênio deve estar "**aprovado**" no Sistema Mercúrio Web (econvênios)
- O Docente deve possuir o **Parecer CERT vigente**.
- Considerar para fins de pagamento somente a coordenação / aula realizada *APÓS A EMISSÃO* da Nota de Empenho, providenciada pelo Serviço de Contabilidade
- **Recurso financeiro recolhido na FEA-RP, após a aprovação do Curso / Convênio no Sistema Mercúrio Web (e-convênio)**

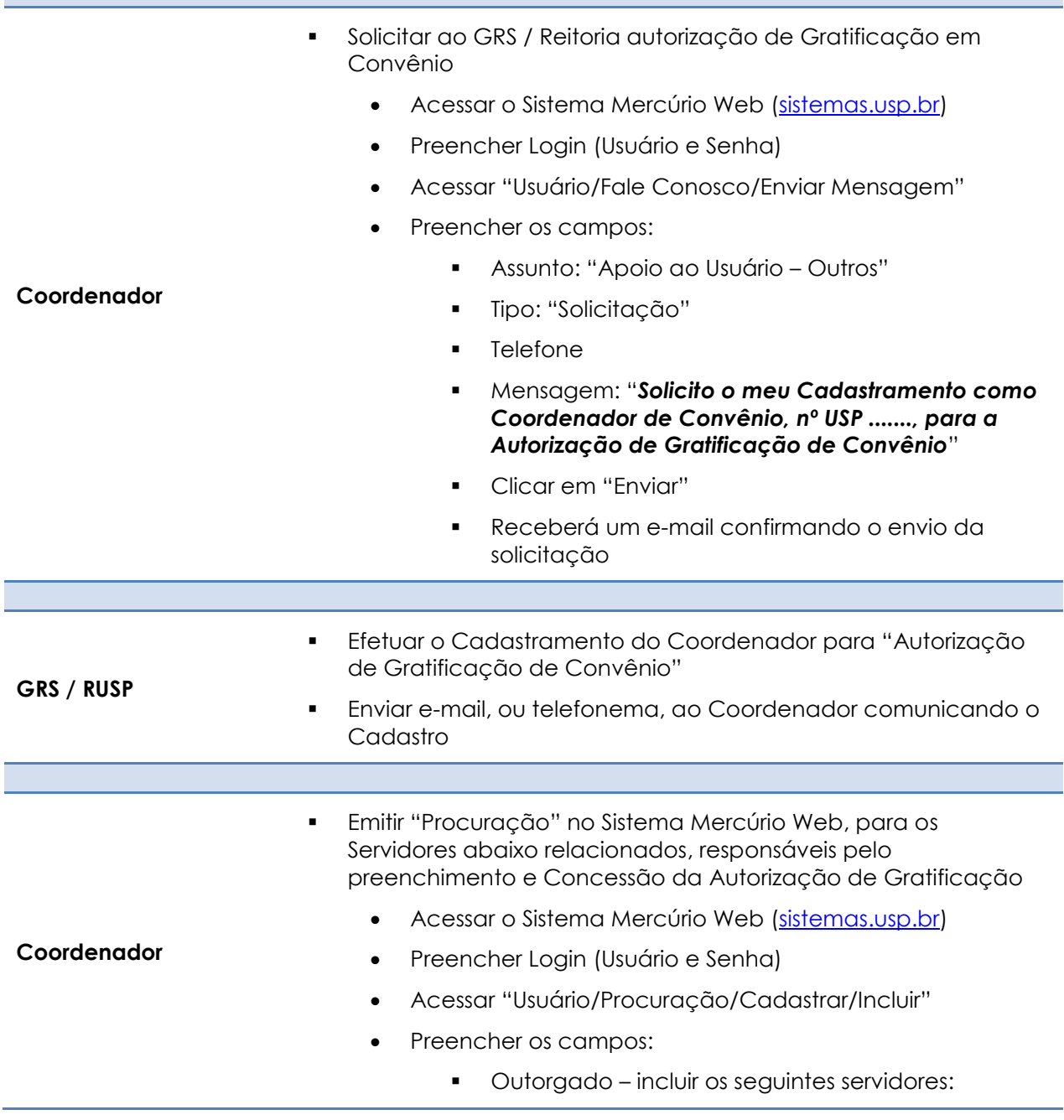

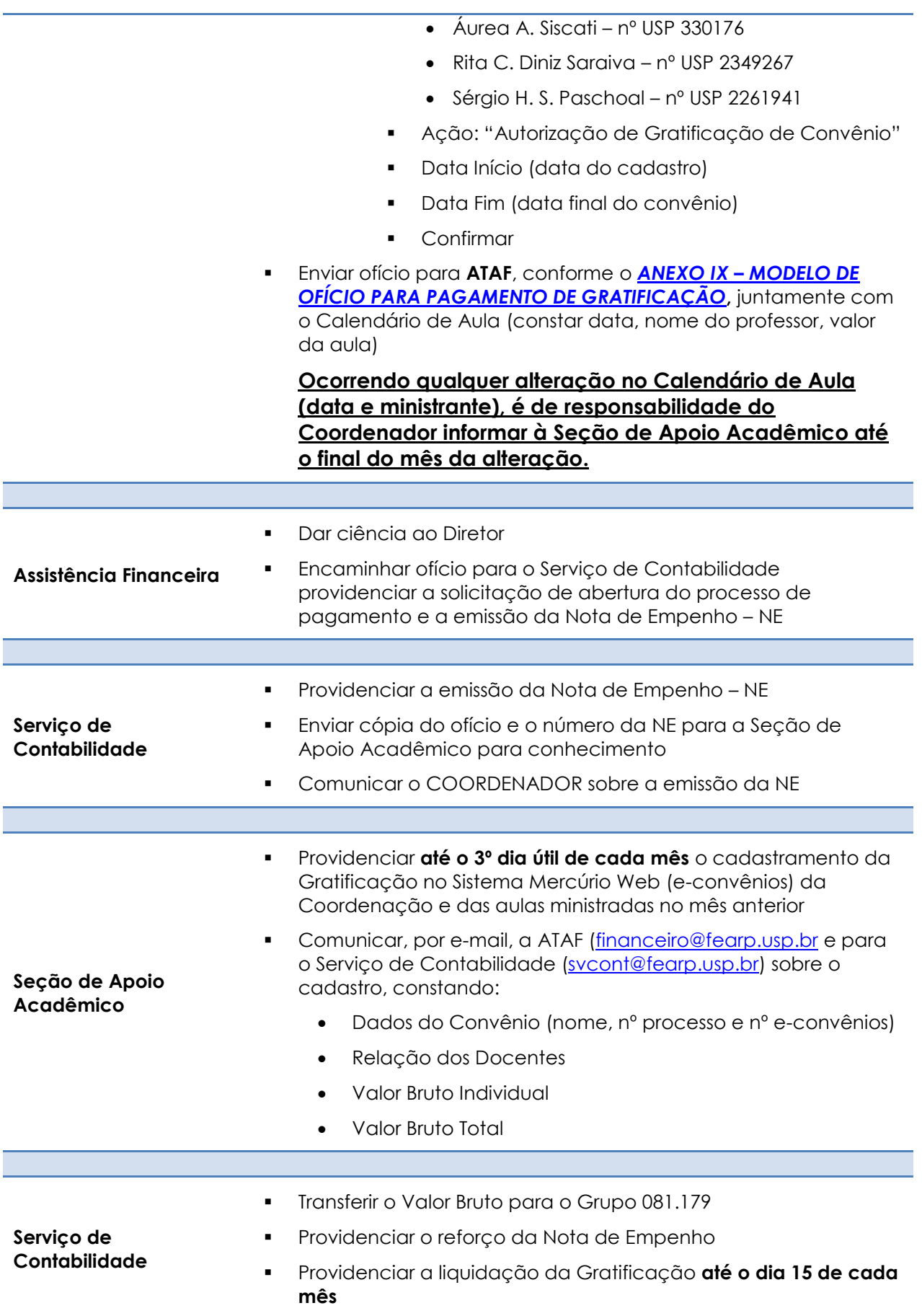

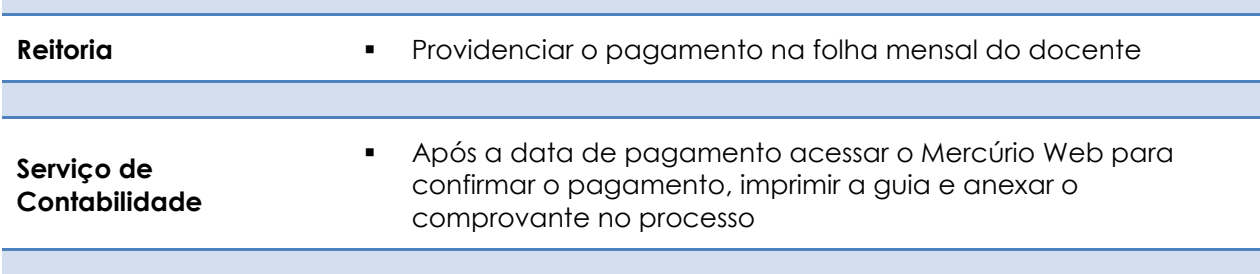

#### **PAGAMENTO DOCENTE USP x CURSOS FUNDACE – Holerite USP**

Procedimentos para que Docente USP, que presta serviço (coordenação e/ou aula) em cursos de Extensão ou Convênios administrados financeiramente pela FUNDACE, possa receber os proventos no Holerite USP

#### **Critérios para cadastrar os proventos do docente no Sistema:**

- O Curso / Convênio deve estar "**aprovado**" no Sistema Mercúrio Web (econvênios)
- O Docente deve possuir o **Parecer CERT vigente**.
- Considerar para fins de pagamento somente a coordenação / aula realizada *APÓS A EMISSÃO* da Nota de Empenho, providenciada pelo Serviço de Contabilidade
	- Ao iniciar o curso, orientar o Coordenador para solicitar ao GRS / Reitoria autorização de Gratificação em Convênio
		- Acessar o Sistema Mercúrio Web [\(sistemas.usp.br\)](https://sistemas.usp.br/)
		- Preencher Login (Usuário e Senha)
		- Acessar "Usuário/Fale Conosco/Enviar Mensagem"
		- Preencher os campos:
			- Assunto: "Apoio ao Usuário Outros"
			- Tipo: "Solicitação"
			- Telefone
			- Mensagem: "*Solicito o meu Cadastramento como Coordenador de Convênio, nº USP ......., para a Autorização de Gratificação de Convênio* "
			- Clicar em "Enviar"
			- Receberá um e-mail confirmando o envio da solicitação

**FUNDACE**

- 
- **GRS / RUSP** Efetuar o Cadastramento do Coordenador para "Autorização

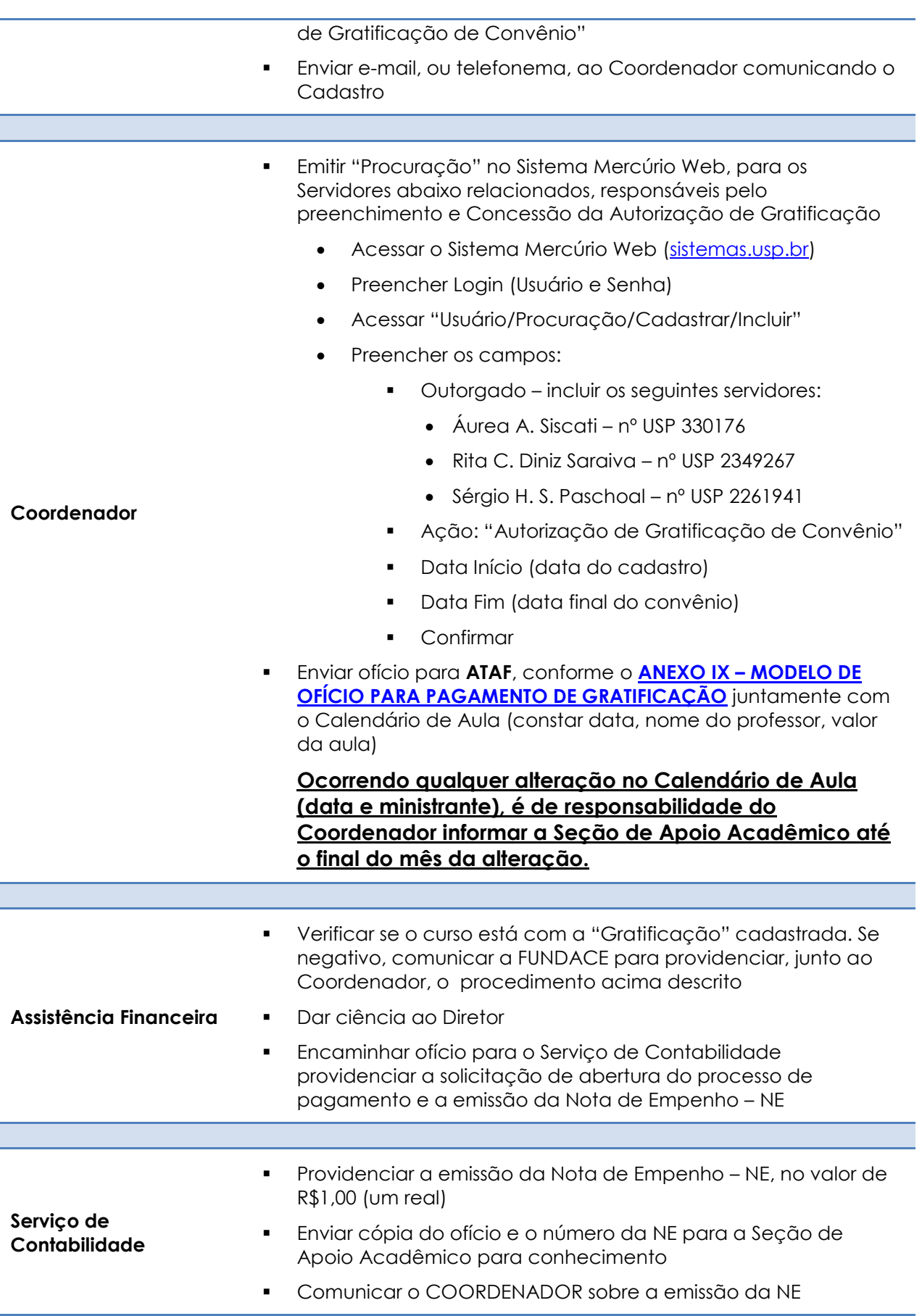

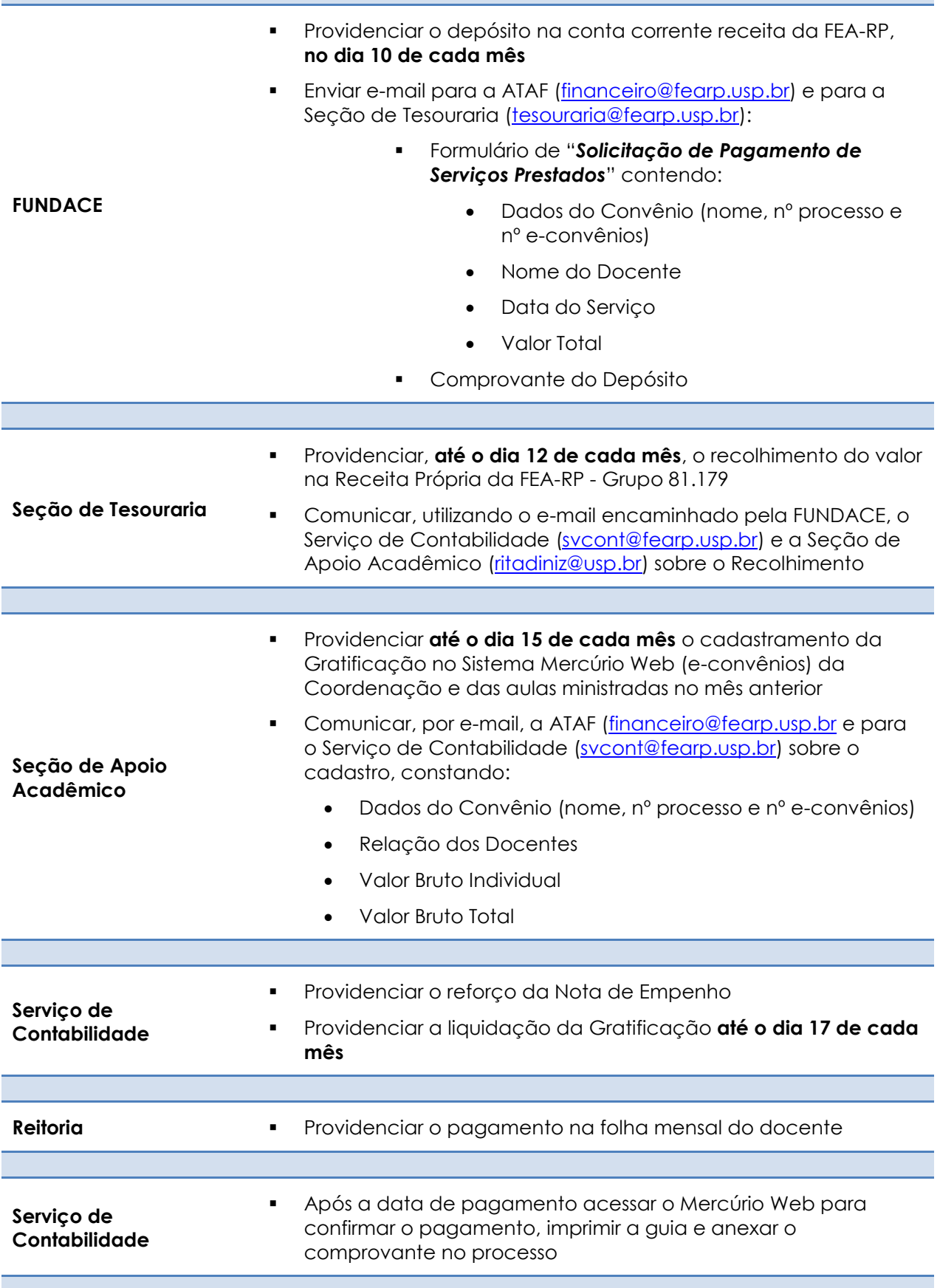

## **RECOLHIMENTO OVERHEAD – REMUNERAÇÃO DOCENTE**

Da remuneração recebida pelo docente em atividades previstas nos artigos 15 (*elaborar pareceres científicos e responder a consultas sobre assuntos especializados, realizar ensaios ou análises, bem como prestar serviços e atividades de assessoria, consultoria, perícia, assistência e orientação profissional, visando à aplicação e difusão dos conhecimentos científicos, culturais e tecnológicos*) e 16 (*executar serviços especiais de caráter cultural, científico e tecnológico, vinculados a empreendimentos decorrentes de convênios*) da Resolução nº 3533/89 (modificada pela Resolução nº 4542/98), deverá ser recolhido sobre a referida remuneração o overhead de 5% (cinco por cento) para a Reitoria e 5% (cinco por cento) para a Unidade.

A FUNDACE (Fundação para Pesquisa e Desenvolvimento da Administração, Contabilidade e Economia) quando efetua o pagamento aos docentes da USP, já desconta e recolhe as taxas de overhead para a Reitoria e Unidade, conforme definido nos Convênios firmados.

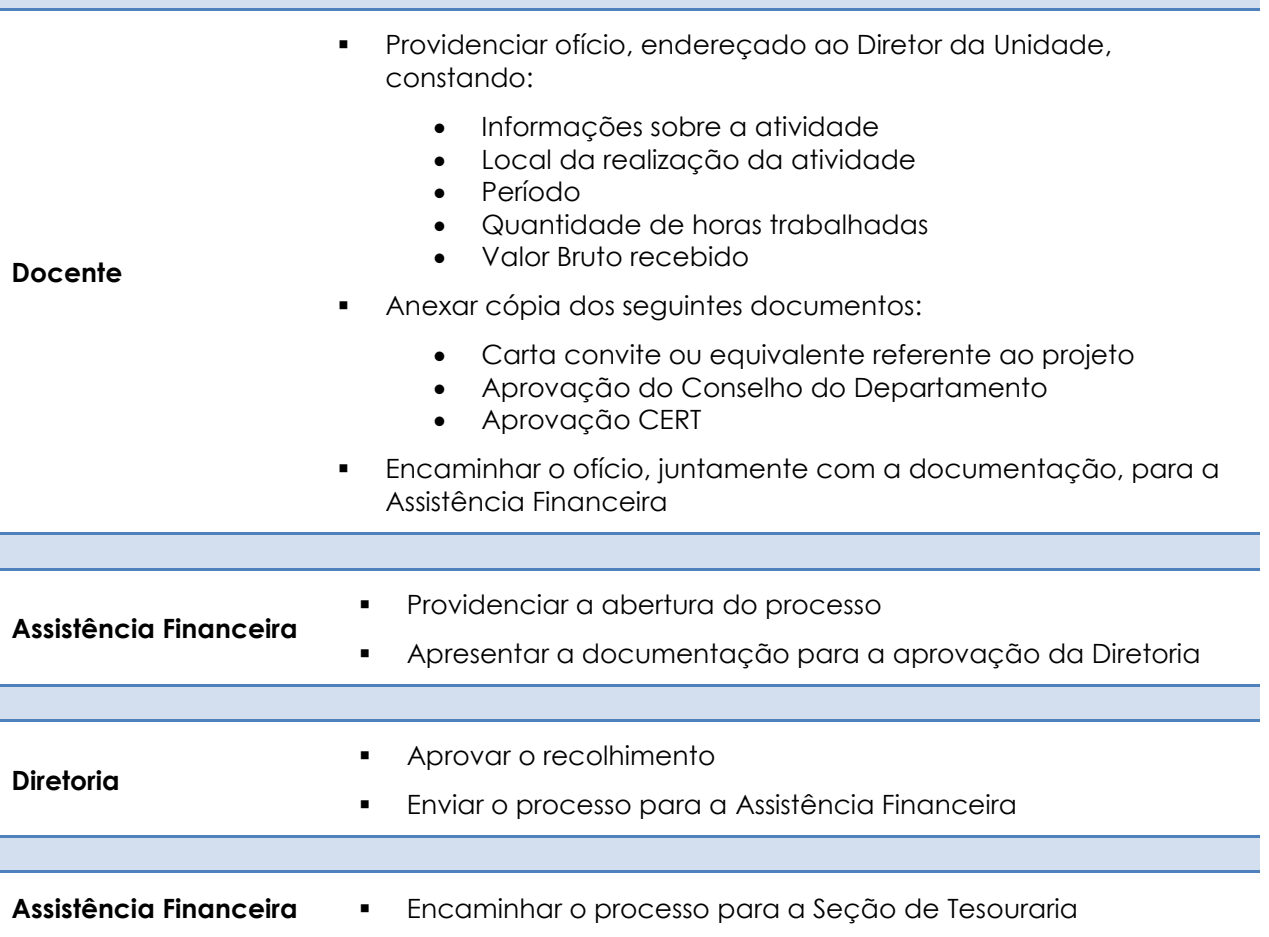

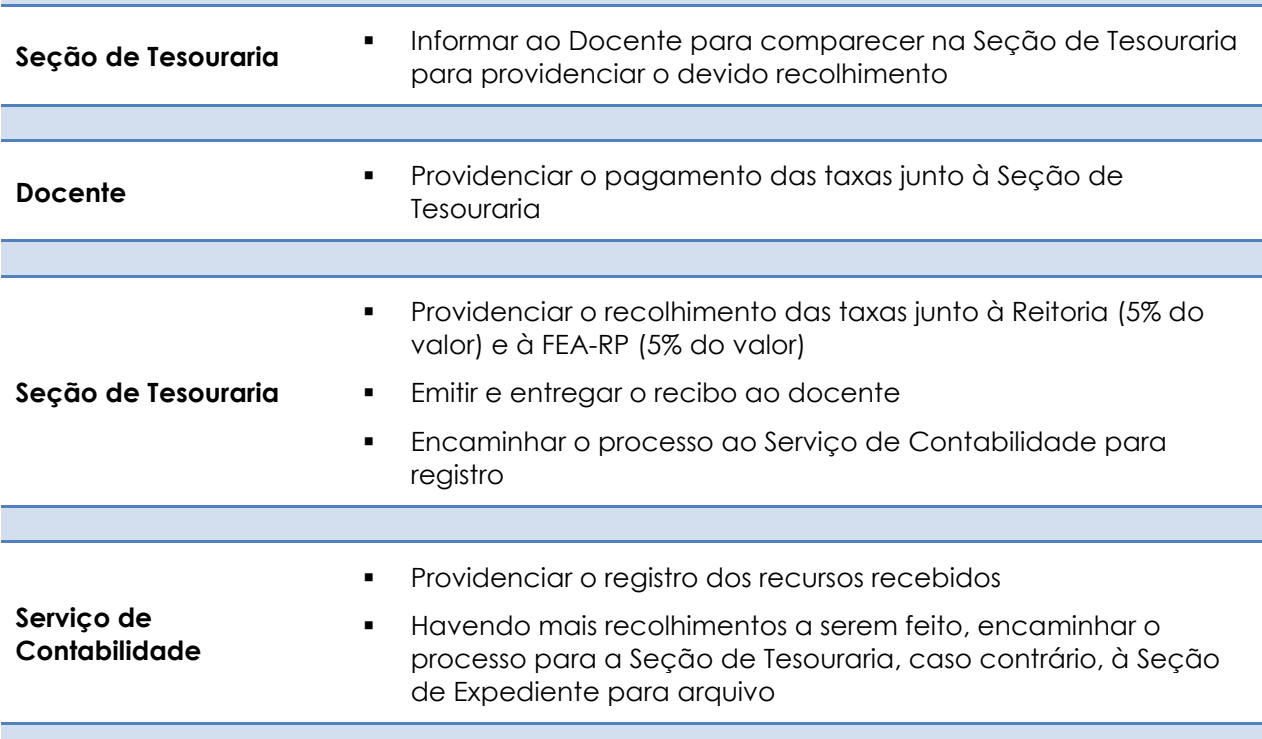

# **TRAMITAÇÃO DOS CONVÊNIOS FEA-RP x FUNDACE – CURSOS MBA**

Trata-se de orientação sobre os procedimentos para a tramitação dos Convênios firmados com a FUNDACE para a realização de Cursos de MBAs.

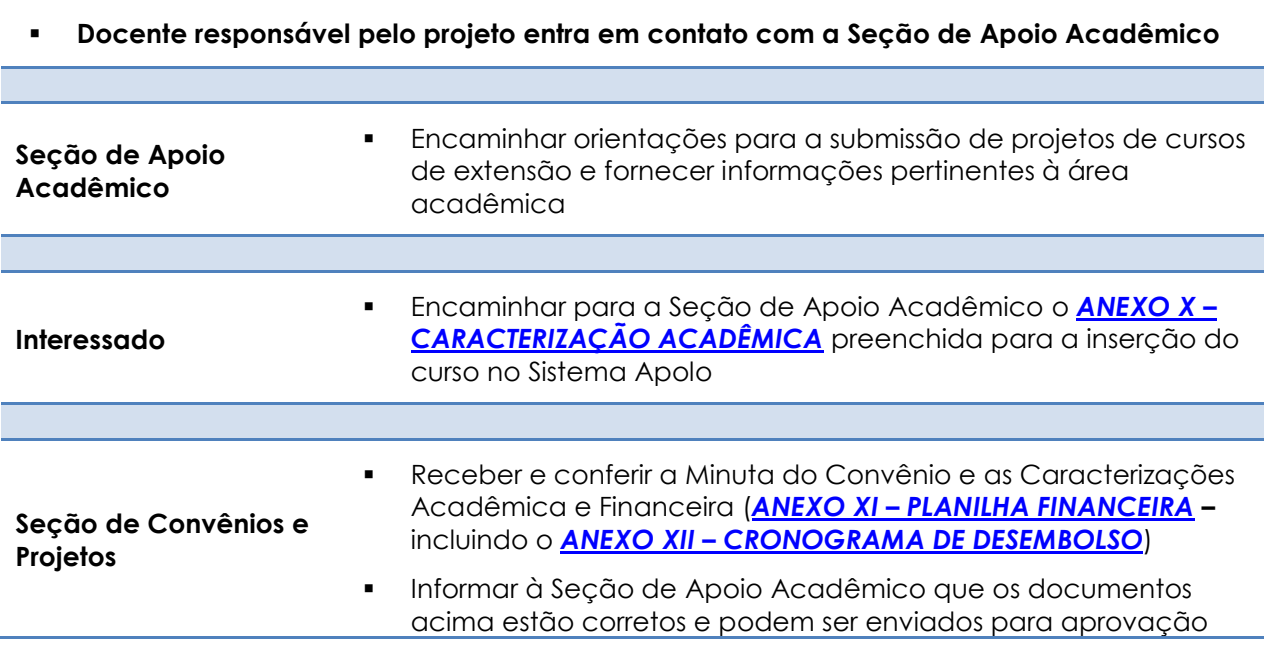

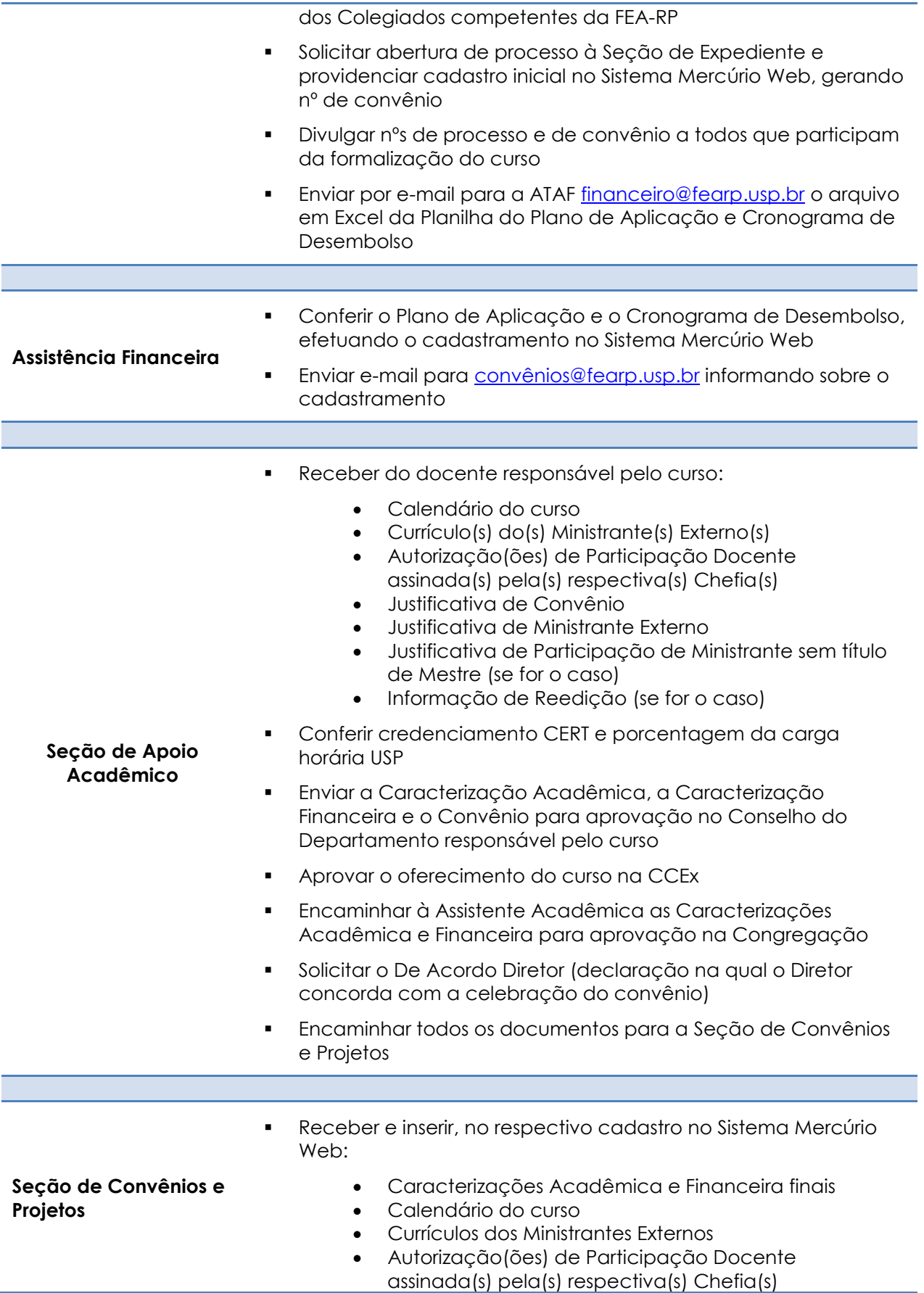

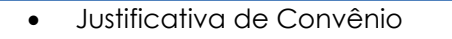

- Justificativa de Ministrante Externo
- Justificativa de Participação de Ministrante sem título de Mestre (se for o caso)
- Informação de Reedição (se for o caso)
- Minuta do Convênio
- Plano de Trabalho
- De Acordo Diretor (declaração na qual o Diretor concorda com a celebração do convênio)
- Aprovações dos Colegiados da FEA-RP
- Encaminhar processo para análise da Pró-Reitoria de Cultura e Extensão Universitária (PRCEU) e da Assessoria de Convênios da Reitoria
- Receber, após a aprovação do Convênio pela Reitoria da USP, o Termo de Convênio assinado pelo M. Reitor e colher as assinaturas do Diretor da FEA-RP e do Diretor Presidente da FUNDACE
- Publicar no Diário Oficial do Estado (D.O.E.) o extrato do convênio aprovado
- Preencher no Sistema Mercúrio Web no campo *"Dados da Aprovação da Prestação de Contas/Encerramento"* as datas início e fim da vigência do Convênio, e a data da publicação do convênio no D.O.E.
- Informar à FUNDACE, pelo e-mail [saf@fundace.org.br,](mailto:saf@fundace.org.br) o nome do curso, o nº cadastrado no Sistema Mercúrio Web (econvênios) e o nº do processo
- **Enviar o processo para a ATAF para conhecimento**

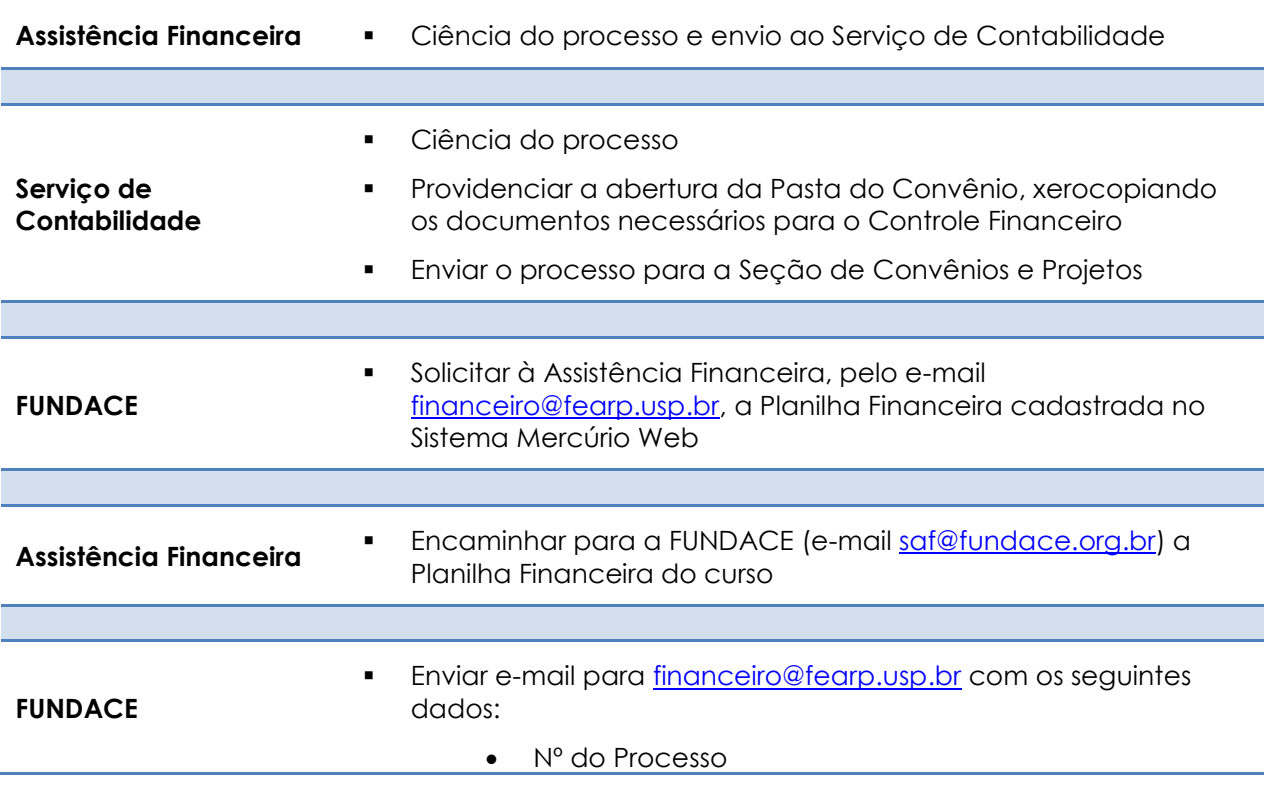

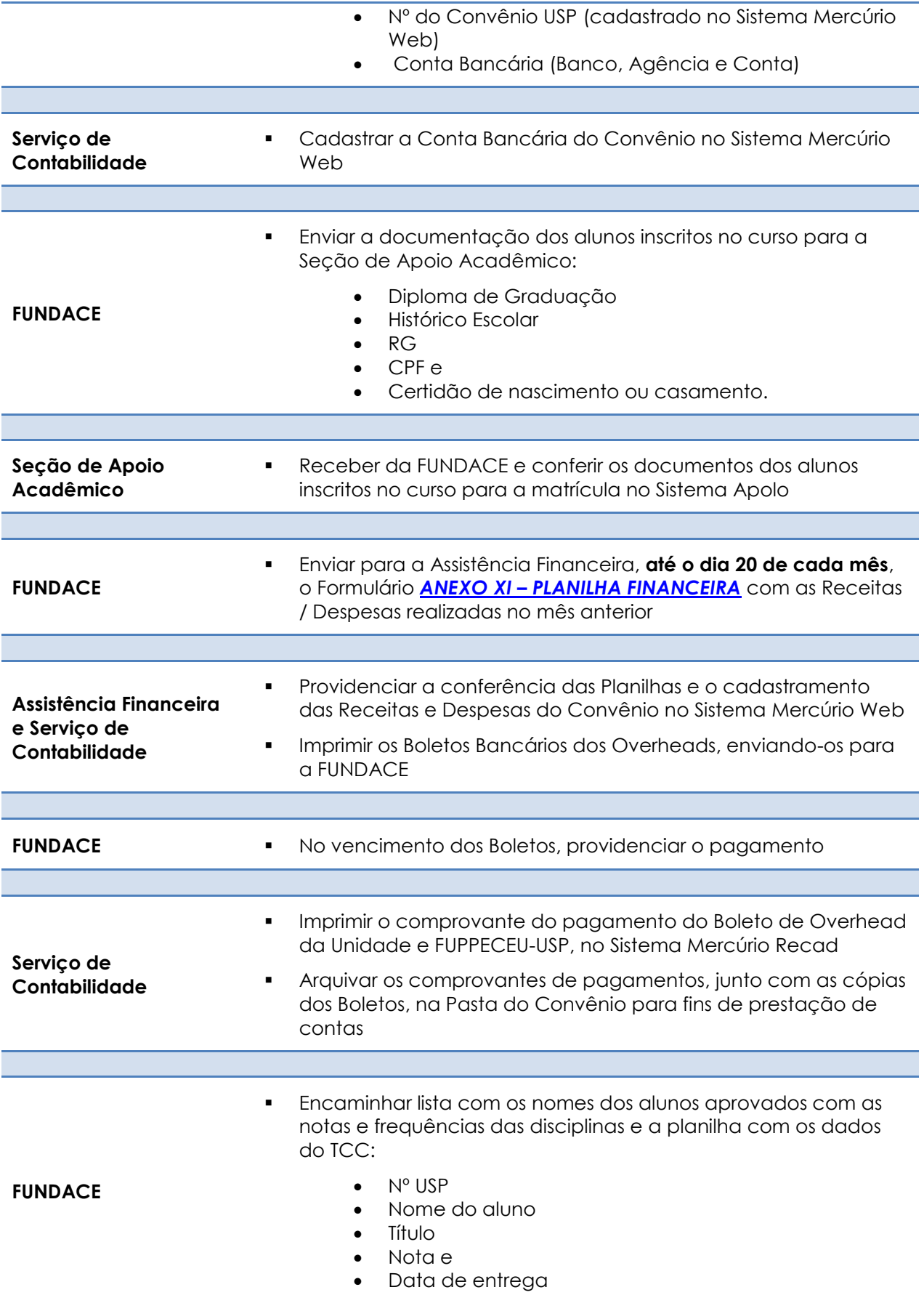

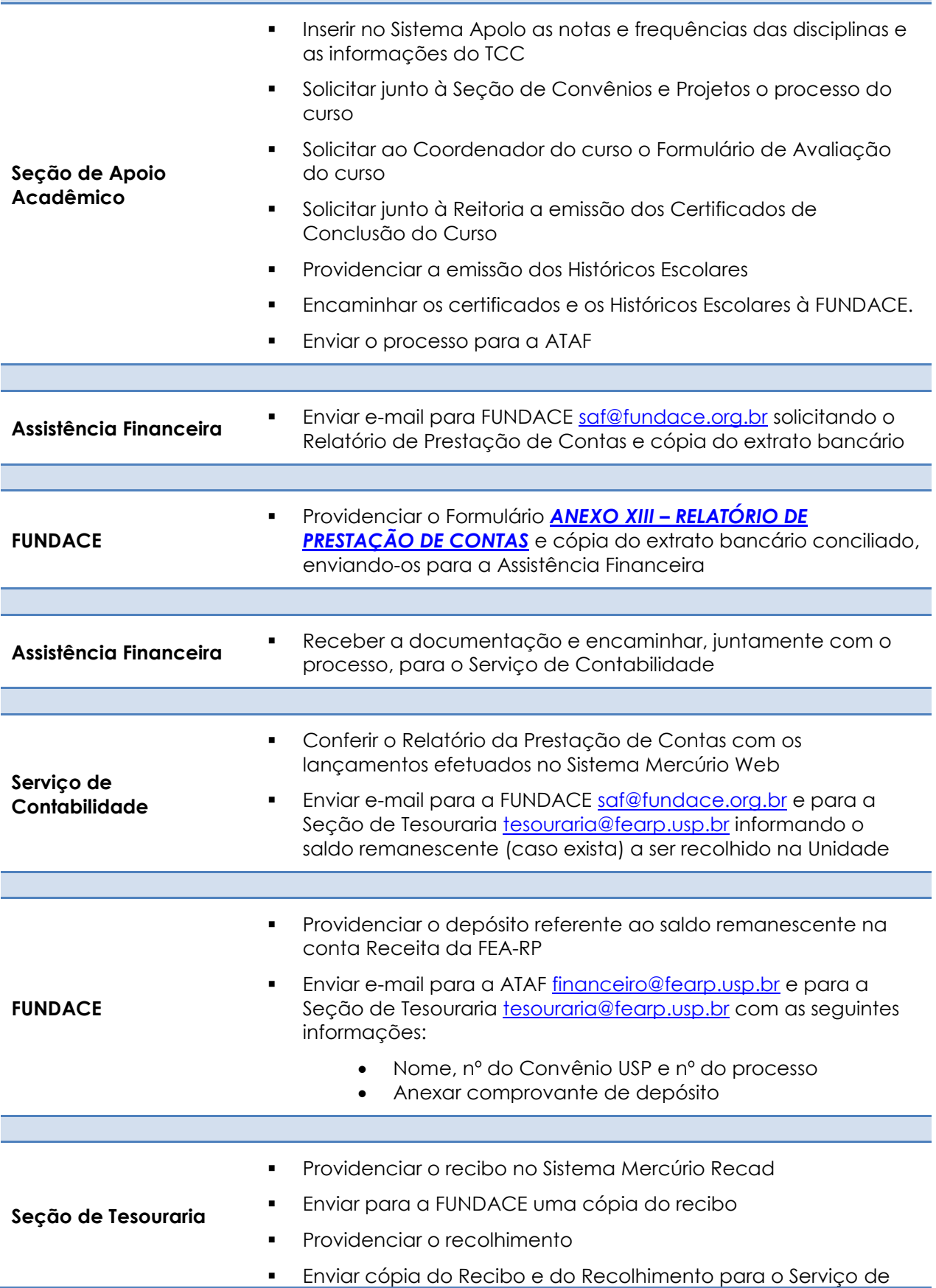

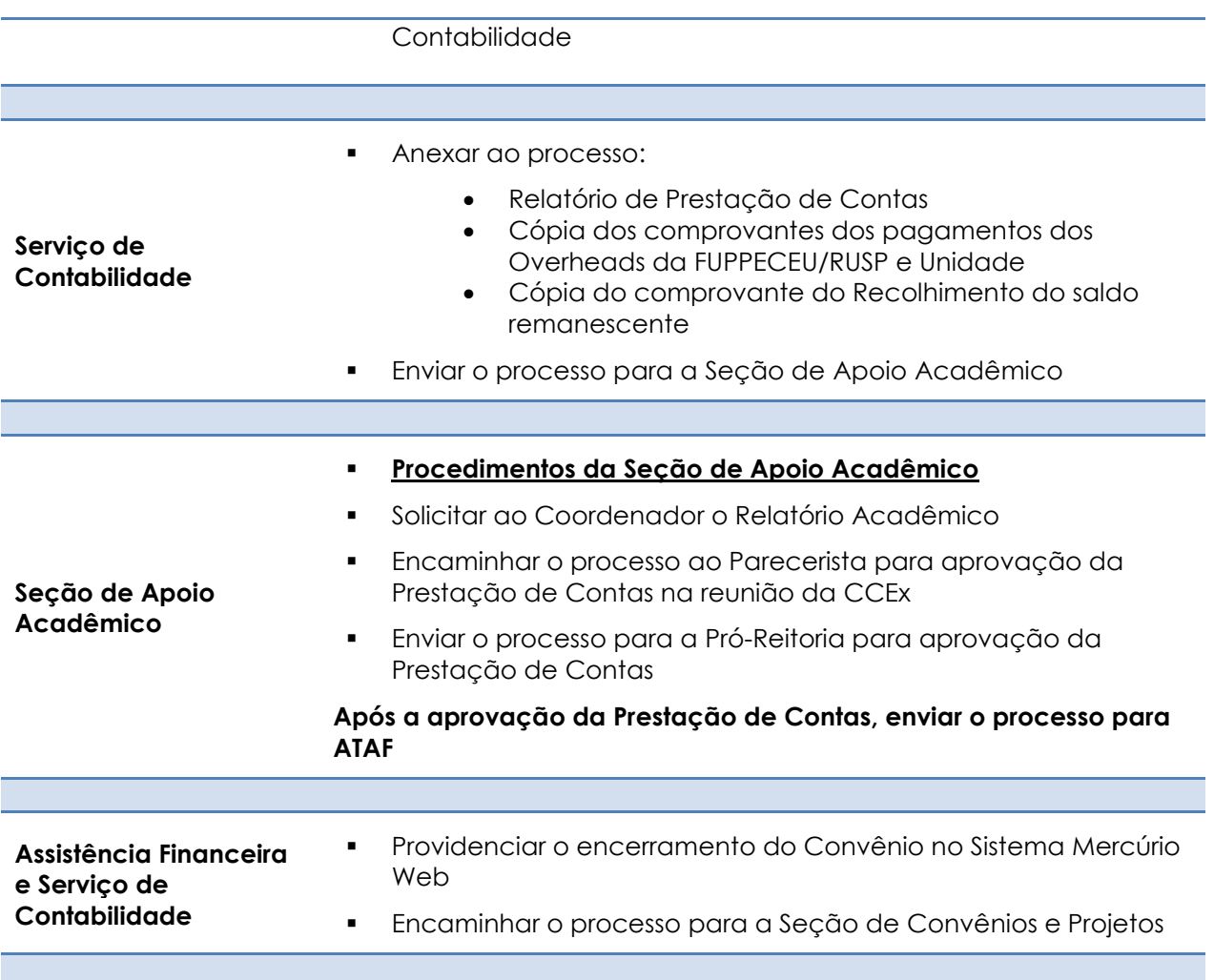

# **CONVÊNIO CAPES PROAP – Procedimentos**

Com a formalização do convênio da Universidade de São Paulo, por meio da Faculdade de Medicina de Ribeirão Preto, com a Coordenação de Aperfeiçoamento de Pessoal de Nível Superior – CAPES, cujo objetivo financiar as atividades dos cursos de pós-graduação, proporcionando melhores condições para a formação de recursos humanos e, como esta Faculdade é uma das Unidades beneficiadas com este recurso, abaixo estão especificados os procedimentos para a sua correta utilização.

## **AUXÍLIO FINANCEIRO A ESTUDANTE - PROAP**

A Universidade de São Paulo poderá conceder, com recurso do CONVÊNIO CAPES PROAP "Auxílio Financeiro" a participação de alunos regularmente matriculados, em cursos de Pós-Graduação, em eventos no país ou no exterior, desde que atenda as exigências da Portaria nº 64 CAPES.

**OBS.: O interessado não pode possuir pendência no Cadastro Informativo dos Créditos não Quitados de Órgãos e Entidades Estaduais – CADIN Estadual** [\(http://www.fazenda.sp.gov.br/cadin\\_estadual/Pages/Cadin.aspx\)](http://www.fazenda.sp.gov.br/cadin_estadual/Pages/Cadin.aspx)

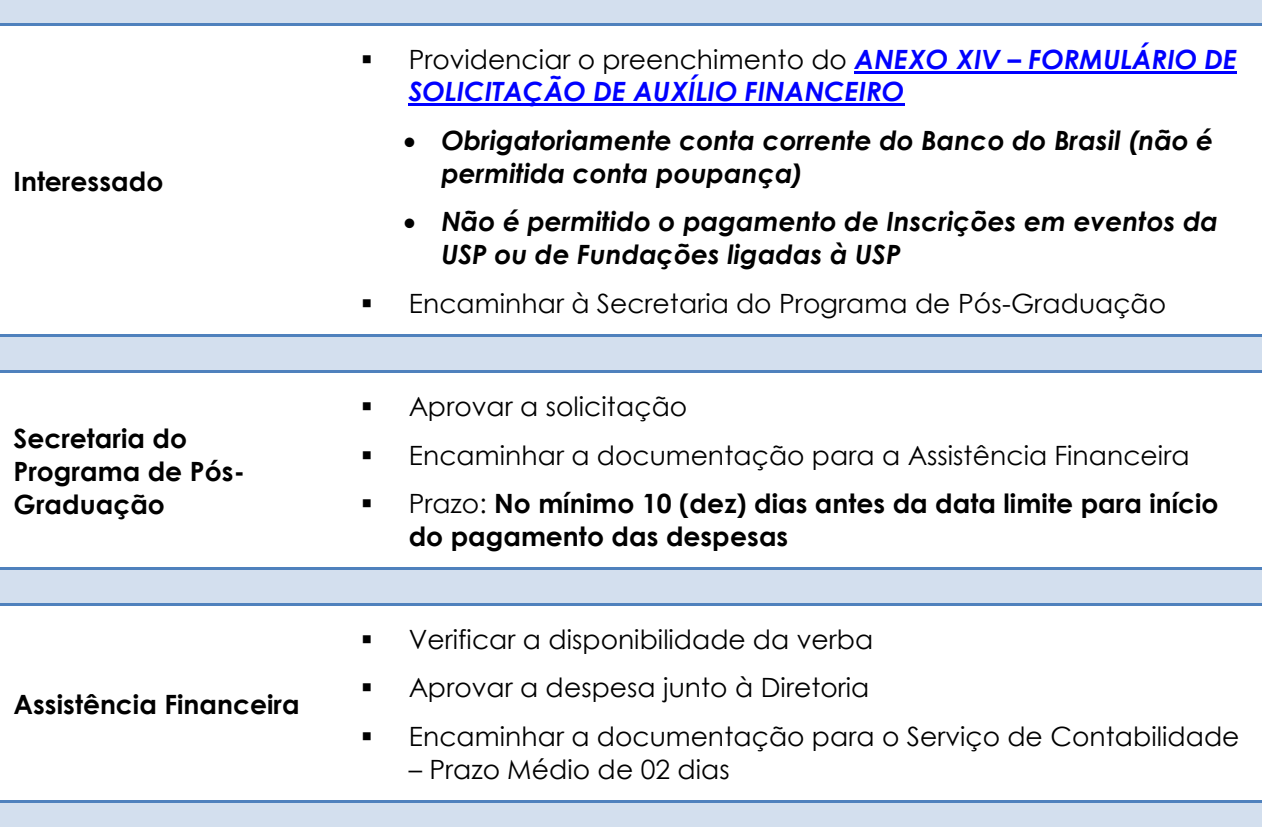

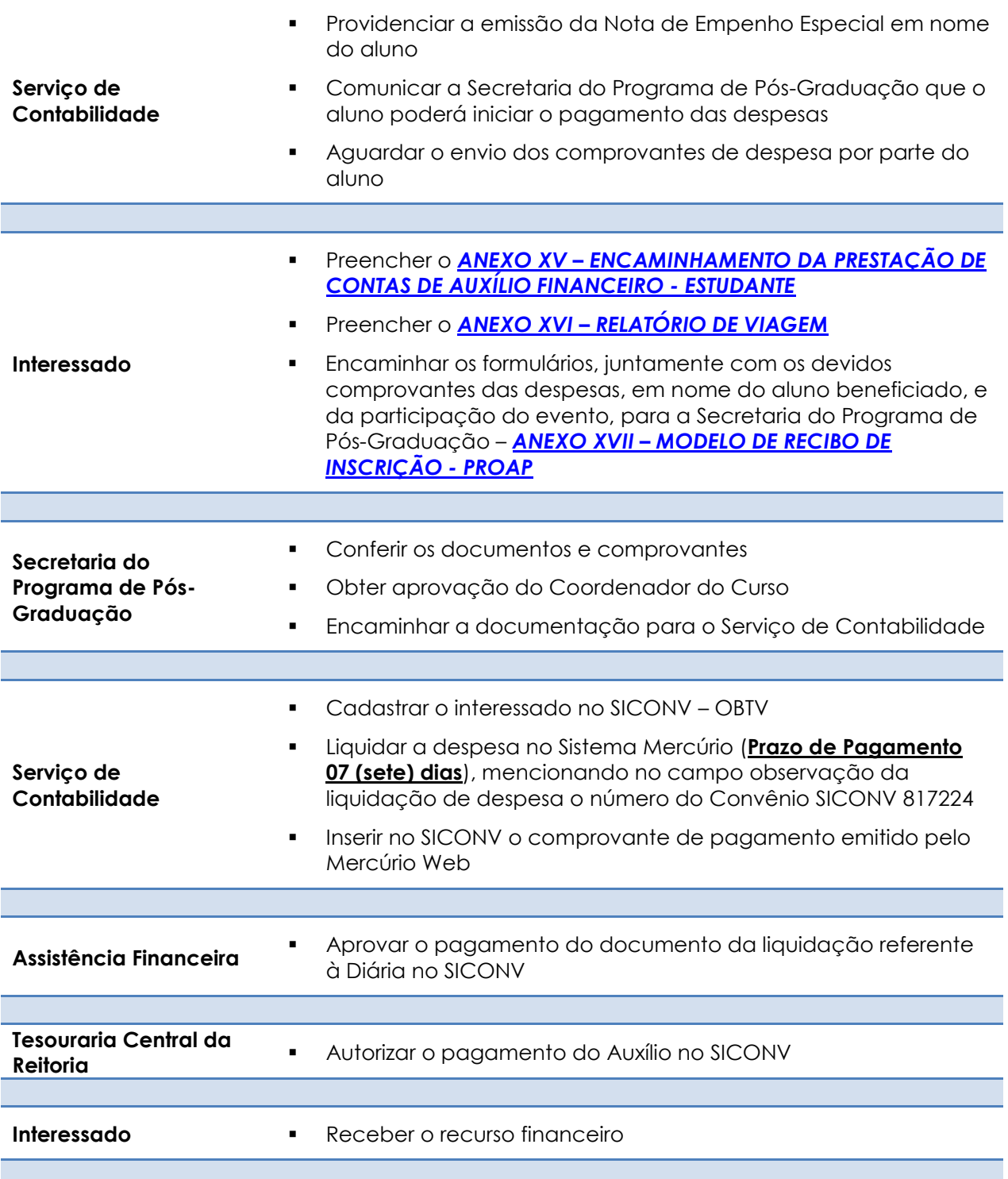

## **AUXÍLIO A PROFESSOR VISITANTE – PROAP**

A Universidade de São Paulo poderá conceder "Auxílio" a Professor Visitante, nacional, para cobrir despesas com Alimentação, Hospedagem e

Locomoção Interna, quando convidado a participar de bancas examinadoras, ministrar cursos, conferências e palestras, eventos científicos, prestar assessoria técnica ou consultoria.

Não estão inclusas neste valor as despesas com locomoção (Passagem Aérea ou Ônibus).

**OBS.: O interessado não pode possuir pendência no Cadastro Informativo dos Créditos não Quitados de Órgãos e Entidades Estaduais – CADIN Estadual** [\(http://www.fazenda.sp.gov.br/cadin\\_estadual/Pages/Cadin.aspx\)](http://www.fazenda.sp.gov.br/cadin_estadual/Pages/Cadin.aspx)

#### **Critérios para pagamento do auxílio:**

- Para deslocamentos cujo período da permanência em visita, compreendendo o tempo de deslocamento de ida e volta seja igual ou superior a 8 horas, em que não haja pernoite, será paga uma diária simples
- Para deslocamentos em que haja pernoite será paga uma diária completa.
	- o Considera-se que há pernoite quando o deslocamento for superior a 12 horas e incluir o período compreendido entre às 20h de um dia e às 4h do dia seguinte.
- No caso de diárias consecutivas, inicia-se nova contagem de tempo, de acordo com as regras acima, somente após o término de 24 horas correspondente à diária anterior.
- Para um mesmo deslocamento não poderão ser pagas duas diárias simples.
- Não é permitido o pagamento de diária cujo período de apuração inicie-se no mesmo dia da diária anterior.

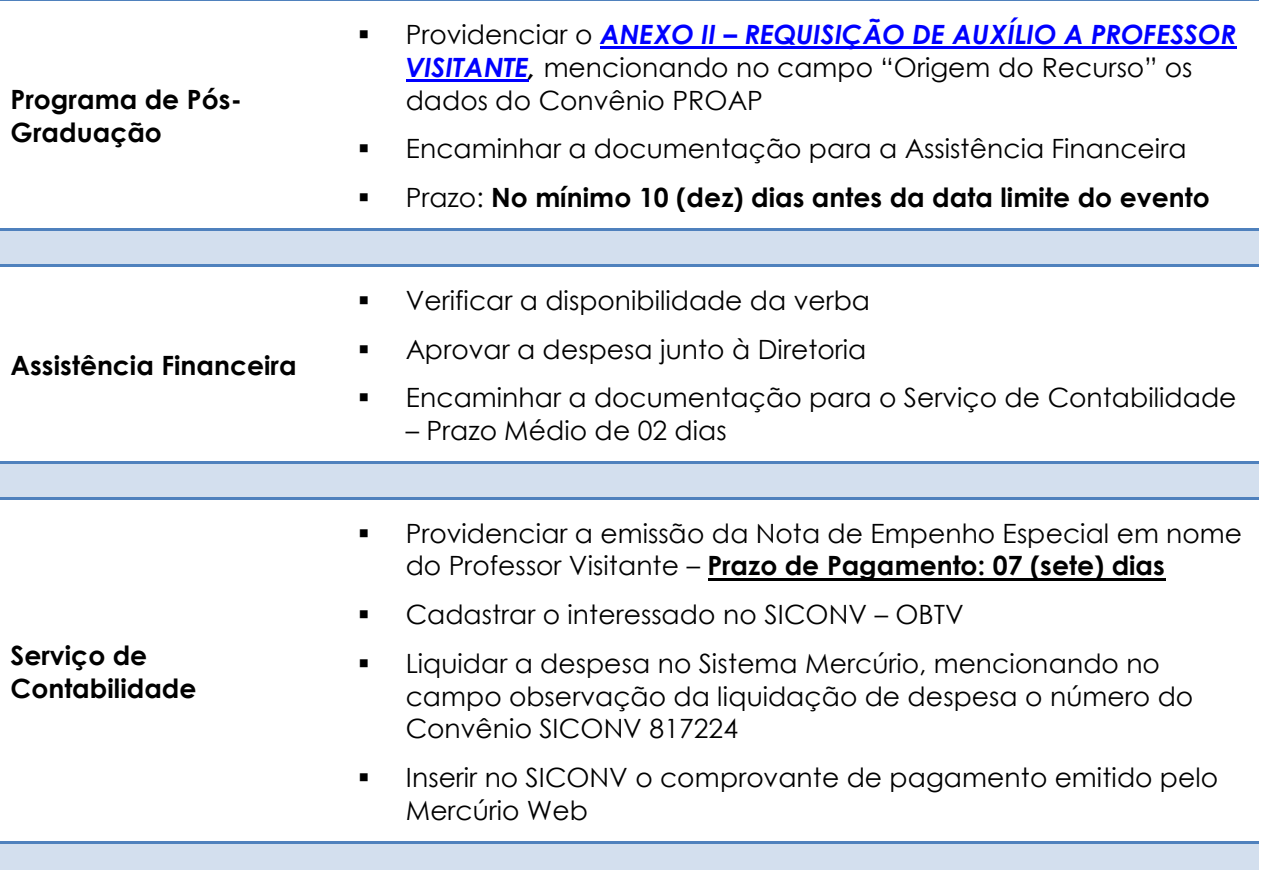

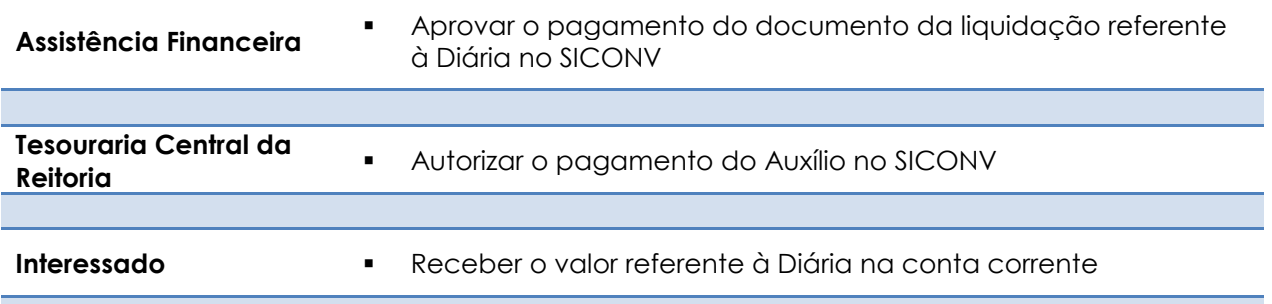

#### VALORES DO AUXÍLIO FINANCEIRO

DECRETO FEDERAL Nº 6.907 / 2009

#### **PARTICIPAÇÃO DE PROFESSORES CONVIDADOS EM BANCAS EXAMINADORAS DE DISSERTAÇÕES, TESES E EXAME DE QUALIFICAÇÃO**

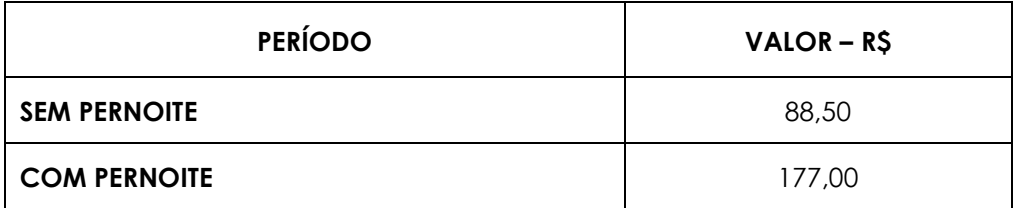

## **DIÁRIAS NACIONAIS – PROAP**

As diárias são concedidas aos docentes da Universidade de São Paulo para custear despesas com hospedagem e alimentação, em viagens de interesse da Instituição.

**Só é possível solicitar nova Diária caso a Prestação de Contas da Diária anterior já tenha sido encaminhada para o Autorizador.**

É vedado o pagamento de diárias simples para deslocamento dentro do município de sede do servidor, municípios que com esse façam fronteira ou pertençam à mesma região metropolitana.

Não estão inclusas neste valor as despesas com locomoção.

### **PROFESSORES DA USP DE OUTRAS UNIDADES**

Para que o docente de outra unidade possa solicitar a sua diária com recursos do PROAP, a Assistência Financeira deve cadastrá-lo no Sistema Mercúrio em nossa Faculdade.

Para tanto, antes de ser solicitada a diária pelo interessado, a Secretaria do Programa de Pós-Graduação deve enviar e-mail para [financeiro@fearp.usp.br](mailto:financeiro@fearp.usp.br)
com o nome e o nº USP do professor a ser cadastrado no Sistema, juntamente com o nome do Coordenador do Programa que será responsável pela autorização da Diária no Sistema Mercúrio Web.

Após a inclusão no Sistema, o Docente deverá solicitar a sua diária vinculando-a a FEA-RP.

#### **Critérios para utilização das Diárias:**

- Não serão pagas diárias cujo período da viagem seja inferior a 8 horas.
- Para deslocamentos cujo período da viagem seja igual ou superior a 8 horas, em que não haja pernoite, será paga uma diária simples.
- Para deslocamentos em que haja pernoite será paga uma diária completa.
	- o Considera-se que há pernoite quando o deslocamento for superior a 12 horas e incluir o período compreendido entre às 20h de um dia e às 4h do dia seguinte.
- No caso de diárias consecutivas, inicia-se nova contagem de tempo, de acordo com as regras acima, somente após o término de 24 horas correspondente à diária anterior.
- Para um mesmo deslocamento não poderão ser pagas duas diárias simples.
- Não é permitido o pagamento de diária cujo período de apuração inicie-se no mesmo dia da diária anterior.
- Não é autorizado pagamento de diárias para docentes da Unidade que, por qualquer motivo, estejam em outra localidade, participarem em eventos em Ribeirão Preto.
	- **Acessar o Sistema Mercúrio Web [\(sistemas.usp.br\)](https://sistemas.usp.br/)**
	- Preencher Login (Usuário e Senha)
	- Acessar "Diárias/Nova Diária"
	- Preencher os campos:
		- Âmbito da Diária (Nacional/Internacional)
		- País/Estado
		- Cidade de Destino
		- Previsão de Saída (data e hora)
		- Previsão de Término (data e hora)
		- Clicar em "**Recurso de Convênio**", preenchendo com o nº **38765**
		- Finalidade **Informar de forma sucinta e objetiva a finalidade da viagem, fazendo constar os dados do evento** (nome, data e local) **ou a descrição da atividade**, mencionar : Origem de Recurso – **CAPES PROAP – SICONV 817224 / 2015**

Salvar Diária – onde ela é encaminhada para a Autorização

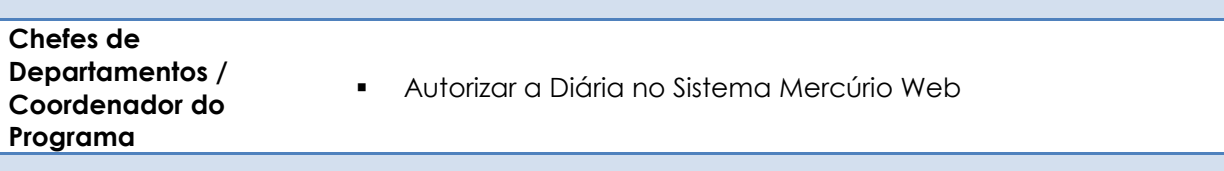

**Servidores FEA-RP**

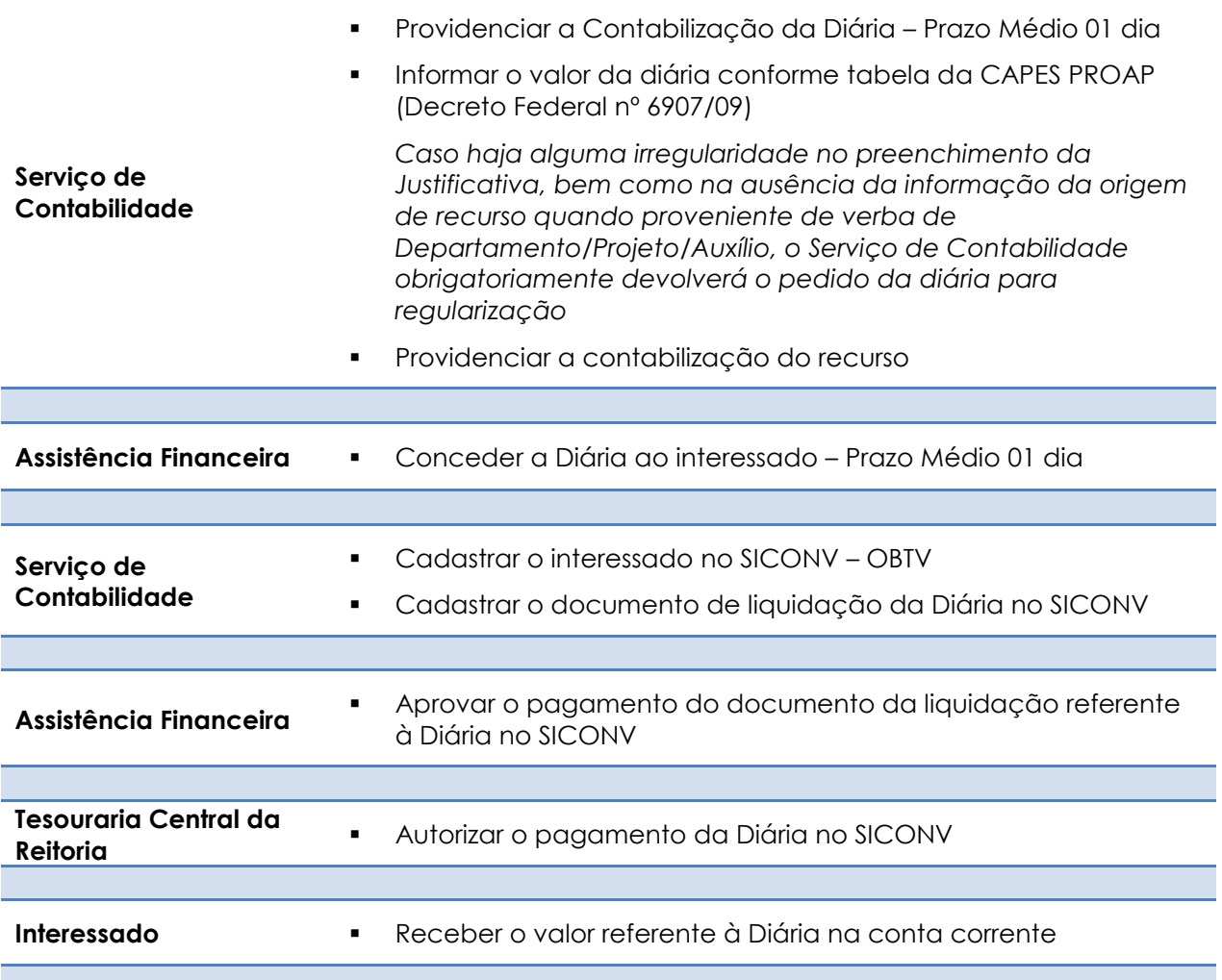

# **PRESTAÇÃO DE CONTAS**

### **Viagem Realizada**

Se a DIÁRIA foi solicitada após a realização da viagem, o próprio Sistema Mercúrio Web já considera a Prestação de Contas realizada, caso contrário:

- Após receber e utilizar a Diária, providenciar a Prestação de Contas:
	- Acessar o Sistema Mercúrio Web [\(sistemas.usp.br\)](https://sistemas.usp.br/)

**Interessado**

- Preencher Login (Usuário e Senha)
- Acessar "Diárias/Minhas Diárias"
- Em seguida clicar no ícone "<sup>6</sup>" (prestação de contas), ao lado da referida diária.
	- **Preencher a data e horário início e fim, de acordo** com o realizado e clicar em "Calcular Novo Valor".
	- Preencher o "Relatório sucinto" informando as

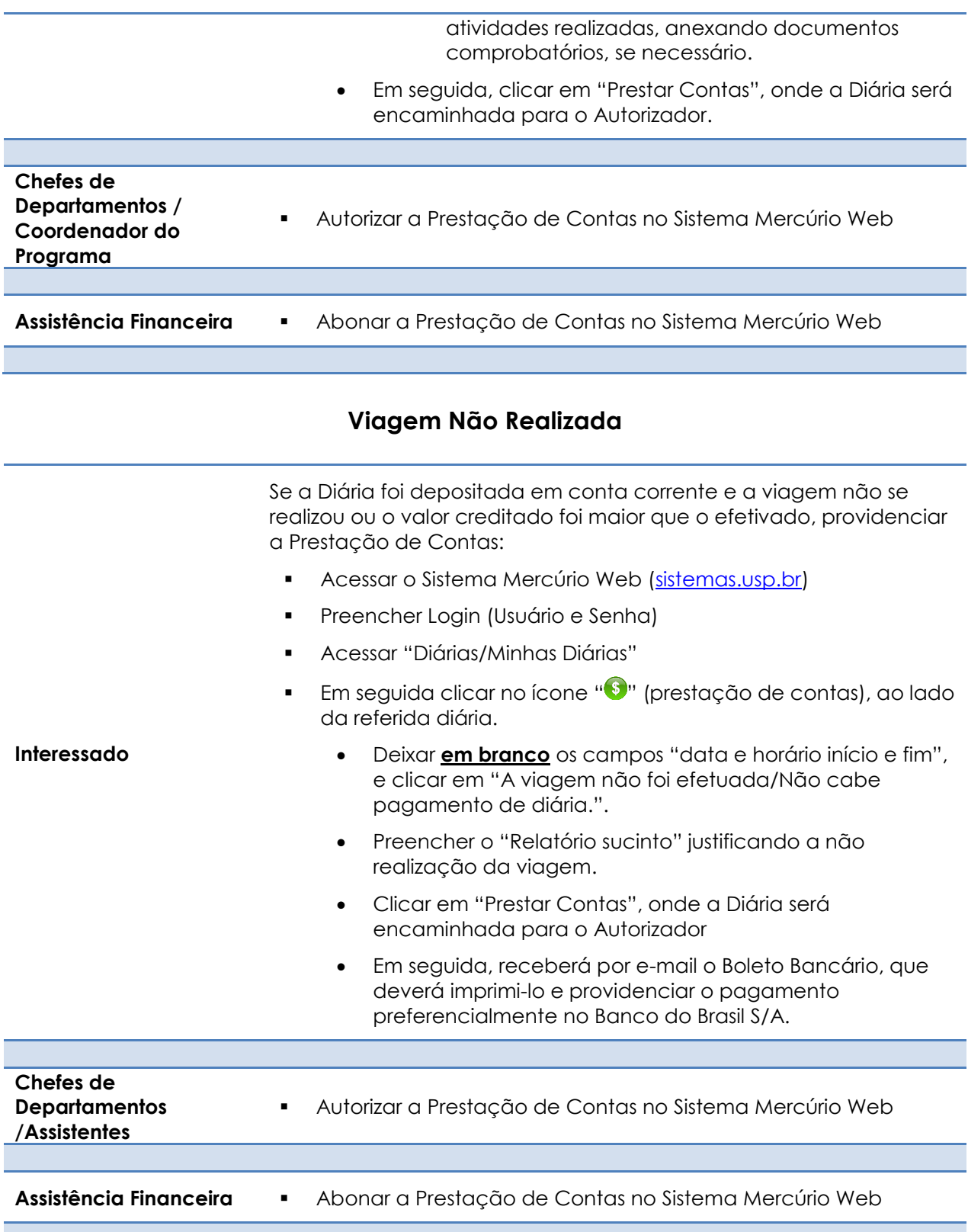

# **CONSULTA À DIÁRIA**

**CONSULTAS**

O interessado pode acompanhar o andamento de sua diária acessando o site [sistemas.usp.br.](https://sistemas.usp.br/) Clicar em "minhas diárias" e em seguida clicar no ícone " $\blacksquare$ " (histórico), ao lado da diária a ser consultada.

# **VALORES DAS DIÁRIAS NACIONAIS**

DECRETO FEDERAL Nº 6.907 / 2009

- **PARTICIPAÇÃO DE COODENADORES DE PROGRAMAS DE PÓS-GRADUAÇÃO EM EVENTOS NO PAÍS**
- **PARTICIPAÇÃO DE PROFESSORES EM EVENTOS NO PAÍS**

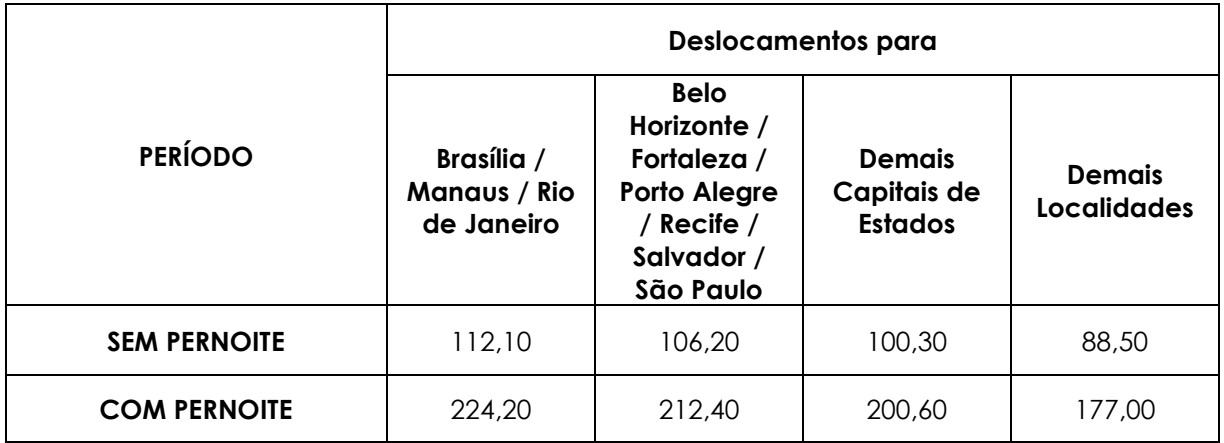

# **APÊNDICE**

# **GESTÃO DE FINANÇAS E MATERIAIS NA USP**

*Site: www.gefim.usp.br*

*Versão Agosto/2000 Atualização FEA-RP Junho/2011*

# **INTRODUÇÃO**

A USP, como entidade pública, está obrigada a seguir procedimentos legais e burocráticos determinados na Constituição, em Leis, Decretos, Portarias etc., estando sujeita à fiscalização e à auditoria de diversos órgãos, particularmente o Tribunal de Contas do Estado. Para a Administração Pública, além da eficiência na utilização dos recursos, é de grande importância o procedimento FORMAL.

Este roteiro oferece um breve resumo de como funciona a administração financeira e de materiais de uma Unidade da USP, com ênfase no ponto de vista de sua formalização.

# **ORÇAMENTO**

O orçamento da USP é definido pelo Poder Legislativo como sendo uma parcela da arrecadação estimada do ICMS líquido do Estado. O percentual da arrecadação que o Executivo deverá repassar é anualmente fixado na Lei de Diretrizes Orçamentárias (LDO). Cabe à Comissão de Orçamento e Patrimônio propor ao Conselho Universitário as diretrizes e a distribuição desses recursos entre as diversas Unidades e Órgãos. O orçamento destinado a pessoal e reflexos (encargos) é executado de forma centralizada pela Reitoria.

# **GRUPOS ORÇAMENTÁRIOS**

Além de atividades realizadas de forma centralizada, o orçamento prevê despesas que seguem normas específicas a serem executadas pelas Unidades, segundo as diretrizes estabelecidas pela COP, para as quais são alocados recursos, denominados Grupos Orçamentários. Por exemplo: Manutenção de Edifícios e Áreas Externas, Equipamentos de Segurança, Manutenção e Reposição de Equipamentos de Informática e Treinamento de Servidores. São as chamadas "verbas carimbadas".

O principal Grupo Orçamentário de cada Unidade é o que se chama de Dotação Básica. Este grupo admite qualquer tipo de despesa relacionada com o funcionamento da Unidade e cuja realização seja de competência do Diretor (ver Delegação de Competência).

### **SISTEMA DE COTAS**

Os recursos de todos os Grupos Orçamentários são repassados às Unidades em 12 (doze) cotas mensais.

# **RECEITA PRÓPRIA**

Aos recursos arrecadados diretamente pela Unidade a qualquer título, exceto convênios, dá-se o nome de Receita Própria. Por serem arrecadados em moeda corrente, não estão sujeitos ao sistema de cotas, possuindo liquidez imediata. A Receita Própria admite qualquer tipo de despesa relacionada com o funcionamento da Unidade e cuja realização seja de competência do Diretor.

A partir de 1999, os Órgãos da Administração Central devem utilizar 20% do valor arrecadado, sendo o restante utilizado para cobrir as despesas com pessoal e outros custeios da Unidade. Caso o valor arrecadado seja superior às despesas com pessoal e outros custeios, o excedente poderá ser utilizado como Receita Própria.

### **ITENS DE DESPESA**

Todas as despesas devem ser classificadas de acordo com o Plano de Contas do Estado. Assim, além da classificação quanto à sua finalidade (implícita nos Grupos Orçamentários), elas devem ser classificadas quanto ao seu objeto (material de consumo, serviços, equipamentos etc.).

### **REMANEJAMENTOS ORÇAMENTÁRIOS**

Os valores alocados às Unidades e aos diversos Grupos Orçamentários podem ser remanejados, respeitadas as normas específicas que regem cada grupo. Um remanejamento da Dotação Básica para a de qualquer outro Grupo é efetuado sem a necessidade de qualquer justificativa. Já o remanejamento a partir de grupos específicos só é permitido em casos plenamente justificados e depende de autorização da CODAGE.

Outro tipo de remanejamento possível é entre Unidades, muito comum para o pagamento de serviços prestados ou para a realização de despesas conjuntas. Os recursos de projetos especiais das Pró-Reitorias e da CCInt são repassados às Unidades dessa forma.

# **COMPRAS/CONTRATAÇÃO DE SERVIÇOS**

Quase todas as despesas das Unidades são realizadas através de compras ou contratações de serviços. Elas são classificadas de acordo com a forma de aquisição/contratação e de seu pagamento. Essas despesas devem ser precedidas de formalidades burocráticas, que variam de acordo com os procedimentos adotados, conforme abaixo:

# **FORMAS DE AQUISIÇÃO/CONTRATAÇÃO**

A forma de aquisição/contratação diz respeito à maneira como o fornecedor será selecionado. Os procedimentos para essa escolha são regulamentados pela Lei de Licitações e Contratos (Lei 8.666/93). Existem três formas principais, explicitadas nos tópicos a seguir.

# **LICITAÇÃO**

*Lei 8666/93, art. 3º - A licitação destina-se a garantir a observância do princípio constitucional da isonomia e a selecionar a proposta mais vantajosa para a Administração e será processada e julgada em estrita conformidade com os princípios básicos da legalidade, da impessoalidade, da moralidade, da igualdade, da publicidade, da probidade administrativa, da vinculação ao instrumento convocatório, do julgamento objetivo e dos que lhes são correlatos.*

*Lei 10520/02 - Institui, no âmbito da União, Estados, Distrito Federal e Municípios, nos termos do art. 37, inciso XXI, da Constituição Federal, modalidade de licitação denominada pregão, para aquisição de bens e serviços comuns, e dá outras providências.*

A regra geral para compras (ou contratação de serviços) é a seleção do fornecedor mediante uma licitação, em uma das modalidades previstas na [Lei 8.666/93](http://www.recad.usp.br/gefim/legislacao/lei8666.htm) e na [Lei 10.520/02,](http://www.planalto.gov.br/ccivil_03/LEIS/2002/L10520.htm) a saber: concorrência, tomada de preços, convite ou Pregão. A escolha da modalidade depende basicamente do valor estimado para a compra, de acordo com os limites que a própria Lei estabelece.

A modalidade de licitação mais utilizada pelas Unidades é o Pregão, no qual são publicados os editais nos sites da Imprensa Oficial, da Unidade, da USP e, quando eletrônico, no site do Banco do Brasil. Tipicamente, o processamento

de uma licitação nessa modalidade leva de três a quatro semanas, desde a publicação do edital à homologação de seu resultado.

Outra modalidade utilizada pela Unidade, quando se trata de Obras/Serviços Comuns é o Convite. Nessa licitação são convidados formalmente no mínimo 03 (três) fornecedores qualificados a fornecer o objeto. Tipicamente, o processamento de uma licitação nessa modalidade leva de duas a três semanas, desde o encaminhamento do convite aos participantes até a homologação de seu resultado.

As outras modalidades (concorrência e tomada de preços) implicam em prazos maiores, pois devem ser publicadas no Diário Oficial e em jornal de grande circulação, e necessitam de maior tempo para o seu processamento (antecedência da publicação, prazo para recursos, homologação etc.).

# **DISPENSA DE LICITAÇÃO**

A própria Lei 8.666/93 [\(art. 24\)](http://www.recad.usp.br/gefim/legislacao/8666cap2.htm#a24) determina os casos em que a licitação é dispensável. O caso mais frequente é o das compras e contratação de serviços (que não de engenharia) com valor inferior a R\$ 17.600,00. Cuidado especial deve ser tomado quando da aquisição de objetos da mesma natureza (ou semelhantes) atendendo a vários pedidos. A Lei estabelece que deve ser considerado o somatório dos valores dos pedidos para determinar-se a necessidade ou não da licitação, bem como a modalidade a ser escolhida.

Além das compras cujo valor esteja abaixo de R\$ 17.600,00, a Lei prevê outras hipóteses em que a licitação é dispensável. Na USP, o caso mais comum é o das aquisições de bens (jamais serviços e obras) destinados exclusivamente à pesquisa científica e tecnológica, efetuadas com verbas repassadas por órgãos de fomento à pesquisa.

Em ambos os casos, a Lei dispensa a licitação, mas não os atos formais. As compras devem ser efetuadas em processos administrativos formais, nos quais constem os documentos e os atos necessários a sua completa instrução.

Para que se possa contratar um fornecedor nesta modalidade é imprescindível que a empresa possua:

- Certidão Negativa de F.G.T.S. [\(https://webp.caixa.gov.br/cidadao/governo/asp/crf.asp\)](https://webp.caixa.gov.br/cidadao/governo/asp/crf.asp)
- Certidão Negativa de Débitos INSS [\(http://www010.dataprev.gov.br/cws/contexto/cnd/cnd.html\)](http://www010.dataprev.gov.br/cws/contexto/cnd/cnd.html)
- Cadastro Informativo dos Créditos não Quitados de Órgãos e Entidades Estaduais – CADIN Estadual [\(http://www.fazenda.sp.gov.br/cadin\\_estadual/Pages/Cadin.aspx\)](http://www.fazenda.sp.gov.br/cadin_estadual/Pages/Cadin.aspx)
- Sanções Administrativas [\(http://www.aplicacao.sancoes.sp.gov.br/sccf040600.nsf/pesquisa\\_cpf](http://www.aplicacao.sancoes.sp.gov.br/sccf040600.nsf/pesquisa_cpf-cnpj?OpenForm)[cnpj?OpenForm\)](http://www.aplicacao.sancoes.sp.gov.br/sccf040600.nsf/pesquisa_cpf-cnpj?OpenForm)
- Conta corrente no Banco do Brasil S/A [\(Decreto nº 55357/10\)](http://www.usp.br/gefim/legislacao/Decreto55357.pdf)

No caso das compras e contratação de serviços (que não de engenharia) até R\$ 17.600,00, o processo deve conter um ato formal de declaração de dispensa de licitação pelo Diretor.

Já no caso de aquisição destinada exclusivamente à pesquisa científica e tecnológica, há a necessidade de juntar-se também cópia do documento de aprovação do projeto de pesquisa para a qual a compra está sendo realizada, uma justificativa para a sua realização e a declaração de dispensa assinada pelo coordenador do projeto ou Assistente Financeiro. O Diretor deve ratificar o ato de dispensa e fazê-lo publicar no Diário Oficial.

### **INEXIGIBILIDADE DE LICITAÇÃO**

A Lei 8666/93, em seu [artigo 25,](http://www.recad.usp.br/gefim/legislacao/8666cap2.htm#a25) prevê também os casos em que a licitação é inexigível, o que ocorre quando a competição entre fornecedores for inviável. A situação típica é a existência de fornecedor exclusivo do objeto a ser adquirido. Neste caso, a situação deve ser comprovada documentalmente. Para a formalização de compras nestas condições, o Diretor, com base na documentação do processo, declara a licitação inexigível e solicita ao Reitor a ratificação de seu ato e sua publicação no Diário Oficial.

### **FORMAS DE PAGAMENTO**

A realização de despesa pela Administração Pública depende de prévio empenho. A Nota de Empenho é o documento de compromisso do fornecedor e através dela a despesa é contabilizada, para que depois possa ser liquidada mediante o efetivo pagamento ao credor. A realização de pagamentos com recursos de convênios também prescinde da emissão da Nota de Empenho.

São três as formas de operacionalizar os pagamentos com recursos orçamentários.

### **EMPENHO ORDINÁRIO**

É a forma mais usual e preferencial de realização de despesas. A operacionalização ocorre mediante processo aberto com base em pedidos de fornecimento (de compra ou contratação de serviço), optando-se pela forma adequada de selecionar o fornecedor.

Selecionado o fornecedor, com base em sua proposta comercial, é emitida uma Nota de Empenho a seu favor, que o autoriza a entregar o material ou executar o serviço. O conjunto proposta comercial – nota de empenho tem valor de contrato e gera obrigações e direitos tanto ao fornecedor como à USP.

Após o recebimento do objeto (material ou serviço) e da documentação fiscal correspondente, é emitida uma solicitação de pagamento à Reitoria, que providencia o crédito do valor na conta do fornecedor, geralmente no prazo de 28 dias.

### **ADIANTAMENTO**

Esta forma consiste em creditar uma quantia em nome de servidor da Unidade em conta corrente especial (denominada conta adiantamento). O dinheiro permanece obrigatoriamente nessa conta corrente até o efetivo pagamento ao fornecedor (sempre à vista) ou até o limite do prazo previsto para sua utilização, geralmente 30 dias. Eventuais saldos não utilizados neste período devem ser devolvidos e retornam ao orçamento da Unidade.

Findo o prazo de aplicação, o servidor presta contas das despesas realizadas e do saldo remanescente, juntando os documentos fiscais, eventuais justificativas e outros documentos, caso as despesas, por sua natureza, assim o exijam.

A sistemática de adiantamentos é também utilizada para operar o pagamento de ajuda de custo a servidores, auxílio a professores visitantes, etc.

Geralmente os servidores responsáveis por adiantamentos são os tesoureiros das Unidades, funcionários habituados às rígidas normas de prestação de contas. Outros servidores, entretanto, podem também ser responsáveis por adiantamentos, principalmente se forem efetuados para a realização de despesas específicas. Nesse último caso, o servidor deve ser previamente esclarecido quanto às rígidas normas de prestação de contas às quais estará sujeito e possuir autorização da Diretoria para a movimentação financeira.

A realização de despesas através de adiantamentos é exceção e deve ser restrita aos casos em que a despesa não possa ser realizada por empenhamento direto ao fornecedor. Deve-se considerar, ainda, que esta sistemática sobrecarrega o fluxo de caixa da USP, não sendo a forma recomendada de realização da maioria das despesas, apesar de ser a mais simples sob o ponto de vista do fornecedor.

Os investimentos (aquisição de bens permanentes) não devem ser efetuados através de adiantamentos.

### **MEDIANTE CONTRATO**

O contrato, seja de fornecimento ou de prestação de serviços, deve ser adotado quando gerar obrigações futuras (inclusive assistência técnica), ou quando a entrega do material ou execução do serviço for efetuada em parcelas. Os contratos de limpeza e para fornecimento de passagens aéreas são dois exemplos típicos.

O contrato só poderá ser assinado se houver prévio empenho. O empenhamento ocorre por meio de uma Nota de Empenho Estimativa (no valor contratual global estimado) e os pagamentos são efetuados mediante solicitações parciais, de acordo com o valor de cada parcela.

O processo formal é similar ao caso do empenho ordinário. O termo de contrato, entretanto, deve ser previamente examinado pela Consultoria Jurídica da USP, exceto quando este seguir algum modelo padrão previamente aprovado por aquele órgão.

### **EXECUÇÃO DO CONTRATO**

Assinado o contrato, é muito importante acompanhar a sua execução. É necessário que a Unidade tenha um servidor incumbido de verificar se aquilo que foi previsto no contrato está sendo cumprido (gestor).

Caso se verifique o descumprimento, total ou parcial, das obrigações previstas no contrato, o gestor deve registrar a ocorrência no processo, para que se apliquem as penalidades cabíveis (advertência, suspensão ou multa, conforme o caso) e seja informado o Setor de Cadastro da Universidade. A aplicação da pena, quando ocorrer, deve ser sempre justificada, assegurado o direito de defesa ao contratado.

# **CONVÊNIOS**

A celebração de convênios pela USP é regulamentada pela Resolução 4.715/99, que instituiu o Manual de Convênios (disponível no endereço [www.pgusp.usp.br\)](http://www.pgusp.usp.br/).

Firmado o convênio, de maneira geral aplicam-se aos recursos repassados à USP as regras válidas para o procedimento de compras, particularmente no que tange à seleção dos fornecedores (licitação, dispensa e inexigibilidade).

Aplicam-se, adicionalmente, regras estabelecidas pela outra convenente e pelo próprio termo de convênio, especialmente o plano de trabalho. Em se tratando de convênio celebrado com órgão público federal, aplica-se a [Instrução Normativa 1/97,](http://www.usp.br/gefim/documentos/INSTN01.html) da Secretaria do Tesouro Nacional.

O recurso dos convênios deve obrigatoriamente ser movimentado através de contas correntes exclusivas, estando sujeito à prestação de contas e à auditoria dos órgãos fiscalizadores competentes.

Os auxílios concedidos diretamente a docentes por órgãos de fomento (ex. FAPESP), não são considerados convênios e seguem regras próprias das agências financiadoras.

# **IMPORTAÇÕES**

A USP, como instituição de pesquisa, está isenta pela Lei 8.010/90 do pagamento dos impostos na importação de **bens destinados exclusivamente à pesquisa científica e tecnológica**. Para importar nessas condições é necessária uma Licença de Importação que é emitida pelo CNPq, que gerencia o sistema de cotas previsto nessa Lei, além de documentar precisamente que os equipamentos destinam-se à pesquisa.

A Lei 8.032/90 isenta as instituições públicas do pagamento de impostos em importações realizadas fora do sistema de cotas do CNPq. Nesse caso é necessária a obtenção prévia da Licença de Importação junto ao Departamento de Comércio Exterior, estando a mercadoria sujeita ao exame de similaridade com produtos nacionais.

O processo de importação é burocrático, moroso e possui um custo fixo muito elevado (taxas bancárias e alfandegárias, entre outras) que onera excessivamente importações de bens de pequeno valor global.

Apesar de algumas Unidades possuírem estruturas de importação próprias, a Reitoria oferece um serviço centralizado de apoio a essa atividade. Demais informações consultar o site [www.usp.br/codage/da/.](http://www.usp.br/codage/da/)

# **PATRIMÔNIO/ALMOXARIFADO**

Os bens públicos são divididos entre permanentes e de consumo. A classificação dos bens é padronizada na USP em seu plano de contas.

Os bens permanentes compreendem, além das edificações, mobiliário, equipamentos, veículos etc. Tais bens são incorporados ao patrimônio da USP e ficam sob a responsabilidade de um servidor que deve zelar por sua integridade. A desincorporação do patrimônio deve ser precedida de procedimento formal, que varia de acordo com a sua motivação (quebra, obsolescência, furto, etc.).

Os livros adquiridos pela USP são tombados pela Biblioteca Central de cada *Campus*, sendo esses considerados como acervo bibliográfico.

Os bens de consumo não são patrimoniados, incluindo-se entre eles materiais, peças, acessórios e componentes de bens patrimoniados.

### **CONTABILIDADE/AUDITORIA**

Todos os eventos e movimentações financeiras e orçamentárias são registrados pela contabilidade das Unidades.

A contabilidade das Unidades é responsável ainda pela auditoria interna, cabendo a ela verificar a exatidão de prestações de contas (inclusive convênios), analisar os procedimentos de licitação, dispensa e inexigibilidade quanto a sua correção formal, examinar as contas do almoxarifado, as incorporações do patrimônio, etc.

# **DELEGAÇÃO DE COMPETÊNCIA**

A competência administrativa dos Diretores, do ponto de vista executivo, é delegada pelo Reitor através da [Portaria GR 4685/10](http://leginf.uspnet.usp.br/port/pgr4685.htm) e alterações.

Dentre outras delegações, estabelece competência aos Diretores para: autorizar a realização de despesas e assinar contratos administrativos para compras e serviços; autorizar a concessão de adiantamento e abonar suas prestações de contas; designar comissão para julgamento de licitações; autorizar a abertura de licitação e homologar decisões da comissão julgadora; declarar as situações de dispensa e inexigibilidade de licitação.

### **SISTEMAS DE INFORMAÇÃO**

As rotinas e atividades das áreas financeiras e de materiais são suportadas pelo Sistema Mercúrio e Mercúrio Web. Esses sistemas oferecem diversas ferramentas operacionais, gerenciais e de controle e têm um papel fundamental na transparência da gestão dos recursos financeiros da Universidade.

# **ANEXO I – QUADRO RESUMO DE AVALIAÇÃO DA SOLICITAÇÃO**

### Unidade: **FACULDADE DE ECONOMIA, ADMINISTRAÇÃO E CONTABILIDADE DE RIBEIRÃO PRETO – USP**

Nome do beneficiário:

Identificar:

- ( ) Aluno de graduação
- ( ) Aluno de pós-graduação
- ( ) Professor visitante
- ( ) Servidor

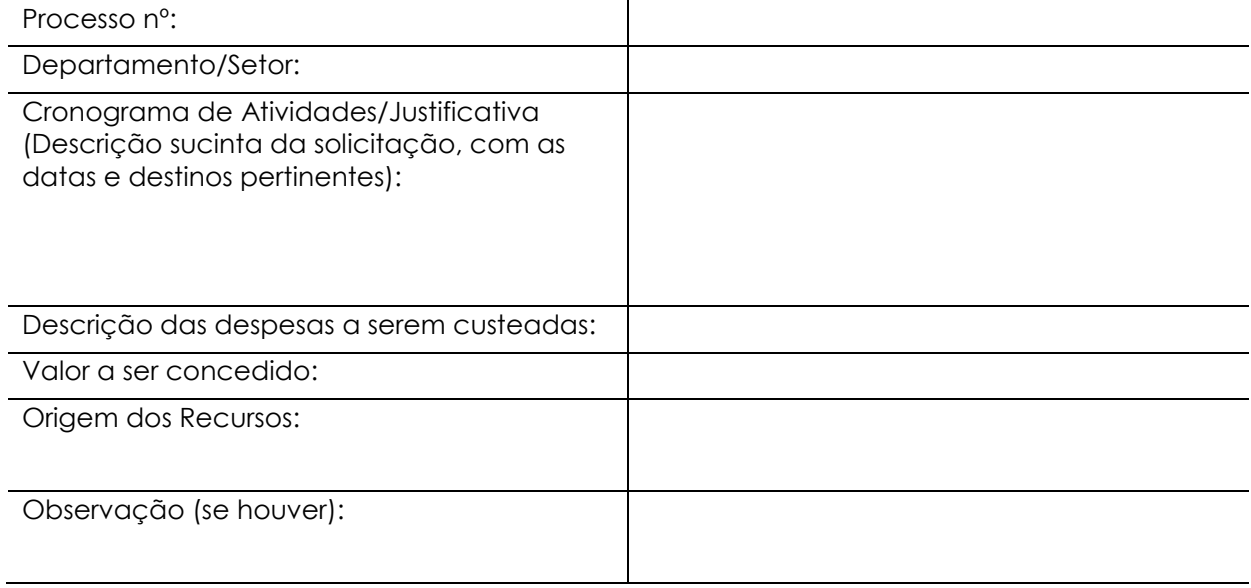

RP, \_\_\_\_\_/\_\_\_\_\_\_/\_\_\_\_\_\_\_ - Anuência do Dirigente da Unidade:\_\_\_\_\_\_\_\_\_\_\_\_\_\_\_\_\_\_\_\_\_\_\_\_\_\_\_\_\_\_\_\_

Com base no Of. Circ VREA 022/2013, encaminhe-se à **CODAGE / RUSP** para as providências que se fizerem necessária.

RP, \_\_\_\_\_/\_\_\_\_\_\_/\_\_\_\_\_\_\_ - Visto da Assistência Financeira: \_\_\_\_\_\_\_\_\_\_\_\_\_\_\_\_\_\_\_\_\_\_\_\_\_\_\_\_\_\_\_\_\_\_

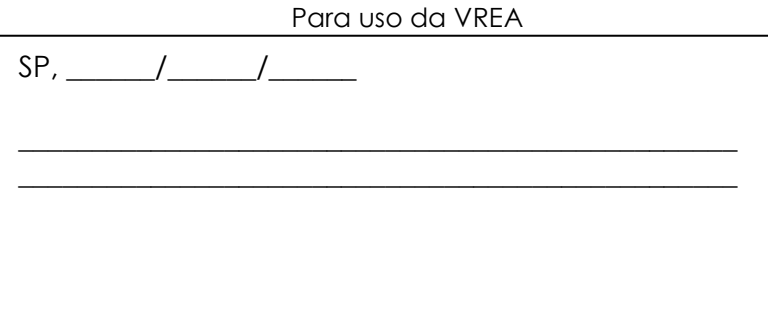

# **ANEXO II – REQUISIÇÃO DE AUXÍLIO A PROFESSOR VISITANTE**

Solicitamos o pagamento do Auxílio a Professor Visitante, com base no Decreto 6907/09, para custeio de despesas com "hospedagem e alimentação", conforme dados abaixo:

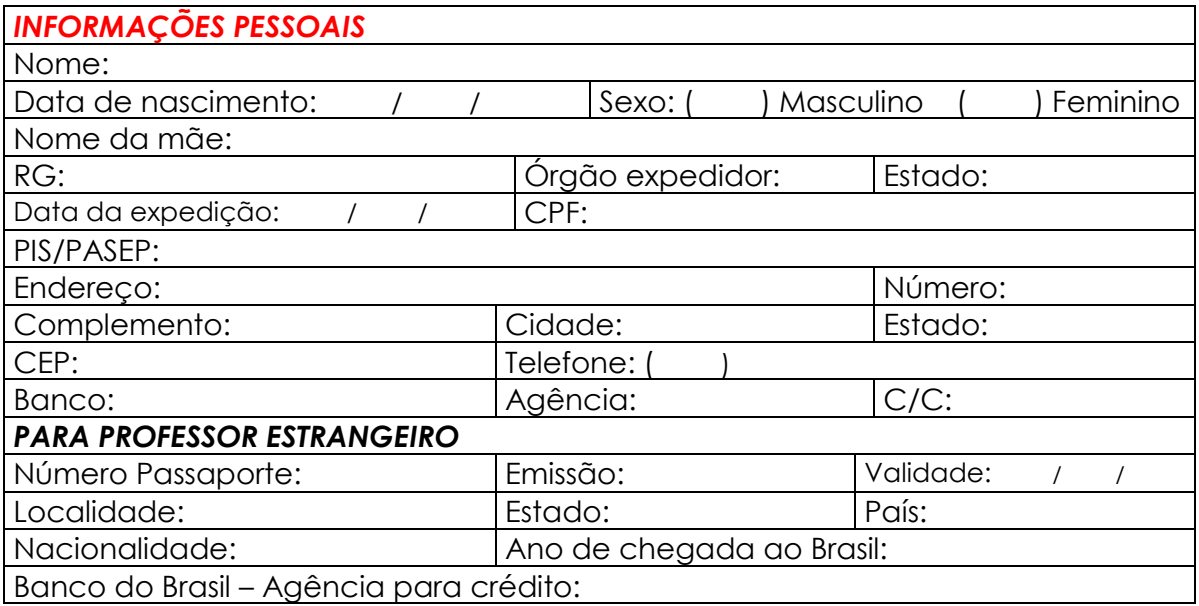

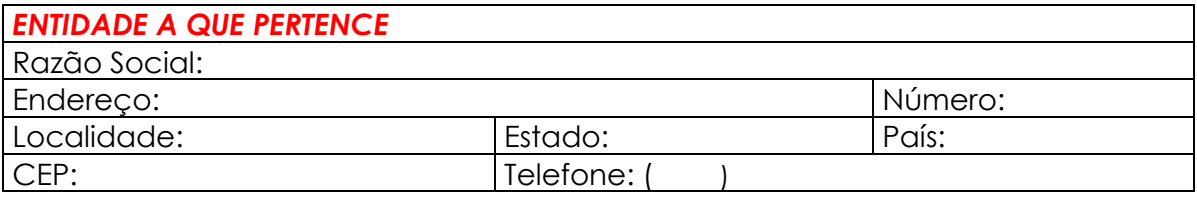

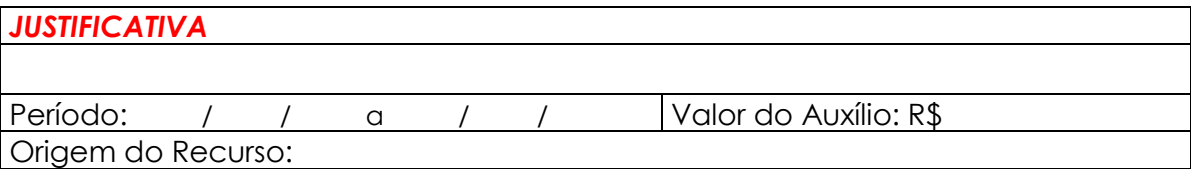

Ribeirão Preto, de de .

Assinatura / Carimbo do Responsável

\_\_\_\_\_\_\_\_\_\_\_\_\_\_\_\_\_\_\_\_\_\_\_\_\_\_\_\_\_\_\_\_\_\_\_\_\_\_\_

# **ANEXO III – REQUISIÇÃO DE HONORÁRIOS A PROFESSOR VISITANTE**

Solicitamos o pagamento de Honorários ao Professor Visitante referente à sua participação em evento, conforme dados abaixo:

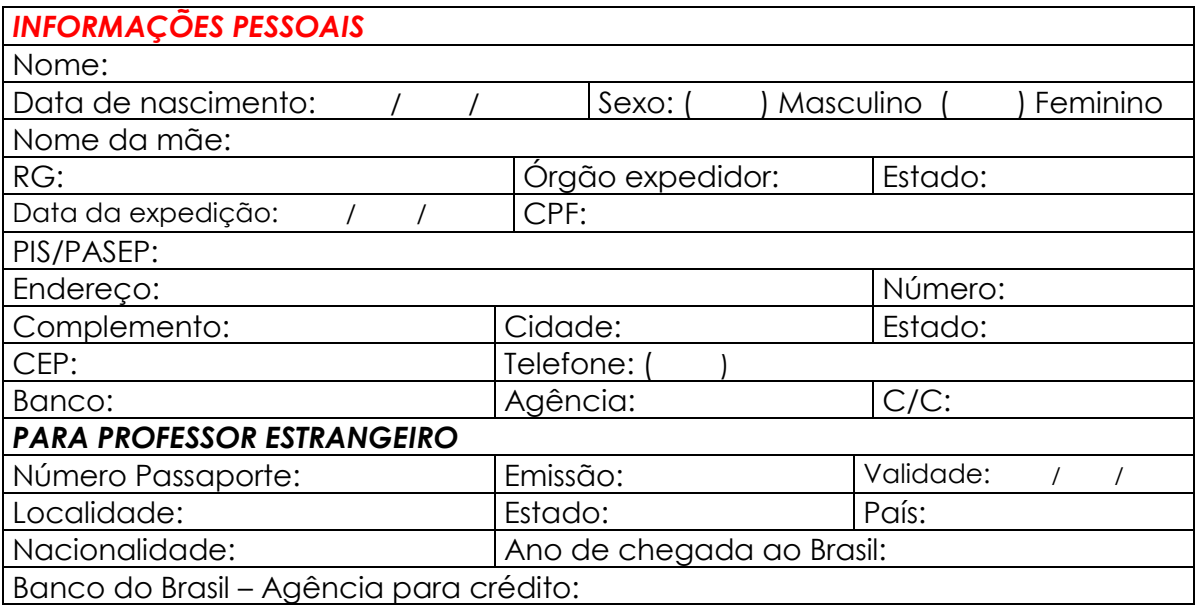

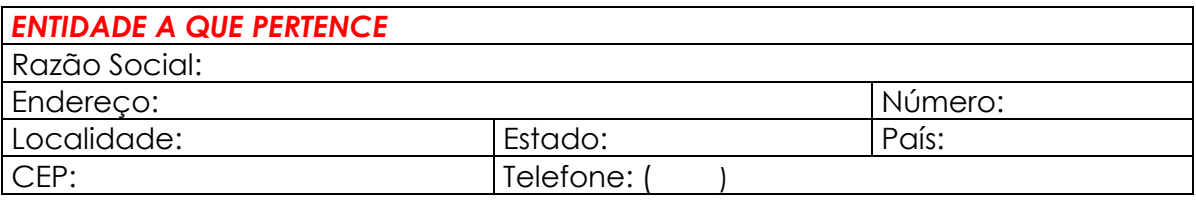

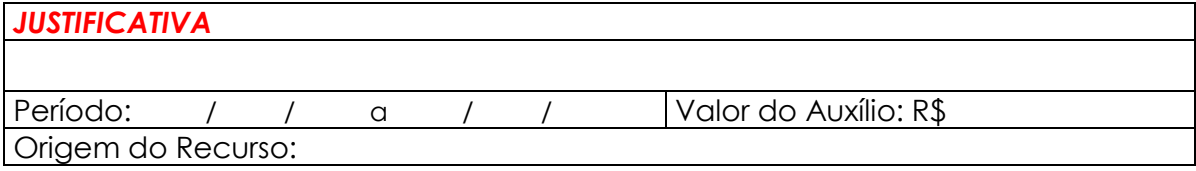

Ribeirão Preto, de de .

\_\_\_\_\_\_\_\_\_\_\_\_\_\_\_\_\_\_\_\_\_\_\_\_\_\_\_\_\_\_\_\_\_\_\_\_\_\_\_ Assinatura / Carimbo do Responsável

# **ANEXO IV – MODELO DE RECIBO DE INSCRIÇÃO NACIONAL**

# Logo da empresa

# **RECIBO**

Recebemos da Faculdade de Economia, Administração e Contabilidade de Ribeirão Preto – FEA-RP/USP, CNPJ: 63.025.530/0094-03, o valor de **R\$ xxxx (valor por extenso)**, referente à inscrição do(a) Prof(a). Dr(a). **(nome do participante)**, para participação **(nome do Congresso/Seminário)**, que será realizada no **(local do evento),** no período de **(período do evento).**

(local)…..(data)..…/…../…..

Assinatura: \_\_\_\_\_\_\_\_\_\_\_\_\_\_\_\_\_\_\_\_\_\_\_\_\_\_\_\_\_\_\_

Comitê Organizador

# **ANEXO V – MODELO DE RECIBO DE INSCRIÇÃO INTERNACIONAL**

# Congress logo

# **RECEIPT**

I have received from Faculdade de Economia, Administração e Contabilidade de Ribeirão Preto – FEA-RP/USP, CNPJ: 63.025.530/0094-03, the amount of **US\$ xxx (amount in words** ), regarding to the registration fee for Dr**. (name of participant)**, that is going to attend the **(name of the congress/symposium)**, which will be held in **(place of congress/symposium), (period of the congress/symposium).**

(local)…..(date)..…/…../…..

Signature: \_\_\_\_\_\_\_\_\_\_\_\_\_\_\_\_\_\_\_\_\_\_\_\_\_\_\_\_\_\_\_

Organizing committee

# **ANEXO VI – FORMULÁRIO PARA LOCAÇÃO DE ÔNIBUS**

# **CONTRATO – Ata de Registro de Preços** – **PREGÃO:** \_\_/2015

### *DADOS DO REQUISITANTE:*

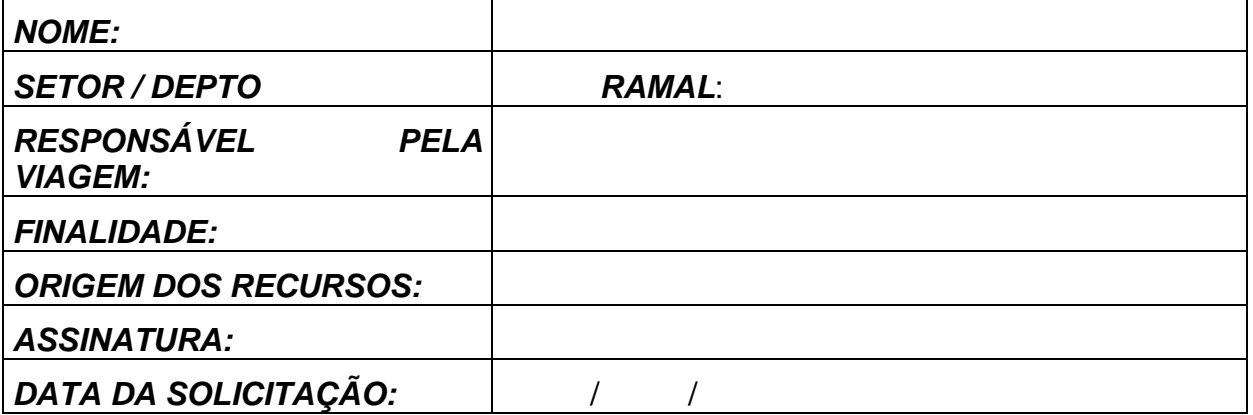

### *DADOS DA VIAGEM:*

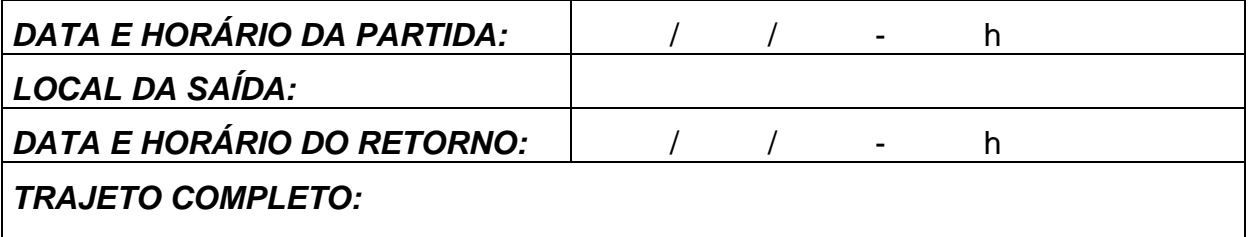

*NÚMERO DE PASSAGEIROS (Máximo 46 pessoas): passageiros EXISTE TRECHO DE TERRA A SER PERCORRIDO: SIM ( ) NÃO ( )*

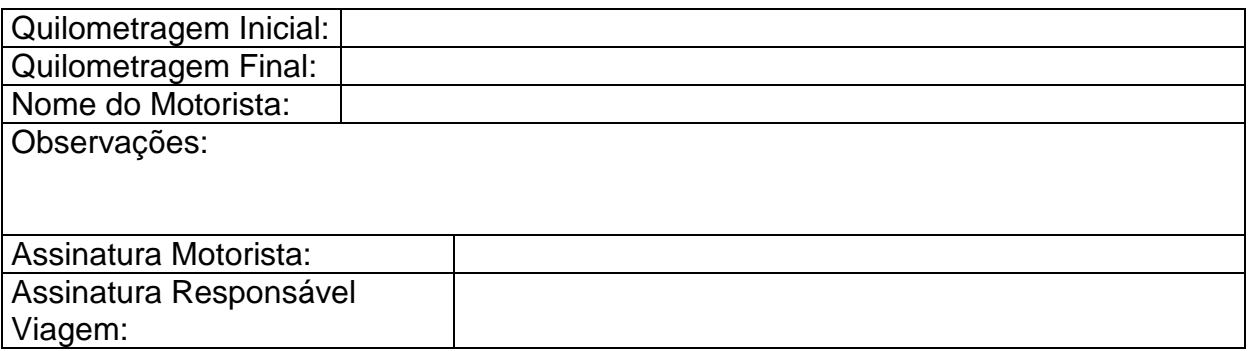

### **Instruções aos requisitantes da FEA-RP**

- 1. A requisição para locação de ônibus acima, deverá ser encaminhada à Assistência Administrativa / Financeira, no mínimo, com **15 (quinze) dias** de antecedência. A autorização da viagem será competência exclusiva da Seção de Materiais da Unidade.
- 2. A relação completa dos passageiros deverá ser entregue à Seção de Materiais até **05 (cinco) dias** antes da data prevista para partida da viagem, constando nome completo, número USP e o nº do RG de todos os passageiros que, **obrigatoriamente**, só poderão ser docentes, funcionários ou alunos da USP, em desenvolvimento de atividades acadêmicas ou administrativas.
- 3. Cada viagem deverá ser coordenada por um responsável que, necessariamente deverá ser servidor da USP. Em hipótese alguma poderão ser transportadas, em parte ou total do trecho previsto para a viagem, pessoas que não constem da relação entregue previamente à Seção de Materiais.
- 4. O responsável pela viagem deverá preencher o formulário de controle de viagem a ser apresentado pelo motorista, anotando a quilometragem inicial do veículo no local da partida e a final no local da chegada, assinar o mesmo e devolvê-lo ao motorista ao final da viagem.

# **ANEXO VII – ORDEM DE INÍCIO DOS SERVIÇOS**

Referência: (**mencionar os dados da obra licitada**)

Processo nº \_\_\_\_\_\_\_\_\_\_\_\_\_\_\_\_\_\_\_

### FIRMA: (**mencionar a razão social da empresa vencedora**)

De acordo com a Cláusula III – Item do Contrato fica estabelecida a data de / / , para início da contagem do prazo contratual.

Ribeirão Preto, de de .

\_\_\_\_\_\_\_\_\_\_\_\_\_\_\_\_\_\_\_\_\_\_\_\_\_\_\_\_\_\_\_\_\_\_\_ Nome e Assinatura do Responsável FEA-RP

# **ANEXO VIII – REQUISIÇÃO DE PASSAGEM AÉREA NACIONAL E INTERNACIONAL**

*Solicitamos a aquisição da passagem aérea abaixo relacionada de acordo com os dados indicados pelo passageiro, conforme documento em anexo.*

# **Empresa: CONDOR TURISMO EIRELI – EPP Contrato RUSP nº 91/2015**

### *DADOS UTILIZADOS PARA COTAÇÃO DA PASSAGEM:*

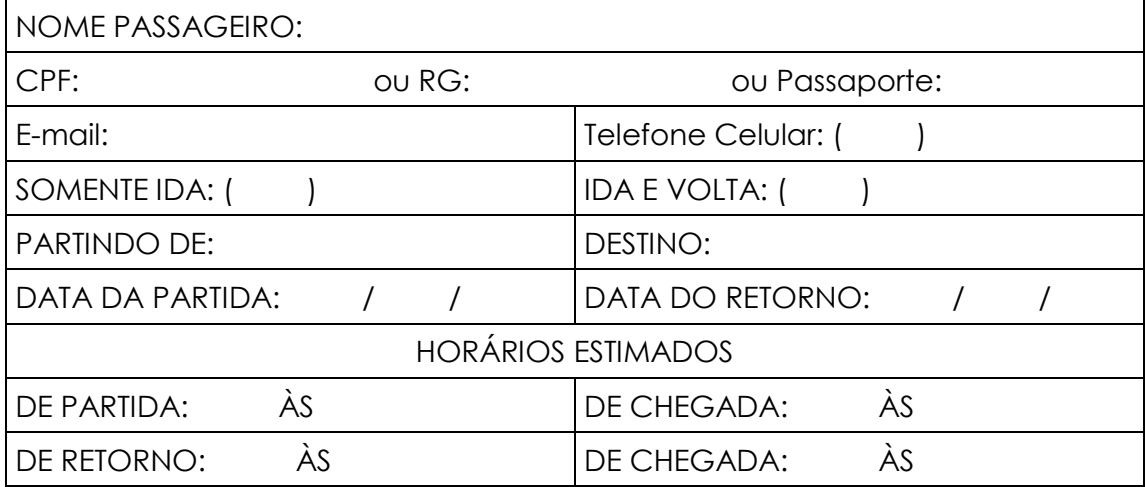

### *DADOS DO REQUISITANTE:*

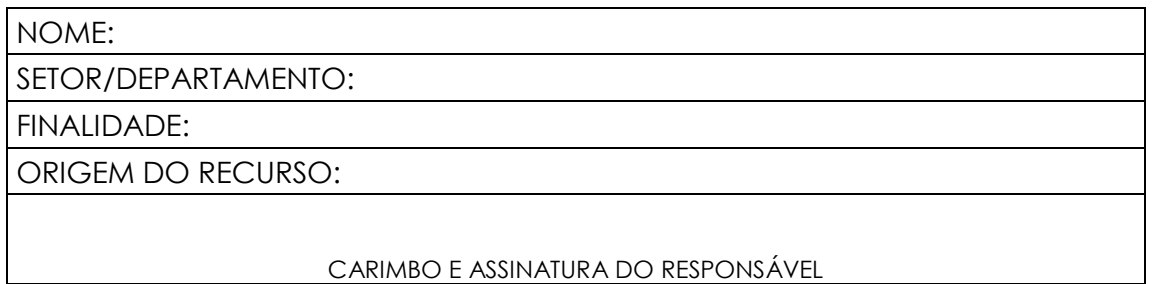

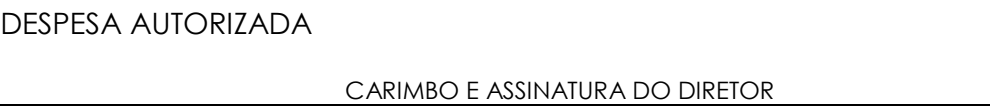

# **ANEXO IX – MODELO DE OFÍCIO PARA PAGAMENTO DE GRATIFICAÇÃO**

Ribeirão Preto, \_\_\_ de \_\_\_\_\_\_\_\_\_\_\_\_ de \_\_\_\_\_

Ilmo. Sr. Prof. Dr. Dante Pinheiro Martinelli Diretor da FEA-RP

Senhor Diretor,

Solicitamos as dignas providências para a emissão da Nota de Empenho referente ao pagamento de Gratificação de Coordenação e/ou Hora/Aula aos Docentes da Universidade de São Paulo, vinculados ao Curso: "\_\_\_\_\_\_\_\_\_\_\_\_\_\_\_\_\_\_\_\_\_\_\_", cadastrado no Sistema Mercúrio Web – E-Convênio sob o nº \_\_\_\_\_\_\_ - Processo nº \_\_\_\_\_\_\_\_\_\_\_\_\_\_\_\_\_, conforme Calendário de Aula em anexo.

Atenciosamente,

Prof. Dr. \_\_\_\_\_\_\_\_\_\_\_\_\_\_\_\_\_\_\_\_\_\_\_\_\_\_

Coordenador

# **ANEXO X – CARACTERIZAÇÃO ACADÊMICA**

**Unidade(s)/Órgão(s)/Núcleo(s) USP**: Faculdade de Economia, Administração e Contabilidade de Ribeirão

Preto

#### **1. Promoção**

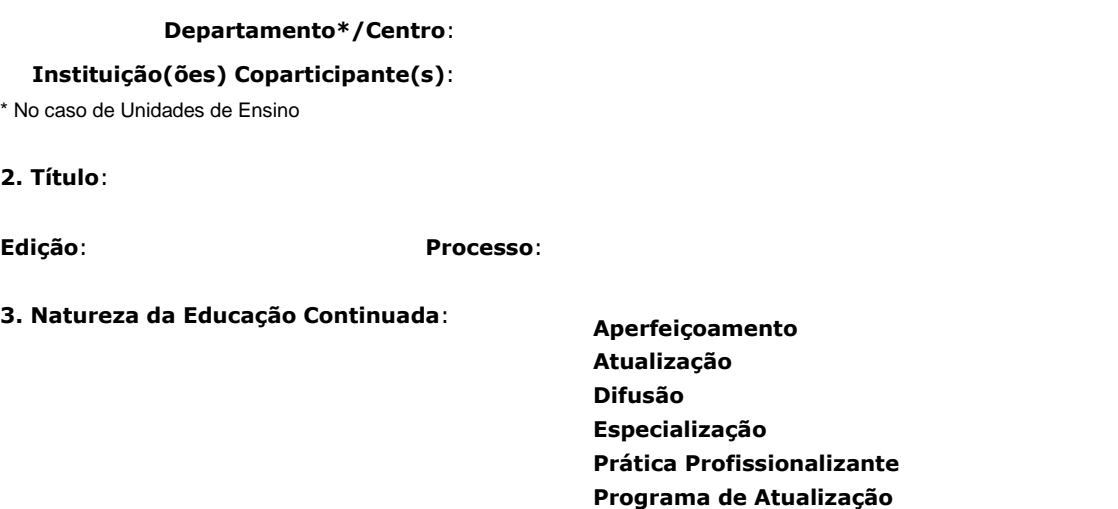

**Residência**

**4. Forma**: **Distância Presencial**

**5. Área Temática**\* **(Anexo 2)**:

**Linha de Extensão (Anexo 2)**:

**Área de Conhecimento (Anexo 1)**:

#### **6. N° do Credenciamento junto ao MEC\***:

\* Somente para cursos de Ensino à Distância

**7. Público Alvo (máximo de 255 caracteres): Pré-requisito Graduado**

#### **8. Coordenador / Responsável Institucional**

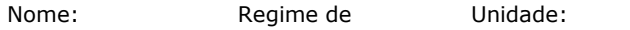

Parecer CERT n°:

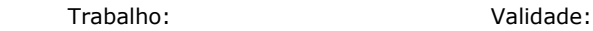

#### **9. Vice-Coordenador**

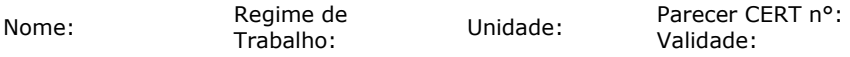

#### **10. Docente(s) USP e Docente(s) Colaborador(es)**

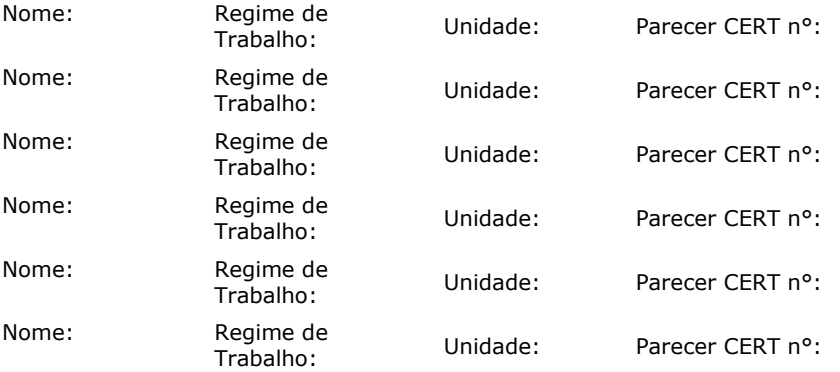

**11. Especialista(s) Externo(s).** (Professores não pertencentes ao quadro docente da USP devem ter seus currículos anexados. Obs.: E exigido que ao menos 50% da <u>carga horária total do curso</u> seja ministrada por docentes USP, exceto para cursos de Difusão).

Dados a serem informados: nome completo, sem abreviações; sexo; data de nascimento; nome da mãe; número do CPF; e número do RG, com sigla do órgão expedidor, data de expedição e estado onde foi expedido.

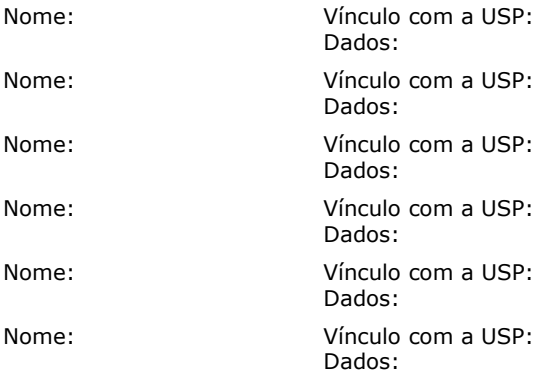

**12. Nome do(s) monitor(es) participante(s).** (Somente podem ser monitores alunos da graduação ou da pósgraduação da USP. Caso o aluno seja ministrante externo, não poderá ser simultaneamente monitor).

#### **13. Nome do(s) servidor(es) não docentes participante(s) / Apoio**

\*Justificativa e aprovação da chefia imediata

#### **14. Justificativa do Curso (máximo de 255 caracteres):**

#### **15. Objetivo (máximo de 255 caracteres):**

#### **16. Programa completo, com ementas e referência bibliográfica atualizada**

#### **Disciplina (s):**

**Dia da semana Horário**

**Carga Horária da Disciplina: Detalhamento: I. OBJETIVO**

**II. CONTEÚDO PROGRAMÁTICO**

**III. METODOLOGIA**

**IV. AVALIAÇÃO**

**V. BIBLIOGRAFIA**

#### **V. ATENDIMENTO AOS ALUNOS**

# **Distribuição de Carga Horária - Docente Carga(s) Horária(s) Porcentagem**

#### **Disciplina:**

Docente: Docente: Docente:

#### **Disciplina:**

Docente: Docente:

Docente:

#### **17. Carga horária dos cursos presenciais**

Aulas teóricas em sala de aula:

Aulas práticas ou de campo:

Seminários:

#### **Total Ministrado:**

Outros: Especifique:

**Total não Ministrado:**

#### **TOTAL:**

Duração: (semanas, meses)

#### **Informações, Inscrição, Seleção e Realização**

#### **18. Informações (Sugestão)**

**Telefone(s) / Ramal(is)**: (16)3602-4559

**Fax**: (16)3602-4559

**Contato**:

**E-mail**: ccex@fearp.usp.br

**Internet**: http://www.fearp.usp.br

#### **19. Inscrição (Sugestão)**

**Procedimento de Inscrição**: Documentos obrigatórios: ficha de inscrição (no local); cópia de RG, CPF, certificado de conclusão (ensino fundamental, médio ou superior, a depender do curso) e Certidão de casamento (se houver).

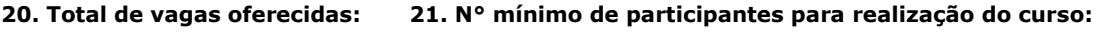

**22. Critérios de Seleção Acesso Restrito**:

**23. Realização Fora da USP**:

USP Ribeirão Preto Faculdade de Economia, Administração e Contabilidade de Ribeirão Preto (FEA-RP) Av. Bandeirantes, 3900 - Monte Alegre Ribeirão Preto - SP

**Data de Início**: **Término:**

**24. Curso**: **Gratuito Pago**

**N° mínimo de vagas gratuitas Docente:** 0 **Discente:** 0 **Funcionário:** 0

**Terceira idade:** 0 **Outros/Comunidade:** 0

**25. Política de Isenções**:

26. Critérios de aprovação: (É obrigatório um mínimo de 85% de presença em cada disciplina).

**27. Carga Horária para monografia (em horas, que serão contabilizadas na carga horária do aluno; e em meses, de acordo com o prazo dado):**

Obs.: A monografia é obrigatória somente para cursos de especialização.

**28. Justificativa para ministrantes externos (se houver):**

**29. Justificativa do convênio (se houver):** 

**30. Autorização para Participação de Servidor (funcionário USP, exercendo funções administrativas no curso, fora de seu horário de trabalho):**

#### **Caracterização Financeira**

**31. Proposta Financeira (somente para cursos pagos)**:

**Valor Previsto de Arrecadação:**

**Valor Previsto de Custos:**

**Valor Previsto para FUPPECEU-USP/Reitoria:**

\*Preencher formulário próprio

# **ANEXO XI – PLANILHA FINANCEIRA**

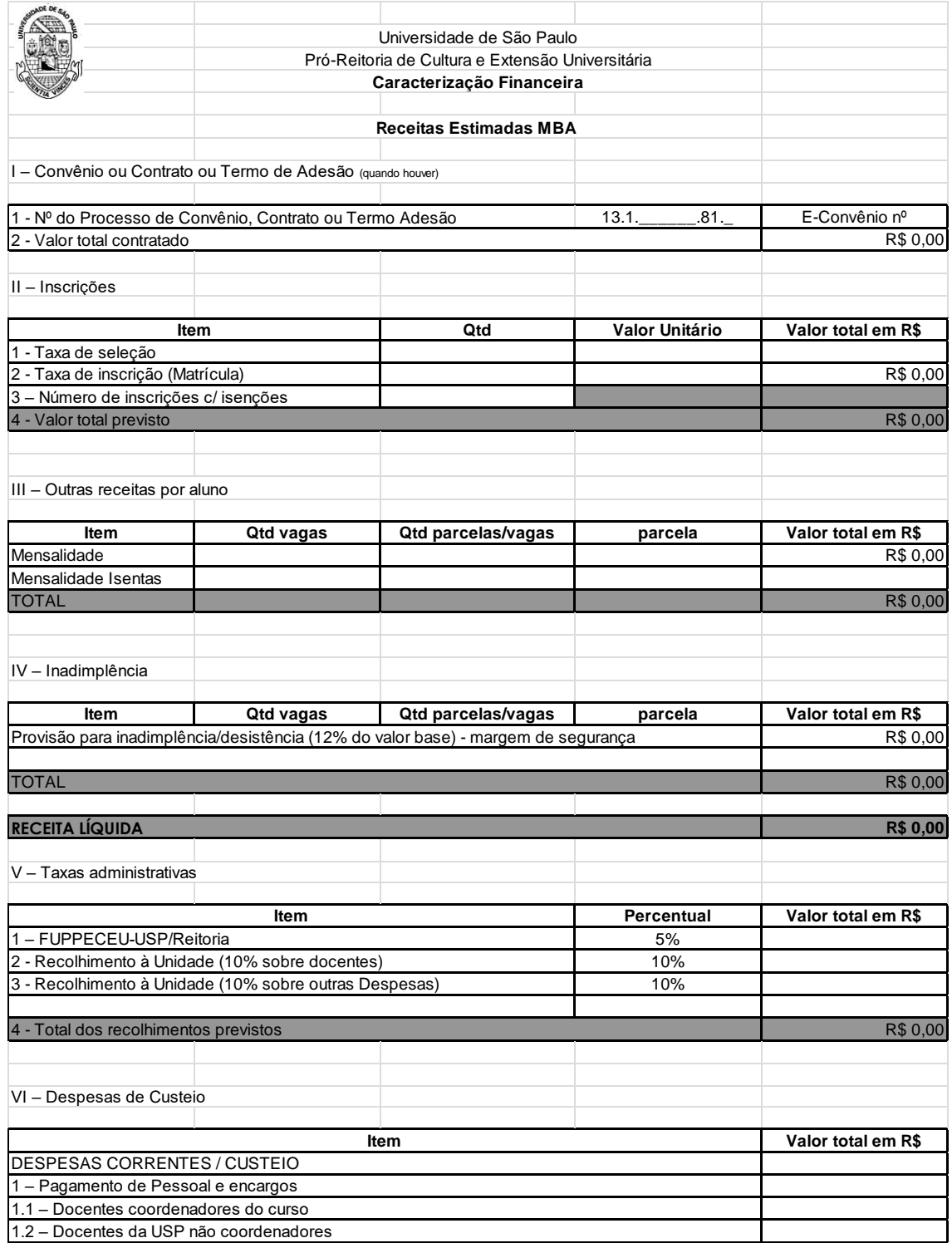

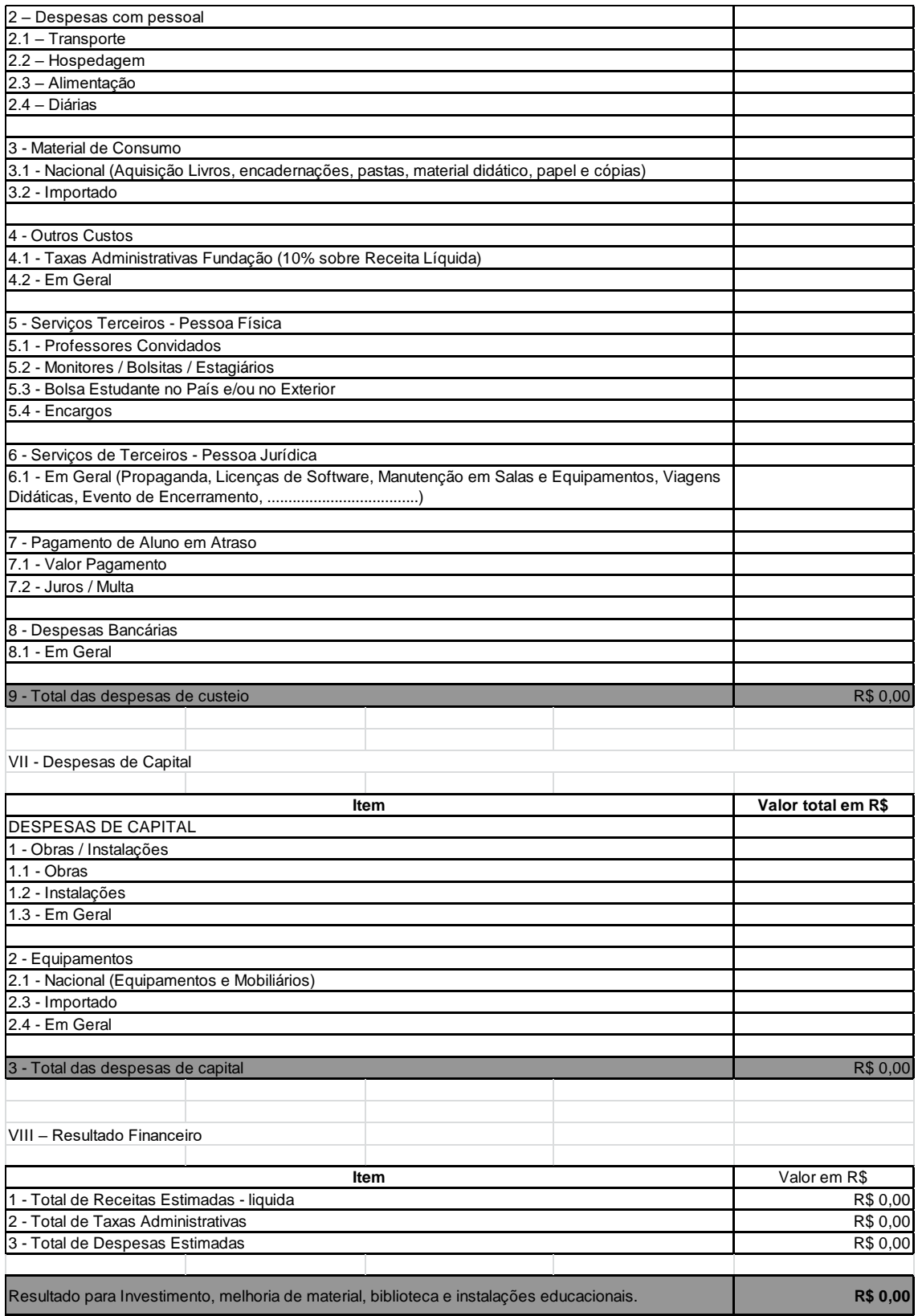

# **ANEXO XII – CRONOGRAMA DE DESEMBOLSO**

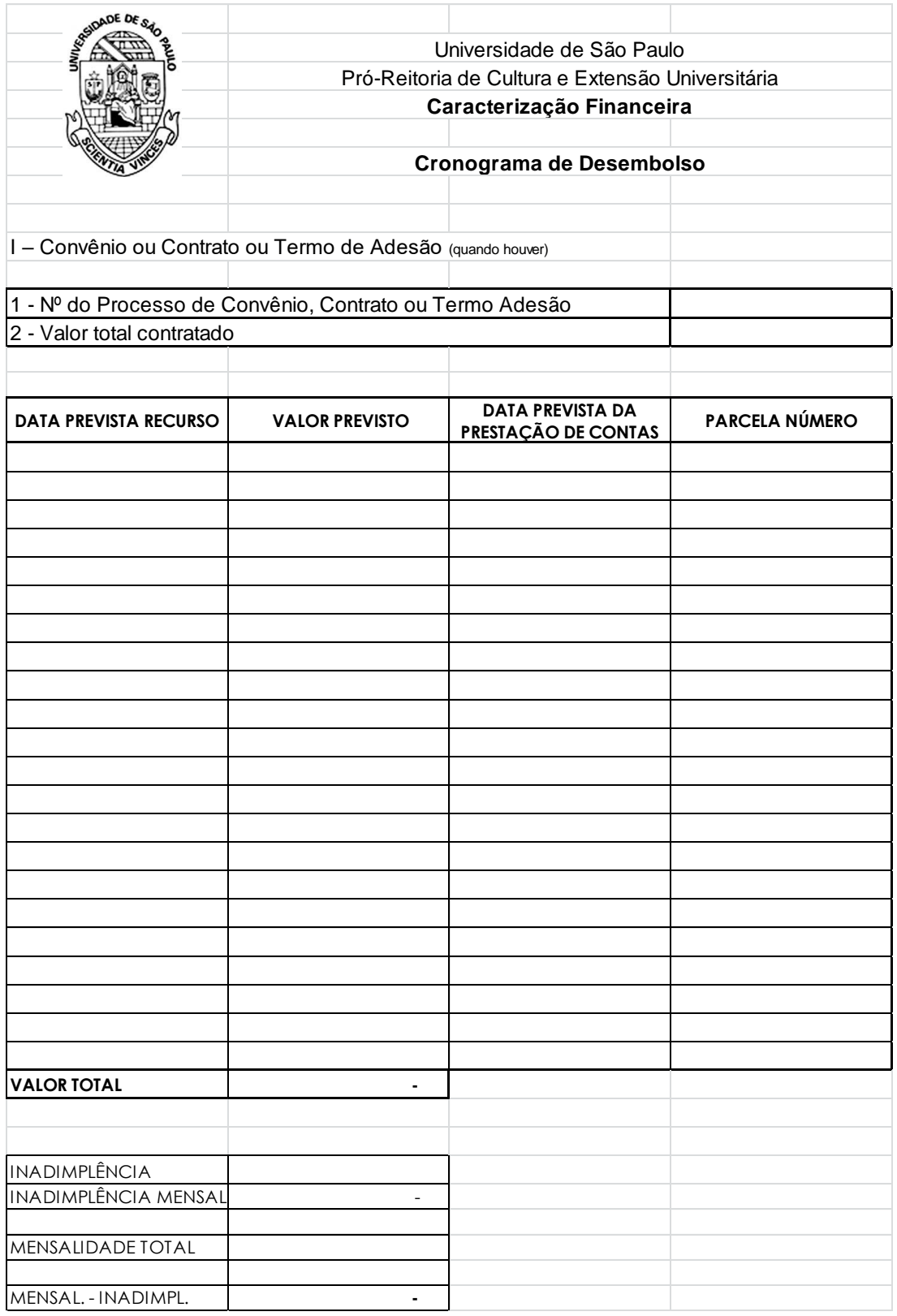

# **ANEXO XIII – RELATÓRIO DE PRESTAÇÃO DE CONTAS**

### **Receitas Estimadas**

### I – Convênio ou Contrato ou Termo de Adesão (quando houver)

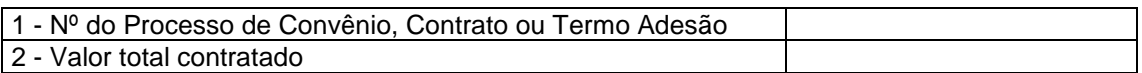

### II – Inscrições

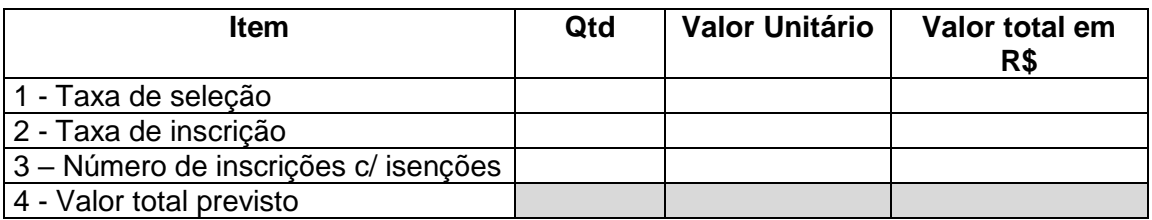

### III – Outras receitas por aluno

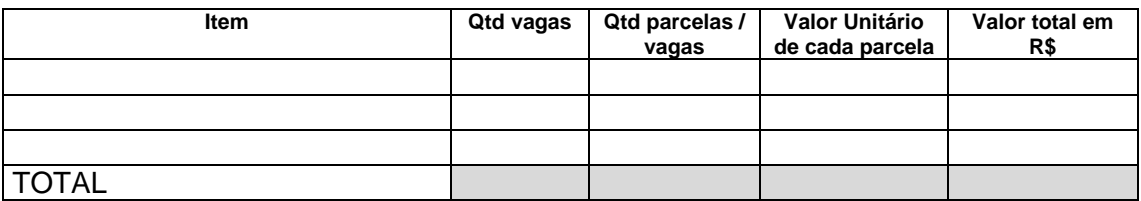

### IV – Inadimplência

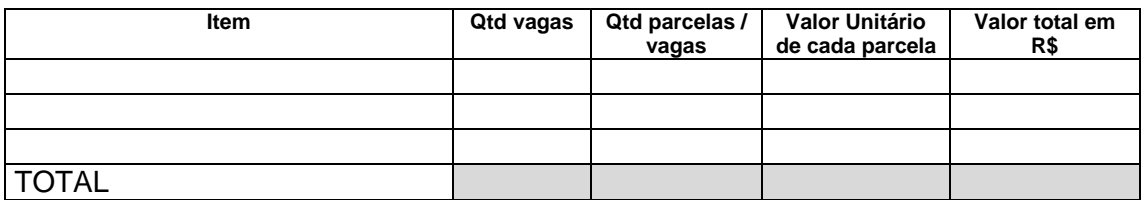

# **Aplicação das Receitas Estimadas**

# V – Taxas administrativas valor Base R\$ \_\_\_\_\_\_\_\_\_\_\_\_\_\_\_,00

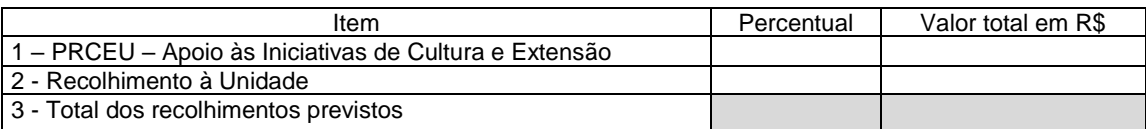

### VI – Despesas de Custeio

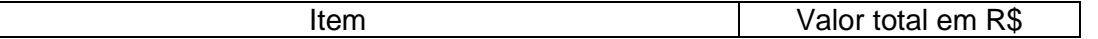

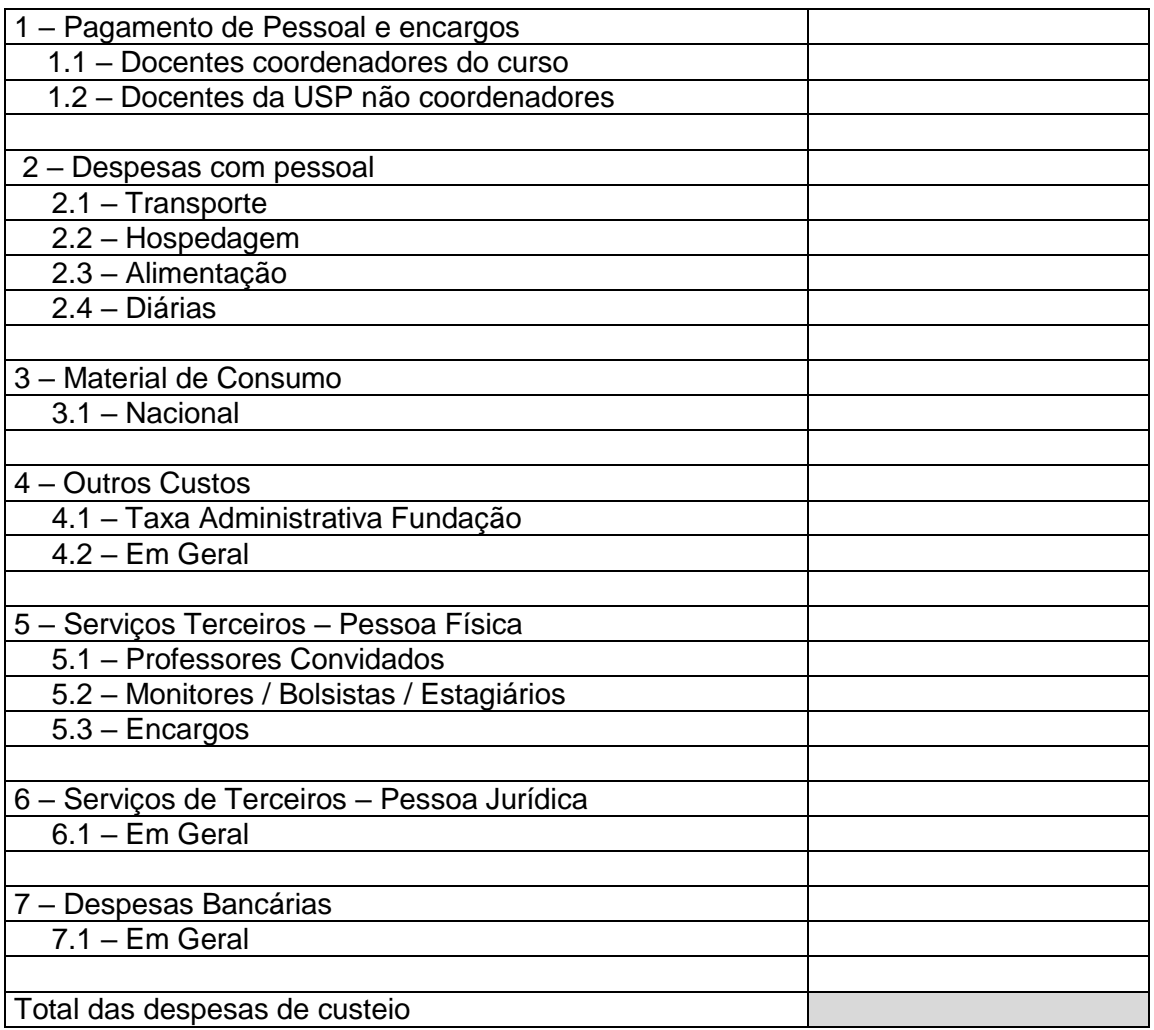

### VII– Resultado Financeiro

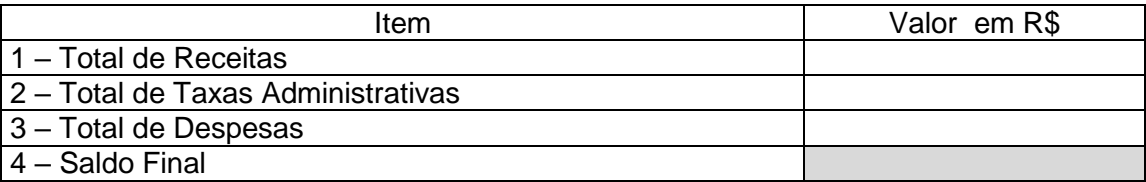

### **Observações:**

a) Todas as despesas deverão ser discriminadas, se necessário anexar outras folhas.

b) A presente planilha não deve ser considerada como plano de trabalho ou de aplicação de recursos. Trata-se apenas de uma ferramenta facilitadora para análise pontual de receitas e despesas estimadas durante as atividades.

# **ANEXO XIV – REQUISIÇÃO DE AUXÍLIO FINANCEIRO A ESTUDANTE – PROAP**

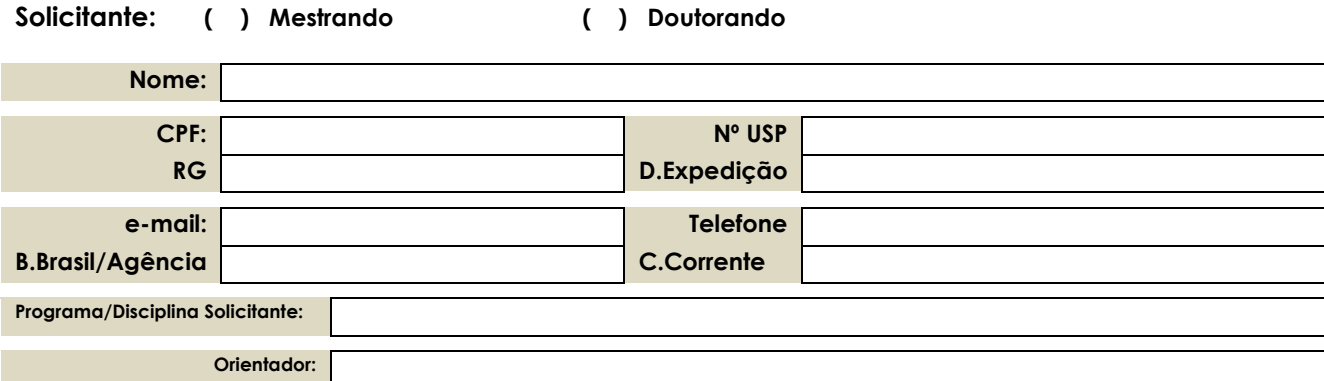

#### **(preencher somente nos casos de Congresso/eventos e publicações)**

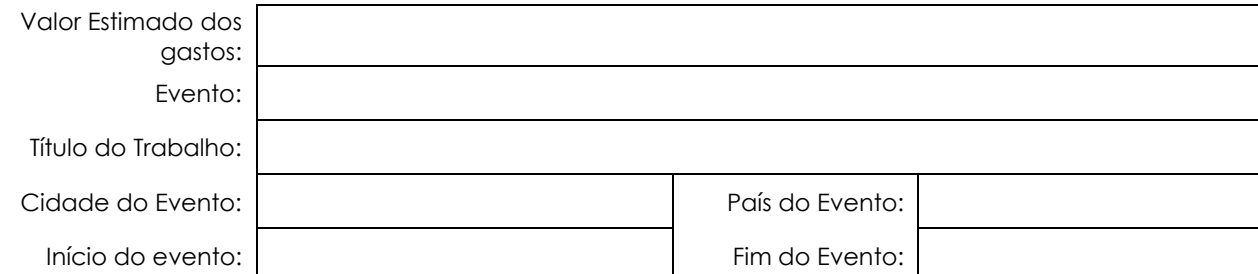

#### Previsão dos gastos

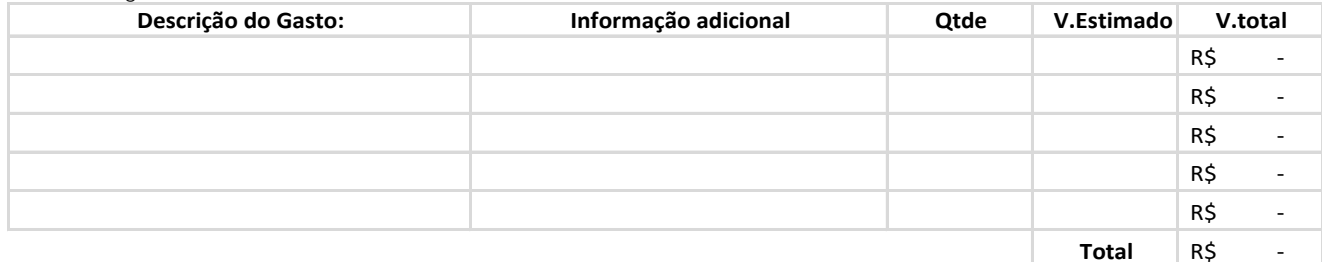

Deverá constar a justificativa técnica para os gastos efetuados Data: \_\_ /\_\_\_ /\_\_\_\_\_

Solicitante

\_\_\_\_\_\_\_\_\_\_\_\_\_\_\_\_\_\_\_\_\_\_\_\_

\_\_\_\_\_\_\_\_\_\_\_\_\_\_\_\_\_\_\_\_\_\_\_\_\_\_\_\_\_\_

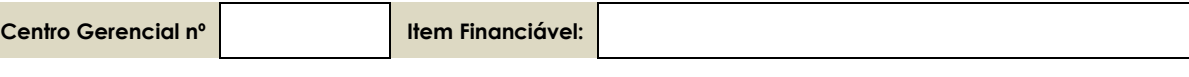

Valor Autorizado R\$ ................ (............................................)

Coordenador

# **ANEXO XV – ENCAMINHAMENTO DA PRESTAÇÃO DE CONTAS DE AUXÍLIO – ESTUDANTE**

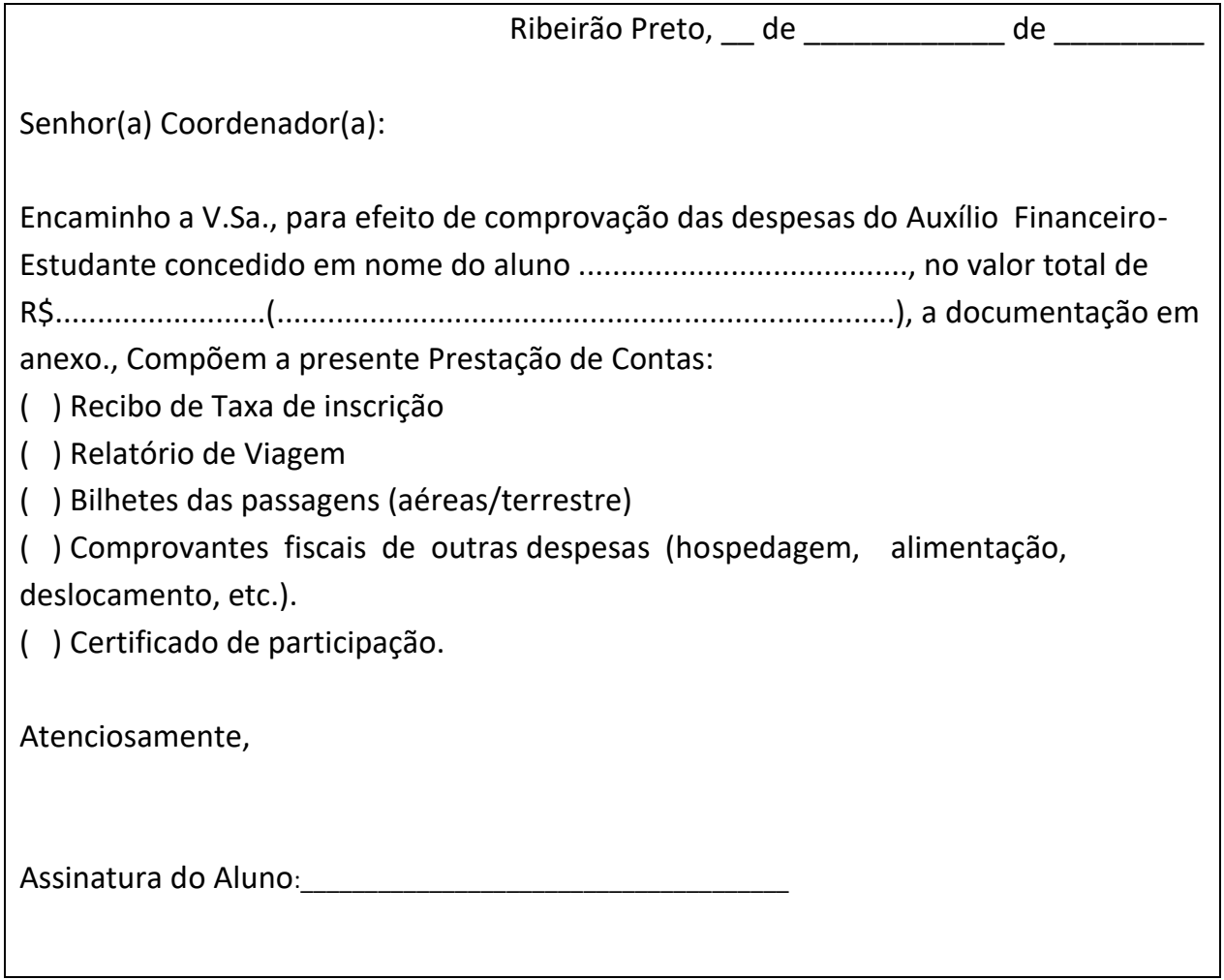

# **ANEXO XVI – PRESTAÇÃO DE CONTAS / AUX. FINANC. ALUNO – RELATÓRIO DE VIAGEM**

#### **1. IDENTIFICAÇÃO DO PROPOSTO**

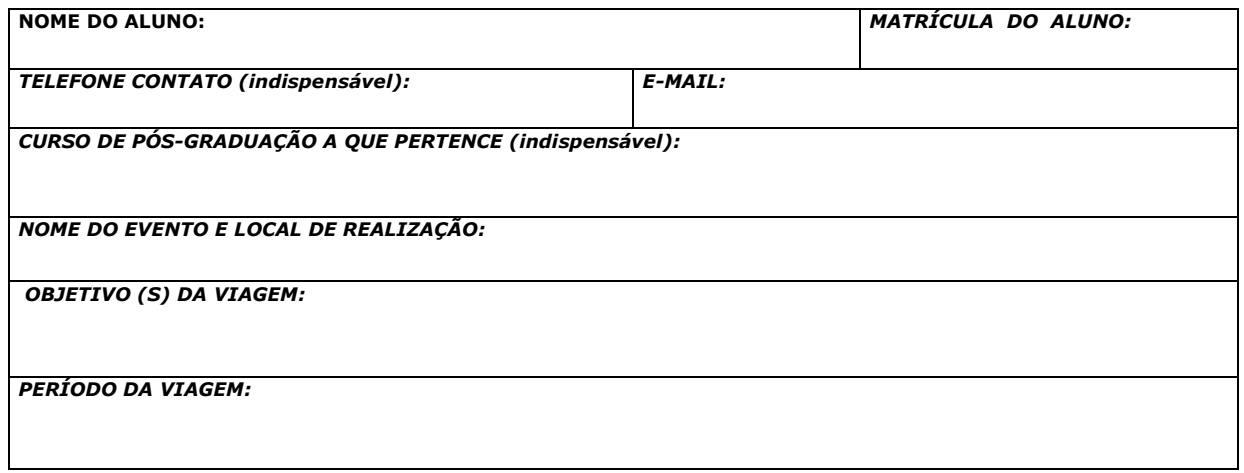

#### **2. AUXÍLIOS SOLICITADOS**

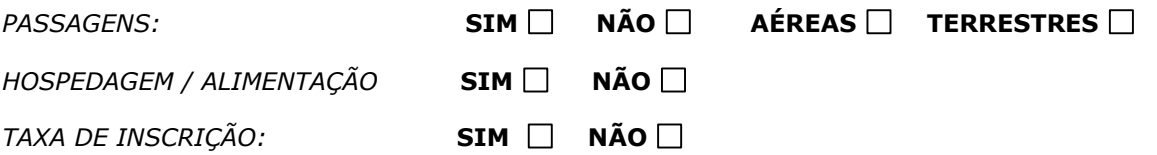

#### **3. MOVIMENTAÇÃO FINANCEIRA**

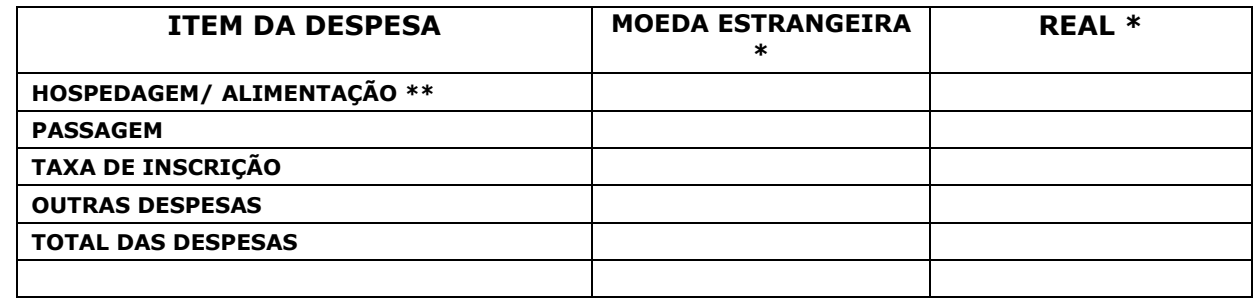

**\*** As duas colunas (Moeda Estrangeira e Real) deverão ser preenchidas nas viagens ao exterior. Nas viagens nacionais, preencher apenas a coluna REAL.

\*\* Sem bebida alcoólica.
#### **4. RELATÓRIO DAS ATIVIDADES REALIZADAS**

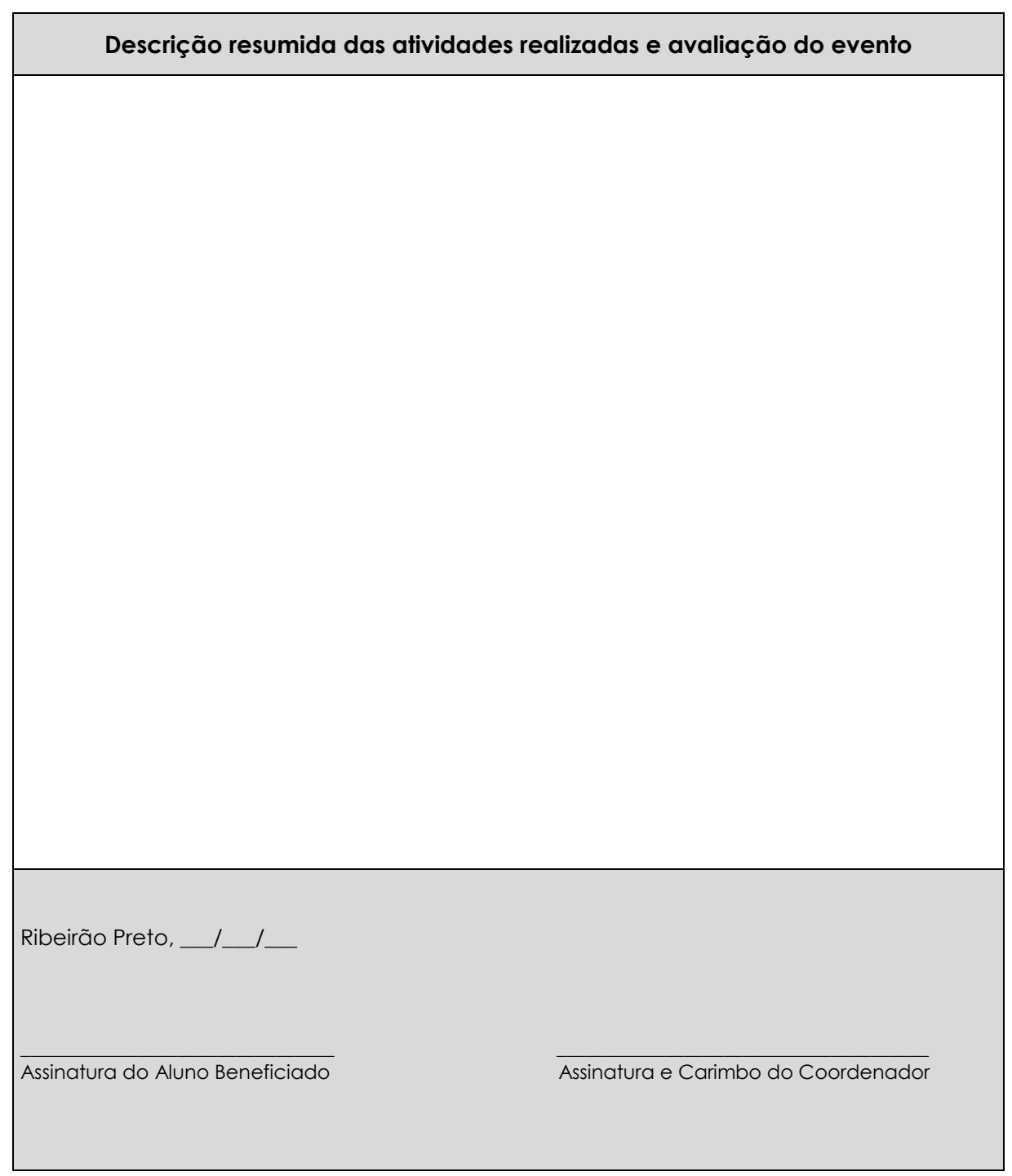

### **ANEXO XVII – MODELO DE RECIBO DE INSCRIÇÃO NACIONAL – PROAP**

# Logo da empresa

### **RECIBO**

Recebemos do(a) Sr(a). (nome do aluno), CPF nº xxxxxxxxxxxxxx, o valor de **R\$ xxxx (valor por extenso)**, referente à inscrição para a sua participação **(nome do Congresso/Seminário)**, que será realizada no **(local do evento),** no período de **(período do evento).**

(local)…..(data)..…/…../…..

Assinatura:

Comitê Organizador

## **ANEXO XVIII – REQUISIÇÃO DE AUXÍLIO FINANCEIRO A ESTUDANTE**

#### **DADOS DO ALUNO**

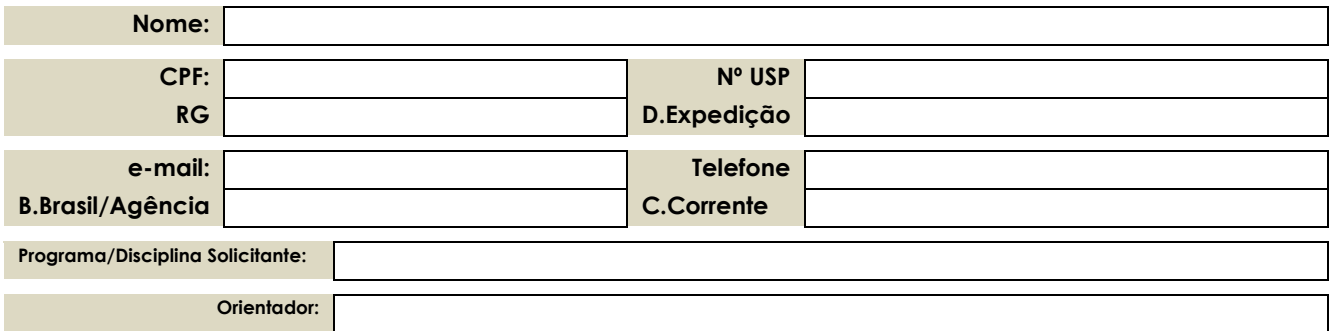

#### **(preencher somente nos casos de Congresso/eventos e publicações)**

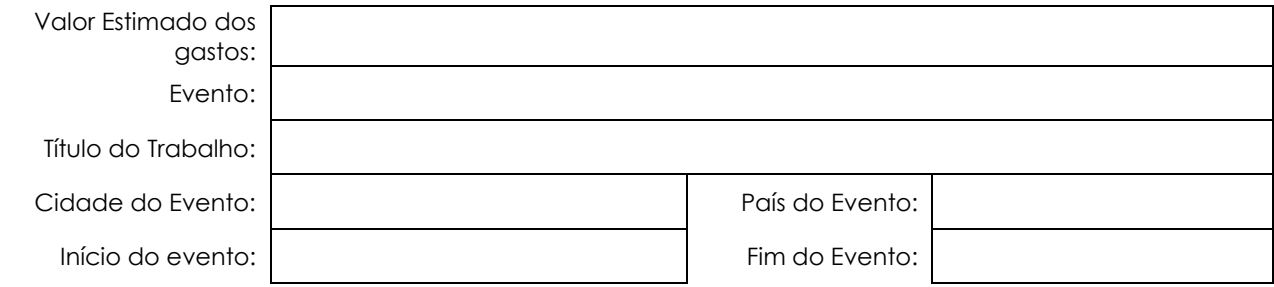

Previsão dos gastos

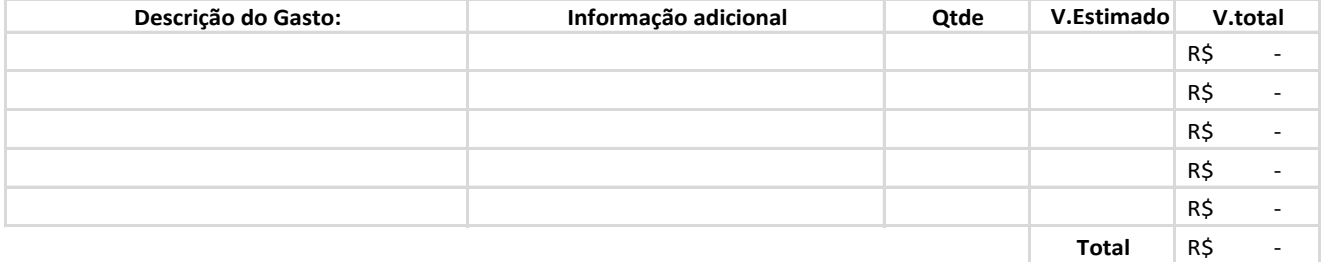

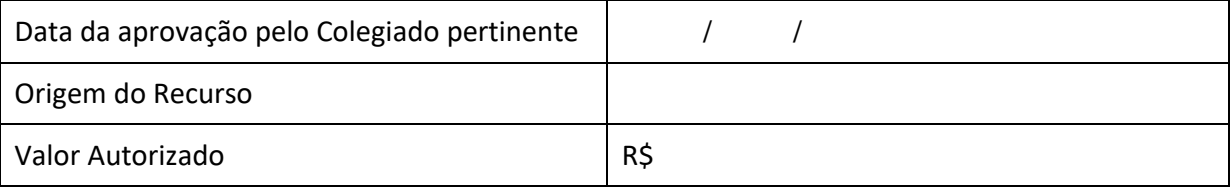

Responsável pela Autorização

\_\_\_\_\_\_\_\_\_\_\_\_\_\_\_\_\_\_\_\_\_\_\_\_\_\_\_\_\_\_

#### **FACULDADE DE ECONOMIA, ADMINISTRAÇÃO E CONTABILIDADE DE RIBEIRÃO PRETO DA UNIVERSIDADE DE SÃO PAULO**

#### *Reitor:*

Prof. Dr. Marco Antônio Zago

### *Diretor:*

Prof. Dr. André Lucirton Costa

#### *Coordenador:*

Sérgio Henrique Salles Paschoal

#### *Autores:*

André Luis Salgado Áurea Aparecida Siscati Fernanda Aline Desidério Sérgio Henrique Salles Paschoal

#### *Revisor dos Procedimentos*

Fábio Vicente Paleta

## *Colaboradoras (Elaboração dos Procedimentos dos Convênios FEA-RP X FUNDACE)* Aline Patrícia Rossato Ellen Maria Terra Fiod Marjory Cristina Rovarotto Cardoso de Sales Rita de Cássia Diniz Saraiva